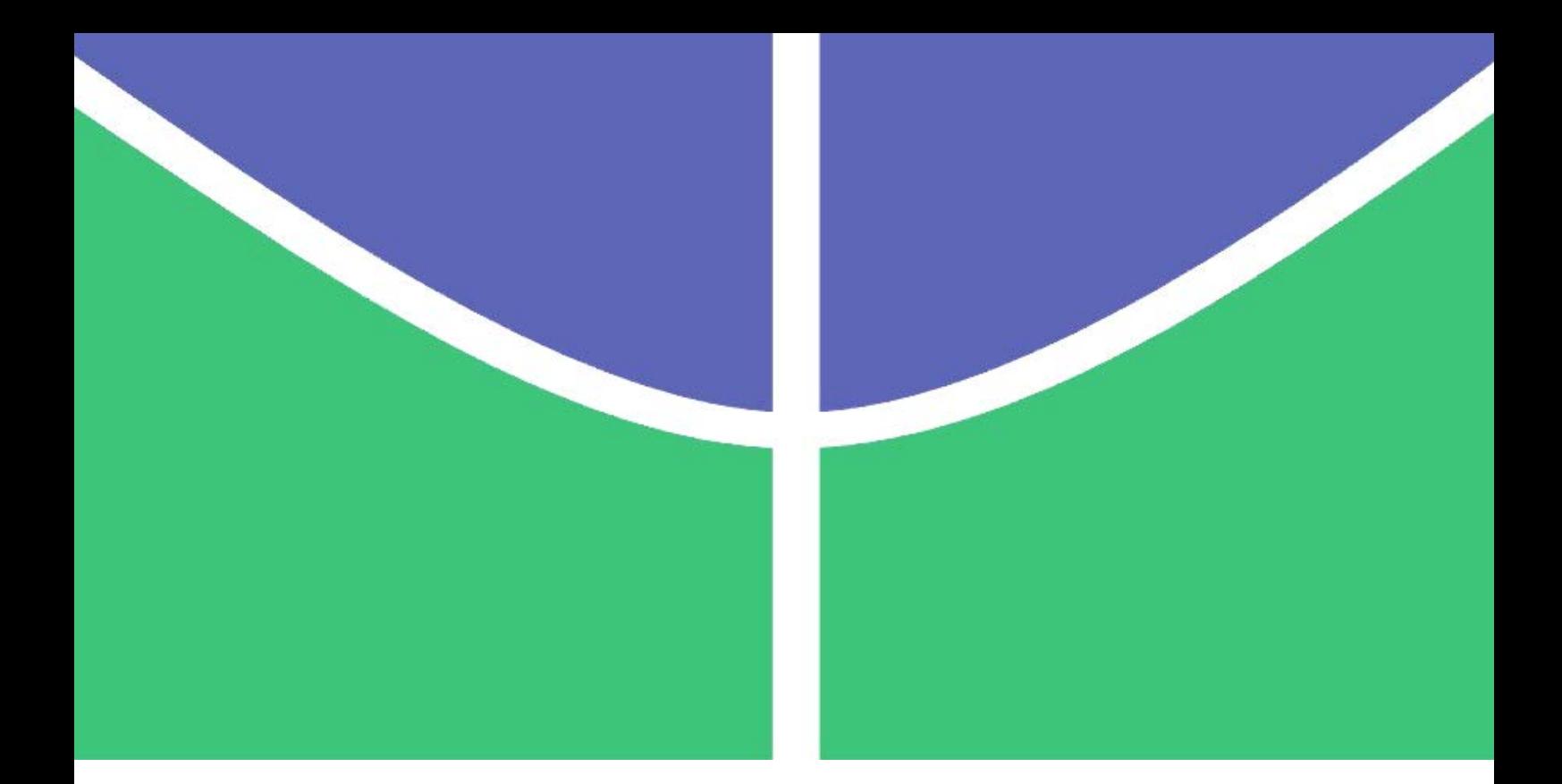

# **A EFICIÊNCIA TÉCNICA DOS PORTOS E TERMINAIS PÚBLICOS E PRIVADOS BRASILEIROS MARÍTIMOS NO PERÍODO DE 2010 A 2014**

**JOSÉ SOARES PIRES**

# **DISSERTAÇÃO DE MESTRADO EM TRANSPORTES DEPARTAMENTO DE ENGENHARIA CIVIL E AMBIENTAL PROGRAMA DE PÓS-GRADUAÇÃO EM TRANSPORTES**

**FACULDADE DE TECNOLOGIA UNIVERSIDADE DE BRASÍLIA** <sup>1</sup>

## **UNIVERSIDADE DE BRASÍLIA DEPARTAMENTO DE ENGENHARIA CIVIL E AMBIENTAL PROGRAMA DE PÓS-GRADUAÇÃO EM TRANSPORTES**

# **A EFICIÊNCIA TÉCNICA DOS PORTOS E TERMINAIS PÚBLICOS E PRIVADOS BRASILEIROS MARÍTIMOS NO PERÍODO DE 2010 A 2014.**

**JOSÉ SOARES PIRES** 

## **ORIENTADOR: JOSÉ MATSUO SHIMOISHI COORIENTADOR: CARLOS ROSANO PEÑA**

### **DISSERTAÇÃO DE MESTRADO EM TRANSPORTES**

**PUBLICAÇÃO: T. DM - 009/2016 BRASÍLIA, 15 DE ABRIL DE 2016.** 

## **UNIVERSIDADE DE BRASÍLIA DEPARTAMENTO DE ENGENHARIA CIVIL E AMBIENTAL PROGRAMA DE PÓS-GRADUAÇÃO EM TRANSPORTES**

## **A EFICIÊNCIA TÉCNICA DOS PORTOS E TERMINAIS PÚBLICOS E PRIVADOS BRASILEIROS MARÍTIMOS NO PERÍODO DE 2010 A 2014.**

### **JOSÉ SOARES PIRES**

**DISSERTAÇÃO DE MESTRADO SUBMETIDA AO PROGRAMA DE PÓS-GRADUAÇÃO EM TRANSPORTES DO DEPARTAMENTO DE ENGENHARIA CIVIL E AMBIENTAL DA UNIVERSIDADE DE BRASÍLIA, PARA AVALIAÇÃO DA DISCIPLINA SEMINÁRIO II. APROVADA POR:**

**JOSÉ MATSUO SHIMOISHI, Dr (ENC-UnB) (Orientador)** 

**\_\_\_\_\_\_\_\_\_\_\_\_\_\_\_\_\_\_\_\_\_\_\_\_\_\_\_\_\_\_\_\_\_\_\_\_\_\_\_\_\_** 

**\_\_\_\_\_\_\_\_\_\_\_\_\_\_\_\_\_\_\_\_\_\_\_\_\_\_\_\_\_\_\_\_\_\_\_\_\_\_\_\_\_** 

**\_\_\_\_\_\_\_\_\_\_\_\_\_\_\_\_\_\_\_\_\_\_\_\_\_\_\_\_\_\_\_\_\_\_\_\_\_\_\_\_\_** 

**PASTOR WILLY GONZALES TACO, Dr (ENC-UnB) (Examinador Interno)** 

**DÉCIO BOTTECHIA JUNIOR, Dr (Universidade BB) (Examinador Externo)** 

**BRASÍLIA/DF, 15 DE ABRIL DE 2016.** 

### **FICHA CATALOGRÁFICA**

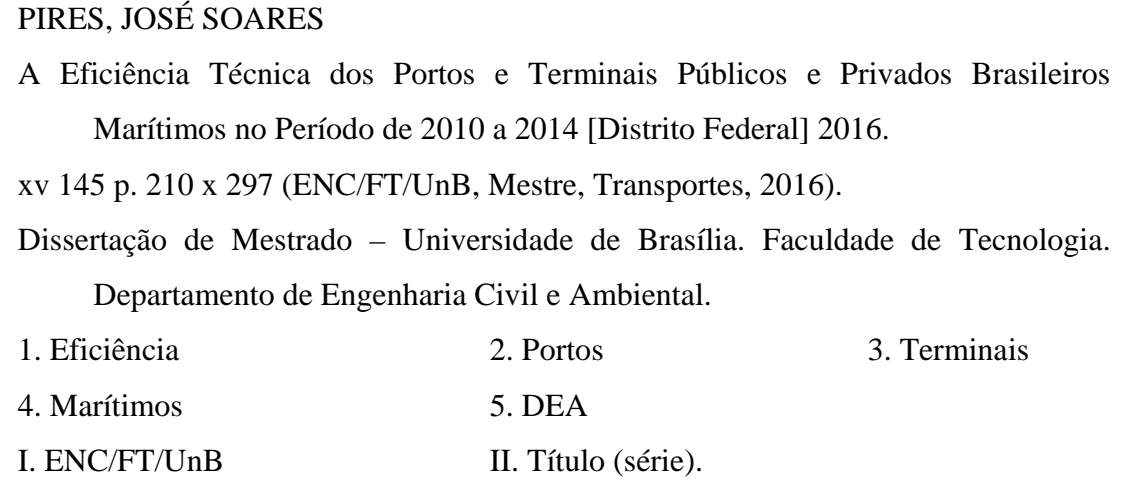

#### **REFERÊNCIA BIBLIOGRÁFICA**

PIRES, J.S. (2016). A Eficiência Técnica dos Portos e Terminais Públicos e Privados Brasileiros Marítimos no Período de 2010 a 2014. Dissertação de Mestrado em Transportes, Publicação T. DM – 011/2016, Departamento de Engenharia Civil e Ambiental, Universidade de Brasília, Brasília, DF, 145 p.

#### **CESSÃO DE DIREITOS**

AUTOR: José Soares Pires TÍTULO: A Eficiência Técnica dos Portos e Terminais Públicos e Privados Brasileiros Marítimos no Período de 2010 a 2014. GRAU: Mestre ANO: 2016

É concedida à Universidade de Brasília permissão para reproduzir cópias desta dissertação de mestrado e para emprestar ou vender tais cópias somente para propósitos acadêmicos e científicos. O autor reserva outros direitos de publicação e nenhuma parte desta dissertação de mestrado pode ser reproduzida sem autorização por escrito do autor.

**José Soares Pires E-mail: josesoarespires@yahoo.com.br Brasília/DF**

**\_\_\_\_\_\_\_\_\_\_\_\_\_\_\_\_\_\_\_\_\_\_\_\_\_\_\_\_\_\_** 

#### RESUMO

O setor portuário brasileiro é responsável pela movimentação de aproximadamente 96% das exportações e de 89% das importações brasileiras, demonstrando a importância do setor para o país. A presente pesquisa tem como objetivo avaliar a eficiência técnica dos portos públicos e terminais privados brasileiros marítimos no período de 2010 a 2014, utilizando a técnica de Análise Envoltória de Dados – DEA do inglês *Data Envelopment Analysis*, nos modelos CCR e BCC, com dois inputs (área total do terminal e despesa total) e dois outputs (total de cargas movimentadas em TEUs do ingês *twenty foot equivalent Unit* e Faturamento). Para atender os objetivos desta pesquisa, foi definida uma amostra com 28 DMUs, composta de 21 portos públicos e 7 terminais privados. Para definir quais as DMUs que estão operando na fronteira, foram realizadas quatro simulações para cada modelo, para o período de 2010 a 2014, com resultados bem diferentes, demonstrando que o setor portuário brasileiro obteve melhores resultados com Retorno Variável de Escala. Além da técnica de Análise Envoltória de Dados – DEA, foi utilizada a Estatística Descritiva para definir as medidas de posição central, como: média, variância e desvio padrão, a fim de comparar qual dos dois setores é mais eficiente, ressaltando que para avaliar os dois setores foi necessário tomar como base todas as cargas movimentadas pelos dois setores como carga geral.

**Palavras-chave: Eficiência, Portos, Terminais, Marítimos e DEA.**

#### ABSTRACT

The Brazilian port sector is responsible by to move approximately of the 96% export and 89% import demonstrating the importance of sector for Brazil. This study aims to accesses the technical Efficiency of public Brazilian sea ports and private terminals the period 2010-2014, using the data envelopment analysis technique – DEA, English Data Envelopment Analysis, models CCR and BCC, with two inputs (Total area of terminal and Total Expenditure) and two outputs (Total cargo handled TEUS in English twenty foot equivalent Unit and Billing). To answer the objectives of this research defined a sample of 28 DMUS, comprising 21 Public Ports and Terminals 7 Private Rooms. To defined the DMUs that are operating on the border have been four simulations for each models, for the period 2010-2014, with very different results, demonstrating that the Brazilian port sector achieved better results with Variable Scale Return. In addition to the data envelopment analysis technique – DEA, was using Descriptive statistics for measurements, such mean, variance and standard deviation to compare which of the two sectors is more efficient. Pointing that to value of the two sectors was necessary used with based very cargo move for two sectors with the general cargo.

Keyword - Efficiency - Ports - Terminals - Maritime - DEA

## **SUMÁRIO**

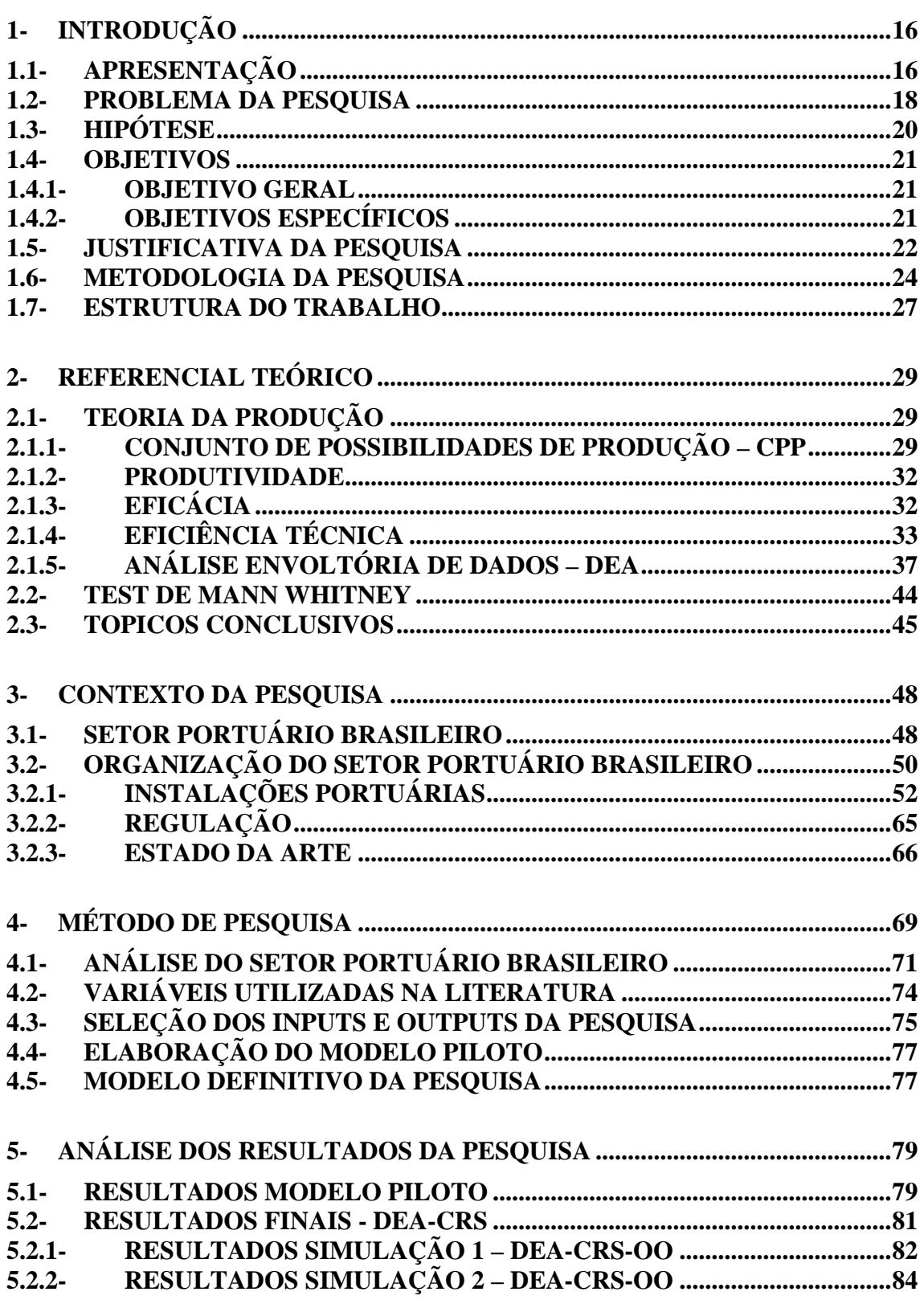

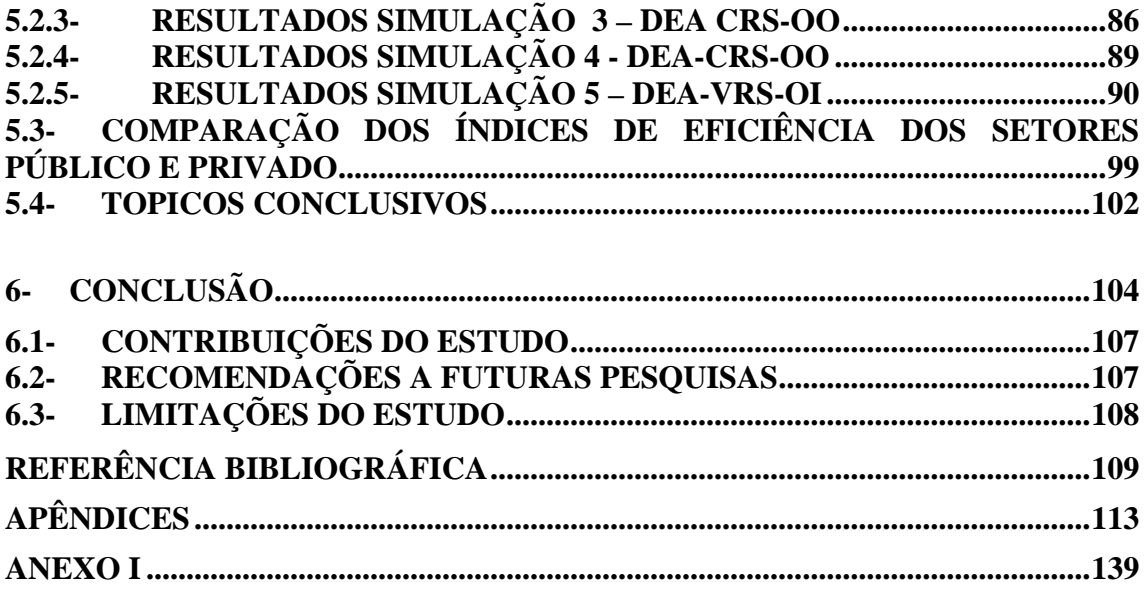

#### **LISTA DE TABELA**

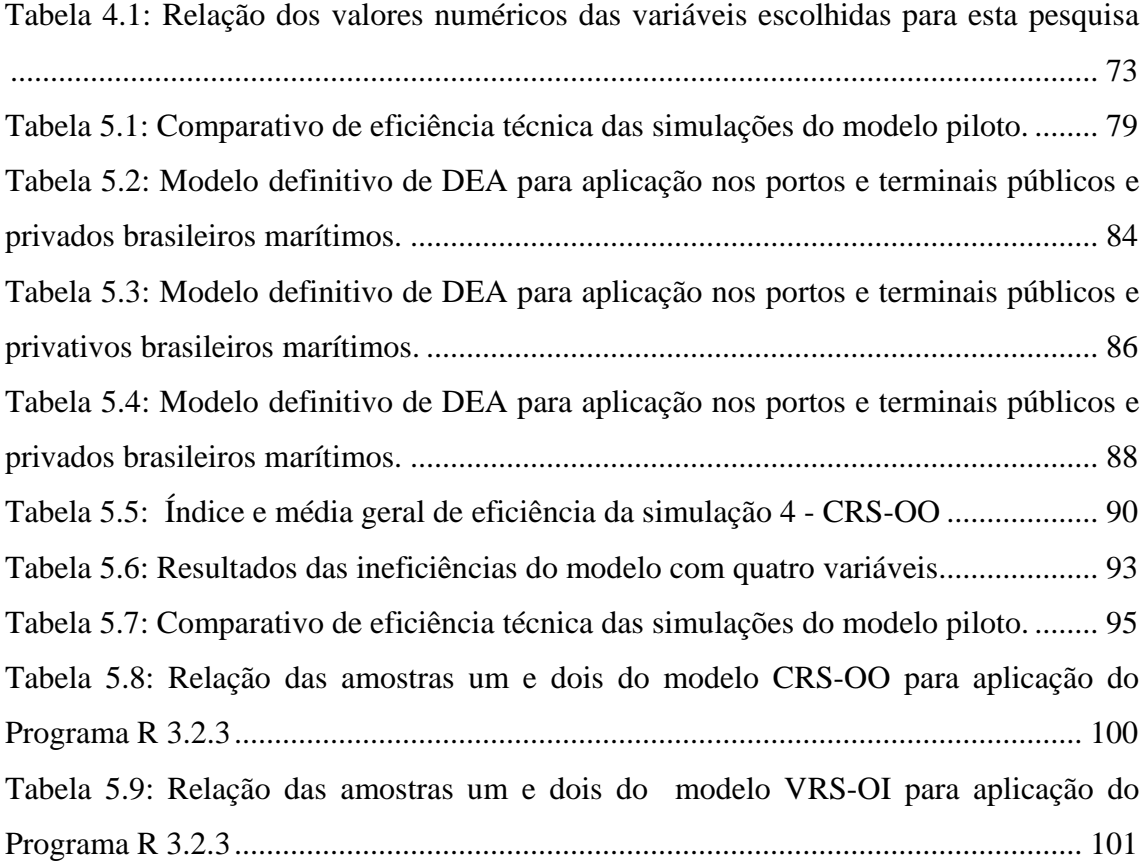

### **LISTA DE FIGURAS**

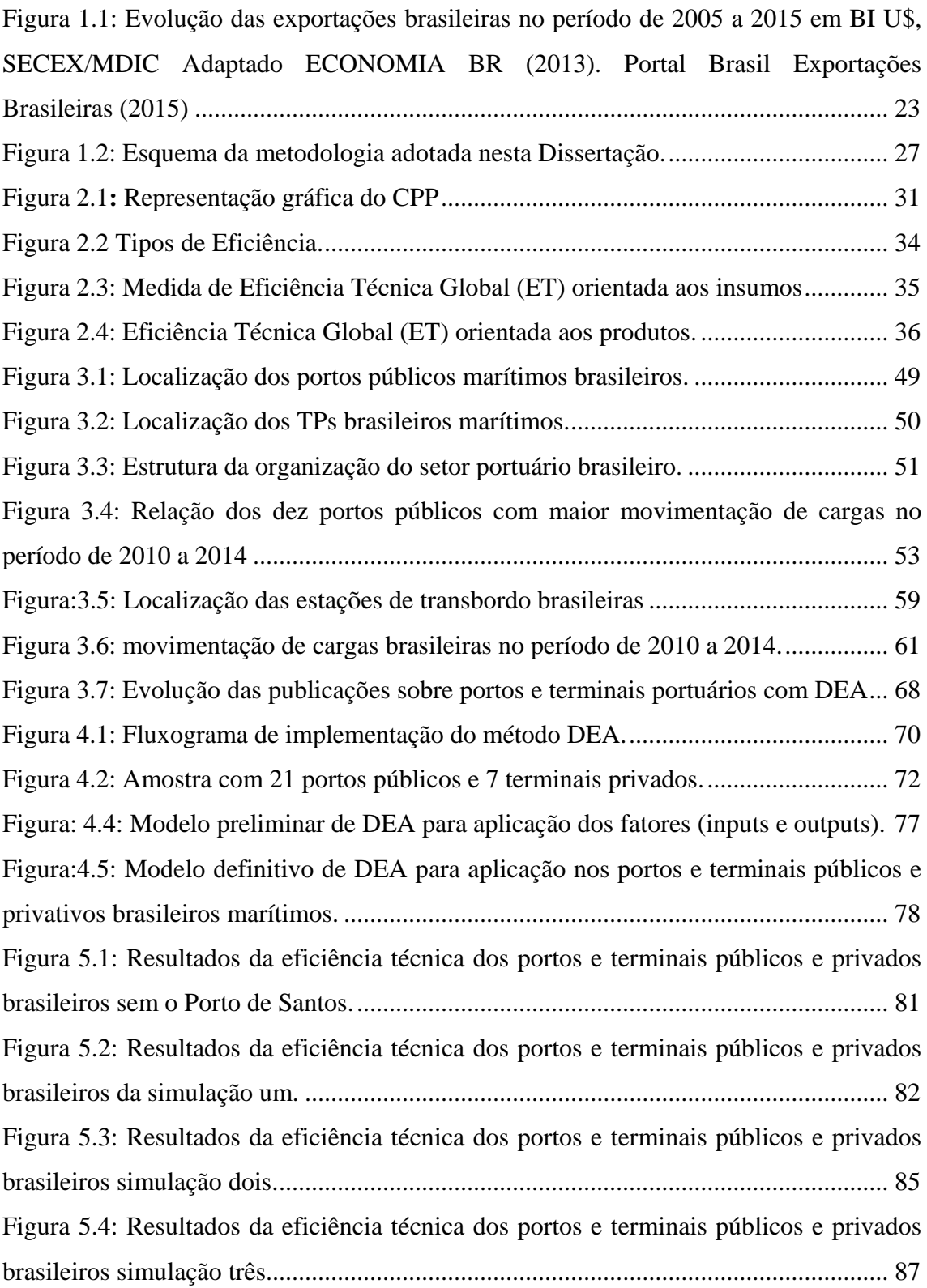

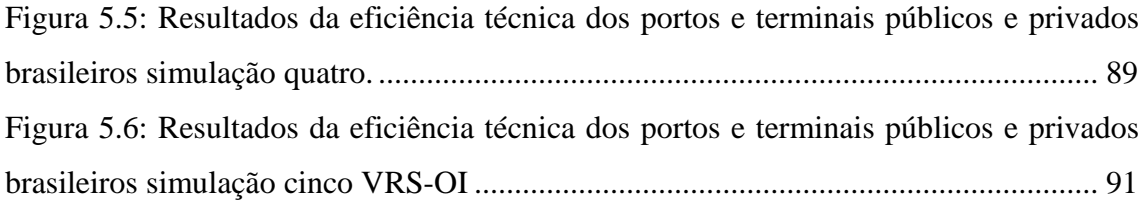

### **LISTA DE QUADROS**

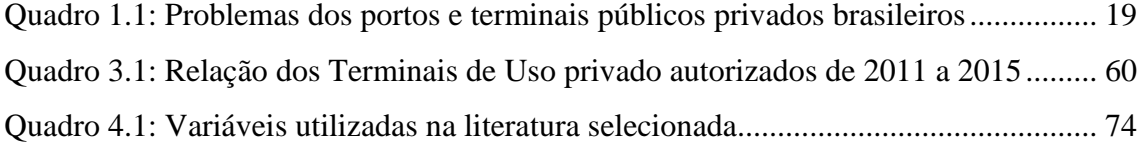

#### **LISTA DE ABREVIATURAS E SIGLAS**

- ADHOC Administradora Hidroviária Docas Catarinense;
- ANPET Associação Nacional de Pesquisa e Ensino em Transporte;
- ANP Agência Nacional de Petróleo;
- ANTAQ Agência Nacional de Transporte Aquaviário;
- ANTT Agência Nacional de Transportes Terrestres;
- APPA Administração dos Portos do Paraná;
- APSFS Administração dos Portos de São Francisco do Sul;
- BCC Banker, Charles e Cooper;
- BR Rodovia Federal.
- CCA Centro de Cargas Aéreas;
- CFN Companhia Ferroviária Nordeste;
- CODEBA Companhia Docas do Estado da Bahia;
- CODERN Companhia Docas do Estado do Rio Grande do Norte;
- CODOMAR Companhia Docas do Maranhão;
- CDP Companhia Docas do Pará;
- CDSA Companhia Docas de Santana Amapá;
- COMAP Complexo Administrativo Portuário;
- CODESA Companhia Docas do Espírito Santo;
- CODESP Companhia Docas do Estado de São Paulo;
- CPP Conjunto de Possibilidades de Produção;
- CDRJ Companhia Docas do Rio de Janeiro;
- CCR Charles, Cooper e Rodhes (Constant Return to Scale);
- CPBS Companhia Portuária Baía de Sepetiba;
- CSN Companhia Siderúrgica Nacional;
- CVRD Companhia Vale do Rio Doce;
- DIEESE Departamento Intersindical de Estatística e Estudos Socioeconômicos.
- DEA Análise Envoltória de Dados;
- DMU Decision Making Units;
- DRY PORTS Porto Seco;
- D.O.U Diário Oficial da União;

EADI – Estação Aduaneira do Interior;

EMBRAPORT – Empresa Brasileira de Portos;

EFVM – Estrada de Ferro Vitória-Minas;

EMAP – Empresa Maranhense de Administração Portuária;

EUROPLATFORMS – Associação Europeia de Plataformas Logísticas;

ET – Eficiência Técnica;

FNP – Federação Nacional dos Portuários.

GEIE – Groupement Européan D'Intérêt Economique;

GLP – Gás Liquefeito de Petróleo;

INPTS – Insumos;

LABTRANS – Laboratório de Trânsito;

MRN – Minerações Rio do Norte;

MT – Ministério dos Transportes;

PAC – Programa de Aceleração do Crescimento;

PGO – Plano Geral de Outorgas;

PMMT – Portaria Ministerial do Ministério dos Transportes.

PNLT – Plano Nacional de Logística e Transportes;

PPs – Portos Públicos;

SCM – Suplay Chain Management;

SIAD – Sistema Integrado de Apoio a Decisão;

SBPO – Simpósio Brasileiro de Pesquisa Operacional;

SOPH – RO – Sociedade de Portos e Hidrovias do Estado de Rondônia;

SECEX/MIDC – Secretaria de Comércio Exterior do Ministério da Indústria e Comércio;

SCPAR – Santa Catarina Participações e Parcerias;

SDE – PE - Secretaria de Desenvolvimento de Pernambuco;

SEGIPLAN – Secretaria de Gestão e Planejamento do Estado de Goiás;

SPH – Superintendência de Portos e Hidrovias;

SRF – Secretaria da Receita Federal;

SUPRG Superintendência do Porto de Rio Grande;

TEAÇU's – Terminais Especializados na exportação de Açúucar;

TECON – Terminal de Contêiner;

TECONDI – Terminal de Contêiner Margem Direita;

- TERMAG Terminal Marítimo do Guarujá;
- TEU Toneladas Equivalentes por Unidade;
- TCO Terminal de Contêineres;
- TCV Terminal de Carvão;
- TRANSPETRO Transportes Petróleo Brasileiro;
- TUP Terminal de Uso Privativo;
- UNB Universidade de Brasília;
- ZAL Zonas de Atividades Logísticas.

#### <span id="page-15-0"></span>**1- INTRODUÇÃO**

#### <span id="page-15-1"></span>**1.1- APRESENTAÇÃO**

Os portos e terminais portuários possuem extrema importância para a economia brasileira porque movimentam quase tudo que é produzido pela cadeia produtiva brasileira negociada entre o Brasil e seus parceiros comerciais (MELO et. al., 2009). Segundo a ANTAQ, 2011, houve uma movimentação de 95,9% das exportações e 88,7% das importações brasileiras, restando ao transporte aéreo apenas 4,1% e 11,3%.

A globalização obriga as nações a criarem condições ambientais favoráveis de concorrência, provocando mudanças nas estruturas de transportes e logísticas da origem ao destino final das mercadorias, fomentando uma acirrada competitividade em toda a cadeia logística, de forma que o planejamento e a gestão da cadeia produtiva tornam-se primordiais na disputa de mercado. Assim sendo, a redução de custos torna-se fator preponderante de êxito e sobrevivência das empresas no mercado globalizado (SOUZA JUNIOR, 2010).

Os portos e terminais de contêineres, segundo Sousa Junior (2010) e Rios (2005), são elementos de ligação do sistema de transportes, e peças chaves na interligação dos mercados consumidores nacionais e internacionais. Segundo a UNCTAD (1992), eles servem como vetores de desenvolvimento do comercio exterior porque movimentam grandes toneladas de cargas por viagem.

A extensão da costa marítima nacional de aproximadamente 7.500 km, banhada pelo Oceano Atlântico, favorece a entrada e saída de mercadorias nacionais e internacionais. Devido a grande extensão da costa marítima brasileira o modo de transporte Aquaviário é responsável por movimentar a maior parte das mercadorias brasileiras exportadas e importadas. Para Sousa Junior (2010), este modo de transporte transporta grandes quantidades de cargas a longas distâncias possibilita praticar baixos custos e o ganho de escala.

Rios em (2005) afirmava que infraestrutura dos portos era precária e causava preocupações a empresas exportadoras, principalmente as de produtos importantes da balança comercial. Para a Revista Portuária – Economia e Negócios (2014) a situação

16

da infraestrutura continuou ineficiente. Além da escassez de equipamentos, ferrovias e tecnologias, há a falta de conservação das rodovias, uso excessivo de mão-de-obra e baixa capacidade de cargas, favorecendo a baixa eficiência operacional. Entende-se que os problemas de infraestrutura causam transtornos como: congestionamento rodoviário e de navios no porto.

O setor portuário brasileiro nos últimos anos tem demonstrado crescimento nas movimentações de cargas, conforme CNT (2015), mesmo com toda burocracia e dificuldades de implementação de novos investimentos. Confirmando as afirmações de Guedes em (2002), o qual afirmou que o cenário que se vislumbrava para o futuro é de crescimento da logística nacional. Para ele isso aconteceria devido aos novos planos e programas de governo, como: Plano Nacional de Logística e Transporte - PNLT (2007, 2009 e 2011), Plano de Aceleração do Crescimento do Ministério dos Transportes - MT 2013 e 2014, PAC – 1 e PAC – 2, o Plano Geral de Outorgas MT – PGO (2009).

No entanto para confirmar a tendência de crescimento da logística e consequentemente do setor de transportes de Gudes (2002), há a necessidade de avaliar a eficiência técnica dos portos e terminais públicos e privados brasileiros marítimos no período de 2010 a 2014. Rios (2005) avaliou terminais de contêineres do Mercosul, mas seu trabalho não foi de caráter geral para todo o setor portuário brasileiro. Esta avaliação é importante do ponto de vista geral porque permite formar um conhecimento sobre o setor portuário brasileiro. E assim comparar as instalações públicas com as instalações privadas, de forma torná-los mais eficientes; entretanto, para avaliar os portos e terminais públicos e privados brasileiros marítimos necessita-se da utilização de técnicas de mensuração de eficiência.

A técnica de Análise Envoltória de Dados – DEA, ou seja, Análise por Envelopamento de Dados vem sendo utilizada em diferentes contextos: em hospitais, Butler e Li (2005); na saúde, Rosano-Peña (2012); em escolas, Banker et. al., (2004); em bancos, Camanho e Dyson (2005); em plataformas logísticas, Boile (2009) e Carvalho (2010); em portos e terminais portuários, a partir de Roll e Hayuth (1993), Tongzon (2001), Turner et. al. (2003), Melo et. al., (2003 e 2005), Meza (2003 e 2005), Falcão (2012).

Desta forma pesquisadores como citados no parágrafo anterior vêm combinando a técnica de Análise Envoltória de Dados – DEA com outros métodos quantitativos. Essas combinações permitem comparar diferentes setores e atividades, como: portos públicos com os terminais privados. Essa pesquisa apresenta modelo combinado da técnica de Análise Envoltória de Dados – DEA e a Estatística de Ciência Social de Mann Whitney (1947), para mensurar a eficiência técnica dos portos e terminas públicos e privados brasileiros marítimos no período de 2010 a 2014.

#### <span id="page-17-0"></span>**1.2- PROBLEMA DA PESQUISA**

O setor portuário brasileiro é extremamente importante para a economia nacional porque movimenta a maior parte das riquezas nacionais, e serve de elo entre o mercado brasileiro e o internacional (MELO et. al., 2009). Entende-se que há uma desorganização do setor portuário brasileiro, parece que os espaços são dos dois setores as vezes se confundem, ou seja, os setores público e privados funcionam nos mesmos espaços. Mesmo sendo setores que possuem objetivos totalmente diferentes, enquanto que o objetivo do setor público é o bem-estar social, caracterizado pelo seu caráter monopolista, o privado objetiva a obtenção de lucro e é caracterizado por um caráter de competição e concorrência.

Diante da importância do setor portuário brasileiro, da desorganização gerencial e organizacional e da escassez de informações a respeito de avaliações de desempenho e eficiência de forma continuada que demonstre como o setor está operando. Sendo assim este trabalho demonstra que há a necessidade de se criar uma cultura de avaliação de desempenho de forma continuada, a fim de padronizar o comportamento operacional do setor portuário brasileiro. Além destes problemas apontados existem outros inúmeros problemas relacionados aos portos e terminais portuários brasileiros apontados por diferentes pesquisadores, conforme Quadro (1.1).

<span id="page-18-0"></span>

| Autor/data          | <b>Problemas</b>                                                  | Área                  |
|---------------------|-------------------------------------------------------------------|-----------------------|
| Valente 2009.       | - Altos custos de logísticos; - Utilização de equipamentos        | - Operacional;        |
|                     | obsoletos; - Falta de investimentos; - Tempo excessivo de         | - Infraestrutura;     |
|                     | espera p/ atracação e de permanência dos navios; - Monopólio      | - Financeira;         |
|                     | de exploração das instalações; - Monopólio da organização da      | - Operacional;        |
|                     | mão-de-obra.                                                      | - Gerencial;          |
|                     |                                                                   | - Pessoal.            |
| Sousa Junior        | - Fragmentação do setor portuário; - Falta de planejamento na     | - Gerencial;          |
| 2010                | concepção das instalações portuárias; - Falta de indicadores      | - Pesquisa            |
|                     | confiáveis com utilização de dados não confiáveis.                |                       |
| Acosta 2011         | - Falta de estacionamentos adequados na área do porto;            | Infraestrutura de     |
|                     | - Excesso de mão-de-obra; - Lentidão no processo de               | transportes;          |
|                     | regionalização dos portos; - Ausência de articulação entre        | - Pessoal;            |
|                     | órgãos governamentais e os empreendedores; - Falta de             | - Gerencial;          |
|                     | entendimento e soluções integradas; - Falta de infraestrutura     | Infraestrutura<br>de  |
|                     | de acesso aos portos; - Falta de procedimentos aduaneiros; -      | transportes;          |
|                     | Grandes<br>distâncias<br>dos<br>centros<br>produtivos<br>dos<br>e | - Gerencial;          |
|                     | consumidores.                                                     |                       |
| Falcão et. al.,     | - Atrasos nos embarques e desembarques de mercadorias; -          | - Operacional;        |
| 2012                | Números insuficientes de berços de atracação; - Tamanho dos       | - Investimentos;      |
|                     | berços de atracação; - Número insuficiente de contêineres.        | - Infraestrutura;     |
| <b>Banco</b>        | - Falta de qualidade;                                             | Administrativa e      |
| <b>Mundial 2013</b> | - Falta de competitividade.                                       | investimentos;        |
| <b>Milan 2014</b>   | - Altos custos operacionais; - Precariedade da infraestrutura     | - Operacional;        |
|                     | para exportações e importações; - Má conservação das              | - Infraestrutura;     |
|                     | rodovias de ligações aos portos; - Ausência de ferrovias e        | - Administrativa;     |
|                     | equipamentos; - Pequeno emprego de tecnologias; - Excessivo       | - Investimentos;      |
|                     | emprego de mão-de-obra; - Baixa capacidade de cargas; - Mau       | - Pessoal;            |
|                     | uso da infraestrutura existente; e, - Falta de mão-de-obra        | Administrativa;<br>e, |
|                     | qualificada.                                                      | Pessoal.              |

**Quadro 1.1**: Problemas dos portos e terminais públicos privados brasileiros

O Quadro (1.1) demonstra que os problemas relacionados aos portos e terminais portuários brasileiros são inúmeros e nas mais diferentes áreas. Entende-se que grande parte dos problemas são diretamente afetam ao desempenho e a eficiência das instalações observadas. Deve-se ressaltar que estão relacionados apenas seis autores, isto não significa que existem apenas esses autores. Mas se observarmos os problemas apresentados por eles são muito parecidos.

Diante de todos esses problemas apresentados e da escassez de informações que demonstre o desempenho e a eficiência técnica dos portos e terminais públicos e privados. Neste caso este trabalho objetiva avaliar a eficiência técnica dos portos e terminais públicos e privados no período de 2010 a 2014, compreendendo um período de cinco anos e para atingir este objetivo foi escolhido o método não paramétrico de Análise Envoltória de Dados – DEA.

Deve-se ressaltar que os resultados esperados com a utilização da técnica de Análise Envoltória de Dados que possa determinar quais são as unidades produtivas que estão operando na fronteira da eficiência, demonstrando qual dos setores é mais produtivo. Além de servir de fonte de consulta a futuros estudantes, solucionando parte dos problemas que é a escassez de informações confiáveis.

#### <span id="page-19-0"></span>**1.3- HIPÓTESE**

A expansão do comércio internacional causado pela globalização, Rios (2005), força os países produtores de bens e mercadorias a melhorar a infraestrutura de transportes e logística com o propósito de atender o aumento da demanda mundial, e, em consequência dessa pressão, o setor portuário brasileiro, por meio das autoridades ligadas aos transportes e à logística, editaram a nova lei dos portos (LEI 12.815/13).

Essa nova Lei trouxe mecanismos novos como a terceirização de parte da operacionalização portuária no Brasil. Essa atitude do Estado Brasileiro está permitindo a convivência harmônica do setor público e do privado no mesmo espaço.

Como um setor de extrema importância para a economia brasileira, Melo et. al., (2009), pode-se demonstrar que é eficiente um mecanismo de avaliação de desempenho e eficiência com indicadores confiáveis que possam ser aplicados de forma continuada.

Considerando que o setor portuário brasileiro é um setor operado por unidades produtivas com objetivos totalmente diferentes, foi elaborada a hipótese de que o setor portuário brasileiro, por ser estratégico para a economia brasileira, deve ser competitivo. Para tornar-se competitivo, ele necessita reduzir a participação do Estado na operacionalização, deixando-o com a parte de regulação. Diante da grande participação do estado nas operações portuárias brasileiras, no caso os portos públicos, isso tornaria esses portos controlados pelo estado menos eficientes em relação aos terminais privados?

#### <span id="page-20-0"></span>**1.4- OBJETIVOS**

Diante dos problemas apresentados por diferentes estudos, este trabalho objetiva avaliar a eficiência técnica dos portos e terminais públicos e privados brasileiros marítimos, identificando e selecionando os inputs e outputs que possam determinar as unidades mais eficientes; aplicando o modelo de Análise Envoltória de Dados – DEA para determinar as DMUs na fronteira da eficiência; analisar as unidades que estão com as melhores práticas; e comparar o setor público e privado com Testes de Mann Whitney (1947), com duas amostras diferentes. Os dados utilizados são os resultados obtidos com a aplicação da ferramenta de Análise Envoltória de Dados - DEA.

#### <span id="page-20-1"></span>**1.4.1- OBJETIVO GERAL**

Avaliar a eficiência técnica dos portos e terminais públicos e privados brasileiros marítimos no período de 2010 a 2014, aplicando a técnica de Análise Envoltória de Dados, (DEA).

#### <span id="page-20-2"></span>**1.4.2- OBJETIVOS ESPECÍFICOS**

• Selecionar os fatores utilizados como inputs e outputs para análise da eficiência técnica dos portos e terminais públicos e privados brasileiros marítimos no período de 2010 a 2014.

- Elaborar modelo com base na técnica de Análise Envoltória de Dados DEA, visando avaliar a eficiência técnica dos portos e terminais públicos e privados brasileiros marítimos no período de 2010 a 2014.
- Analisar as eficiências técnicas dos portos e terminais públicos e privados brasileiros marítimos selecionados para este estudo.
- Comparar qual dos setores é mais eficiente, se o público ou o privado.

#### <span id="page-21-0"></span>**1.5- JUSTIFICATIVA DA PESQUISA**

Espera-se que o resultado desta pesquisa possa contribuir para as autoridades portuárias adotarem medidas mitigadoras no sentido de solucionar parte dos problemas apontados e apresentados como: escassez de informações confiáveis, o chamado custo Brasil, desorganização gerencial, falta de qualidade, falta de competitividade, falta de planejamento, falta de infraestrutura de transportes, entre outros, conforme Quadro (1.1) apresentados por diferentes pesquisadores.

Entende-se que o resultado desta pesquisa é relevante para melhorar o setor portuário brasileiro. Segundo Rosano-Peña (2012), a avaliação de eficiência e desempenho tornase uma ferramenta valiosa de múltiplas utilidades: pressões de competitividades e comportamental; ferramenta gerencial, permitindo adoção de metas de melhorias; identificando folgas e ociosidades; definindo o tamanho das organizações; combinando recursos e produtos; definido orçamentos; acompanhado o desempenho no tempo; mudanças tecnológicas e de competitividade, entre outras.

Destaca-se que as instalações responsáveis pelo escoamento da maior parte das mercadorias brasileiras exportadas e importadas aumentam a demanda e a importância da avaliação contínua da eficiência do setor portuário brasileiro.

Outro ponto importante a destacar é a relevância deste estudo demonstrando a importância da integração dos modos de transportes existentes para melhorar a eficiência técnica dos portos e terminais públicos e privados brasileiros marítimos, principalmente porque o modo de transporte que exerce maior influencia na economia mundial é o transporte marítimo. Ele permite movimentar enormes quantidades de

mercadorias a longas distâncias a um pequeno custo (RIOS, 2005). Exemplo dessa importância é o crescimento na movimentação de cargas ao longo dos últimos dez anos, a figura 1.1 demonstra essa evolução.

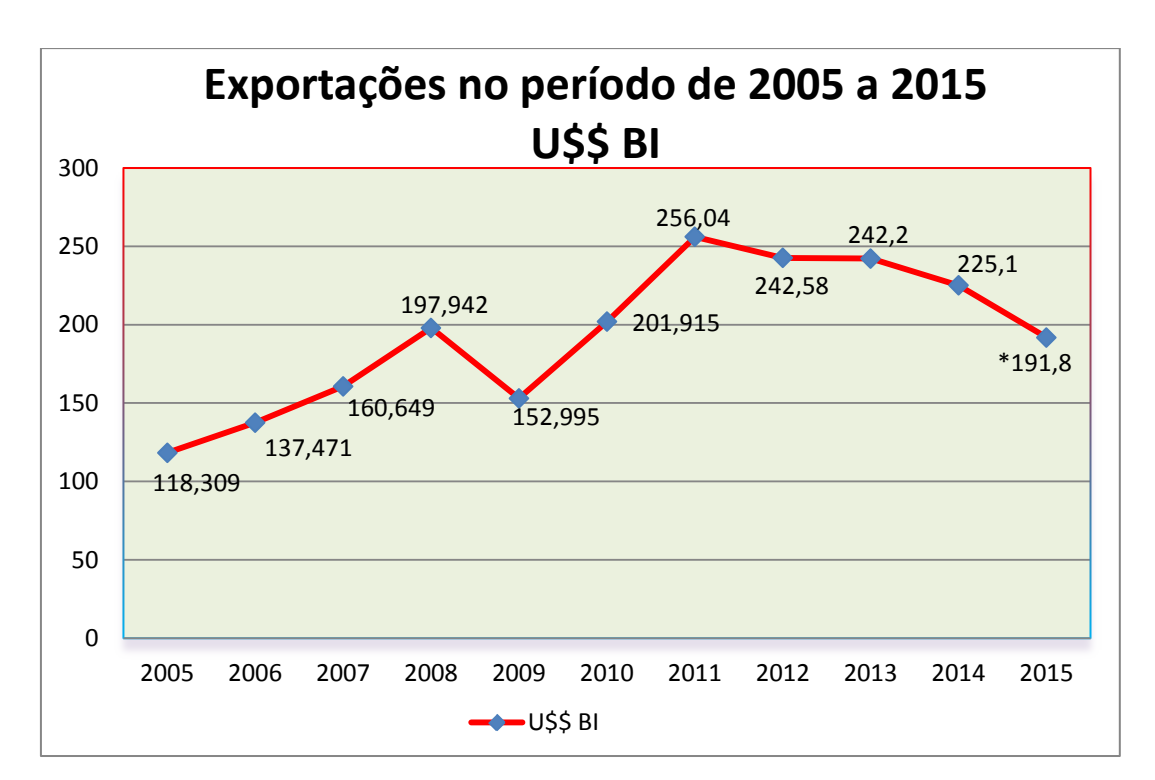

<span id="page-22-0"></span>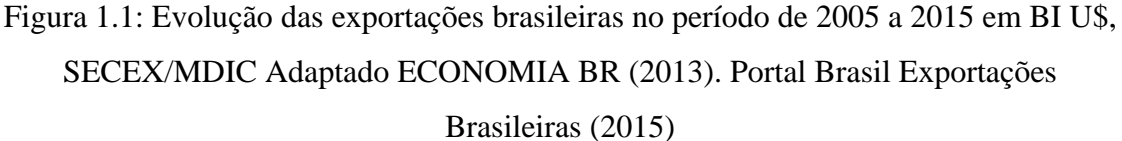

Observando a Figura (1.1), no período de 2005 a 2015 houve uma tendência de crescimento da movimentação de cargas no país; esses dados são reais segundo SECEX/MDIC, exceto o equivalente ao ano de 2015, que é uma estimativa.

Mesmo observando a tendência de crescimento das exportações brasileiras como visto na Figura (1.1), as organizações importadoras e exportadoras vem enfrentando dificuldades para se manter no mercado com os altos custos operacionais portuários brasileiros, o que podemos chamar de custo Brasil. Para Rios (2005) uma das soluções adotadas pelas empresas exportadoras e importadoras para solucionar problemas dos problemas foi a busca por menores custos sem perderem a qualidade.

Do ponto de vista organizacional, este estudo pode se tornar importante porque permite às autoridades portuárias utilizar o modelo com diferentes indicadores para identificar a relação entre os recursos utilizados e o desempenho operacional de suas unidades, utilizando variáveis como: tempo de atracação, tamanho e quantidade dos berços, tempo de uso dos equipamentos utilizados, quantidade de funcionários, entre outros, (VALENTE, 2009).

#### <span id="page-23-0"></span>**1.6- METODOLOGIA DA PESQUISA**

Com o propósito de atingir os objetivos pré-estabelecidos para esta pesquisa, ela foi dividida em cincos etapas, conforme sistematizado na Figura (2.1) e descrição a seguir:

#### i) Etapa 1

Nesta etapa foi realizada a revisão bibliográfica e documental sobre transportes e logística, Naves (2012), com a finalidade de apontar em quais unidades portuárias brasileiras é possível compor a amostra para avaliar a eficiência técnica dos portos e terminais públicos e privados brasileiros marítimos.

Neste segundo capítulo são revisados os conceitos e metodologias utilizados em transportes e logísticas, a fim de avaliar a eficiência e o desempenho de portos e terminais portuários, conforme Capitulo (2) Referencial Teórico, Naves, (2012) e Estado da Arte item (3.1.3).

#### ii) Etapa 2

Nesta segunda etapa, composta pelo terceiro capítulo, apresenta-se uma revisão bibliográfica e documental sobre o contexto do setor portuário brasileiro. São descritos os portos e terminais públicos e privados brasileiros marítimos; parte deles não esta nesta pesquisa, mas entra como exemplo da distribuição das instalações que mais movimentaram as cargas no período. Conforme revisão bibliográfica, o setor portuário

está dividido em instalações públicas e as instalações privadas em funcionamento no país.

Nessa etapa, será demonstrado de que forma algumas instalações estão distribuídas nas regiões brasileiras, vistos os dez portos públicos e os dez terminais privados que lideram o ranking em movimentação de cargas no período objeto deste estudo (ANTAQ, 2010). Serão observados pela literatura os estudos sobre portos e terminais portuários de acordo com a revisão bibliográfica, descrita no Cap. (2) Referencial Teórico, Naves, (2012) e o Estado da Arte (3.1.3).

#### iii) Etapa 3

Etapa composta pelo quarto capítulo e se destina à elaboração de modelo para aplicação da técnica de Análise Envoltória de Dados – DEA. Define as fases do método: a primeira fase é a análise do setor portuário brasileiro, possibilitando conhecer as dificuldades e os problemas do setor, de acordo com a revisão bibliográfica; na primeira fase foi possível catalogar todas as instalações portuárias brasileiras que compõem o sistema portuário, apontando as instalações públicas e privativas possíveis de avaliação.

Essa análise foi realizada em documentos oriundos dos bancos de dados da Presidência da República, Secretaria de Portos, Agência Nacional de Transportes Aquaviário, Companhias Docas dos Estados, Empresas Administradoras de Portos e Autoridades Portuárias brasileiras para o período de 2010 a 2014.

Na segunda fase foi feita a seleção e a definição das DMUs, para aplicação no modelo escolhido. Foi definida a quantidade de portos e terminais portuários privados.

Na terceira fase foram analisados os trabalhos sobre portos e terminais públicos e privados brasileiros marítimos, para catalogar as variáveis mais utilizadas na literatura pesquisada.

A quarta fase do método foi a definição das variáveis da pesquisa, os inputs e outputs. Foram definidos: área total do terminal como  $x_1$ ; despesa total como  $x_2$ ; total de cargas movimentadas em TEUs, como  $y_{1}$ ; e Faturamento (receita total) como  $y_{2}$ .

A quinta fase se destina à elaboração do modelo piloto com dois inputs  $x_1$  e  $x_2$  e um output y1.

A sexta fase do método se destina à avaliação do modelo piloto.

A sétima fase apresenta a elaboração do modelo definitivo, contendo os quatro modelos definidos para esta pesquisa.

#### iv) Etapa 4

Esta etapa é composta do quinto capítulo, em que são realizadas as análises dos resultados obtidos mediante a aplicação da técnica de Análise Envoltória de Dados – DEA. Esta etapa é fundamentada por duas análises, a primeira com aplicação do Modelo CRS (Retorno Constante de Escala), para este modelo foram realizadas quatro simulações. A segunda com aplicação do Modelo VRS (Variável de Escala), também com quatro simulações, sendo as mesmas para os dois Modelos, CRS e VRS.

#### v) Etapa 5

A quinta etapa é composta do sexto capítulo, em que são apresentadas as conclusões e recomendações, contendo uma síntese do trabalho, relacionando as conclusões ao o problema e os devidos objetivos do trabalho.

Para finalizar, as referências bibliográficas, ressaltando que os apêndices foram divididos em A, B e C e o anexo em Anexo A. Os apêndices referentes ao modelo CRS são I, II, III e IV, contendo os resultados da aplicação da técnica de Análise Envoltória de Dados – DEA, utilizando a ferramenta DEAP 2.1. Os apêndices referentes ao modelo VRS são V, VI, VII e VIII, resultantes da aplicação da mesma ferramenta DEAP 2.1, aplicada no modelo anterior. O apêndice IX, composto pelo Estado da Arte, contém nomes dos autores, obras, datas e periódicos da publicação do trabalho, e o anexo refere-se a documentos da Agência Nacional de Transportes Aquaviário (ANTAQ, 2013).

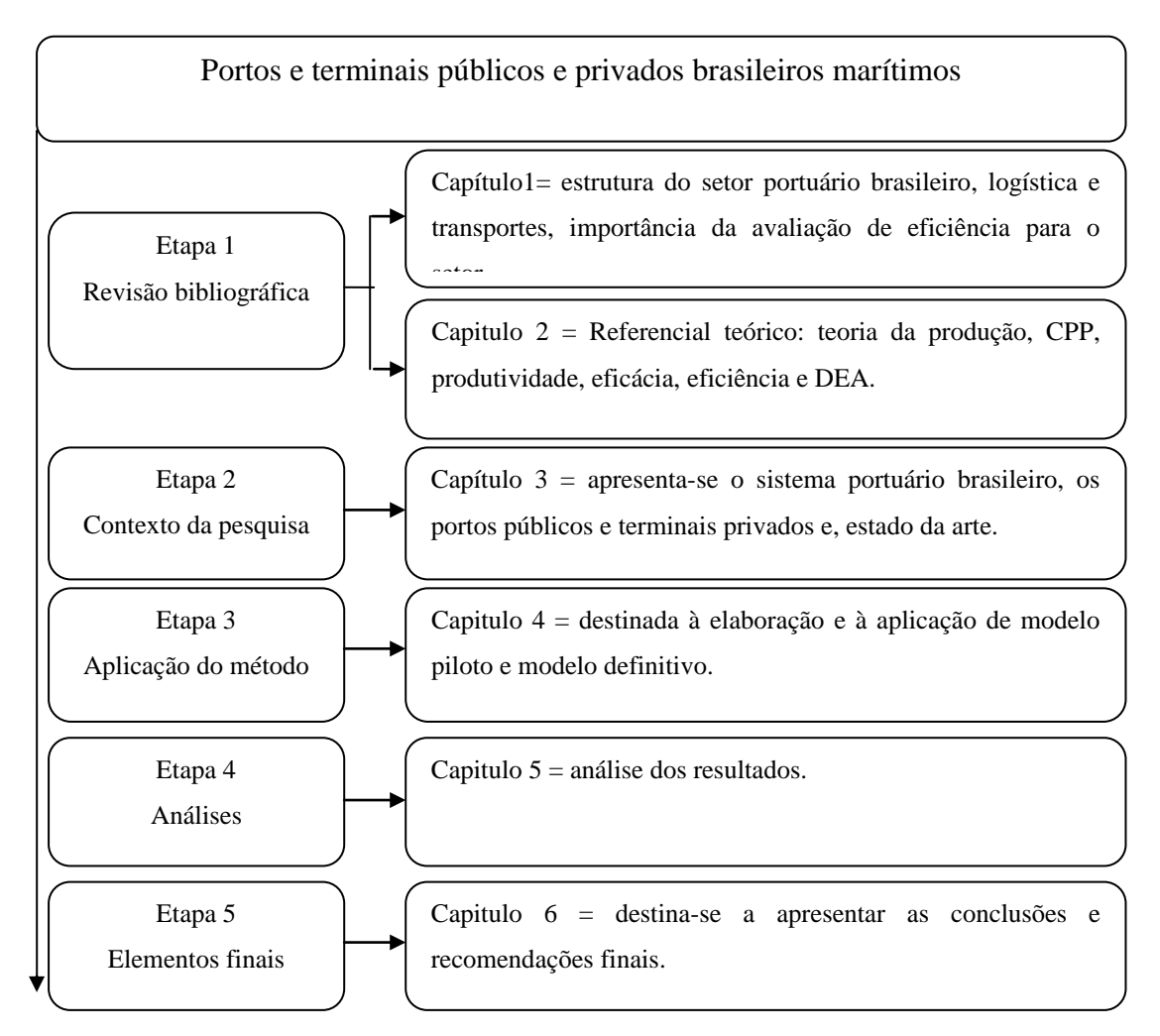

**Figura 1.2:** Esquema da metodologia adotada nesta Dissertação.

#### <span id="page-26-1"></span><span id="page-26-0"></span>**1.7- ESTRUTURA DO TRABALHO**

O trabalho está estruturado da seguinte forma: no primeiro capítulo são apresentados a introdução, a problematização, a hipótese, o objetivo geral e os específicos, a justificativa, os procedimentos metodológicos e a estrutura do trabalho.

No segundo capítulo, apresenta-se o referencial teórico: Teoria da Produção com os termos, Conjunto de Possibilidades de Produção, Produtividade, Eficácia, Eficiência e Análise Envoltória de Dados.

No terceiro capítulo, apresenta-se o contexto dos portos e terminais públicos e privados brasileiros marítimos, divididos em instalações públicas e instalações privativas e como essas instalações estão distribuídas nas regiões brasileiras, e o estado da arte.

No quarto capítulo, aplica-se o método, em que são descrita as fases do método, o qual está dividido em duas partes, sendo a primeira para elaboração de modelo piloto com as amostras com e sem o porto de Santos, apresentando os resultados do modelo piloto; na segunda parte, são apresentados os resultados da aplicação de todas as simulações.

No quinto capítulo, são feitas as análises dos resultados da aplicação do modelo final do método de Análise Envoltória de Dados – DEA.

No sexto capítulo, são apresentadas as conclusões finais deste trabalho de pesquisa.

#### <span id="page-28-0"></span>**2- REFERENCIAL TEÓRICO**

Neste capitulo apresenta-se o referencial teórico que serve de base para o desenvolvimento desta pesquisa. Para analisar a eficiência técnica dos portos e terminais públicos e privativos brasileiros marítimos e seus determinantes, no período de 2010- 2014. Esta pesquisa partirá da Teoria da Produção com seus termos Conjunto de Possibilidades de Produção, Produtividade, Eficácia e Eficiência, Análise Envoltória de Dados e, por fim, o Sistema Portuário Brasileiro, os Portos e Terminais Portuários Privados.

#### <span id="page-28-1"></span>**2.1- TEORIA DA PRODUÇÃO**

Entende-se que produção nada mais é do que transformar insumos (recursos), ou mesmo produtos, em novos produtos que satisfaçam as necessidades dos consumidores, (FÄRE, 1995). A produção pode ser entendida como a organização e transformação de meios necessários para produzir um novo produto, a partir de um planejamento predeterminado, ou seja, envolve recursos materiais, humanos e conhecimento para atingir os objetivos de forma satisfatória (ROSANO-PEÑA, 2012). Como os insumos são em grande parte escassos para aplicação no processo produtivo o objetivo das empresas é a maximização das receitas e minimizando os custos.

#### <span id="page-28-2"></span>**2.1.1- CONJUNTO DE POSSIBILIDADES DE PRODUÇÃO – CPP**

Para avaliar a eficiência técnica dos portos e terminais públicos e privados brasileiros marítimos, é necessário entender os termos conjunto de possibilidades de produção, eficácia, produtividade e eficiência, porque são termos essenciais para atingir os objetivos desta pesquisa.

Em termos gerais, quando se pensa em processo, pode-se dizer que há a necessidade de seguir algumas regras básicas, a fim de atingir os objetivos estabelecidos, principalmente envolvendo combinação de recursos nas doses certas e no menor tempo.

Neste caso a tecnologia utilizada no processo produtivo é caracterizada pelo CPP, (FÄRE, 1995). Matematicamente este é expresso o CPP = {(*x, y*): x pode produzir *y*}, onde  $\mathbf{x} = (x_1, x_2, \dots, x_m)$ ' é o conjunto de insumos que ao ser processados para produzir **, num determinado período de tempo.** 

CPP tem algumas propriedades:

Propriedade - 1. Possibilidade de não produzir (inação). Neste caso conjunto de vetores nulos (0, 0) pertence ao CPP. Essa propriedade é chamada também de *No free lunch*. Se 0, *y* pertence ao CPP então  $y = 0$ , matematicamente; se 0,  $y \in \text{CPP} \rightarrow y = 0$ .

Propriedade - 2. O CPP é um conjunto limitado; para cada vetor (fator) finito de insumos pertencente ao CPP, existe uma quantidade máxima de produtos que se possa produzir.

Propriedade - 3. O CPP é um conjunto fechado. Isto significa que os pares de vetores (*x* **e** *y*) que pertencem às fronteiras do CPP estão contidos no CPP.

Propriedade - 4. Livre-descarte (*free-disposal*). É viável gerar um determinado nível de produção utilizando-se uma quantidade maior de insumos ou produzir uma quantidade menor de produtos. Empregando uma quantidade dada de insumos, ou seja, é possível não maximizar a produção e minimizar o consumo de insumos.

Propriedade - 5. Possibilidade de rendimentos crescentes de escala. O aumento da quantidade utilizada de insumos determina um aumento relativamente superior na quantidade do produto, exemplo: um acréscimo de 10% dos insumos determina uma ampliação de 20% da produção.

Propriedade - 6. Possibilidade de rendimentos constantes de escala. Um aumento da quantidade utilizada de insumos determina um aumento exatamente proporcional à quantidade do produto. Exemplo: um acréscimo de 10% dos insumos determina uma ampliação de 10% da produção.

Propriedade - 7. Possibilidade de rendimentos decrescentes de escala. Um aumento da quantidade utilizada de insumos determina um acréscimo relativamente menor que a quantidade do produto. Exemplo: um acréscimo de 10% dos insumos determina uma ampliação de 5% da produção.

Propriedade - 8. CPP é um conjunto convexo. Um conjunto é convexo quando todo segmento de reta ligando dois pontos do conjunto está contido em CPP. Deve-se destacar que esta propriedade é desobedecida pela Propriedade 5 e pode ser relaxada quando há rendimentos crescentes de escala.

CPP é formado por uma fronteira tecnológica e os eixos das coordenadas do vetor **x**, conforme Figura (2.1) ou seja, CPP={ $(x,y)$ :  $y \le f(x)$ ,  $x, y \ge 0$ }, onde  $f(x)$  representa a fronteira do CPP, a máxima produção possível com um dado nível de insumo e a tecnologia disponível num momento dado, e o sinal (≤) adverte sobre a possibilidade de livre-descarte, quer dizer, a possibilidade de se produzir um número menor de qualquer y com a mesma quantidade de *inputs*, ou de se exigir uma quantidade maior de insumos para um dado nível de produção. No caso mais simples, o CPP pode ser representado com apenas um produto (output) e um insumo (input), conforme figura 2.1.

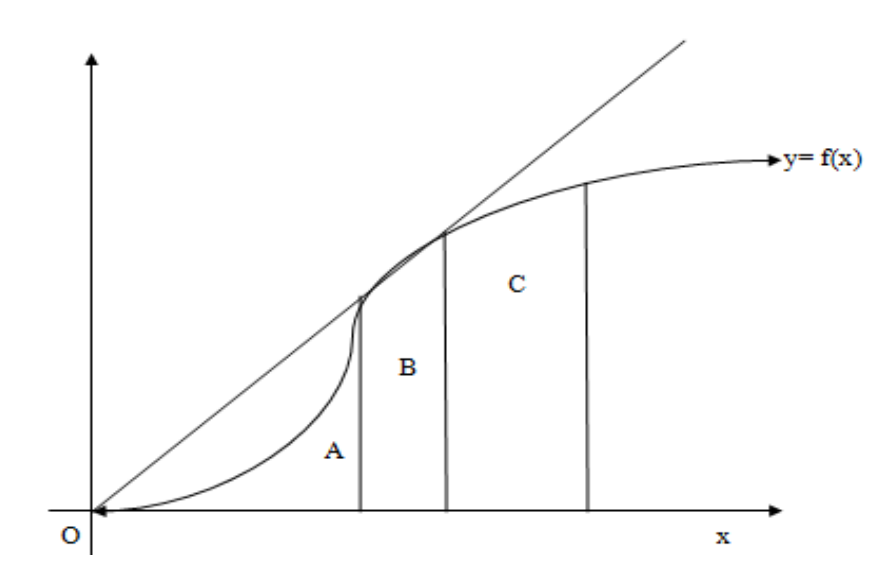

<span id="page-30-0"></span>Figura 2.1**:** Representação gráfica do CPP

Färe, (1995) utiliza a Figura (2.1) para representa o CPP que é formado por uma fronteira tecnológica e o eixo da coordenada da variável *x*, ou seja, CPP={(*x,y*): *y* onde *f*(**x**) representa a fronteira do CPP, gerando o máximo de output possível com o mesmo nível de input. A figura abaixo demonstra que a curva  $y = f(x)$ , rendimentos crescentes de escala na primeira faze (A), rendimentos constantes de escala na fase (B) e rendimentos decrescentes de escala, na ultima fase (C).

#### <span id="page-31-0"></span>**2.1.2- PRODUTIVIDADE**

Produtividade está ligada à razão entre o produto final e à quantidade de recursos utilizados para produzi-la; neste caso é a razão entre *y* e *x*, sendo *y* os outputs e (*x*) os inputs que são gastos para produzir *y*. Na verdade, produtividade, para Melo, Meza, Gomes, e Neto (2005), é o quociente entre a quantidade produzida e a quantidade de insumos utilizada.

De acordo com o entendimento de Melo et. al., (2005) para medir a produtividade das unidades produtivas escolhidas para este estudo, utiliza-se a formula de cálculo a seguir:

$$
P = \frac{\text{Total de Cargas Movimentadas em TEUs}}{\text{Área Total do Terminal em M Quadrados}} \quad \text{ou} \quad P = \frac{\text{Total do Faturamento em R$}}{\text{Despesa Total em R$}} \tag{1}
$$

Este é um indicador de produtividade (P) parcial. No caso de haver múltiplos inputs e outputs, no processo produtivo são necessários haver ponderações dos *y* e *x*, por um valor agregado. "Essa substituição faz aparecer um novo conceito chamado de produtividade total dos fatores (PTF), que é a soma ponderada dos s outputs (*y*) e dos m inputs  $(x)$ ", neste caso conforme Figura  $(2.3)$ .

#### <span id="page-31-1"></span>**2.1.3- EFICÁCIA**

Para explicar a eficiência, é necessário primeiramente entender eficácia porque são dois termos que às vezes se confundem, apesar de terem significados diferentes. Eficácia está ligada ao que é produzido conforme o planejado sem considerar os insumos envolvidos

no processo produtivo. Na verdade, eficácia é a capacidade que uma unidade produtiva tem de atingir os objetivos, ou seja, é o cumprimento da meta estabelecida. Para Melo et. al., (2005), as metas podem ser endógenas, neste caso dentro da própria unidade produtiva; ou exógena, externamente à unidade produtiva, conforme apêndice C.

Para Farrel (2012) eficácia é a capacidade de expressar o desejado no planejamento e o que é possível realizar. Podendo ser mensurada pela relação entre os resultados obtidos ou prováveis, ou seja, está ligada ao resultado final sem se preocupar com os recursos utilizados no processo. Contudo, a eficácia não se aplica a este trabalho; houve a explicação devido ao fato de gerar confusão no entendimento dos dois termos.

#### <span id="page-32-0"></span>**2.1.4- EFICIÊNCIA TÉCNICA**

Eficiência técnica leva em consideração a relação entre os resultados obtidos no processo produtivo. Para este trabalho são apresentados três conceitos como: o primeiro trata-se do "conceito relativo baseado na comparação custo benefício de uma unidade produtiva com as melhores práticas, com as unidades de maior produtividade". Neste sentido ela não pode ser mensurada de forma independente do seu grupo de comparação (*y*) e os insumos utilizados (*x*).

O segundo trata-se do conceito definido "como a competência de utilizar, da melhor maneira possível, os escassos recursos disponíveis para obter o desempenho ótimo nos trabalhos socialmente necessários". E o terceiro trata-se da eficiência numa unidade produtiva é atingida "quando se maximiza a receita e minimiza os custos, quando não existe outra unidade ou combinação de unidades que consiga melhorar a produção e o consumo de insumos".

Na literatura especializada, essa eficiência é chamada de eficiência econômica ou global (EG) e, sendo o conceito mais amplo, pode ser subdividida, segundo Farrell (1957), em duas componentes: eficiência técnica global (ET) e eficiência alocativa (EA).

A eficiência técnica global (ET) envolve apenas os aspectos físicos do processo produtivo e indicam a habilidade de uma organização na maximização da relação produtos insumos (**y**/**x**).

A eficiência alocativa (EA) envolve também os preços dos insumos e produtos. Reflete a habilidade da unidade produtiva de definir a combinação dos insumos e dos produtos que, respectivamente, minimiza custos e maximiza receitas.

Estas, por sua vez, podem ser decompostas em dois tipos: i) as orientadas à redução dos insumos com o mesmo nível de produção, ii) as orientadas ao aumento dos produtos com um fixo consumo de insumos, conforme a Figura (2.2).

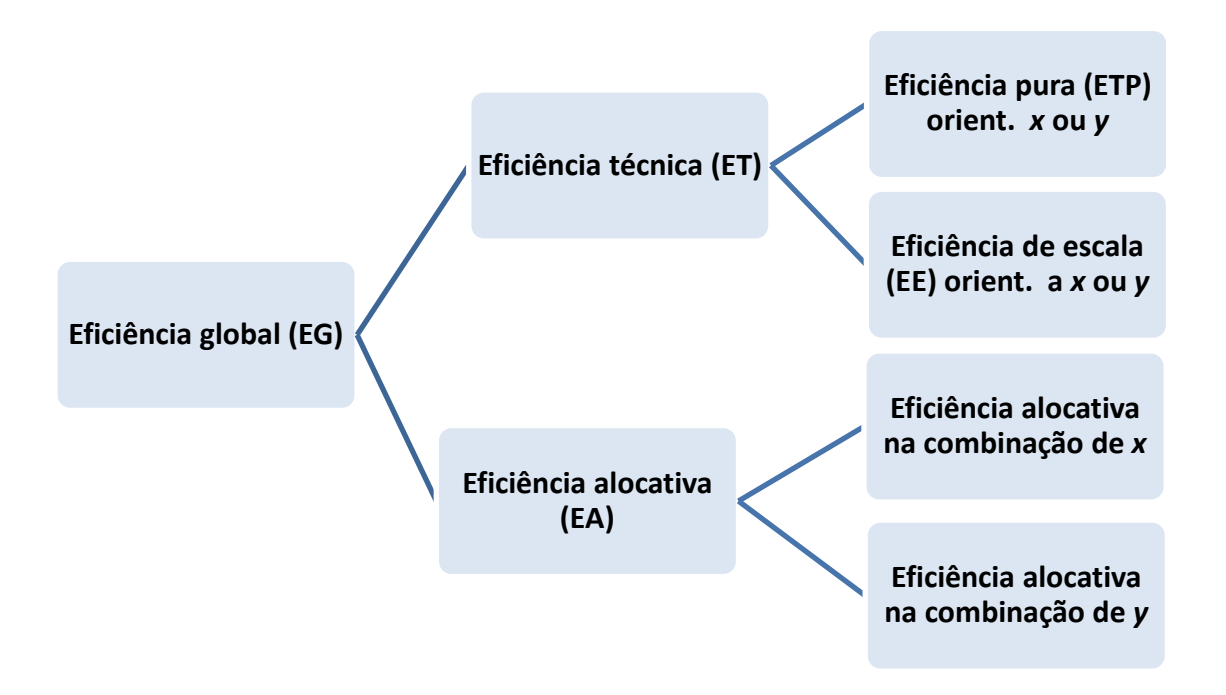

**Figura 2.2** Tipos de Eficiência.

A eficiência técnica orientada aos insumos e aos produtos é desenvolvida a seguir seguindo Farrel (1957). As outras não são analisadas no escopo desta pesquisa.

#### i) Eficiência técnica orientada aos insumos

Eficiência técnica orientada aos insumos (inputs) pode ser representada por DMUs que utilizam dois insumos  $(x_1 \in x_2)$  para produzir um produto  $(y_1)$ , supondo que estejam produzindo com Retorno Constante de Escala (CRS). A representação é dada na Figura (2.2). Em que todas as unidades que formarem a curva isoquanta, a fronteira eficiente são classificadas como eficientes porque minimiza os insumos para o dado nível de produção. As que não atingem esse mínimo colocam-se acima desta fronteira, classificando-se como ineficientes.

Desta forma, a distância que separa cada unidade desta isoquanta indica o nível de ineficiência técnica global (ET). Por exemplo, se uma organização utiliza quantidades de insumos definidos pelo ponto E para produzir uma unidade de produto y, a ineficiência técnica será representada pela distância  $\overline{BE}$ , que representa o menor montante que todos os *inputs* poderiam ser reduzidos sem alterar o nível de produção y. Essa ineficiência é normalmente expressa pela relação  $OB/OE$ . Assim,  $(1-OB/OE)^*100$ indica em quanto a unidade E pode reduzir proporcionalmente os custos para ter eficiência técnica global.

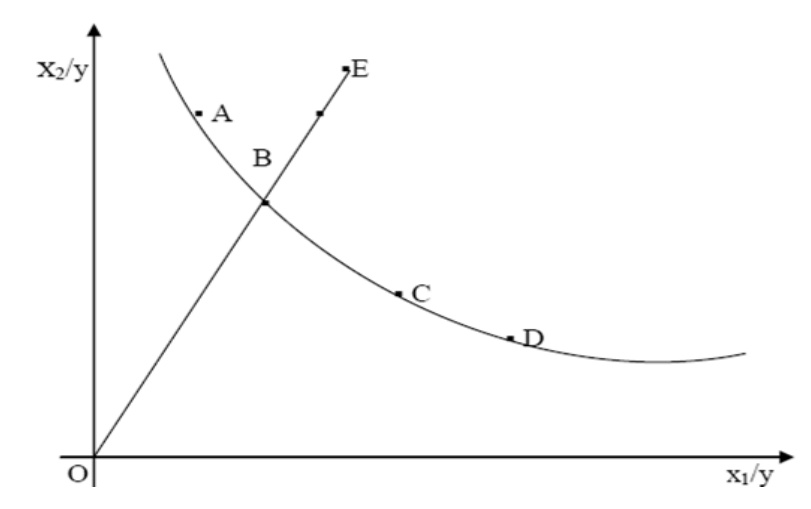

<span id="page-34-0"></span>**Figura 2.3:** Medida de Eficiência Técnica Global (ET) orientada aos insumos

A Figura (2.3) demonstra que os pontos (A, B, C e D) representam as unidades que formam a fronteira da eficiência, ou seja, são as DMUs eficientes, porque minimizam os inputs para um dado nível de output. E o ponto (E) que esta acima da fronteira classifica-se como ineficiente. Desta forma a distancia que separa o ponto (E) da fronteira determina a quantidade de input que devem ser reduzidos para gerarem o mesmo nível de outputs.

#### ii) Eficiência técnica orientada aos produtos

Para avaliar a eficiência técnica de unidades produtivas orientadas aos produtos (outputs), Farrel (1957) dá um exemplo de organizações que produzem dois *outputs* (*y1* e *y2*) com um único *input* com Retorno Constante de Escala (CRS) conforme Figura  $(2.3).$ 

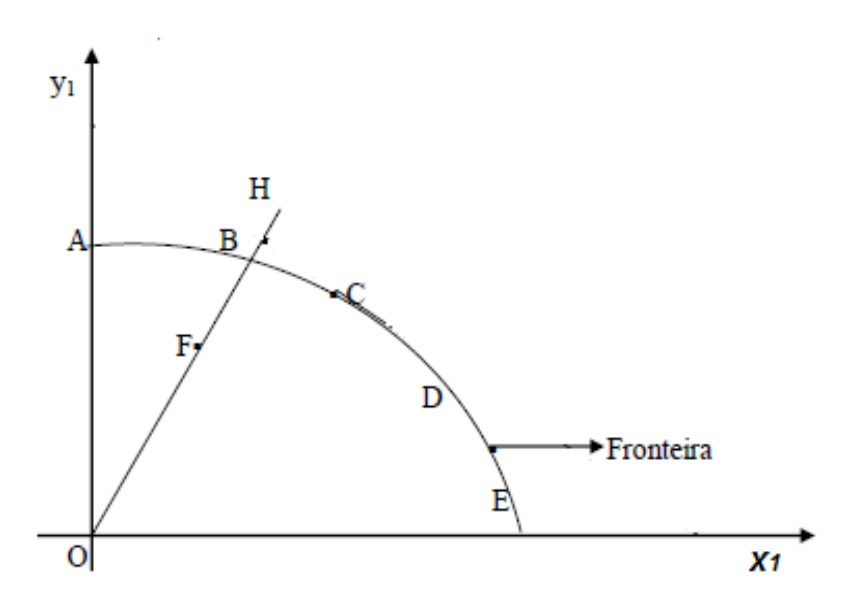

<span id="page-35-0"></span>**Figura 2.4:** Eficiência Técnica Global (ET) orientada aos produtos.

Nesta Figura (2.4) todas as unidades que estão nesta linha são eficientes e as que estão abaixo são ineficientes. A medida de ineficiência técnica global (ET) orientada aos *outputs* de Farrell do ponto F na Figura (2.3) é representa pela distância � ���. Isto é, a menor quantidade pela qual os produtos podem ser aumentados para F ser parte da
fronteira sem a necessidade de insumos adicionais. Esse aumento pode ser expresso em termos percentuais pela razão  $OB/OF$ . Assim,  $((OB/OF)-1)*100$  indica em quanto a unidade F pode aumentar proporcionalmente os produtos para ter eficiência técnica global.

### **2.1.5- ANÁLISE ENVOLTÓRIA DE DADOS – DEA**

Para Melo et. al., (2005), há dois tipos de métodos para mensurar a eficiência: os métodos paramétricos e os nãos paramétricos. O primeiro utiliza a ferramenta Análise de Fronteira Estocástica (*Stochastic Frontier Analysis – SFA*). Parte da escolha de uma função distância paramétrica que expresse a relação funcional entre os produtos e insumos, para representar a fronteira do conjunto de possibilidades de produção e decompor o desvio da fronteira em ruído estocástico e ineficiência técnica. Essa função é estimada usando-se métodos de programação linear ou máxima verossimilhança.

O segundo método utiliza Análise Envoltória de Dados (Data *Envelopment Analysis - DEA*) e o Índice de Produtividade de Malmquist (IPM), que facilmente modelam as tecnologias multiprodutos e a internalização de externalidades associadas ao processo produtivo.

Para Martins (2014) a técnica de Análise Envoltória de Dados – DEA tem sido utilizada com muita frequência para mensurar a eficiência técnica de unidades produtivas. Autores como: Cullinane (2006) utilizou o Free Disposal Hull – FDH e a Análise Estocástica da Fronteira – SFA (2005). Acosta (2011) utilizou o Índice de Malmquist usaram esses métodos para avaliar a eficiência técnicas de diferentes unidades produtivas.

Segundo Almeida (2005) são três os principais métodos quantitativos para avaliar o desempenho, ou seja, técnicas para avaliar a eficiência: o DEA, a fronteira estocástica e o índice malmquist, podendo haver combinações de um com o outro, além dessas combinações ainda há a combinação do DEA com o método paramétrico Tobit (TOBIN, 1958).

A fronteira estocástica foi criada em 1977 pelos pesquisadores Aigner, Lovell, Schmidt, Meeusen e Vand Den Broeck, e objetiva estimar uma função para atingir a máxima produção combinando eficientemente as variáveis. Envolve uma função de produção específica de cross-section e erro com dois componentes, um para efeitos aleatórios e o outro para ineficiência tecnológica (ALMEIDA, 2005).

O índice Malmquist de Caves et. al. (1982) tende a avaliar a evolução da produtividade de cada unidade em relação ao grupo em que pertence. Neste caso o índice Malmquist é a razão entre funções de distância (ALMEIDA, 2005).

Free Disposal Hull – FDH, de Simar & Wilson (2000), é um método derivado do DEA e consiste na ausência de regras impondo a convexidade da fronteira de produção (BARROS, 2010).

A Análise Envoltória de Dados – DEA é uma técnica não paramétrica baseada em programação linear, objetivando mensurar a eficiência de DMUs (*Decision Marking Units*), principalmente quando a avaliação se torna difícil pela multiplicidade de variáveis de entradas e saídas (MELO et. al., 2005 e ALMEIDA, 2005).

Destacam-se inúmeros estudos sobre eficiência portuária ao longo dos últimos anos, conforme apêndice C deste trabalho, apontando problemas e soluções. Dentre esses estudos abordados na literatura, Roll e Hayuth (1993) avaliam o desempenho de portos; Martinez-Budria (1999) analisa a eficiência de autoridades portuárias na Espanha; Valentine e Gray (2001) analisam as diferentes formas de tornar os portos mais eficientes (2001); Tongzon (2001) mensura portos australianos e internacionais; Turner et. al. (2001), a mensuração da infraestrutura portuária e o crescimento da produtividade; Itoh (2002) avaliam as alterações de eficiência nos portos de contentores, no Japão; Athanassiou e Barros (2004) comparam os portos gregos e os portugueses; Rios (2005) avalia a eficiência dos terminais de contêineres do Mercosul.

Culliname et. al. (2006) avalia a eficiência de terminais de contêineres europeus com implicações de SCM. Melo et. al. (2009) faz a análise da eficiência dos portos de carregamento de minério de ferro. Acosta et. al., (2010), a aplicação do DEA para mensurar a eficiência em portos brasileiros.

Rajasekar T. et. al. (2012) avalia o efeito do tamanho dos portos indianos na eficiência, usando diferentes modelos; Mokhtar (2013) analisa a eficiência técnica dos operadores de terminais de contêineres; Yin Lu (2014) analisa o desempenho Benchmarking de portos e faz análises de eficiência, e outros.

Deve-se ressaltar que uma das vantagens dos métodos não paramétricos, como o DEA, é a facilidade de utilização em setores complexos e multivariáveis no caso do setor portuário, por exemplo, (MELO et. al., 2005). É uma técnica que não necessita de funções predefinidas para analisar a tríade insumo-produto-eficiência (Rios, 2005), enquanto que os paramétricos necessitam de funções predefinidas, ajustando a regressão a partir de observações.

A técnica de Análise Envoltória de Dados – DEA ajusta cada observação individual como uma *Decision Making Units*, permitindo que essa unidade determine a fronteira. Essas unidades que determinam a fronteira são pareto eficientes, desde que elas melhorem suas características sem prejudicarem as outras, (VALENTE, 2009).

A literatura pesquisada conforme apêndice C demonstra que nos últimos anos a técnica de Análise Envoltória de Dados-DEA tem sido a mais utilizada para medir a eficiência e o desempenho de organizações em diferentes áreas do conhecimento.

Embora tenha sido utilizada nas mais diferentes áreas, em portos e terminais portuários o seu uso é recente. Os pesquisadores Roll e Hayuth (1993) foram os primeiros a utilizar o DEA em portos.

A partir deles essa técnica passou a ser utilizada e outros trabalhos apareceram em diferentes línguas, conforme quadro apêndice C. É uma técnica de fácil entendimento e mostrou-se eficaz na avaliação de eficiência e desempenho de portos e terminais portuários.

Os precursores do DEA foram CHARNES, A.; COOPER, W.W.; RHODES, E, que propuseram um modelo denominado CCR, delineado para análises com retornos constantes de escala (CRS – *Constant Returns to Scale*) Charnes *et al.* (1978). Eles utilizaram para avaliara a eficiência de programas públicos do Governo Federal americano. Exemplo: para medir a eficiência de várias escolas. Autores que utilizaram o modelo CCR: Roll e Hayuth (1993) para medir a eficiência de 20 portos; Tongzon (2001) em 16 terminais de contêineres no mundo; Rios (2005) em terminais de contêineres do Mercosul, entre outros conforme apêndice C.

E posteriormente o modelo foi complementado por Banker, Charnes e Cooper (1984) com a inclusão de retornos variáveis de escala (VRS – *Variable Returns to Scale*), designado BCC. Ambos os modelos, CCR e BCC são modelos básicos de DEA. Assim com no modelo CCR, existem autores que utilizaram apenas o BCC ou até mesmo os dois juntos, como: Martinez-Budria (199) em 26 portos da Espanha; Serrano e Castellano (2003) em 9 portos na Espanha; Culliname et al., (2004) em 25 dos 30 maiores terminais de contêineres do mundo, entre outros conforme apêndice C;

A Ferramenta de Análise Envoltória de Dados com (Retorno Constante de Escala – DEA – CRS) estima o índice de eficiência técnica global de processos produtivos de forma mais abrangente, com múltiplos (*y1, y2* e *x1, x2*).

O problema de programação linear PPL (1) a seguir mostra o modelo inicial, desenvolvido por Charnes *et al.* (1978), com orientação aos insumos (DEA-CCR-OI) para uma unidade *o* qualquer (de um grupo de N organizações homogêneas avaliadas) que produz o vetor *yso*, utilizando o vetor insumo *xmo* e uma tecnologia com retorno constante de escala (RCE). Sua solução envolve i) a obtenção de um valor mínimo H<sub>o</sub> que multiplicado pelo vetor *xmo* projete este na fronteira sem ultrapassá-la, ii) a estimativa das folgas ( $S<sub>mo</sub>$  e  $S<sub>so</sub>$ ) no uso dos insumos e produtos, iii) o cálculo do vetor  $\lambda_N$  que representa os coeficientes da combinação linear determinantes da fronteira e determina os pontos virtuais nos quais *xmo* deve projetar-se para tornar-se eficiente. Neste problema de programação linear,  $\sum_{j=1}^{N} \lambda_j x_{mj} e \sum_{j=1}^{N} \lambda_j y_{sj}$  representam os vetores de entrada e de saída do *benchmark* virtual para a unidade *o*.

*Min Ho*

$$
Sujeito a: \t\t(2)
$$

$$
H_o X_{mo} = \sum_{j=1}^{n} \lambda j Xmj + Smoj \ \forall m
$$

$$
\sum_{j=1}^{n} \lambda j Ysj = Yso \ Ssoj \ \forall s
$$

Se  $H<sub>o</sub>=1$ , então a unidade *o* está sobre a fronteira de eficiência, e pode servir de referência para as demais se não tem folgas no uso dos insumos e produtos. Por outro lado, se H*<sup>o</sup>* <1, então a unidade *o* pode ainda reduzir seus insumos, mantendo inalterados os produtos e, portanto, é ineficiente perante o grupo de unidades analisado.

De acordo com Charnes *et al.* (1978), a Análise Envoltória de Dados pode também apresentar soluções orientadas aos produtos (*outputs*). O problema de programação linear PPL (2) a seguir mostra este modelo (DEA-CCR-OO) para a unidade *o* e as mesmas variáveis do modelo anterior. Neste caso, o PPL (2) envolve a obtenção de um valor máximo  $\phi_o$  que multiplicado pelo vetor  $y_{so}$  projete este na fronteira do espaço *output* sem ultrapassá-la, bem como o cálculo das folgas ( $S<sub>mo</sub>$  e  $S<sub>so</sub>$ ) e do vetor  $\lambda<sub>N</sub>$  que representa o conjunto dos coeficientes da combinação linear que define a fronteira e determina os pontos virtuais nos quais *yso* deve projetar-se para tornar-se eficiente.

Max Φo

Sujeito a: (3)

$$
X_{mo} \ge \sum_{j=1}^{n} \lambda j Xmj + Smoj \ \forall m
$$

$$
\sum_{j=1}^{n} \lambda j Ysj \ \Phi \text{O} \ Y \text{so} \ S \text{so} \ j \ \forall s
$$

$$
\lambda j \ge 0
$$

Neste caso, Φ para todas as unidades avaliadas é sempre maior ou igual a 1. Um valor de Φ maior que 1 indica a possibilidade de construção de uma unidade virtual que produz mais *outputs* com os mesmos *inputs*. Esse índice pode ser expresso também pela relação 1/ Φ indicando quanto se está produzindo em relação ao produto potencial. Desta forma, as duas orientações do modelo DEA-CCR fornecem o mesmo valor de eficiência.

O modelo DEA-BCC foi proposto por Banker, Charnes e Cooper a fim de estimar a eficiência técnica pura (ETP), eliminando a influência da ineficiência de escala (EE), ou seja, o impacto que pode ter o porte inadequado das unidades na avaliação da eficiência

(ET). Desta forma, o modelo DEA-BCC permite que as organizações pequenas se comparem com as pequenas e as grandes com as grandes. É o modelo recomendado quando a escala de operações das organizações produtivas não está sob o controle dos gestores.

Uma unidade produtiva tem eficiência técnica pura (ETP) quando emprega o menor nível de insumos possível para produzir um nível dado de produção, ou quando obtém o maior nível de produção possível com um dado nível de insumos. Ou ainda, diz-se que um produtor, que produz dois ou mais produtos, tem eficiência pura, para certa quantidade de insumos, se ele somente consegue aumentar a produção de um produto quando diminui a produção de algum outro. Consequentemente, a eficiência técnica pura toma em consideração a fronteira do CPP, diferentemente da eficiência técnica global (ET) que assume como referência a fronteira da máxima produtividade (PTF). Desta forma, a ineficiência técnica pura relaxa a hipótese de retorno constante de escala, pressupondo a existência de retornos variáveis de escala (crescente ou decrescente), o que permite deduzir a ineficiência de escala (EE).

A ineficiência de escala está relacionada ao porte sub ou superdimensionado dos serviços prestados. O subdimensionamento existe quando há rendimentos crescentes de escala, ou seja, quando o aumento da quantidade utilizada de insumos determina um aumento relativamente superior na quantidade do produto. Neste caso, quando existe demanda, um aumento dos insumos pode aumentar a produtividade e a fusão e criação de consórcios de pequenas unidades é o aconselhável. Por sua vez, o superdimensionado existe quando há rendimentos decrescentes de escala, ou seja, quando o aumento da quantidade utilizada de insumos determina um acréscimo relativamente menor na quantidade do produto. Nesta situação, uma redução dos insumos pode aumentar a produtividade e, assim, recomenda-se a descentralização e o desmembramento das operações.

No modelo DEA-CCR, Banker, Charnes e Cooper (1984) sugeriram uma forma simples de relaxar o suposto de retornos constantes de escala para criar um modelo com retornos variável de escala. Isto consistiu na introdução de uma nova restrição no PPL do modelo

DEA-CCR. Nesta restrição, os valores dos λs, que representam os coeficientes da combinação linear determinantes da fronteira, devem somar 1 ( $\sum_{j=1}^{N} \lambda_j = 1$ ).

Isto transforma a reta de maior produtividade numa fronteira convexa e permite que as unidades avaliadas que operam com baixos níveis de insumos tenham retornos crescentes de escala e as que operam com altos valores tenha retornos decrescentes de escala.

Matematicamente, o modelo DEA-BCC passa a ser identificado em (3) para orientação aos *inputs* e em (4) para orientação aos *outputs*.

Min 
$$
\Omega_o
$$
  
\nSujeito a:  
\n
$$
\Omega_o x_{mo} = \sum_{j=1}^N \lambda_j x_{mj} + S_{x_{mo}}; \forall m
$$
\nSujeito a:  
\n
$$
x_{mo} = \sum_{j=1}^N \lambda_j x_{mj} + S_{x_{mo}}; \forall m
$$
\n
$$
\sum_{j=1}^N \lambda_j y_{sj} = \Psi_o y_{so} + S_{y_{so}}; \forall s
$$
\n
$$
\sum_{j=1}^N \lambda_j = 1
$$
\n(4)

$$
Max \Psi_o
$$
  
Sujeito a:  

$$
x_{mo} = \sum_{j=1}^{N} \lambda_j x_{mj} + S_{x_{mo}}; \forall m
$$
  

$$
\sum_{j=1}^{N} \lambda_j y_{sj} = \Psi_o y_{so} + S_{y_{so}}; \forall s
$$
  

$$
\sum_{j=1}^{N} \lambda_j = 1
$$
  

$$
\lambda_j \ge 0
$$
 (5)

#### **2.2- TEST DE MANN WHITNEY**

Testes de Mann Whitney não paramétricos são também chamados de testes de distribuição livre, porque não dependem do conhecimento da distribuição da variável na população. Eles baseiam-se na ordem dos dados chamados de (postos, ranks). Esses testes são utilizados para comparar as distribuições e avaliar a correlação entre as variáveis.

O pesquisador Mann Whitney (1947) utilizou o estudo desenvolvido por Wilcoxon (1945) para comparar tendências centrais de duas amostras independentes de tamanhos iguais, para generalizar a técnica utilizando amostras independentes de tamanhos diferentes.

Entende-se que testes possuem vantagens e desvantagens. As vantagens são: podem ser utilizados quando não se conhece a distribuição dos dados na população, ou quando a distribuição é assimétrica; quando a variável é medida em escala ordinal, ou mesmo podendo ser utilizados em amostras pequenas. Desvantagens são operações tediosas e são extraídas menos informações nos experimentos por causa da substituição do valor real medido pelo posto na ordenação dos valores obtidos, resultando em perda de informação devido às variações de características.

Para construir o teste é necessários observar as seguintes variáveis como: a) seja  $n_1$  o tamanho da amostra menor dos dois grupos e  $n_2$  o tamanho da amostra maior dos dois grupos; b) obtêm-se os postos de todas as observações das duas amostras como se fosse apenas uma; c) calcula-se a estatística de teste:

 $U = n_1 n_2 \frac{+n_1 (n_1+1)}{2} - T$ 

Onde: T é a soma dos postos do grupo menor.

d) E para a tomada de decisão, o valor da estatística U pode ser comparado ao percentil de uma distribuição especial, ou, pode utilizar resultados de estudos com pelo menos 10 observações em cada amostra, neste caso T tem aproximadamente uma distribuição gaussiana com média:

$$
\mu\ T=\frac{n_1\,(+n^1\!+n_1\!+1)}{2}
$$

Neste caso para comparar setores diferentes é necessário adotar alguns passos, conforme a seguir:

Primeiro passo: colocam-se em ordem crescente todos os resultados (sem considerar o grupo a que pertencem);

Segundo passo: atribui-se a cada um dos resultados uma "ordem" ou "posição";

Terceiro passo: somam-se as ordens de cada grupo;

Quarto passo: separam-se as posições obtidas com relação às amostras iniciais respectivamente;

Quinto passo: devem-se comparar as somas das posições das duas amostras iniciais, auxiliando-se de uma tabela;

Obs: Quanto maior diferença das somas das ordenações, maior será a diferença entre os grupos.

### **2.3- TÓPICOS CONCLUSIVOS**

A teoria da produção que tem como base a transformação de insumos (recursos) ou de produtos em novos produtos, de forma a maximizar a produção, minimizando os escassos recursos o qual serviu de base para este estudo. Para utilizar essa teoria foi necessário entender alguns termos como: o Conjunto de Possibilidade de Produção CPP, Produtividade, Eficácia e Eficiência Técnica. Além destes termos ligados ao processo produtivo, outros termos importantes no contexto desta pesquisa também foram utilizados no referencial teórico, como: Análise Envoltória de Dados – DEA e Teste de Mann-Whitney.

Para Färe (1995) a tecnologia utilizada no processo produtivo é caracterizada pelo CPP, e neste caso ele definiu algumas propriedades importantes para entender as possibilidades de produção, tais como: primeiro a possibilidade de não produzir nada; segundo é um conjunto limitado; terceiro tem um caráter de sistema fechado; quarto da possibilidade de livre descarte; quinto a possibilidade de rendimentos crescentes de escala; sexto a possibilidade de rendimentos constantes de escala; sétimo a possibilidade de rendimentos decrescentes de escala e a oitava que define a convexidade do CPP.

Utilizou-se o termo Produtividade para entender que é a razão entre a quantidade de insumos utilizados e a quantidade produzida de um produto qualquer, para Melo et. al., (2005) esta razão é produtividade. O termo eficácia entrou neste referencial teórico apenas para complementar e dissolver dúvidas entre eficácia e eficiência. Para Melo et. al., (2005) eficácia é a capacidade de uma unidade produtiva de atingir objetivos, enquanto que Farrel (1957) definiu como a capacidade de expressar o planejado em relação ao que é possível realizar.

Em relação à eficiência três conceitos foram apresentados no referencial teórico: o primeiro foi o da relatividade da comparação custo benefício de uma produtiva qualquer com as melhores práticas com unidades de maior produtividade; o segundo a competência de utilizar de forma racional os recursos disponíveis, a fim de obter um desempenho ótimo; e, o terceiro a eficiência é atingida quando se maximiza a receita e minimizam os recursos, estes conceitos são utilizados por pesquisadores como: Farrel (1957), Färe (1995), Melo et al., (2005) parte destes conceitos são utilizados por diferentes autores, conforme apêndice C.

Foi escolhida a técnica de Análise Envoltória de Dados – DEA, no modelo CRS, de Charnes, A; Cooper, W, W; Rhodes, E, (1978), e posteriormente adaptado para o modelo VRS de Banker, Charnes e Cooper, (1984) por ser uma técnica de fácil aplicabilidade e por isso vem sendo utilizada com certa frequência em estudos referentes a portos e terminais portuários. A dupla de pesquisadores Roll e Hayuth (1993) foram os precursores do uso desta técnica em portos, consequentemente

46

surgiram outros como, Martinez-Budria (1999), Tongzon (2001), Melo et al., (2005), conforme apêndice C.

E para comparar a eficiência do setor público e privado, a fim de determinar qual dos setores apresentou os melhores resultados de eficiência técnica foi combinado com o Teste de Mann-Whitney (1947), constatando que as duas ferramentas por serem não paramétricas possuem maiores facilidades de aplicabilidades no setor em questão.

### **3- CONTEXTO DA PESQUISA**

Este capítulo é destinado à contextualização do setor portuário brasileiro composto por unidades portuárias públicas e unidades portuárias privadas, as quais serão objetos de avaliação da eficiência técnica para determinar qual dos setores possui maior desempenho. O capítulo está dividido em (3.1), (3.2), (3.2.1), (3.2.2) e (3.2.3). O item (3.1) apresenta o setor portuário brasileiro; o item (3.2) apresenta a organização do setor portuário; o item (3.2.1) discorre sobre as instalações portuárias brasileiras; o item (3.2.2) discorre sobre a regulação do setor portuário brasileiro conforme a Lei 12.815 de 2013. E o último item (3.2.3) refere-se ao estado da arte sobre portos e terminais portuários utilizando a técnica de Análise Envoltória de Dados – DEA.

### **3.1- SETOR PORTUÁRIO BRASILEIRO**

Os portos brasileiros desde o Império são partes importantes no desenvolvimento da economia brasileira, no entanto para que se tornem competitivos, necessitam ser eficientes, porque a concorrência dos mercados consumidores internacionais é extremamente acirrada (MELO et al., 2009). Assim, os portos mais competitivos são modernos, possuindo infraestruturas de transportes e logísticas que integram todos os modos de transportes às suas instalações.

Esses portos possuem integradas suas instalações, os terminais de contêineres, as plataformas logísticas, os Portos Secos; essas últimas instalações têm as funções de armazenagens e despachos e distribuição das mercadorias, Branski (2013), favorecendo a integração intermodal e multimodal. Segundo Silveira (2009), as vantagens dos portos e dos terminais são as suas boas posições geográficas, o seu calado e a capacidade de movimentar todo tipo de carga para os diferentes modos de transportes. Atualmente os portos competitivos favorecem a integração intermodal.

#### a) Portos Marítimos

Porto público Marítimo local, abrigado dos ventos e das ondas, é aquele com instalações preparadas para dar suporte às navegações e ao manuseio de mercadorias (cargas e descargas) e à movimentação de pessoas (embarque e desembarque), funcionando como elo entre transportes aquáticos e terrestres, constituído de instalações para carga e descarga, pátios e armazéns, com área de fundeio, anteporto e canal de acesso ao alto mar (DBP, 2011).

Segundo a Agência Nacional de Transportes Aquaviários - ANTAQ (2013), o Brasil possui diferentes instalações portuárias em operação no país, sendo elas portos públicos, terminais privados (privativos). A Figura (3.1) apresenta todos os portos públicos brasileiros em operação.

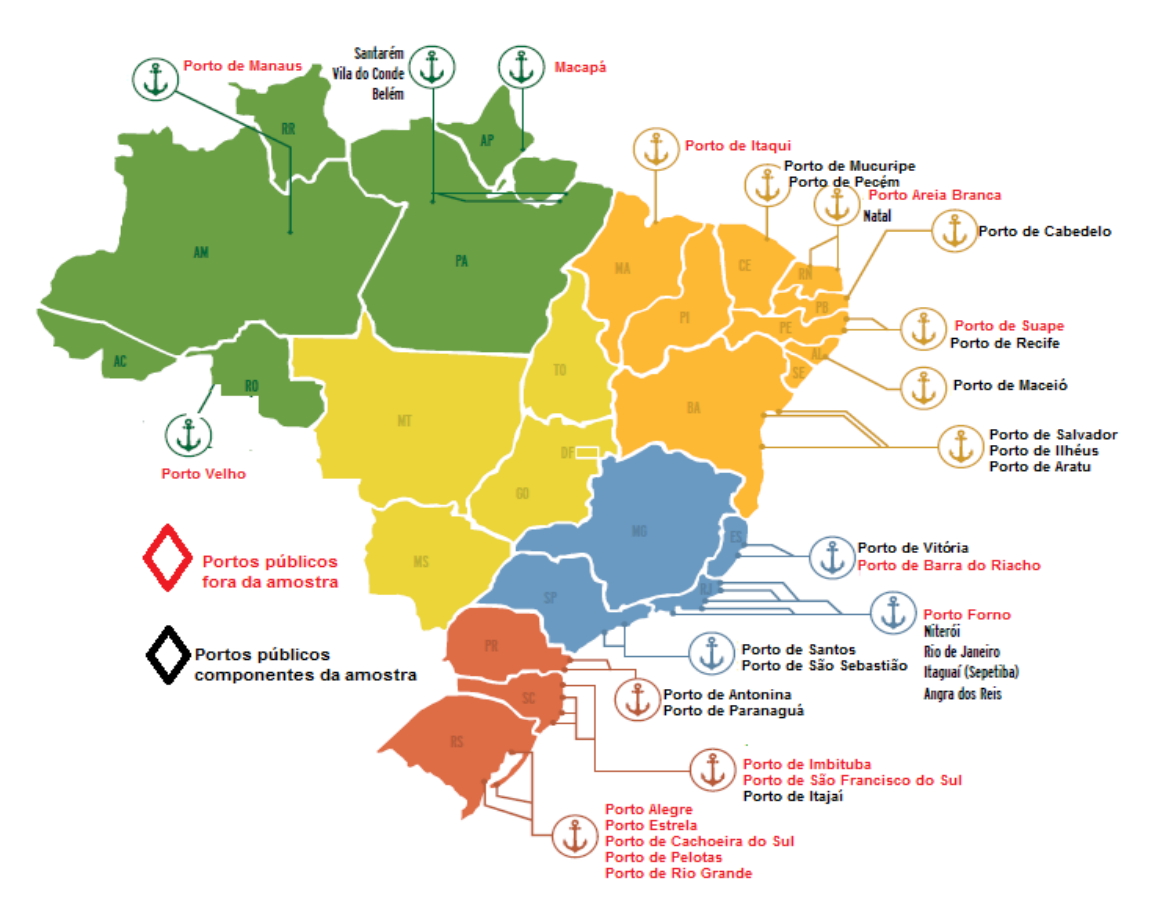

**Figura 3.1:** Localização dos portos públicos marítimos brasileiros**.** 

**Fonte:** ANTAQ – SEP (2013).

### b) Terminais Privados (TP)

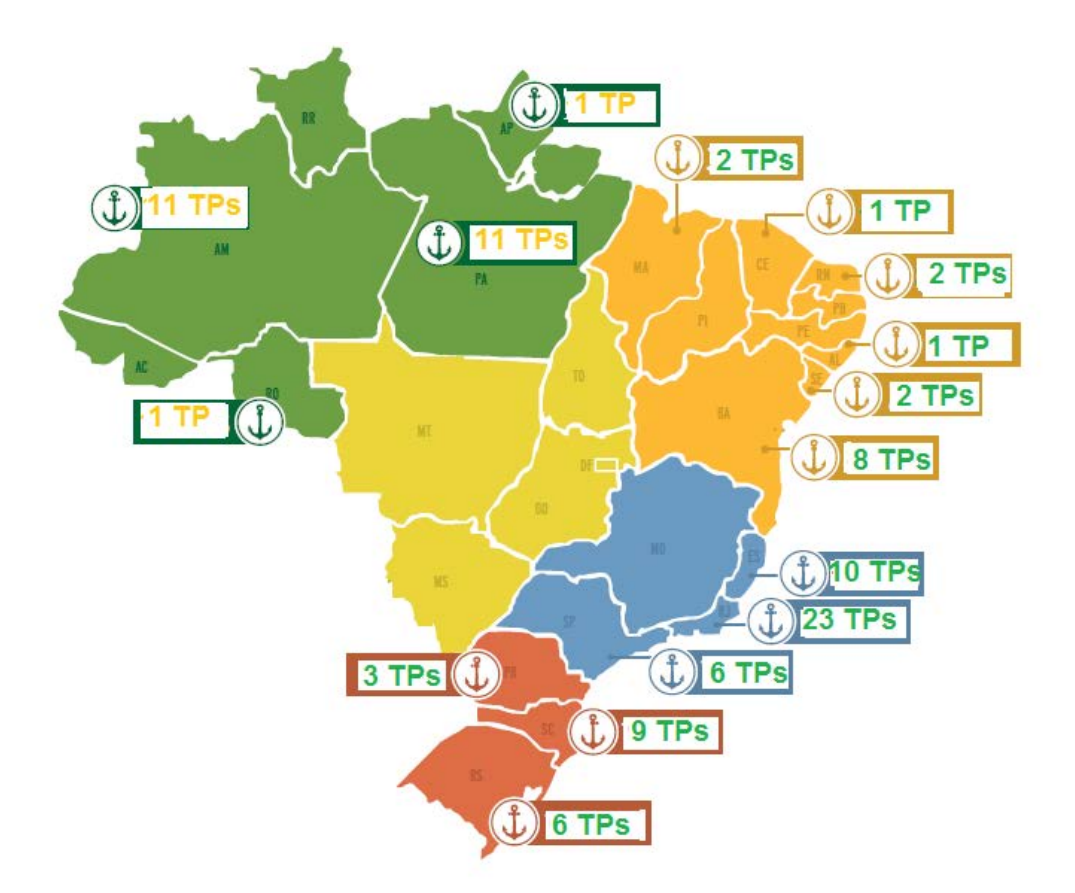

**Figura 3.2:** Localização dos TPs brasileiros marítimos. **Fonte:** ANTAQ (2013).

## **3.2- ORGANIZAÇÃO DO SETOR PORTUÁRIO BRASILEIRO**

Segundo o Departamento Intersindical de Estatística e Estudos Socioeconômicos – DIEESE e a Federação Nacional dos Portuários – (FNP, 2013), as instalações portuárias exercem papéis importantes na movimentação de cargas e no valor econômico do comércio internacional brasileiro. Essas instalações servem de ligação do mercado nacional com o mercado internacional, servindo como ponto de integração intermodal para melhorar a transação comercial brasileira (SILVEIRA, 2001).

Os portos ou terminais portuários são pontos iniciais e finais do modo de transporte aquaviário, no entanto para as mercadorias serem embarcadas e desembarcadas nos portos elas dependem de outros modos de transportes principalmente o terrestre, demonstrando a importância da intermodalidade para a cadeia produtiva e logística, porque permite reduzir custos na movimentação de cargas a grandes distâncias, tornando os custos mais atraentes. O setor portuário é a base fundamental na cadeia logística nacional (MELO et. al., 2005).

No entanto para que o setor portuário brasileiro para melhorar a sua eficiência há a necessidade de reduzir custos operacionais e aumentar a quantidade de mercadorias movimentadas, modernizando os processos e os procedimentos. O setor portuário brasileiro a partir da (Lei nº 12.815 de 2013), tem experimentado melhorias, mas muito ainda precisa ser feito. O país, por ter uma grande extensão litorânea com 8.511 km (ANTAQ, 2011), possui um sistema portuário bem diversificado e desorganizado, havendo uma maior concentração das instalações portuárias nas Regiões Sul e Sudeste, principalmente nas proximidades dos centros industriais.

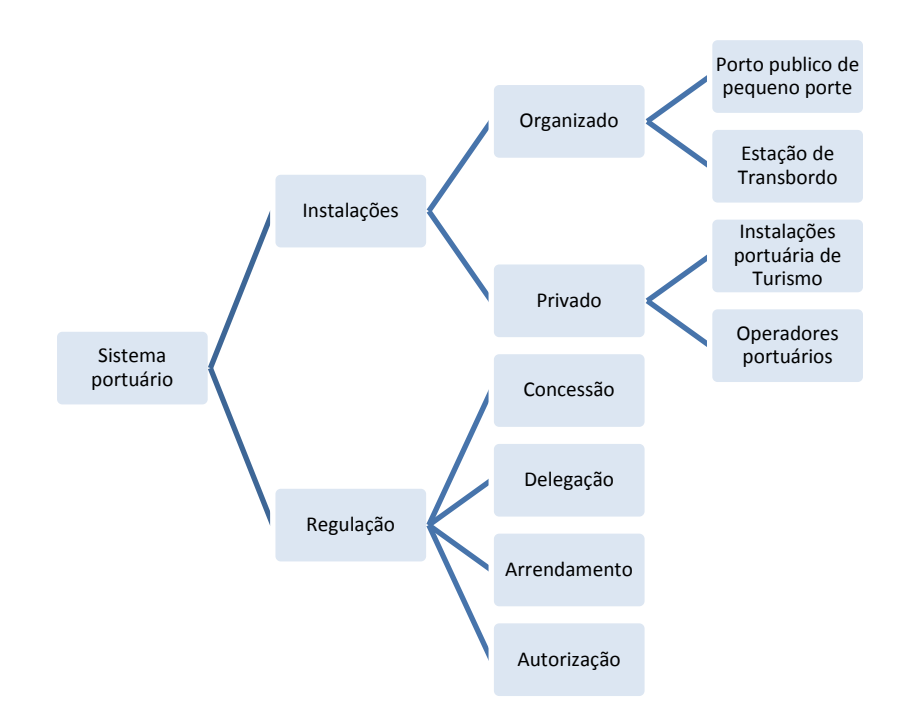

**Figura 3.3:** Estrutura da organização do setor portuário brasileiro.

### **3.2.1- INSTALAÇÕES PORTUÁRIAS**

Instalações portuárias são definidas pela Lei 12.815 de Junho de 2013, em seu artigo 2º inciso III, como sendo aquelas instalações localizadas no interior e fora da área do porto organizado que servem para movimentação de passageiros, de cargas ou armazenagem provenientes de ou destinadas ao transporte aquaviário.

De acordo com os planos mestres da Secretaria de Portos da Presidência da República as instalações portuárias compreendem: obras de abrigo, instalações de acostagem, cais, píeres, terminais de passageiros, armazéns, pátios, silos e tanques, (LABTRANS, 2015).

Desta forma pode-se entender que as instalações portuárias compreendem todo espaço físico terrestre ou aquático utilizado para a realização de atividades ligadas a movimentação de pessoas e bens.

i) Porto organizado (público)

Portos organizados são bens públicos construídos e equipados para atender as necessidades de navegação, de movimentação de passageiros, de movimentação e armazenagem de mercadorias, em que o tráfego e operações portuárias estejam sobresponsabilidade jurídica de autoridade portuária, (Lei 12.815 de 2013).

Neste caso a área do porto organizado compreende as instalações portuárias, a infraestrutura de proteção e de acesso ao referido porto, definido por ato do Poder Executivo, inciso II do artigo 2º da (Lei 12.815 de 2013).

No Brasil atualmente existem 37 portos públicos marítimos que assumem o papel de movimentar grande parte das exportações brasileiras e das importações. De acordo com a Resolução nº 2969/13 que classifica todas as instalações portuárias brasileiras, (ANTAQ, 2013).

Para efeito deste trabalho de pesquisa são analisados 37 portos públicos, para exemplificar a importância dessas instalações no contexto da economia nacional. A

figura 3.4 apresenta parte dos 37 portos que mais movimentaram cargas no período em questão (ANTAQ, 2013).

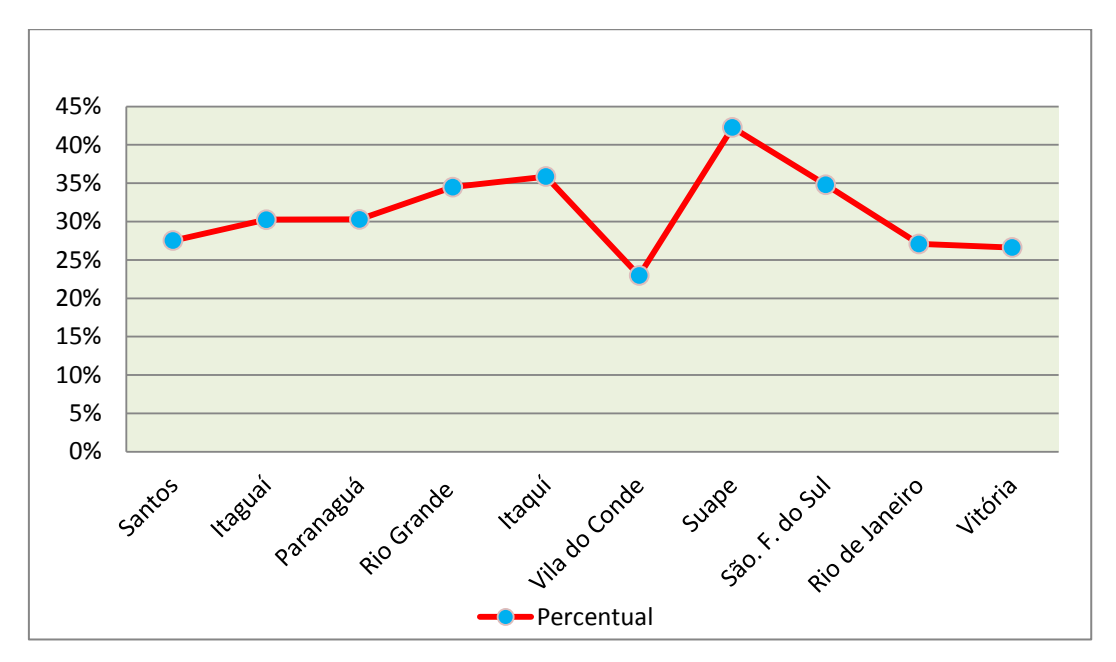

**Figura 3.4:** Relação dos dez portos públicos com maior movimentação de cargas no período de 2010 a 2014

Observando a Figura (3.4) pode-se perceber que os portos públicos são importantes para a economia brasileira. No período em questão os portos públicos apresentados na Figura (3.4) formaram o grupo dos dez portos que mais movimentaram cargas no país (ANTAQ, 2013).

Essas dez unidades portuárias obtiveram índice acima de 20% para o período. Os portos de: (Santos, Itaguaí, Paranaguá, Rio Grande e Itaqui), obtiveram índices acima de 25%. O porto de Vila do Conde apresentou a menor taxa de crescimento entre os dez portos analisados de aproximadamente 22%.

O Porto de Suape dentre as dez unidades apresentou a maior variação percentual em relação ao grupo, com índices de 40%. O Porto de São Francisco do Sul obteve um índice de aproximadamente 35%. E os Portos do Rio de Janeiro e Vitória obtiveram índices de 25%.

#### ● Portos Públicos da Região Sudeste

Dos dez portos com maior volume de movimentação de cargas, quatro estão na Região Sudeste do Brasil. O principal porto brasileiro é o Porto de Santos e fica nesta região, criado no século XIX para exportar o café brasileiro em pleno ciclo econômico desse produto. Está localizado no litoral de São Paulo, Oceano Atlântico. É administrado pela Companhia Docas do Estado de São Paulo e em agosto de 2002 foi estabelecida a área do Porto Organizado pelo Decreto nº 4.333 (ANTAQ, 2013).

O Porto de Itaguaí, na Região Sudeste, é um dos maiores portos em movimentação de cargas nos últimos anos. Era anteriormente conhecido como Porto de Sepetiba e foi criado na época para atender o complexo industrial de Santa Cruz, no Rio de Janeiro. Em 2005, passou a se chamar Porto de Itaguaí. Atualmente é uma unidade administrada pela Companhia Docas do Estado do Rio de Janeiro (CDRJ, 2005), localizado na baía de Sepetiba, município de Itaguaí-RJ, e sua área foi estabelecida pela Portaria – MT nº 603 de 1994.

O Porto do Rio de Janeiro (CDRJ, 2013) é um dos portos mais antigos em operação no Brasil. Teve sua origem em 1870, antes composta de partes separadas: os trapiches da estrada de Ferro Central do Brasil, da Ilha dos Ferreiros, da Enseada de São Cristóvão, da Praça Barão de Mauá, além dos cais D.Pedro II, Saúde, Gamboa e Moinho Inglês. Em 1890 houve sua expansão por meio dos Decretos nºs. 849 e 3.295. Nesse período, houve uma ampliação da área com cais, armazéns e alpendres. De 1910 até 1936 passou por diferentes administrações. A partir de 1973, foi criada a Companhia Docas da Guanabara pelo Decreto nº 72.439, denominada atualmente de Companhia Docas do Rio de Janeiro (CDRJ, 2013). O Porto Organizado está localizado na Baía de Guanabara, na Cidade do Rio de Janeiro. Pelo Decreto nº 4.554 de 2002 foi criada a área do porto, abrangendo cais, docas, piers, pontes, armazéns, silos, rampas ro-ro, pátios e edificações em geral. Conta ainda com vias internas de circulação rodoviária e ferroviária, com uma área total de aproximadamente  $1.000.000 \text{ m}^2$ . A acessibilidade ao porto se dá pelos modos de transportes: rodoviário, pelas BR-040, BR-101 e BR-116, e rodovias estaduais RJ-071 e RJ-083; ferroviário, pelas Ferrovias Malha Sudeste e MRS Logística S.A; e pelo aquaviário marítimo.

O Porto de Vitória completa a lista dos quatro portos da Região Sudeste. Teve sua origem nos idos de 1870 e foi criado com a finalidade de atender a produção cafeeira do estado (ANTAQ, 2013). Sua expansão iniciou-se em 1906, com a criação da Companhia Porto de Vitória, a partir da construção do cais de 1.130 metros de extensão, mas teve uma interrupção em 1914, pelo Governo Federal.

Em 1924, dez anos depois, passou a administração do porto para o governo estadual com a criação do Decreto nº 16.739. Em 1925 retoma-se sua construção e em 1940 foi reinaugurado; entretanto, a exploração comercial do porto só teve início a partir de 1978, com a instituição do Decreto nº 82.279. Em 1983, a Companhia Docas do Espírito Santo – CODESA foi criada para gerenciar as atividades portuárias do Porto de Vitória. A área do Porto Organizado foi definida pelo Decreto nº 4.333 de 2002.

A acessibilidade ao porto acontece pelos modos de transportes rodoviário, ferroviário e marítimo, pelas rodovias federais, BR-101 e BR-262; estadual, ES-080; pelas ferrovias, Malha Centro – Leste, Estrada de Ferro Vitória - Minas, Ferrovia Centro – Atlântica S/A e VALE S/A; por fim, pelo marítimo.

● Portos públicos da Região Sul

A Região Sul possui três complexos portuários entre os dez primeiros em movimentação de cargas. (São eles: Paranaguá, Rio Grande, e São Francisco do Sul (ANTAQ, 2013) e APPA, 2015).

A área do Porto Organizado de Paranaguá foi definida pelo Decreto nº 4.558 de dezembro de 2002. O acesso ao porto se dá pelos modos de transportes rodoviário, ferroviário e hidroviário. Rodoviário, pelas BR-277 e BR-116, e estaduais pelas PR-408, PR-410 e PR-411; ferroviário, pelas Malha Sul e Ferrovia América Latina Logística Malha Sul S/A; e, hidroviário marítimo.

O segundo Porto da Região Sul é o Porto do Rio Grande, que é administrado pela Superintendência do Porto de Rio Grande – SUPRG, por meio da Delegação nº 001 – Portos/97, de acordo entre o Governo Federal e o Governo Estadual. O porto está localizado no canal de ligação da Laguna dos Patos ao Oceano Atlântico (SUPRG, 2015). A acessibilidade ao porto acontece pelos modos de transportes rodoviário,

ferroviário e hidroviário. Rodoviário, pelas BR-392, BR-471, BR-116 e BR-293; ferroviário, pelas ferrovias Malhas Sul e América Latina Logística Malha Sul S/A; e, aquaviário marítimo.

O terceiro Porto da Região Sul é o de São Francisco do Sul, criado pelo Decreto nº 9.967/1912, que autorizou a Estrada de Ferro São Paulo – Rio Grande a implantar uma estação marítima na Baía de São Francisco do Sul. Em 1921, passou para a Inspetoria Federal de Portos, Rios e Canais, com a competência de elaborar o projeto de implantação do terminal portuário, em outubro de 1922. Houve um contrato entre o Governo Estadual e o Governo Federal para a construção do terminal.

A execução se iniciou com a Companhia de Portos de São Francisco do Sul, teve várias interrupções, e o seu recomeço em março de 1941, por meio do Decreto nº 6.912/41. Em 1955, houve a criação da autarquia Administração do Porto de São Francisco do Sul, com um porto de 334,5 metros de extensão e 2 armazéns.

A competência pela gestão do porto é do Governo Estadual, por intermédio da organização Administração do Porto de São Francisco do Sul – APSFS, situada na Baía de Babitonga, na Cidade de São Francisco do Sul - SC. O Decreto de nº 4.989 de 2004 estabeleceu a área do Porto Organizado. A acessibilidade ao porto acontece pelos modos de transportes rodoviário, ferroviário e hidroviário respectivamente: pelas BR-101 e BR-116, e pelas ferrovias Malha Sul e América Latina Logística Malha Sul S/A, e marítimo.

#### ● Portos da Região Norte

A Região Norte possui apenas um porto entre os dez primeiros portos em movimentação de cargas no período de 2010 a 2014, sendo ele o Porto de Vila do Conde, no Estado do Pará, que foi instalado por intermédio do acordo bilateral entre Brasil e Japão. É um dos mais novos portos brasileiros, sua história começa em 1985.

O porto é administrado pela Companhia Docas do Pará – CDP. Ele está localizado na cidade de Barcarena, no encontro dos Rios Amazonas, Tocantins, Guamá e Capim, nas proximidades do vilarejo de Vila do Conde, nome do porto. A área do Porto Organizado

# foi estabelecida pela Portaria Ministerial do Ministério dos Transportes de nº 1.024, (PMMT, 1993).

A acessibilidade ao porto acontece pelos modos de transportes rodoviário e hidroviário (fluvial e marítimo). O rodoviário, pelas BR-316 e PA-151 e o hidroviário, fluvial e marítimo. O fluvial é realizado por balsa até o terminal de Arapari e está ligado às rodovias Estadual PA-151, PA-483 e PA-481, e o marítimo, pela Baía de Marajó.

● Portos Públicos da Região Nordeste

A Região Nordeste conta com dois portos públicos entre os dez que mais movimentam cargas. São eles o Porto de Itaqui, no Maranhão, e o Poto de Suape, em Pernambuco.

Em 1973, foi criada a Companhia Docas do Maranhão para administrar as novas instalações do Porto de Itaqui, com um cais de 637 metros de extensão (ANTAQ, 1973). No entanto, em 2000, o Governo Federal e o Estadual entraram em acordo e por intermédio do Convênio de Delegação, juntamente com a CODOMAR, foi criada a Empresa Maranhense de Administração Portuária – EMAP, para administrar e explorar o porto de Itaqui. O porto possui o cais de São José de Ribamar e os Terminais de Ferry-Boat, da Ponta da Espera e do Cojupe, cuja localização é na Baía de São Marcos, município de São Luis (ANTAQ, 1973). A acessibilidade ao porto acontece pelos modos de transportes rodoviário, ferroviário e hidroviário, estruturados da seguinte forma: o rodoviário, pelas BR-135 e BR-222; o ferroviário, pelas malha nordeste, estrada de ferro Carajás, companhia ferroviária do nordeste S/A (CFN), e VALE S/A; hidroviário fluvial e marítimo.

O segundo porto da Região Nordeste é o Porto de Suape, entre os dez portos que mais movimentou cargas no período de 2010 a 2014. O Porto de Suape foi criado pela Lei Estadual nº 7.763, para implantação do Distrito Industrial de SUAPE. Atualmente, é administrado pelo Governo de Pernambuco (ANTAQ, 2013). A área do Porto Organizado foi estabelecida pela Portaria Ministerial do Ministério dos Transportes de nº 1.031, PMMT (1993). A acessibilidade ao porto acontece pelos modos de transportes, rodoviário, ferroviário, dutoviário e hidroviário. Esses modos de transportes estão estruturados da seguinte forma: o rodoviário pela BR-101 e rodovias estadual PE-28 e

PE-060; o ferroviário, pela ferrovia EF-10; o dutoviário, pela dutovia para produtos como Butadieno da TEQUIMAR e transporte de petróleo cru no futuro; e o aquaviário marítimo.

#### a) Portos públicos de pequeno porte

Os Portos públicos de pequeno porte são aqueles explorados através de autorização e que não se encontra dentro do mesmo espaço físico do porto organizado. Eles são utilizados exclusivamente para operações de transbordo de mercadorias (cargas) oriundas de embarcações do transporte interior e de cabotagem, (LEI, 12.815/13).

As instalações portuárias de pequeno porte ganha espaço a partir de 2007, com o advento da Lei 11.518, onde a ANTAQ (2007) estabelece critérios e procedimentos para construção, ampliação e exploração desse tipo de instalações. Esta Lei foi editada para inserir na Lei 8.630/93 a ideia de Instalação Portuária Pública de Pequeno Porte, também chamada de IP-4.

Em 2009 a ANTAQ através da resolução 1.284 aprova a normatização das instalações portuárias públicas de pequeno porte. Essas instalações passam a funcionar com as seguintes características:

● Substitui o antigo porto rudimentar e sua normatização regulariza tal exploração portuária;

● Funciona como instrumento de desenvolvimento regional;

● Favorece a movimentação de passageiros e cargas principalmente nas regiões mais distantes nas áreas servidas pelo transporte fluvial;

● Sua exploração é exclusivamente para embarcações classificadas e certificadas para o transporte interior;

● Poderá realizar diversas operações portuárias como: embarque e desembarque de passageiros, movimentação e armazenagem de mercadorias (cargas), ou ambas;

● Instalações de uso público, mas poderá ser transferida para a iniciativa privada por arrendamento mediante licitação.

#### b) Estações de transbordo

As instalações portuárias de transbordo de cargas são aquelas exploradas mediante autorização, mas que não está dentro da área do porto organizado. Elas são utilizadas exclusivamente para operações de transbordo de mercadorias (cargas) em embarcações de navegação interior e de cabotagem, (LEI 12.815/93). A Figura (3.6) apresenta as estações de transbordo brasileiras.

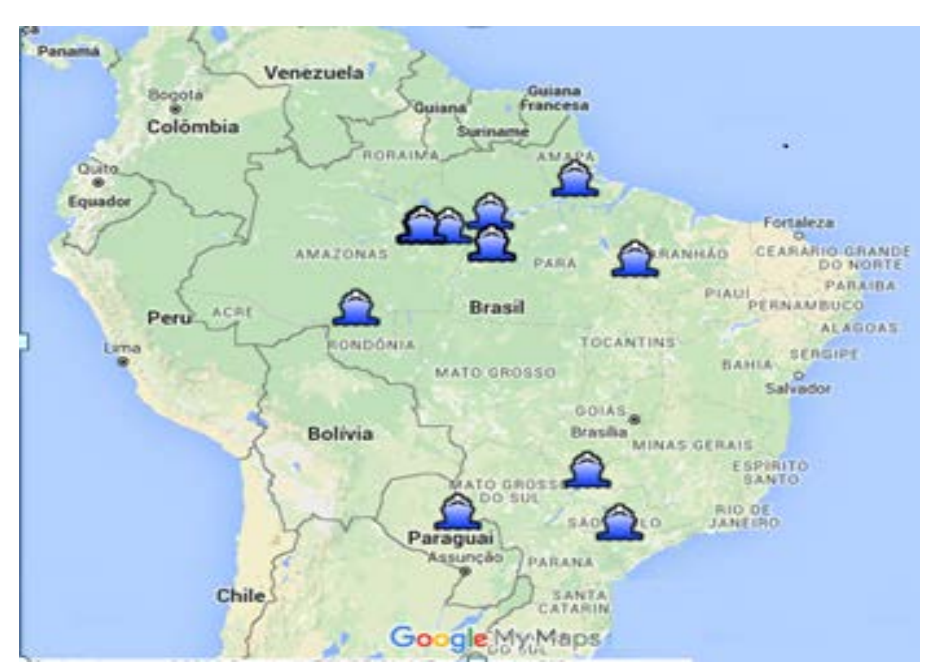

**Figura:3.5:** Localização das estações de transbordo brasileiras

Fonte: ANTAQ.

A Fgura (3.5) apresenta apenas 10 unidades de estações de transbordo de cargas no Brasil. Sendo que a maior parte delas se localiza na Região Norte, uma na Região Nordeste, uma na Região sudeste e duas na Região Centro Oeste. Como são instalações que funciona exclusivamente no transbordo de mercadorias para transporte interior e de cabotagem talvez por isto que a maior concentração delas esteja na Região Norte.

#### ii) Instalações privadas

As instalações de uso privado são aquelas exploradas mediante autorização que não estão localizadas no interior do porto organizado, (LEI, 12.815/93). Neste caso são instalações exploradas por pessoa jurídica de capital privado.

As instalações privadas são divididas em: estações de turismo; terminais privativos e operadores logísticos. A Agência Nacional de Transportes Aquaviário – ANTAQ (2015) nos últimos cinco anos autorizou algumas dezenas de instalações portuárias de uso privado, conforme quadro (3.1).

| <b>Modalidade</b> | Estado    | Região              | Período | <b>Total de Unidades</b> |
|-------------------|-----------|---------------------|---------|--------------------------|
| <b>TUPs</b>       | RJ        | Sudeste             | 2013/15 | 06                       |
| <b>TUPs</b>       | <b>SP</b> | Sudeste             | 2013/15 | 04                       |
| <b>TUPs</b>       | <b>ES</b> | Sudeste             | 2014/15 | 05                       |
| <b>TUPs</b>       | PA        | Norte               | 2014/15 | 04                       |
| <b>TUPs</b>       | AM        | Norte               | 2014    | 03                       |
| <b>TUPs</b>       | <b>RO</b> | Norte               | 2014    | 02                       |
| <b>TUPs</b>       | AP        | Norte               | 2014    | 01                       |
| <b>TUPs</b>       | <b>SC</b> | Sul                 | 2014/15 | 03                       |
| <b>TUPs</b>       | RS        | Sul                 | 2014    | 01                       |
| <b>TUPs</b>       | <b>BA</b> | Nordeste            | 2014    | 03                       |
| <b>TUPs</b>       | GO        | <b>Centro Oeste</b> | 2014    | 01                       |
| <b>Total</b>      |           |                     |         | 33                       |

**Quadro 3.1**: Relação dos Terminais de Uso privado autorizados de 2011 a 2015

Fonte: ANTAQ (2013).

Os terminais de uso privados seguem a mesma Resolução de nº 2969 ANTAQ que classifica essas instalações em: portos públicos, terminais de uso privados, estações de transbordo de cargas em marítimos, fluviais e lacustres brasileiros, (ANTAQ, 2013).

Analisando essa Resolução 2969 em anexo, foi possível catalogar 97 terminais privativos marítimos em operação em todo o país. Embora haja essa quantidade de instalações portuárias privativas. Não houve possibilidade de colocar o mesmo número de portos públicos da amostra, porque não foi encontrado principalmente dados financeiros que confirmasse as variáveis escolhidas, como: despesas, faturamento, área e cargas movimentadas referente ao período em questão. E para ilustrar a importância dessas instalações para o sistema portuário brasileiro a Figura (3.6) apresenta os dez terminais que mais movimentaram cargas no período de 2010 a 2014.

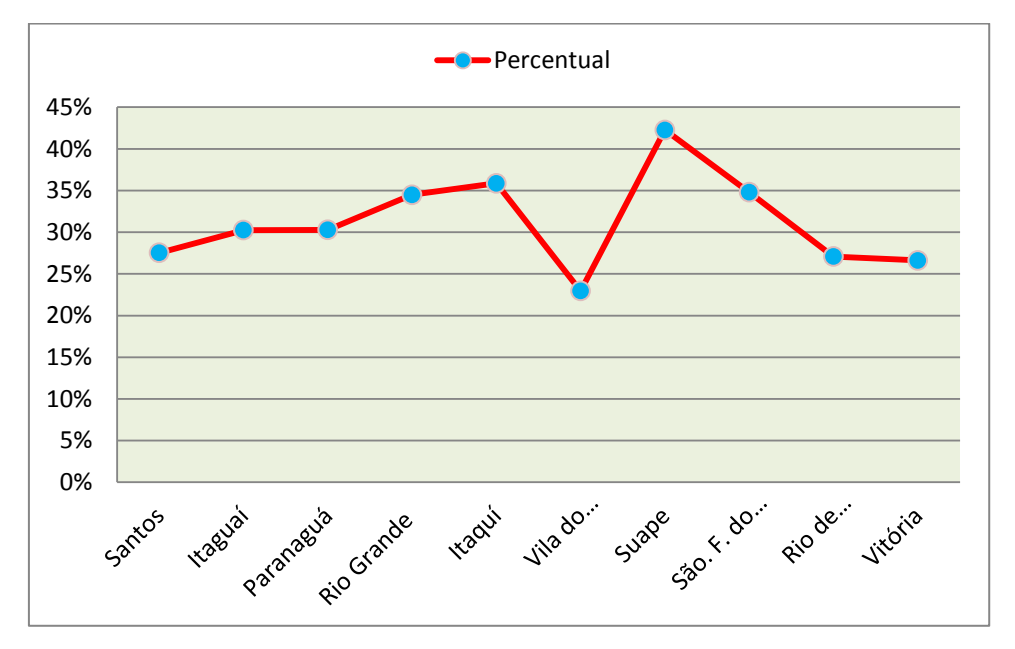

**Figura 3.6**: Movimentação de cargas brasileiras no período de 2010 a 2014. Fonte: ANTAQ (2014)

A Figura (3.6) apresenta a evolução dos terminais portuários privados que mais movimentaram cargas no período de 2010 a 2014. Observa-se um crescimento acima de 20% em quase todos os terminais; apenas um apresentou crescimento abaixo desse percentual. Pode-se verificar que o crescimento se manteve constante, demonstrando a importância do setor para o país.

Os terminais portuários privados que mais movimentaram cargas no período de 2010 a 2014 estão distribuídos nas regiões brasileiras conforme a Figura (3.2) (ANTAQ 2010), que registra ano a ano a movimentação dessas instalações.

Há sérias dificuldades de acesso a informações a respeito do setor privado ou privativo, principalmente informações de caráter econômico-financeiro, mesmo com todo esforço da SEPPR, da ANTAQ, e da Universidade Federal de Santa Catarina, na produção dos Planos Mestres dos Portos Organizados do Brasil (LABTRANS, 2013).

A distribuição desses terminais privados nas regiões brasileiras acontece da seguinte forma: a Região Sudeste possui seis unidades; a Região Sul possui apenas uma unidade; a Região Norte, uma; a Região Nordeste, duas. Essas unidades são descritas a seguir.

● Terminais privados na Região Sudeste

É a região com maior número de terminais privativos entre os que mais movimentaram cargas no Brasil (ANTAQ, 2010). O Estado do Espírito Santo conta com duas unidades, o terminal da CVRD de Tubarão e o terminal de ponta do UBU. O Estado de São Paulo conta com o terminal Almirante Barroso. O Estado do Rio de Janeiro possui três unidades: o terminal Almirante Maximiano da Fonseca, o terminal Minerações Brasileiras Reunidas e o terminal Almirante Tamandaré (ANTAQ, 2010).

● Terminais privados na Região Sul

Dentre os dez terminais privados que mais movimentaram cargas no período de 2010 a 2014, existe apenas um na Região Sul do Brasil, terminal Almirante Soares Dutra, no Estado do Rio Grande do Sul (ANTAQ, 2010).

● Terminais privados na Região Norte

A Região Norte do Brasil conta com um terminal privado entre os dez que mais movimentaram cargas no período de 2010 a 2014: Porto de Trombetas, no Estado do Pará (ANTAQ, 2010).

● Terminais privados na Região Nordeste

A Região Nordeste do Brasil conta com dois terminais privados entre os dez que mais movimentaram cargas no período de 2010 a 2014: terminal de Ponta da Madeira, no Estado do Maranhão, e terminal Madre de Deus, no Estado da Bahia (ANTAQ, 2010).

### a) Instalações portuárias de turismo

As instalações de turismos segundo a (Lei 12.815/93) são aquelas exploradas mediante arrendamento ou autorização do poder público. Elas são utilizadas para embarque, desembarque e trânsito de passageiros, tripulantes e bagagens, e de insumos para provimento e abastecimentos das embarcações de turismos.

Em 2009 a Agência Nacional de Transportes Aquaviário – ANTAQ através da Rsolução 1.556/09 estabelece critérios e procedimentos para autorizar a construção e ampliação de terminal de uso privativo de turismo para movimentação de passageiros. Segundo a Resolução 1.556/09, para construção deste tipo de instalações com atracação, alguns requisitos mínimos devem ser observados como:

● A infraestrutura aquaviária deve-se adequar ao projeto do terminal e compatível com os requisitos operacionais das embarcações-tipo de projeto;

● As instalações de acostagem com capacidade para receber embarcações-tipo de projeto;

● As instalações portuárias compatíveis com a capacidade das embarcações;

● Plataforma exclusiva para embarque e desembarque de passageiros, com superfícies planas e horizontais e piso nivelado e antiderrapante;

● Local adequado para recepção, triagem e atendimento aos passageiros nos embarques e desembarque adequados ao fluxo de passageiros projetado para o terminal;

● Local de espera para os passageiros com assentos individuais conforme a capacidade projetada para o terminal;

● Local para recepção e restituição de bagagens, com assentos ergonômicos que permita a locomoção de passageiros com suas bagagens, e sistema de informações confiáveis e controle eletrônico de bagagens;

● Instalações delimitando a área do terminal e sistema de segurança nas áreas internas e externas, de acordo com especificação internacional (ISPS Code);

● Instalações compatíveis aos passageiros e tripulantes com necessidades especiais;

● Local destinado a administração do terminal e aos agentes de autoridades sempre com disponibilidade;

● Instalações sanitárias de uso geral, adaptadas aos portadores de necessidades especiais e em número compatível com o fluxo de passageiros;

● Sistema de comunicação áudio visual e sistema de orientação de circulação interna e externa para passageiros e tripulantes;

● Serviços e instalações de apoio aos passageiros e tripulantes, como telefones públicos, acessos a internet, informações turísticas e emergências médicas;

● Locais destinados aos fornecedores e prestadores de serviços aos turistas;

● Sinalização vertical e horizontal para circulação entrada de veículos e de pedestres e iluminação interna e externa.

Segundo a resolução 1.556/09 da ANTAQ as instalações portuárias de turismo possuem diversas outras características que oportunamente serão descritas.

#### b) Operadores portuários

Operadores portuários são pessoas jurídicas pré-qualificadas junto ao poder concedente com a finalidade de exercer atividades de transporte de passageiros ou movimentação de mercadorias com destino ou oriundas do transporte aquaviário, no interior do espaço físico do porto organizado, (LEI, 12.815/09).

64

A Secretaria de Portos da Presidência da República por intermédio da Portaria de nº 111 de 2013 estabeleceu normas, critérios e procedimentos para pré-qualificar operadores portuárias. Nesta portaria ficaram estabelecidos todos os passos e comportamentos dos operadores portuários em seis capítulos e vinte e nove artigos.

Neste caso, a SEP (2013) começou definindo transporte interno e transito de veículos de cargas no interior do espaço físico do porto; definiu as competências para a préqualificação em três partes: a primeira a própria secretaria, a segunda à autoridade portuária e a terceira à ANTAQ. No capítulo três definiu os procedimentos para a préqualificação, determinando quais documentos são necessários. O capitulo quatro formaliza a pré-qualificação com a emissão do certificado de qualificação de operador portuário. A quinta parte estabelece as obrigações dos operadores e a sexta parte desta portaria nas disposições finais estabelece o prazo para publicação.

## **3.2.2- REGULAÇÃO**

A Presidência da República do Brasil passa a regular o sistema portuário brasileiro através da Lei 12.815/09, definindo que é de competência da União a exploração direta e indiretamente, dos portos, instalações portuárias, bem como das atividades dos operadores portuários. Os objetivos desta norma é estabelecer como deve ser procedimento para a exploração direta e indireta dos portos e instalações portuárias.

### i) Concessão

A Secretaria de Portos da Presidência da República por intermédio da Lei 12.815/09 considera concessão: a cessão (transferência) onerosa do porto organizado, visando à administração e exploração da infraestrutura por tempo determinado.

#### ii) Delegação

A delegação é uma forma de transferência, mediante convênio, da administração e exploração do porto organizado aos Estados e Municípios, ou a consórcio público nos termos da Lei 9.277/96 que autoriza a União a delegar aos estados, distrito federal e municípios a exploração de bens públicos como rodovias e portos federais.

#### iii) Arrendamento

De acordo com a Lei 12.815/09 o arrendamento é a transferência mediante pagamento de área e infraestrutura públicas no interior do porto organizado para exploração por tempo determinado.

Segundo Mayer (2009) o arrendamento é uma forma de intensificar a eficiência do aproveitamento da infraestrutura, aproveitando áreas ociosas na área do porto organizada. Neste caso arrendamento é a uma forma organização do solo, e segundo a resolução nº 55 da ANTAQ (2002) as áreas arrendadas no interior do porto organizado são sempre de uso público.

#### iv) Autorização

Diferentemente dos outros institutos jurídicos que regulam atividades relacionadas diretamente aos portos organizados a autorização é um instituto jurídico utilizado pelo poder concedente para outorgar o direito a exploração de instalações portuárias fora do espaço físico do porto organizado mediante contrato de adesão, (LEI, 12.815/09).

#### **3.2.3- ESTADO DA ARTE**

O método de Análise Envoltória de Dados – DEA foi utilizado pela primeira vez em estudos de avaliação de desempenho técnico na área portuária a partir dos anos 90. Os portos e terminais portuários, por serem unidades complexas, são difíceis de análise pelos métodos paramétricos. Diante dessa dificuldade Roll e Hayuth (1993) experimentaram a técnica de Análise Envoltória de Dados DEA, que é uma técnica não paramétrica na avaliação de 20 portos. Essa tentativa mostrou-se eficaz para esse tipo de estudo.

Roll e Hayuth (1993) partem de números hipotéticos para avaliar o desempenho de 20 portos e utilizaram como variáveis três inputs (*x1, x2 e x3*) e quatro outputs, neste caso (*y1, y2, y3 e y4*), demonstrando a eficácia da técnica DEA.

No final da década de 1990 Marinez-Budria et. al. (1999), usaram a DEA para avaliar a eficiência de 26 portos espanhóis no período de 1993 a 1999. Eles partiram de cinco observações das DMUs, obtendo resultados diferentes para cada DMU pesquisada. Entenderam que as DMUs de alta complexidade são mais eficientes do que as de menos complexidade.

O estudioso Tongzon (2001) utilizou a técnica para avaliar instalações portuárias em diferentes localidades, como em Melbourne na Austrália, Rotterdam na Holanda, Yokahoma e Osaka no Japão. Ele utilizou os modelos CCR e BCC (com Retornos Constantes de Escala e Retorno Variáveis de Escala, respectivamente) para 16 DMUs pesquisadas. Foram pesquisadas quatro DMUs australianas e doze de outras localidades. O estudioso estabeleceu que os portos mais eficientes foram os portos de Melbourne na Austrália, Rotterdam na Holanda, Yokahoma e Osaka no Japão.

A literatura pesquisada permitiu mapear outra série de estudos sobre o assunto. Observa-se que a partir do ano 2000 houve uma sequência de trabalhos publicados utilizando a técnica DEA para avaliação de eficiência e desempenho de portos e terminais portuários, confirmando uma tendência de crescimento do uso dessa técnica.

Por exemplo, Itoh, (2002), utilizou o método para avaliar a eficiência operacional dos oito principais portos internacionais japoneses, no período de 1990 a 1999. No mesmo ano Turner, et. al. (2002) empregou a DEA para avaliar a produtividade de terminais de Contêineres no período de 1984 a 1997.

No Brasil, a técnica de Análise Envoltória de Dados começou a ganhar espaço no início dos anos dois mil com Soares de Melo et. al. (2003) que avaliam a eficiência de companhias aéreas brasileiras.

A literatura apresenta ainda os estudos de Rios (2005) que utilizou Análise Envoltória de Dados para medir a eficiência relativa de operações dos terminais de contêineres do Mercosul e a pesquisa de Souza Júnior, (2010) que avaliou a eficiência dos portos da Região Nordeste do Brasil.

A partir do estudo de Roll e Hayuth (1993) nota-se houve uma tendência de crescimento dos estudos utilizando essa técnica. A Figura (3.7) apresenta aproximadamente 108 publicações sobre portos e terminais públicos e privados utilizando o DEA.

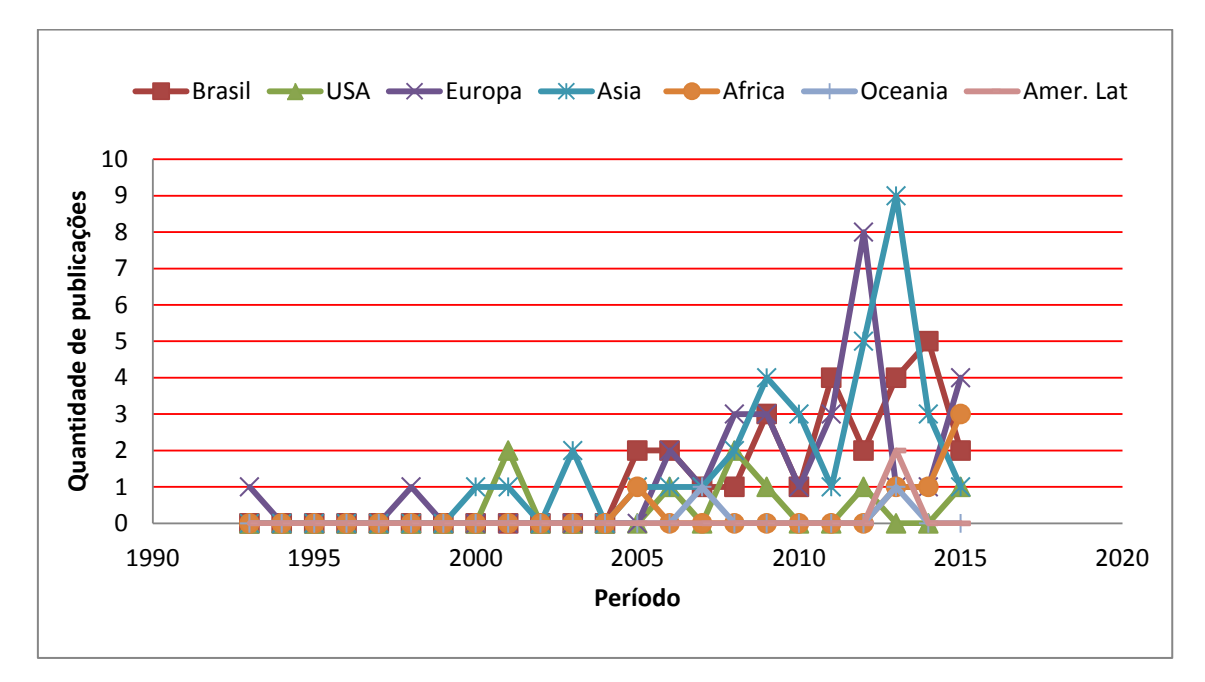

**Figura 3.7:** Evolução das publicações sobre portos e terminais portuários com DEA

A Figura (3.7) demonstra que das 108 (cento e oito) publicações catalogadas a partir de Roll e Hayuth (1993) houve uma tendência de crescimento das pesquisas utilizando a ferramenta de Análise Envoltória de Dados – DEA. Percebe-se que o uso da técnica tornou-se mais constante na Europa e na Ásia. A literatura estudada conforme apêndice C constatou que o período que houve um maior crescimento dos estudos começa de 2010 a 2015 na seguinte sequência: Ásia, Europa, Brasil e África.

# **4- MÉTODO DE PESQUISA**

Nesta seção descrevem-se os modelos utilizados para aplicação da técnica de Análise Envoltória de Dados – DEA na perspectiva de atender os objetivos.

A Figura (4.1) apresenta como será a realizada a aplicação do método, nas suas fases distintas. Começando pela análise do setor portuário brasileiro para entender como é o seu funcionamento; a seleção das unidades produtivas as serem analisadas, também definidas como DMUs; a seleção das variáveis mais utilizadas na literatura pesquisada conforme apêndice C; os levantamentos dos dados dos inputs e outputs; a elaboração do modelo piloto para testar as variáveis; avaliação dos resultados do modelo piloto; elaboração do modelo definitivo com o número máximo de variáveis escolhidas; cálculo do modelo e por fim a interpretação dos resultados.

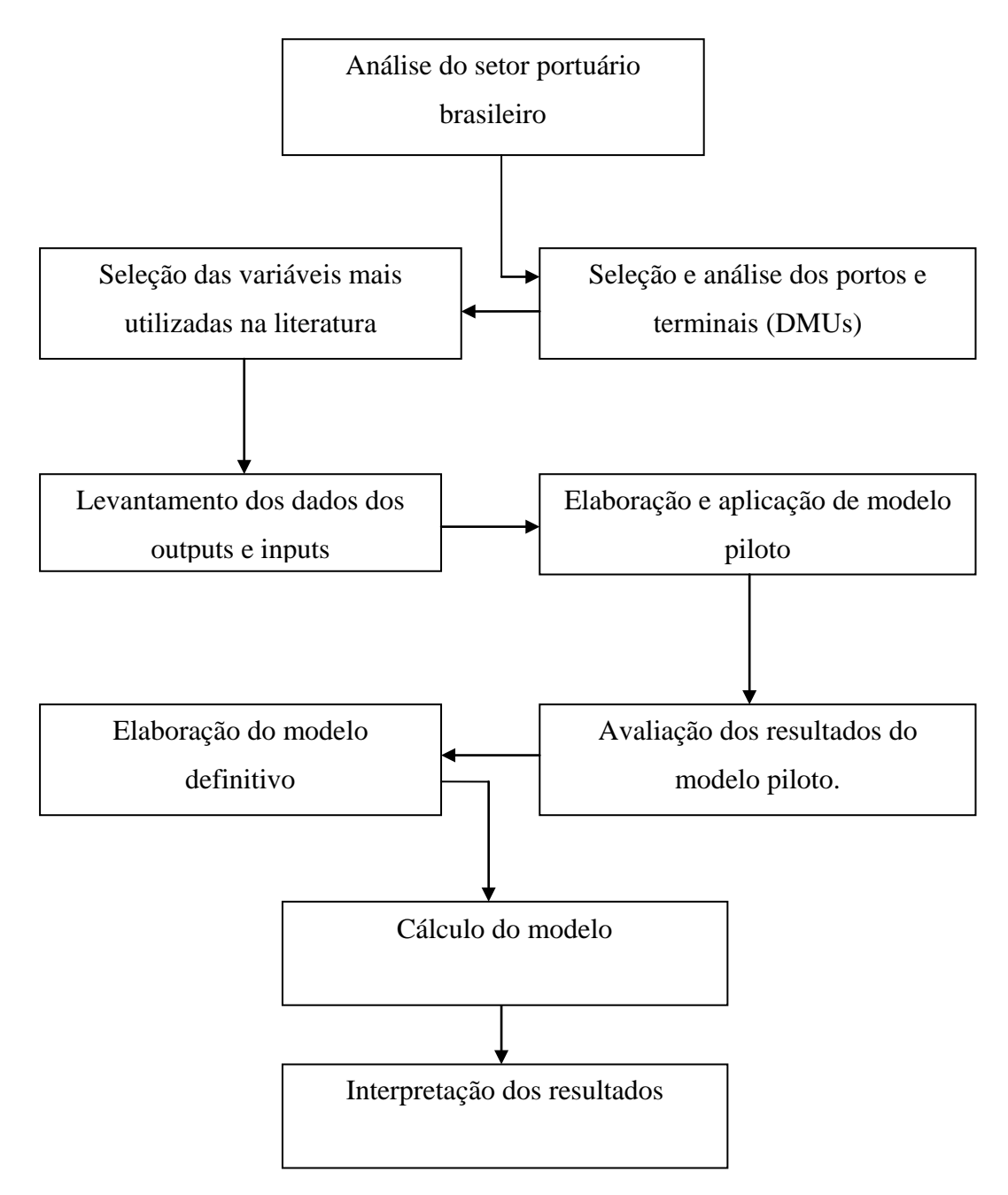

**Figura 4.1:** Fluxograma de implementação do método DEA.

**Fonte:** Rios (2005), Souza Junior (2010).

### **4.1- ANÁLISE DO SETOR PORTUÁRIO BRASILEIRO**

Nesta fase é analisado o ambiente do setor portuário brasileiro para entender o seu funcionamento. Dessa análise foi possível conhecer as dificuldades e os problemas e como o sistema está organizado.

Foi possível também, em decorrência da análise, mapear o quantitativo de portos e terminais portuários brasileiros marítimos com possibilidades de aplicação da técnica de Análise Envoltória de Dados – DEA, conforme a Figura (4.2). Esse mapeamento foi realizado a partir de documentos oriundos de banco de dados de órgãos governamentais: ANTAQ, 2010; SEP-PR, 2013; Universidade de Santa Catarina (LABTRANS, 2013); Receita Federal (RF, 2014); Companhias Docas dos Estados, e outros.

Com base nessa análise foi feita a seleção e a definição das DMUs para esta pesquisa, como: população e amostra.

### i) População

A população alvo desta pesquisa são todos os portos e terminais públicos e privativos brasileiros marítimos em operação no país, conforme dados SEPEPR – ANTAQ (2010).

#### ii) Amostra

Esta pesquisa tem como amostra 28 unidades portuárias definidas dentre os 37 portos públicos e 97 terminais privados brasileiros marítimos, em operação no país. Dessas 28 DMUs, 21 são portos públicos e 7 são terminais privados, que compõem o sistema portuário brasileiro.

A amostra foi colhida de forma intencional dentre todas as unidades portuárias oriundas dos bancos de dados da SEPPR – ANTAQ (2010), e dos terminais portuários privados que constam na literatura pesquisada com essas variáveis: MARTINEZ BUDRIA et. al. 1999; TONGZON, 2001; VALLENTINE e GRAY, 2010 e ITOH, 2002.

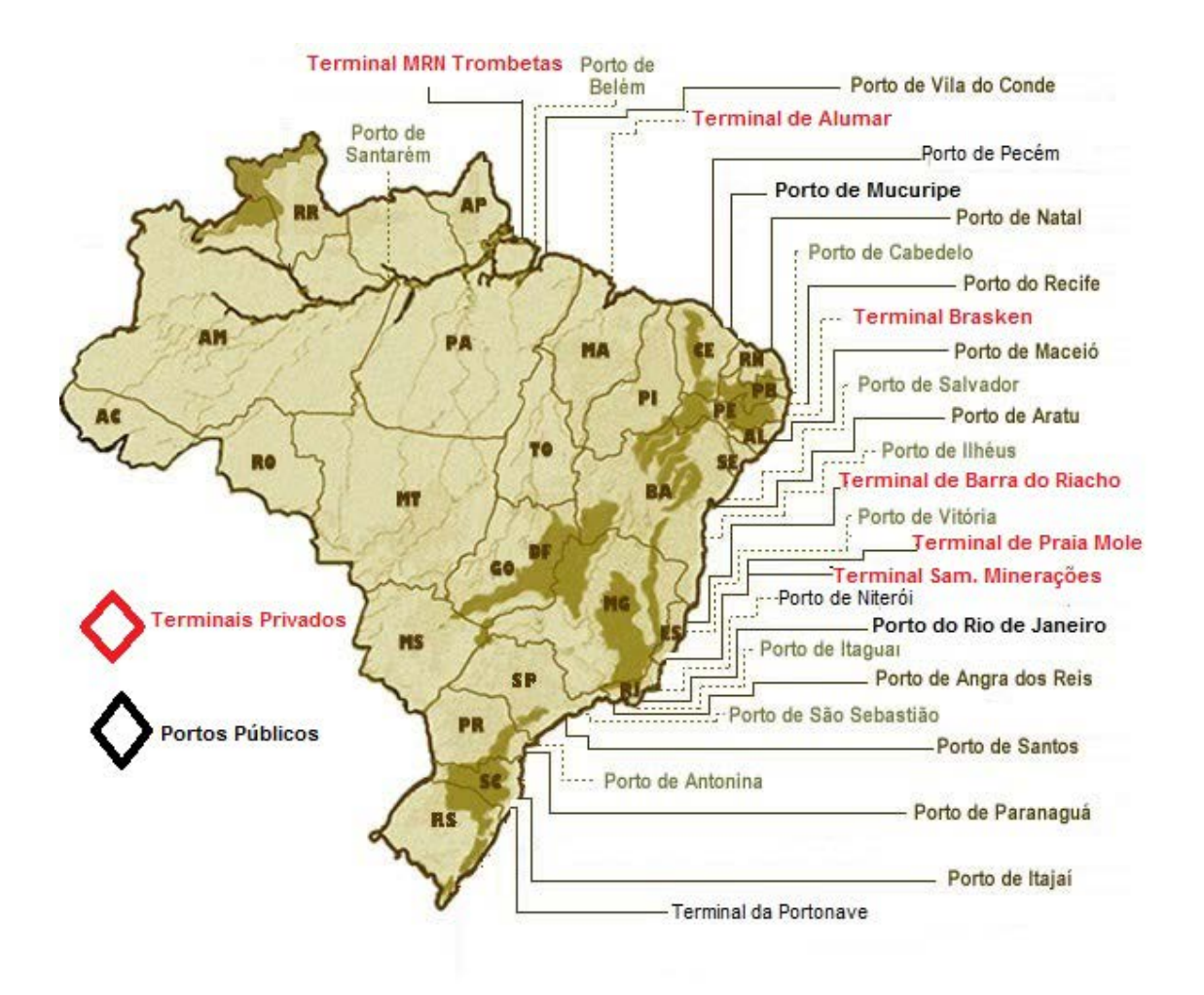

**Figura 4.2:** Amostra com 21 portos públicos e 7 terminais privados. **Fonte:** adaptada por ANTAQ (2013).

A Figura (4.2) apresenta o quantitativo de portos públicos e de terminais privados que compõem a amostra analisada com a aplicação da técnica de Análise Envoltória de Dados – DEA. Pode-se notar que há uma diferença quantitativa entre portos públicos e terminais privados. Essa diferença ocorreu porque não foi possível encontrar a mesma quantidade de terminais com os dados numéricos referentes às variáveis escolhidas para este estudo. Analisando autores como: Roll e Hayuth (1993); Melo et al., (2005); Rios (2005); Sousa Junior (2010), entre outros, percebe-se que uma das características desta
técnica é a utilização de variáveis com valores numéricos que permite comparar os resultados, conforme Tabela (4.1) .

| Instituicão          | Á.Tem (M <sup>2</sup> ) | Des Tot (R\$) |             |             |             |               |             | Fat.Tot (R\$) |             |               |               |               |             | C. Mov. (TEU) |            |            |             |             |             |
|----------------------|-------------------------|---------------|-------------|-------------|-------------|---------------|-------------|---------------|-------------|---------------|---------------|---------------|-------------|---------------|------------|------------|-------------|-------------|-------------|
|                      | 2010/2014               | 2010          | 2011        | 2012        | 2013        | 2014          | Média       | 2010          | 2011        | 2012          | 2013          | 2014          | Média       | 2010          | 2011       | 2012       | 2013        | 2014        | Média       |
| P. Pecém             | 10.000.000              | 24.540,000    | 30,150,000  | 37.900.000  | 48,960,000  | 35.390.000    | 35.388.000  | 31.290.000    | 38,000,000  | 47.950.000    | 63,660,000    | 45.220.000    | 45.224.000  | 3527500       | 3.766.500  | 4.392,000  | 6.327.200   | 8.274.400   | 5.257.520   |
| <b>B.</b> Riacho     | 58.000                  | 24.350,000    | 36,010,000  | 26,900,000  | 28.770,000  | 29.230,000    | 29.052.000  | 22350.000     | 31,570,000  | 28.020.000    | 33,530,000    | 41.530.000    | 31,400,000  | 8.488.100     | 8.756.300  | 8,488,100  | 8.548.700   | 8.116.900   | 8.479.620   |
| P.Vitória            | 471.000                 | 17.370,000    | 21,990,000  | 17.930,000  | 18,360,000  | 21.230,000    | 19376.000   | 15,940,000    | 27.190.000  | 20.790,000    | 21,670,000    | 29.490.000    | 23.016.000  | 6.052.600     | 7.538.200  | 6,299,100  | 5546.200    | 7.127.600   | 6.512.740   |
| P. Mole              | 412,000                 | 52,170,000    | 65,320,000  | 57.660.000  | 47.690.000  | 58,590,000    | 56.286.000  | 47.890.000    | 57.270.000  | 60,060,000    | 55,570,000    | 67.350,000    | 57.628.00   | 18.180,000    | 15.880.000 | 18,180,000 | 14.230.000  | 16,270,000  | 16.548.000  |
| P. Mucuripe          | 170,000                 | 29.360.000    | 36.760,000  | 41,980,000  | 44,890,000  | 38.240.000    | 38.246.000  | 30,970,000    | 37.630.000  | 42.270.000    | 43.170.000    | 38.510.000    | 38510.000   | 4.270.500     | 4.231.900  | 4,511,000  | 4.981.500   | 4,498,700   | 4,498,720   |
| P.R. Janeiro         | 1,000,000               | 821.700       | 814.700     | 1.046.600   | 898.300     | 748,900       | 866.040     | 529.800       | 607.100     | 662.800       | 897.300       | 1.067.800     | 752.960     | 7,486,800     | 7.962.800  | 8,360,400  | 8316.300    | 7.304.100   | 7,886,080   |
| P.V.Conde            | 2,410,000               | 3.649.000     | 44,250,000  | 54.850.000  | 46,850,000  | 45,610,000    | 39.041.800  | 62.420.00     | 70,190,000  | 68.750.000    | 71.300.000    | 79.310.000    | 70.394.00   | 34,050,000    | 33.130.000 | 30.430.000 | 28.920.000  | 30,820,000  | 31.470.000  |
| <b>P.Natal</b>       | 370.000                 | 5.140,000     | 6.610.000   | 7.770,000   | 4.160.000   | 6.130.000     | 5,962,000   | 2.210.000     | 2.940.000   | 3.650.000     | 3.820,000     | 3,990,000     | 3322.000    | 300.000       | 360.000    | 410,000    | 470,000     | 460,000     | 400.000     |
| P.Paranaguá          | 550.000                 | 183,020,000   | 184,080,000 | 219.750.00  | 172,030,000 | 765,000,000   | 304.776.001 | 232.230.000   | 269.920.000 | 274,800,000   | 251.110.000   | 151.120.000   | 235,836.00  | 34,350,000    | 37.420.000 | 42,610,000 | 41.910.000  | 45,540,000  | 40.366.000  |
| P. Itaguaí           | 590.000                 | 328.140.000   | 325.360,000 | 417.980.000 | 358.760.000 | 299.070.000   | 345.862.001 | 211.610.000   | 242.450.000 | 264.680.000   | 358,350,000   | 426.430.000   | 300.704.000 | 55350.000     | 60.160.000 | 57,420,000 | 58.370.000  | 63.770.000  | 59.014.000  |
| P.A.Reis             | 530.000                 | 811.600       | 824.100     | 1.051.600   | 898.500     | 711.800       | 859.520     | 529.800       | 607.000     | 662.700       | 897.300       | 1.067.800     | 752.920     | 118.300       | 32.100     | 85,000     | 122.100     | 159,300     | 103.360     |
| <b>P.Ilheus</b>      | 290.000                 | 7,130,000     | 5,550,000   | 4,481,900   | 5.795.600   | 9.681.100     | 6327.72X    | 3,380,000     | 5.420.000   | 5522.200      | 8,226,400     | 9.817.100     | 6.473.14    | 200.000       | 270.000    | 459.900    | 396,500     | 506.000     | 366.480     |
| <b>P.S.Sebastião</b> | 7.000.000               | 5.928.500     | 6.182.900   | 9,385,000   | 12.230,000  | 13,480,000    | 9.441.280   | 10.470.00     | 13,820,000  | 22.320.000    | 26,430,000    | 22,080,000    | 19,024,00   | 665.500       | 670.100    | 884.900    | 654.900     | 718.800     | 718.840     |
| P. Maceio            | 160.000                 | 46,440,000    | 56,600,000  | 53,850,000  | 56.850.000  | 41,590,000    | 51.066.00   | 16,010,000    | 10.700,000  | 22.660.000    | 22,600,000    | 36,280,000    | 21.650.00   | 2,980,000     | 3.305.545  | 3,000,000  | 2,580,00    | 2.760,000   | 2.925.109   |
| P. Antonina          | 480.000                 | 1.103.800     | 13.770.000  | 1.906.500   | 1.398.800   | 1,988,000     | 4.033.420   | 3.353.300     | 12.270.000  | 6.123.700     | 3,553,800     | 1.098.600     | 5.279.880   | 12,670,000    | 13.910.000 | 15,810,000 | 20.070.000  | 24.450.000  | 17.382,000  |
| P. Santarém          | 530.000                 | 2.856,000     | 3.844.300   | 4.682,200   | 6.164.500   | 4,685,500     | 1.446.500   | 5.654.900     | 5,246,400   | 5.898.300     | 9,296,600     | 7.707.700     | 6.760.78    | 4.194.200     | 4.682.200  | 6.854.300  | 8.877.200   | 5.748.400   | 6.071.260   |
| P. Itajaí            | 180.000                 | 50.130.000    | 67.030.000  | 55,240,000  | 59.840.000  | 69,390,000    | 60.326.000  | 53,550,000    | 61.940.000  | 53.990.000    | 58,120,000    | 66,850,000    | 58,890.00   | 3.630.000     | 4,410,000  | 4.120.000  | 4.190.000   | 4,200,000   | 4.110.000   |
| P. Recife            | 80.000                  | 21.270.000    | 24.840.00   | 25,560,000  | 25.720.000  | 24.350.000    | 24348.000   | 18.290.00     | 17.810.000  | 17.120.000    | 20,410,000    | 18.410.000    | 18,408,00   | 1.860,000     | 2,000,000  | 1.720.000  | 1.710.000   | 1.510.000   | 1.760,000   |
| P. Santos            | 1,640,000               | 520,770,000   | 485.910.000 | 489.950.00  | 647.620.000 | 539.600.000   | 536.770.00  | 697.210.000   | 606.790.00  | 713.850.000   | 793.370.000   | 808.890.000   | 724.022.00  | 85,400,000    | 97.170.000 | 98,800,000 | 114.450.000 | 111.390.000 | 101.442.000 |
| P. salvador          | 390.000                 | 23.080.000    | 32.310.000  | 32,270,000  | 39.330.000  | 45.640.000    | 34.526.000  | 35.520.000    | 42,480.000  | 39.760.000    | 38.780.000    | 46,280,000    | 40.564.00   | 3.466.800     | 3.596.800  | 3.640.000  | 3.957.000   | 4.300.000   | 3.792.120   |
| P. Aratu             | 110,000                 | 37.190,000    | 52,050,000  | 52,890,000  | 49,680,000  | 45,640,000    | 47,490,000  | 56.520.000    | 68.470.000  | 65.160.000    | 70.530.000    | 84.140.000    | 68,964,000  | 5.604.000     | 5.195.800  | 5,800,000  | 5.826,000   | 6.500.000   | 5.785.160   |
| P. Belém             | 360.000                 | 3,473,500     | 3,844,200   | 5,877,200   | 4.931.600   | 4,531.700     | 1531.640    | 5.654.900     | 5.997.800   | 7.098.800     | 7.879.668     | 8.588.838     | 7.044.00    | 2.212.400     | 1.397.300  | 972.500    | 1.142.700   | 148.900     | 1.374.760   |
| P. Niteroi           | 30.000                  | 597.300       | 591.200     | 760,800     | 652.800     | 544.500       | 629.320     | 385.100       | 441.300     | 481.800       | 652,200       | 485,100       | 489,100     | 100.500       | 98.600     | 93.500     | 254,800     | 294.100     | 168,300     |
| Sam Minerações       | 550.000                 | 3,369,000     | 4,388,000   | 5,987,000   | 9.030.000   | 11.60.00      | 5,884,800   | 6320.000      | 7.117.000   | 6.611.000     | 7,240,000     | 9.242.200     | 7306.04     | 22,560,000    | 22,510,000 | 21.310.000 | 21.730.000  | 25.080,000  | 2.638.000   |
| Portonave            | 292.000                 | 138,000,000   | 169,400,000 | 152,900,000 | 152,100,000 | 77,600,000    | 138.000.00  | 430,900,000   | 382.100.000 | 408.900.000   | 469.100.000   | 463.600.000   | 430.920.000 | 4,016,300     | 5.726.300  | 5.592.600  | 7.569.400   | 5.726.100   | 5.726.140   |
| Braskem              | 42.700                  | 14.110.000    | 33,360,000  | 37.140.000  | 23.360.000  | 26,980,000    | 26.990.000  | 17.150.000    | 39,620,000  | 43.300.000    | 27.820,000    | 31.530,000    | 31.900.000  | 1.010.200     | 872.800    | 1,020,000  | 1.023.000   | 981.800     | 981.560     |
| <b>MRN</b> Trombetas | 3.278.000               | 484,400,000   | 491.000.000 | 489,600,000 | 598,000,000 | 648,800,000   | 542.360.00  | 737.800.000   | 829.300.000 | 1.036.000.000 | 1.058.000.000 | 1.117.400.000 | 955.700.000 | 16.520.000    | 17,890,000 | 16,390,000 | 17.480.000  | 17.070.000  | 17.070.000  |
| Alumar               | 83.000                  | 165.227.700   | 237.438,000 | 268.181.600 | 261,430,000 | 2.874.936.000 | 761.442.660 | 191.796.100   | 242.404.100 | 266.217.400   | 298.852.500   | 391.977.500   | 278.249.520 | 9,128,600     | 12.717.959 | 12.774.232 | 12,800,632  | 13,678,369  | 12.219.958  |

**Tabela 4.1:** Relação dos valores numéricos das variáveis escolhidas para esta pesquisa

Fonte: ANTAQ.

Para aplicar a técnica de Análise Envoltória de Dados – DEA foi feito um somatório dos anos correspondente ao período de 2010 a 2014, e retirado uma média do referido período para cada uma das unidades produtivas. Os valores das médias referem-se às colunas que estão destacadas em vermelho. Esses valores foram selecionados nos Planos Mestres dos Portos Públicos, em Relatórios de Gestão, em Balanços Patrimoniais e Balancetes. Por serem dados financeiros são mais difíceis de ser acessada por isto a diferença quantitativa de unidades produtivas privadas. Neste caso o número da amostra completa apresenta a quantidade de 21 portos públicos e apenas 7 terminais privados.

# **4.2- VARIÁVEIS UTILIZADAS NA LITERATURA**

Analisando estudos de Roll e Hayuth (1993); Turner et. al., (2001); Rios (2005); Melo et. al. (2009); Souza Júnior (2010), e outros, conforme apêndice C. Percebe-se que grande parte dos trabalhos sobre portos e terminais portuários utiliza variáveis conforme Quadro (4.1).

| <b>INPUTS</b>                 | <b>OUTPUTS</b>                          |
|-------------------------------|-----------------------------------------|
|                               |                                         |
| • Área do terminal;           | $\bullet$ TEUs:                         |
| • Número de guindastes;       | • Número de atracações;                 |
| · Número de funcionários;     | • Toneladas movimentadas;               |
| • Número de Bercos            | • Movimentação de cargas;               |
| • Comprimento do terminal;    | · Nível de serviço;                     |
| • Número de equipamentos;     | • Satisfação dos usuários;              |
| • Tamanho do Berco;           | • Receita de aluguel;                   |
| • Capital investido;          | • Número de contêineres;                |
| • Despesas com pessoal;       | · Número de fretes;                     |
| • Taxas de depreciação;       | • Tipo de cargas mais movimentadas;     |
| · Número de transportadores;  | · Média de movimentação de contêineres; |
| • Profundidade do canal;      | • Faturamento:                          |
| • Área de armazenagem;        | • Movimentação de embarcações           |
| • Comprimento dos bercos;     | · Satisfação de funcionários.           |
| • Receita líquida;            |                                         |
| · Tempo médio de ocupação;    |                                         |
| • Largura do canal de acesso; |                                         |
| • Custo operacional;          |                                         |
| • Infraestrutura;             |                                         |
| • Outros gastos;              |                                         |
| $\bullet$ Tipo de carga.      |                                         |

**Quadro 4.2:** Variáveis utilizadas na literatura selecionada

**Fonte:** Roll e Hayuth (1993); Martinez-Budria (1999); Tongzon (2001); Culliname et.

al., (2004); Rios (2005); Melo et. al., (2009); Sousa Junior (2010).

O Quadro (4.1) apresenta as variáveis que foram encontradas na maioria dos trabalhos pesquisados. Elas aparecem juntas ou separadas. No entanto algumas são mais recorrentes do que outras, neste caso as mais utilizadas são: movimentação de cargas ou cargas movimentadas; área do terminal; número e tamanho dos berços; número de funcionários entre outros conforme apêndice C.

## **4.3- SELEÇÃO DOS INPUTS E OUTPUTS DA PESQUISA**

Segundo Martins et. al. (2004), as variáveis devem influenciar no desempenho das atividades portuárias. Os inputs escolhidos são: a) Área total do terminal e b) Despesa Total. E os outputs são: a) Total de cargas movimentadas em TEUs, e b) Faturamento (receita total).

### i) Área total do terminal

A área total do terminal definida neste trabalho de pesquisa como uma das duas variáveis (inputs), ela é  $(m^2)$ .

Foi utilizada por estudiosos, como: TONGZON (2001); SERRANO CASTELLANO (2003); CULLINANE et. al. (2004); HIJJAR (2008). Compreende as obras de abrigo, como: molhe, quebra mar e estrutura de acostagem: a infraestrutura de cais e infraestrutura de armazenagem, (LABTRANS (2015).

#### ii) Despesa total

Despesa total é definida neste trabalho de pesquisa como a segunda variável como (input). Despesa bem ou serviço consumido direta ou indiretamente para a obtenção de receitas (MARTINS, 2003). Entende-se que despesa total é todo gasto geral, envolvendo a administração e as vendas para obtenção das receitas. Este trabalho de pesquisa é uma variável que utiliza a média do período objeto de estudo em milhares de reais (Milhares R\$).

Na literatura pesquisada conforme apêndice C usa-se o termo despesa ou outros gastos, sendo a despesa total aquela que engloba todos os gastos. Martinez-Budria, (1999) no estudo sobre portos espanhóis, onde ele analisa a eficiência das autoridades portuárias da Espanha utilizando a técnica de Análise Envoltória de Dados – DEA.

Para atender o objetivo deste trabalho de avaliar a eficiência dos portos e terminais públicos e privados e como a técnica DEA necessita de dados numéricos, foram escolhidas variáveis que são dados númericos. Das variáveis escolhidas duas delas são financeiras e fazem parte de balanços e ou balancetes, e ou relatórios financeiros. Esses dados foram levantados em relatórios de administração dos portos públicos (ANTAQ, 2010), e balancetes/balanços patrimoniais, principalmente dos terminais privados.

### iii) Total de cargas movimentadas em TEUs.

Total de cargas movimentadas em TEUs é uma das variáveis utilizada como (outputs). É uma variável que utiliza a medida em toneladas e, considerando-se a média de toneladas movimentadas no período em cada complexo portuário pesquisado.

Na literatura pesquisada usa-se o termo movimentação de cargas. Vários são os estudos que utilizaram esta variável. ROLL e HAYUTH (1993) usaram carga movimentada; MARTINEZ BUDRIA (1999), toneladas movimentadas; TONGZON (2001) e VALLENTINE e GRAY (2001), TEUs; ITOH (2002), toneladas movimentadas e TEUs; SERRANO e CASTELLANO (2003) e TURNER et. al. (2004), movimentação de cargas; FONTES (2006), quantidade de toneladas por ano; HIJJAR (2008), toneladas movimentadas. Neste trabalho, adota-se a variável total de cargas movimentadas em TEUs.

#### iv) Faturamento (receita total)

Faturamento (receita total) é definido neste trabalho como a segunda variável (output). Faturamento é o valor total recebido pela empresa com a venda de produtos ou serviços em um determinado período (RIOS, 2010). No presente trabalho de pesquisa, é uma variável que utiliza a média do período de 2010 a 2014, objeto de estudo deste trabalho, em milhares de reais (Milhares R\$).

## **4.4- ELABORAÇÃO DO MODELO PILOTO**

Nesta pesquisa elaborou-se inicialmente o modelo piloto com dois insumos e um produto. Como (inputs) foram utilizadas as variáveis a seguir: área total do terminal e despesa total, e como (output) total de cargas movimentadas em TEUs, conforme Figura (4.2) (RIOS, 2005). O objetivo desta experiência piloto foi avaliar o impacto da inclusão ou exclusão do Porto de Santos. Por ser o maior complexo portuário brasileiro, o porto de Santos poderia ser um *outlier* superior e sua inclusão poderia apresentar valor atípico que resultasse em valores relativos inconsistentes.

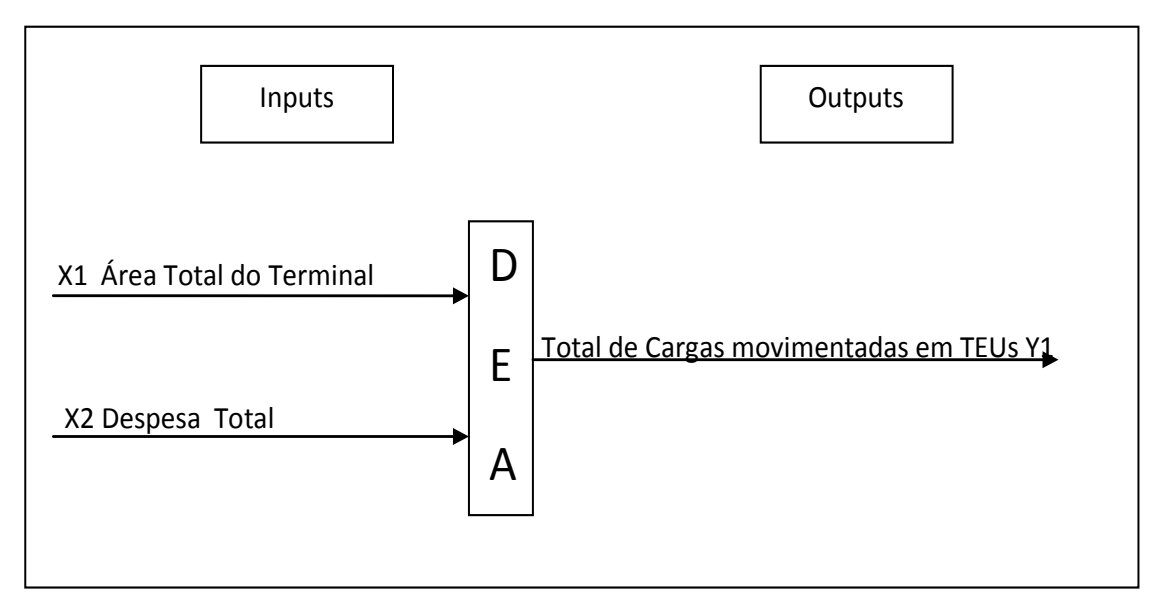

**Figura: 4.3**: Modelo preliminar de DEA para aplicação dos fatores (inputs e outputs).

**Fonte:** Rios (2005), Sousa Junior (2010).

### **4.5- MODELO DEFINITIVO DA PESQUISA**

Após a aplicação do modelo piloto outros modelos foram simulados, com intuito de testar as variáveis escolhidas em diferentes situações, para verificar se haveria grandes diferenças, i) com dois (inputs) e um (output), ii) com apenas um (input)  $x_1$  e um (output)  $y_1$  e iii) com quatro variáveis, sendo dois (inputs)  $x_1$  e  $x_2$  e dois outputs  $y_1$  e  $y_2$ . A Figura 4.3 a seguir, que apresenta o modelo definitivo com as quatro variáveis.

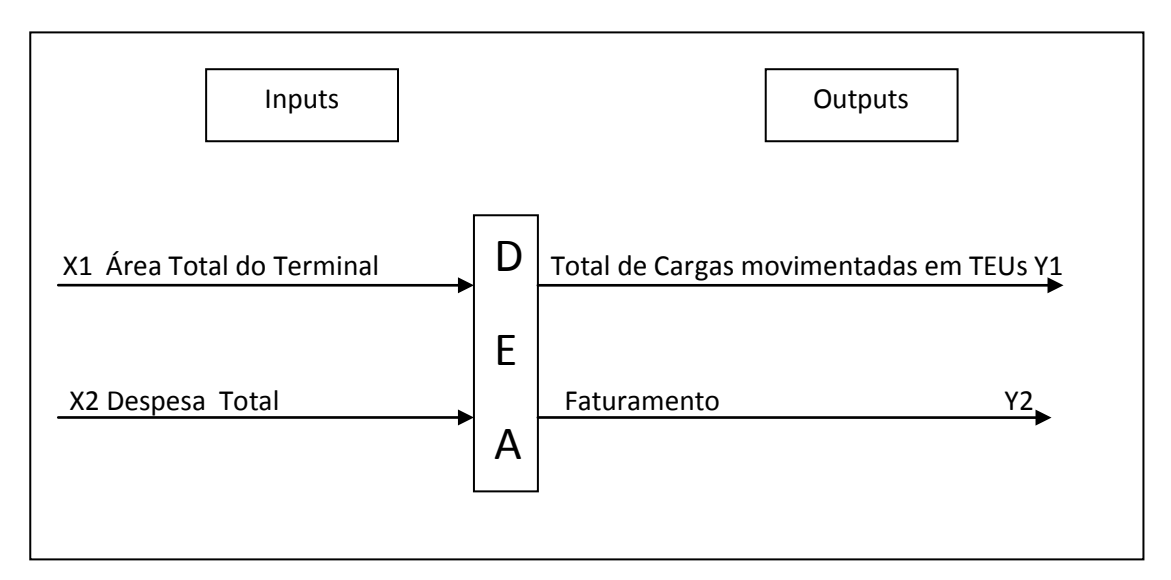

**Figura:4.4:** Modelo definitivo de DEA para aplicação nos portos e terminais públicos e privativos brasileiros marítimos.

**Fonte:** Rios (2005), Sousa Junior (2010).

Os inputs  $x_1$  e  $x_2$  (área total do terminal e despesa total) estão ligados às características físicas e operacionais dos portos e terminais portuários. Eles medem a capacidade da estrutura física de cada complexo portuário, e o quanto a DMU observada está gastando de recursos para produzir seus produtos. As variáveis, (total de cargas movimentadas em TEUs e faturamento – receita total), significam os outputs  $y_1$  e  $y_2$ .

Segundo Rios (2005), o método de Análise Envoltória de Dados tem como regra a relação entre quantidade mínima de insumo e produtos em relação à quantidade de DMUs utilizadas para aplicação da ferramenta.

Soma das variáveis 
$$
\leq N^{\circ}
$$
 DMU  
3

Neste estudo são definidos quatro variáveis para avaliar a eficiência técnica dos portos e terminais públicos e privados brasileiros marítimos, sendo dois inputs e dois outputs, e a quantidade de 28 DMUs. Utilizando a regra utilizada por Rios, (2005), obtém-se o resultado 4 ≤ 9,33, portanto está dentro do proposto (CHARNES et. al., 1984).

# **5- ANÁLISE DOS RESULTADOS DA PESQUISA**

Nesta etapa são apresentados os resultados do modelo piloto e final, calculados utilizando-se o programa DEAP 2.1 os resultados do modelo piloto e seguidamente analisa-se o modelo final da pesquisa.

#### **5.1- RESULTADOS MODELO PILOTO**

Esta seção destina-se a apresentar os resultados de dois modelos: um com 28 portos (incluindo todos os portos e terminais) e outro com 27 DMUs (sem o Porto de Santos). Foram testados usando-se as variáveis dois (inputs), sendo eles despesa total para (*x1*), e para (*x2*) área do termina e um output (*y1*), o total de cargas movimentadas em TEUs, usando-se o modelo CCR orientados aos insumos e aos produtos .

As simulações apresentaram dois resultados conforme o quadro 5.1. ficou comprovado que a inclusão ou a exclusão o Porto de Santos não impacta o resultado final de maniera a inviabilizar este estudo. O Porto de Santos não é uma DMU outlier superior, não forma a fronteira e consequentemente não afeta a eficiência relativa.

| $N^{\rm o}$    | <b>DMUs</b>           | Ef. Téc. com Santos % |      | Ef. Téc. sem Santos % |      |
|----------------|-----------------------|-----------------------|------|-----------------------|------|
| 01             | P. Pecém              | 0.029                 | 2,9  | 0.029                 | 2,9  |
| 02             | TUP B. do Riacho      | 1.000                 | 100  | 1.000                 | 100  |
| 0 <sub>3</sub> | P. Vitória            | 0.292                 | 29,2 | 0.292                 | 29,2 |
| 04             | <b>TUP Praia Mole</b> | 0.592                 | 59,2 | 0.592                 | 59,2 |
| 05             | P. Mucuripe           | 0.305                 | 30,5 | 0.305                 | 30,5 |
| 06             | P. Rio de Janeiro     | 1.000                 | 100  | 1.000                 | 100  |
| 07             | P. Vila do Conde      | 0.311                 | 31,1 | 0.311                 | 31,1 |
| 08             | P. Natal              | 0.026                 | 2,6  | 0.026                 | 2,6  |
| 09             | P. Paranaguá          | 0.502                 | 50,2 | 0.502                 | 50,2 |
| 10             | P. Itaguaí            | 0.684                 | 68,4 | 0.684                 | 68,4 |
| 11             | P. Angra dos Reis     | 0.018                 | 1,8  | 0.018                 | 1,8  |
| 12             | P. Ilheus             | 0.029                 | 2,9  | 0.029                 | 2,9  |

**Tabela 5.1:** Comparativo de eficiência técnica das simulações do modelo piloto.

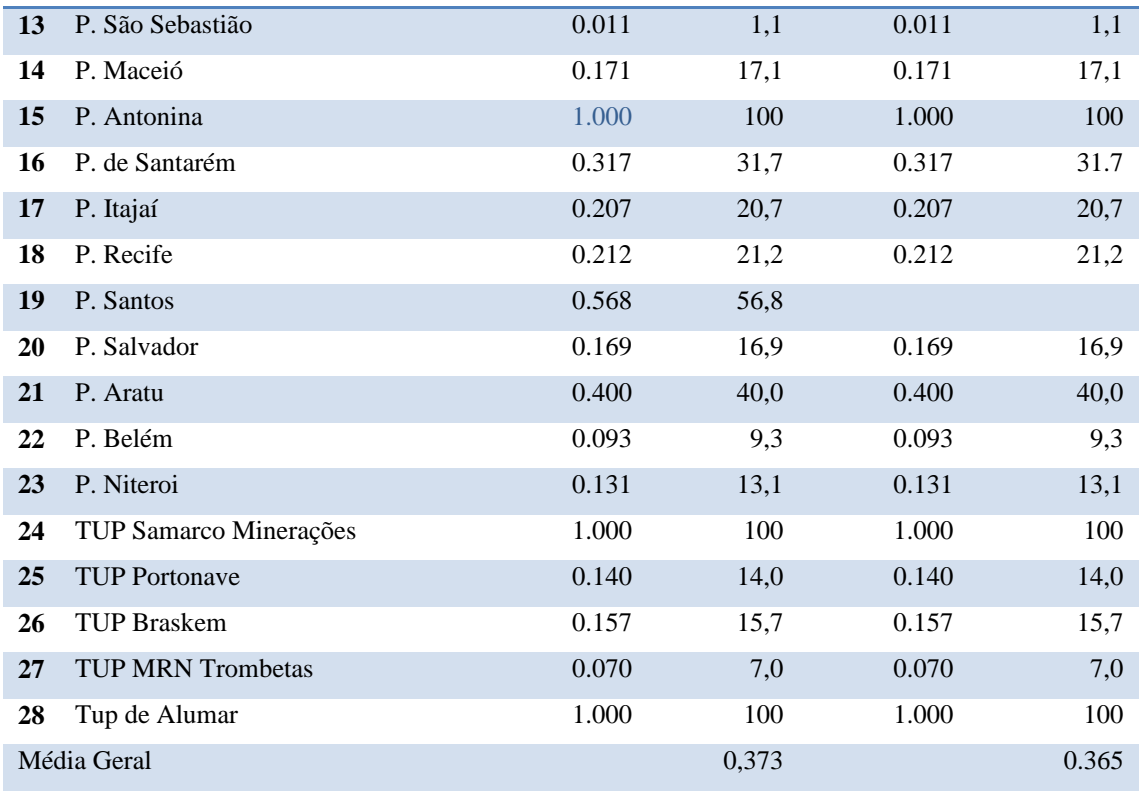

A Tabela (5.1) demonstra que a diferença entre as médias apresentadas para os dois modelos é muito pequena, demonstrando que o Porto de Santos não é um outlier superior.

A simulação com 28 portos e terminais públicos e privados brasileiros obteve o resultado de 5 DMUs na fronteira da eficiência, bem como a simulação com 27, conforme a Tabela (5.1), demonstrando a não influência do Porto de Santos no resultado, pois os dois modelos apresentaram a mesma quantidade de DMUs na fronteira da eficiência. As unidades produtivas que atingiram a fronteira de eficiência são dois portos públicos e três terminais privados. Os portos públicos são: (Rio de Janeiro e Antonina); e os três terminais privados são: (Barra do Riacho, Samarco Minerações e Alumar).

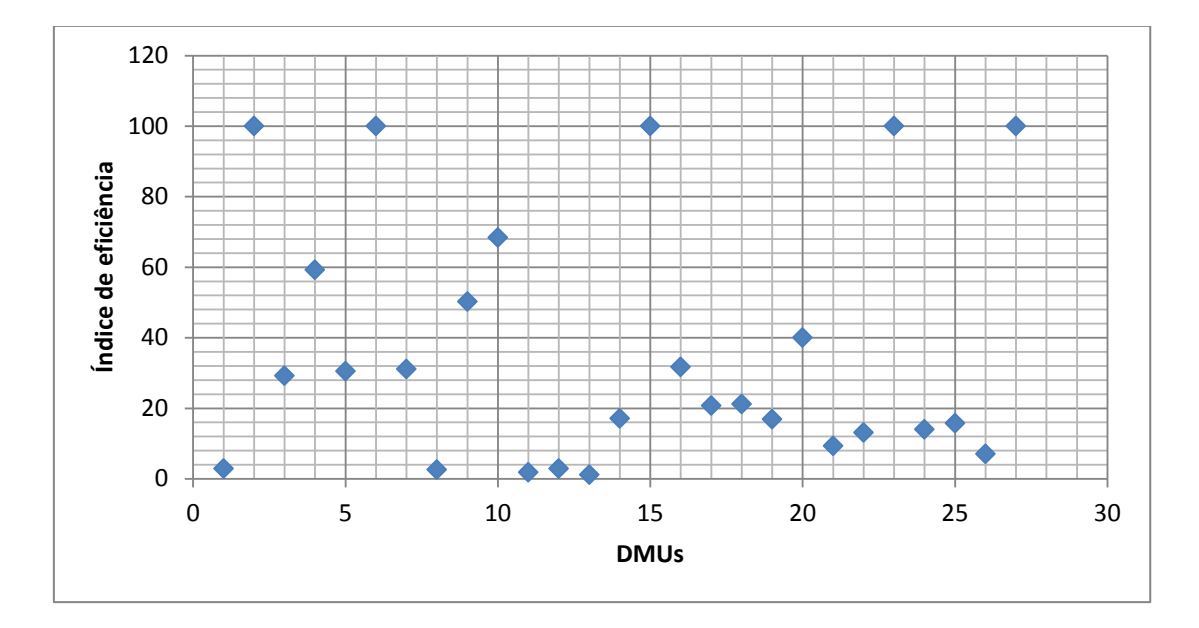

**Figura 5.1:** Resultados da eficiência técnica dos portos e terminais públicos e privados brasileiros sem o Porto de Santos.

A Figura (5.1) apresentou apenas cinco das DMUs que atingiram a fronteira de (Constante Retorno de Escala e tem) um índice de eficiência técnica  $\Phi = 1$ . Sendo dois portos públicos (Rio de Janeiro e Antonina) e três terminais privados (Barra do Riacho, Samarco Minerações e Alumar). Os resultados demonstraram que o Porto de Santos não é um outlier superior que influenciaria nos resultados. Estes resultados também estão representados no quadro 01 do apêndice A.

### **5.2- RESULTADOS FINAIS - DEA-CRS**

Nesta seção são apresentados os resultados finais da aplicação da amostra escolhida com os 28 portos e terminais públicos e privados marítimos. As 28 DMUs foram avaliadas, sendo 21 portos públicos e 7 terminais privados. O modelo utilizado é o CRS-OO orientado aos produtos, conforme item 5.2.1.

### **5.2.1- RESULTADOS SIMULAÇÃO 1 – DEA-CRS-OO**

Esta seção apresenta os resultados da eficiência técnica registrados na Figura (5.2) utilizou-se para esta simulação o modelo DEA CRS-OO orientado aos produtos com os (inputs) despesa total e área do terminal, bem como o total de cargas movimentadas em TEUs) como (output) os resultados estão apresentados na figura (5.2).

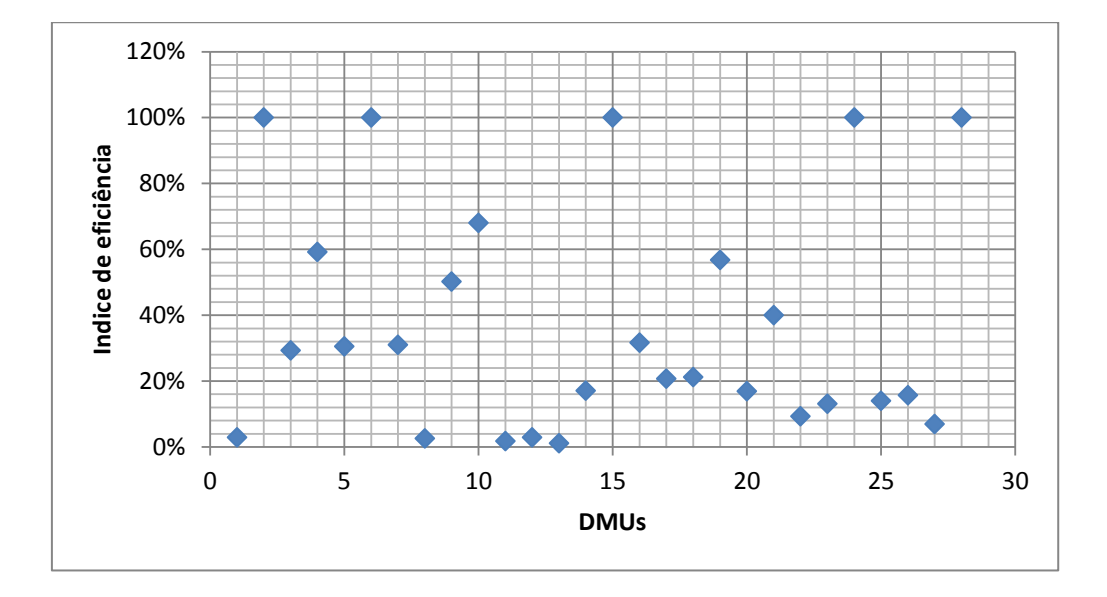

**Figura 5.2**: Resultados da eficiência técnica dos portos e terminais públicos e privados brasileiros da simulação um.

Analisando a Figura (5.2) pode-se observar que apenas cinco das DMUs são eficientes atingiram a fronteira de (Constante Retorno de Escala e tem) um índice de eficiência técnica  $\Phi = 1$ . As cinco DMUs representam 18% da amostra observada. São dois portos públicos (Rio de Janeiro e Antonina) e três terminais privados (Barra do Riacho, Samarco Minerações e Alumar). Estes resultados também estão representados no quadro 01 do apêndice A.

Outras cinco DMUs atingiram índice de eficiência técnica entre 0,4 e 1. São os portos públicos de (Itaguaí, Santos, Paranaguá e Aratu) e o terminal privado de Praia Mole. Eles representam 18% das instalações portuárias observadas.

Os outros 64% das instalações portuárias mostraram um alto nível de ineficiência atingindo índice de eficiência técnica menores de 0,4. São dezoito portos públicos e terminais privados e os Portos de (Pecém, Vitória, Mucuripe, Vila do Conde, Natal, Angra dos Reis, Ilhéus, São Sebastião, Santarém, Itajaí, Recife, Salvador, Belém e Niterói) e três terminais privados (Portonave, Brasken e MRN Trombetas), ou seja, das instalações portuárias observadas, 64% atingiram valores menores de 40% de eficiência.

A média geral de eficiência dos portos e terminais como um todo para a simulação 1 foi de 37,3%. Esse valor sugere que em média, as DMUs analisadas podem aumentar o valor total da produção (total de cargas movimentadas em TEUs) em 62,7%, com os mesmos insumos utilizados.

A Tabela (5.2) apresenta os seguintes resultados: i) os valores dos índices e a média geral e ii) os valores absolutos das médias necessárias para a eficiência dos portos e terminais públicos e privados marítimos brasileiros.

| <b>DMUs</b>   | Χl          | X2         | Yl          | Ef. Téc. |       | Slacks Yl Slacks X1 Slacks X2 |       | Metas Y1    | Metas X1    | Metas X2   |
|---------------|-------------|------------|-------------|----------|-------|-------------------------------|-------|-------------|-------------|------------|
| P. Pecém      | 35.388.000  | 10.000.000 | 5.257.520   | 0.029    | 0.000 | 0.000                         | 0.000 | 179.312.628 | 35.388.000  | 10.000.000 |
| B. Riacho     | 29.052.000  | 58.000     | 8.479.620   | 1.000    | 0.000 | 0.000                         | 0.000 | 8.479.620   | 29.052.000  | 58.000     |
| P. Vitória    | 19.376.000  | 471.000    | 6.512.740   | 0.292    | 0.000 | 0.000                         | 0.000 | 22.285.657  | 19.376.000  | 471.000    |
| P. Mole       | 56.286.000  | 412.000    | 16.548.000  | 0.592    | 0.000 | 0.000                         | 0.000 | 27.954.656  | 56.286.000  | 412.000    |
| P. Mucuripe   | 38.246.000  | 170,000    | 4.498.720   | 0.305    | 0.000 | 0.000                         | 0.000 | 14.765.442  | 38.246.000  | 170,000    |
| P.R. Janeiro  | 866.040     | 1.000.000  | 7.886.080   | 1.000    | 0.000 | 0.000                         | 0.000 | 7.886.080   | 866.040     | 1.000.000  |
| P.V. Conde    | 39.041.800  | 2.410.000  | 31.470.000  | 0.311    | 0.000 | 0.000                         | 0.000 | 101.104.187 | 39.041.800  | 2.410.000  |
| P. Natal      | 5.962.000   | 370.000    | 400.000     | 0.026    | 0.000 | 0.000                         | 0.000 | 15.515.344  | 5.962.000   | 370.000    |
| P. Paranaguá  | 304.776.000 | 550.000    | 40.366.000  | 0.502    | 0.000 | 0.000                         | 0.000 | 80.413.661  | 304.776.000 | 550.000    |
| P. Itaguai    | 345.862.000 | 590.000    | 59.014.000  | 0.684    | 0.000 | 0.000                         | 0.000 | 86.264.170  | 345.862.000 | 590.000    |
| P.A. Reis     | 859.520     | 530.000    | 103.360     | 0.018    | 0.000 | 0.000                         | 0.000 | 5.684.915   | 859.520     | 530.000    |
| P. Ilheus     | 6.527.720   | 290.000    | 366.480     | 0.029    | 0.000 | 0.000                         | 0.000 | 12.559.605  | 6.527.720   | 290.000    |
| P.S. Sebastão | 9.441.280   | 7.000.000  | 718.840     | 0.011    | 0.000 | 0.000                         | 0.000 | 67.902.044  | 9.441.280   | 7.000.000  |
| P. Maceio     | 51.066.000  | 160.000    | 2.925.109   | 0.171    | 0.000 | 0.000                         | 0.000 | 17.138.087  | 51.066.000  | 160.000    |
| P. Antonina   | 4.033.420   | 480.000    | 17.382.000  | 1.000    | 0.000 | 0.000                         | 0.000 | 17.382.000  | 4.033.420   | 480.000    |
| P. Santarém   | 4.446.500   | 530.000    | 6.071.260   | 0.317    | 0.000 | 0.000                         | 0.000 | 19.166.061  | 4.446.500   | 530.000    |
| P. Itajai     | 60.326.000  | 180,000    | 4.110.000   | 0.207    | 0.000 | 0.000                         | 0.000 | 19.899.078  | 60.326.000  | 180.000    |
| P. Recife     | 24.348.000  | 80.000     | 1.760.000   | 0.212    | 0.000 | 0.000                         | 0.000 | 8.314.174   | 24.348.000  | 80,000     |
| P. Santos     | 536.770.000 | 1.640.000  | 101.442.000 | 0.568    | 0.000 | 0.000                         | 0.000 | 178.535.305 | 536.770.000 | 1.640.000  |
| P. Salvador   | 34.526.000  | 390.000    | 3.792.120   | 0.169    | 0.000 | 0.000                         | 0.000 | 22.428.233  | 34.526.000  | 390.000    |
| P. Aratu      | 47.490.000  | 110.000    | 5.785.160   | 0.400    | 0.000 | 0.000                         | 0.000 | 14.445.578  | 47.490.000  | 110.000    |
| P. Belém      | 4.531.640   | 360.000    | 1.374.760   | 0.093    | 0.000 | 0.000                         | 0.000 | 14.823.025  | 4.531.640   | 360.000    |
| P. Niteroi    | 629.320     | 30,000     | 168.300     | 0.131    | 0.000 | 0.000                         | 0.000 | 1.289.384   | 629.320     | 30.000     |
| Samarco Min.  | 6.884.800   | 550.000    | 22.638.000  | 1.000    | 0.000 | 0.000                         | 0.000 | 22.638.000  | 6.884.800   | 550.000    |
| Portonave     | 138.000.000 | 292.000    | 5.726.140   | 0.140    | 0.000 | 0.000                         | 0.000 | 40.913.557  | 138.000.000 | 292.000    |
| Braskem       | 26.990.000  | 42.700     | 981.560     | 0.157    | 0.000 | 0.000                         | 0.000 | 6.243.419   | 26.990.000  | 42.700     |
| MRN Trombetas | 542.360.000 | 3.278.000  | 17.070.000  | 0.070    | 0.000 | 0.000                         | 0.000 | 242.747.646 | 542.360.000 | 3.278.000  |
| Alumar        | 761.442.660 | 83.000     | 122.199.584 | 1.000    | 0.000 | 0.000                         | 0.000 | 12.219.958  | 761.442.660 | 83.000     |
| Média         |             |            |             | 0.373    | 0.000 | 0.000                         | 0.000 |             |             |            |

**Tabela 5.2:** Modelo definitivo de DEA para aplicação nos portos e terminais públicos e privados brasileiros marítimos.

A Tabela (5.2) revela os valores absolutos das melhoras necessárias para a eficiência das DMUs observadas na simulação 1. Esses resultados foram obtidos considerando-se tanto os índices quanto as folgas (Slacks). Com estes resultados pode-se entender que economizar recursos financeiros é substancial para o processo produtivo, assim como o potencial de crescimento não é menos importante.

# **5.2.2- RESULTADOS SIMULAÇÃO 2 – DEA-CRS-OO**

Na simulação 2, utilizando-se o Modelo CCR CRS-OO, obteve-se os resultados representados na Figura (5.3), bem no quadro 02 do apêndice A. Utilizando-se para esta simulação 2 os (inputs), despesa total e área total do terminal e o faturamento como (output), neste caso, com o uso do DEAP 2.1 para a obtenção dos resultados.

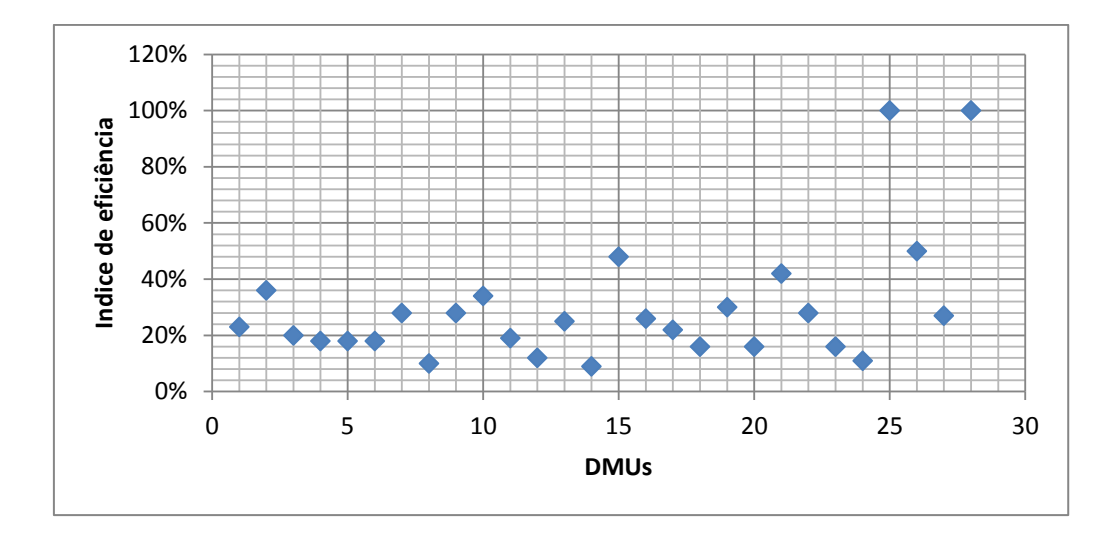

**Figura 5.3:** Resultados da eficiência técnica dos portos e terminais públicos e privados brasileiros simulação dois.

A Figura (5.3) demonstra que apenas duas instalações portuárias das 28 DMUs são eficientes com (Retorno Constante de Escala com) índices de eficiência técnica  $\Phi = 1$ . São dois terminais privados (Portonave e de Alumar) representando 7% das instalações portuárias observadas.

O outro 93% das 28 DMUs observadas alcançaram índice de eficiência inferiores ou iguais a 0,5, indicando uma total ineficiência. Isto indica também que este modelo é mais restritivo que o anterior. Ele mostrou um número menor de unidades eficiente e uma média (21,9%) dos índices de eficiência mais baixa.

O índice médio de eficiência dos portos e terminais como um todo, para esta simulação 2 foi de 29,6%. Esse valor sugere que, em média, as DMUs analisadas podem aumentar o valor total da produção (faturamento) em 70,4% com os mesmos insumos utilizados.

O quadro abaixo apresenta os seguintes resultados: i) os valores dos índices e a média geral e ii) os valores absolutos das médias necessárias para a eficiência dos portos e terminais públicos e privados marítimos brasileiros.

| <b>DMUs</b>          | Хl          | X2         | Yl          | Ef. Téc. | Slacks Yl | Slacks X1 | Slacks X2 | Metas Y1      | Metas X1      | Metas X2  |
|----------------------|-------------|------------|-------------|----------|-----------|-----------|-----------|---------------|---------------|-----------|
| P. Pecém             | 35.388.000  | 10.000.000 | 45.224.000  | 0.230    | 0.000     | 0.000     | 9.866.831 | 196.523.954   | 35.390.000    | 133.169   |
| B. do Riacho         | 29.052.000  | 58.000     | 31.400.000  | 0.364    | 0.000     | 0.000     | 0.000     | 86.348.044    | 29.230.000    | 58.000    |
| P. Vitória           | 19.376.000  | 471.000    | 23.016.000  | 0.195    | 0.000     | 0.000     | 391.114   | 117.892.160   | 21.230.000    | 79.886    |
| P. Mole              | 56.286.000  | 412.000    | 57.628.000  | 0.177    | 0.000     | 0.000     | 191.532   | 325.355.706   | 58.590.000    | 220,468   |
| P. Mucuripe          | 38.246.000  | 170.000    | 38.510.000  | 0.181    | 0.000     | 0.000     | 26.107    | 212.350.268   | 38.240.000    | 143.893   |
| P.R. Janeiro         | 866.040     | 1.000.000  | 752.960     | 0.181    | 0.000     | 0.000     | 997.182   | 4.158.711     | 748.900       | 2.818     |
| P.V. Conde           | 39.041.800  | 2.410.000  | 70.394.000  | 0.278    | 0.000     | 0.000     | 2.238.375 | 253.276.562   | 45.610.000    | 171.625   |
| P. Natal             | 5.962.000   | 370.000    | 3.322.000   | 0.098    | 0.000     | 0.000     | 346.934   | 34.040.459    | 6.130.000     | 23.066    |
| P. Paranaguá         | 304.776.000 | 550.000    | 235.836.000 | 0.279    | 0.000     | 0.000     | 0.000     | 845.451.685   | 765.000.000   | 550,000   |
| P. Itaguai           | 345.862.000 | 590.000    | 300.704.000 | 0.342    | 0.000     | 0.000     | 0.000     | 878.462.503   | 299.070.000   | 590.000   |
| P.A. dos Reis        | 859.520     | 530.000    | 752.920     | 0.190    | 0.000     | 0.000     | 527.322   | 3.952.691     | 711.800       | 2.678     |
| P. Ilheus            | 6.527.720   | 290.000    | 6,473.140   | 0.120    | 0.000     | 0.000     | 253.571   | 53.760.047    | 9.681.100     | 36.429    |
| P.S. Sebastião       | 9.441.280   | 7.000.000  | 19.024.000  | 0.254    | 0.000     | 0.000     | 6.949.276 | 74.855.691    | 13.480.000    | 50.724    |
| P. Maceio            | 51.066.000  | 160,000    | 21.650.000  | 0.094    | 0.000     | 0.000     | 3.502     | 230.953.129   | 41.590.000    | 156,498   |
| P. Antonina          | 4.033.420   | 480.000    | 5.279.880   | 0.478    | 0.000     | 0.000     | 472.519   | 11.039.548    | 1,988.000     | 7.481     |
| P. Santarém          | 4.446.500   | 530.000    | 6.760.780   | 0.260    | 0.000     | 0.000     | 512.369   | 26.019.016    | 4.685.500     | 17.631    |
| P. Itajai            | 60.326.000  | 180.000    | 58.890.000  | 0.221    | 0.000     | 0.000     | 0.000     | 266.812.447   | 69.390.000    | 180,000   |
| P. Recife            | 24.348.000  | 80.000     | 18.408.000  | 0.156    | 0.000     | 0.000     | 0.000     | 118.228.967   | 24.350.000    | 80.000    |
| P. Santos            | 536.770.000 | 1.640.000  | 724.022.000 | 0.298    | 0.000     | 0.000     | 0.000     | 2.425.900.963 | 539.600.000   | 1.640.000 |
| P. Salvador          | 34.526.000  | 390.000    | 40.564.000  | 0.160    | 0.000     | 0.000     | 218.262   | 253.443.155   | 45.640.000    | 171.738   |
| P. Aratu             | 47,490.000  | 110.000    | 68.964.000  | 0.422    | 0.000     | 0.000     | 0.000     | 163.228.676   | 45.640.000    | 110.000   |
| P. Belém             | 4.531.640   | 360.000    | 7.044.001   | 0.280    | 0.000     | 0.000     | 342.948   | 25.164.951    | 4.531.700     | 17.052    |
| P. Niteroi           | 629.320     | 30.000     | 489.100     | 0.162    | 0.000     | 0.000     | 27.951    | 3.023.659     | 544.500       | 2.049     |
| Samareo Min.         | 6.884.800   | 550.000    | 7.306.040   | 0.113    | 0.000     | 0.000     | 506.162   | 64.693.531    | 11.650.000    | 43.838    |
| Portonave            | 138.000.000 | 292.000    | 430.920.000 | 1.000    | 0.000     | 0.000     | 0.000     | 430.920.000   | 77.600.000    | 292,000   |
| Braskem              | 26.990.000  | 42.700     | 31.900.000  | 0.499    | 0.000     | 0.000     | 0.000     | 63.868.168    | 26.980.000    | 42.700    |
| <b>MRN</b> Trombetas | 542.360.000 | 3.278.000  | 955.700.000 | 0.265    | 0.000     | 0.000     | 836.639   | 3.602.846.598 | 648.800.000   | 2.441.361 |
| Alumar               | 761.442.660 | 83,000     | 278.249.520 | 1.000    | 0.000     | 0.000     | 0.000     | 278.249.520   | 2.874.936.000 | 83.000    |
| Média                |             |            |             | 0.296    | 0.000     | 0.000     |           |               |               |           |

**Tabela 5.3:** Modelo definitivo de DEA para aplicação nos portos e terminais públicos e privativos brasileiros marítimos.

A Tabela (5.3) revela os valores absolutos das melhoras necessárias para a eficiência das DMUs observadas na simulação 2. Esses resultados foram obtidos considerando-se tanto os índices quanto as folgas (Slacks). Fica evidente que a economia de recursos financeiros é substancial e potencial de crescimento não é menos importante.

# **5.2.3- RESULTADOS SIMULAÇÃO 3 – DEA CRS-OO**

Nesta simulação 3 com o modelo CRS-OO orientados aos outputs, utilizaram-se um input (área do terminal) e um output - total de cargas movimentadas em TEUs. Os resultados estão apresentados na Figura (5.4), bem como no quadro 03 do apêndice A.

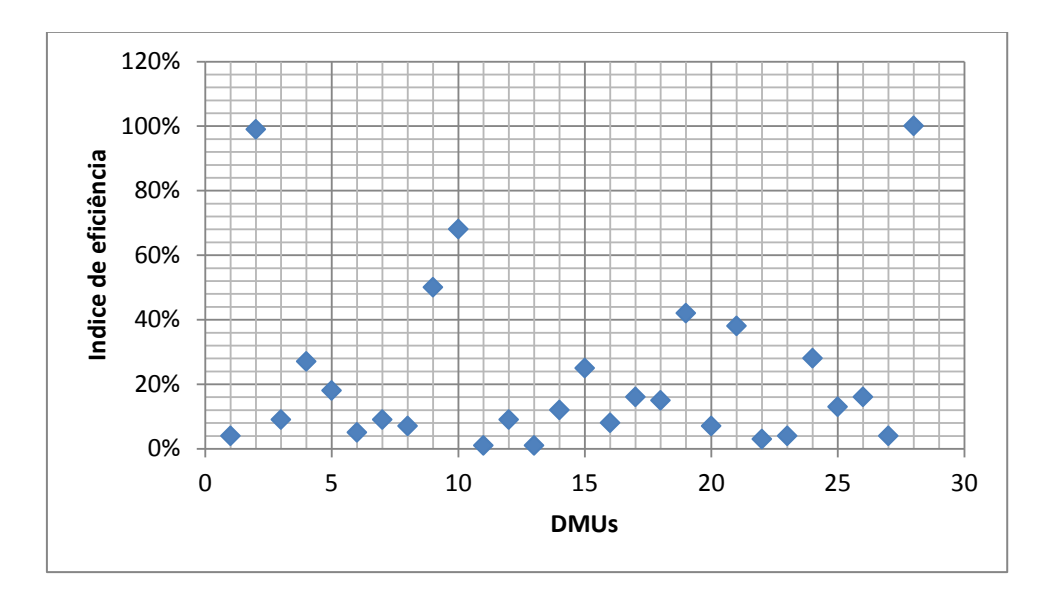

**Figura 5.4:** Resultados da eficiência técnica dos portos e terminais públicos e privados brasileiros simulação três.

Neste caso apenas uma unidade (Barra do Riacho) é quase eficiente, as outras apresentam índices inferiores a 0,7. O índice médio de eficiência dos portos e terminais como um todo, para a simulação 3 foi (%). Esse valor sugere que, em média, as DMUs analisadas podem elevar o valor total da produção (total de cargas movimentadas) com mesmos insumos utilizados.

A Tabela (5.4) apresenta os seguintes resultados: i) os valores dos índices e a média geral e ii) os valores absolutos das médias necessárias para a eficiência dos portos e terminais públicos e privados marítimos brasileiros.

| DMU                   | X1         | Y1          | Ef. Tec, |       | Slacks Y1 Slacks X1 | Metas Y1      | Metas X1   |
|-----------------------|------------|-------------|----------|-------|---------------------|---------------|------------|
| P. Pecém              | 10.000.000 | 5.257.520   | 0.004    | 0.000 | 0.000               | 1.472.284.096 | 10.000.000 |
| B. do Riacho          | 58.000     | 8.479.620   | 0.993    | 0.000 | 0.000               | 8.539.248     | 58.000     |
| P. Vitória            | 471.000    | 6.512.740   | 0.094    | 0.000 | 0.000               | 69.344.581    | 471.000    |
| P. Mole               | 412.000    | 16.548.000  | 0.273    | 0.000 | 0.000               | 60.658.105    | 412.000    |
| P. Mucuripe           | 170.000    | 4.498.720   | 0.180    | 0.000 | 0.000               | 25.028.830    | 170.000    |
| P. R. Janeiro         | 1.000.000  | 7.886.080   | 0.054    | 0.000 | 0.000               | 147.228.410   | 1.000.000  |
| P.V. Conde            | 2.410.000  | 31.470.000  | 0.089    | 0.000 | 0.000               | 354.820.467   | 2.410.000  |
| P. Natal              | 370.000    | 400.000     | 0.007    | 0.000 | 0.000               | 54.474.512    | 370.000    |
| P. Paranaguá          | 550.000    | 40.366.000  | 0.498    | 0.000 | 0.000               | 80.975.625    | 550.000    |
| P. Itaguai            | 590,000    | 59.014.000  | 0.679    | 0.000 | 0.000               | 86.864.762    | 590.000    |
| P.A. dos Reis         | 530.000    | 103.360     | 0.001    | 0.000 | 0.000               | 78.031.057    | 530.000    |
| P. Ilheus             | 290.000    | 366.480     | 0.009    | 0.000 | 0.000               | 42.696.239    | 290.000    |
| P. S. Sebastião       | 7.000.000  | 718.840     | 0.001    | 0.000 | 0.000               | 1.030.598.867 | 7.000.000  |
| P. Maceio             | 160.000    | 2.925.109   | 0.124    | 0.000 | 0.000               | 23.556.546    | 160.000    |
| P. Antonina           | 480.000    | 17.382.000  | 0.246    | 0.000 | 0.000               | 70.669.637    | 480.000    |
| P. Santarém           | 530.000    | 6.071.260   | 0.078    | 0.000 | 0.000               | 78.031.057    | 530.000    |
| P. Itajai             | 180.000    | 4.110.000   | 0.155    | 0.000 | 0.000               | 26.501.114    | 180.000    |
| P. Recife             | 80.000     | 1.760.000   | 0.149    | 0.000 | 0.000               | 11.778.273    | 80.000     |
| P. Santos             | 1.640.000  | 101.442.000 | 0.420    | 0.000 | 0.000               | 241.454.592   | 1.640.000  |
| P. Salvador           | 390.000    | 3.792.120   | 0.066    | 0.000 | 0.000               | 57.419.080    | 390.000    |
| P. Aratu              | 110,000    | 5.785.160   | 0.357    | 0.000 | 0.000               | 16.195.125    | 110.000    |
| P. Belém              | 360,000    | 1.374.760   | 0.003    | 0.000 | 0.000               | 53.002.227    | 360.000    |
| P. Niteroi            | 30.000     | 168.300     | 0.038    | 0.000 | 0.000               | 4.416.852     | 30.000     |
| Samarco Min.          | 550.000    | 22.638.000  | 0.280    | 0.000 | 0.000               | 80.975.625    | 550.000    |
| Portonave             | 292.000    | 5.726.140   | 0.133    | 0.000 | 0.000               | 42.990.696    | 292.000    |
| Braskem               | 42.700     | 981.560     | 0.156    | 0.000 | 0.000               | 6.286.653     | 42.700     |
| <b>MRN</b> Tromb etas | 3.278.000  | 17.070.000  | 0.035    | 0.000 | 0.000               | 482.614.727   | 3.278.000  |
| Alumar                | 83.000     | 122.199.584 | 1.000    | 0.000 | 0.000               | 12.219.958    | 83.000     |
| Média                 |            |             | 0.219    | 0.000 | 0.000               |               |            |

**Tabela 5.4:** Modelo definitivo de DEA para aplicação nos portos e terminais públicos e privados brasileiros marítimos.

A Tabela (5.4) revela os valores absolutos das melhoras necessárias para a eficiência das DMUs, para esta simulação 3. Esses resultados foram obtidos considerando-se tanto os índices de eficiência quanto as folgas (slacks). Fica evidente que a economia de recursos econômicos é substancial e o potencial de crescimento da produção não é menos importante.

### **5.2.4- RESULTADOS SIMULAÇÃO 4 - DEA-CRS-OO**

A simulação 4 com o modelo CRS-OO orientado aos outputs utiliza os (inputs), despesa total e área total do terminal, bem como total de cargas movimentadas em TEUs e faturamento como outputs. Obteve os resultados apresentados na Figura (5.5), bem como no quadro 04 do apêndice A.

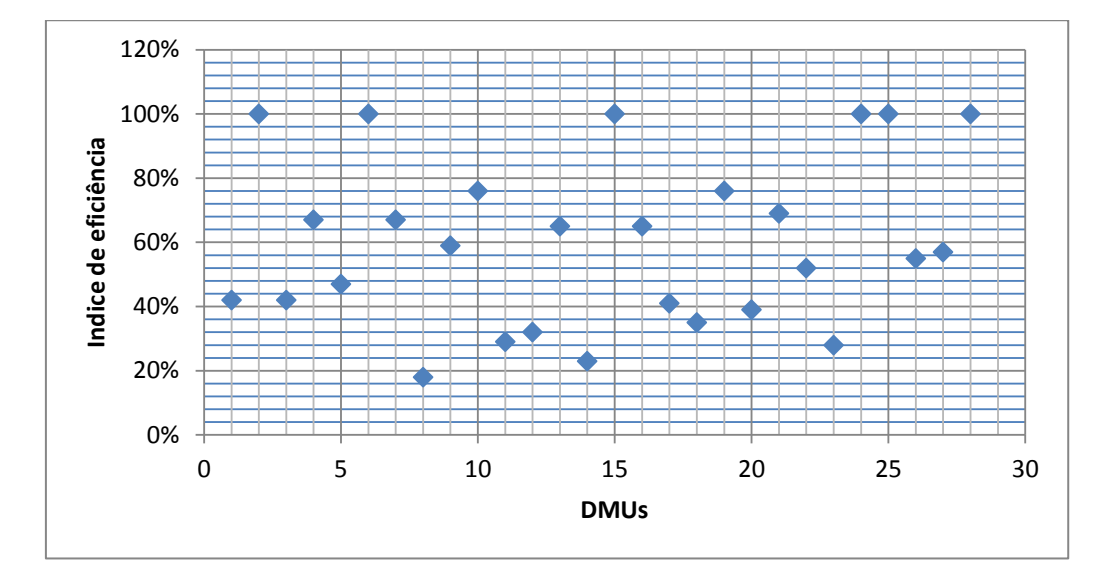

**Figura 5.5:** Resultados da eficiência técnica dos portos e terminais públicos e privados brasileiros simulação quatro.

Estes resultados indicam que seis das 28 instalações portuárias observadas nesta simulação atingiram a eficiência com Retorno Constante de Escala com um índice de Φ  $= 1$ . São eles os portos públicos de (Antonina e Rio de Janeiro) e os terminais privativos de (Barra do Riacho, Samarco Minerações, Portonave e Alumar). Neste caso apenas 21% das instalações portuárias observadas são eficientes.

| <b>DMUs</b>               | Xl          | Х2         | Y2          | Yl                      | Ef Téc. |       | Slacks Y1 Slacks Y2 Slacks X1 Slacks X2 |       |           | Metas Y1   | Metas Y2                            | Metas X1    | Metas X2  |
|---------------------------|-------------|------------|-------------|-------------------------|---------|-------|-----------------------------------------|-------|-----------|------------|-------------------------------------|-------------|-----------|
| P. Pecém                  | 35.388.000  | 10.000.000 | 45.224.000  | 5.257.520               | 0.420   | 0.000 | 0.000                                   | 0.000 | 3.575.394 | 5.257.520  | 45.224.000                          | 14,995,516  | 624.420   |
| B. do Riacho              | 29.052.000  | 58,000     | 31,400,000  | 8.479.620               | 1.000   | 0.000 | 0.000                                   | 0.000 | 0.000     | 8.479.620  | 31.400.000                          | 29.052.000  | 58.000    |
| P. Vitória                | 19.376.000  | 471,000    | 23.016.000  | 6.512.740               | 0.423   | 0.000 | 0.000                                   | 0.000 | 0.000     | 6.512.740  | 23.016.000                          | 8.476.438   | 206.049   |
| Praia Mole                | 56.286.000  | 412.000    | 57.628.000  | 16,548,000              | 0.668   | 0.000 | 0.000                                   | 0.000 | 0.000     | 16.548.000 | 57.628.000                          | 40.570.074  | 296.963   |
| P. Mucuripe               | 38.246.000  | 170,000    | 38.510.000  | 4.498.720               | 0.467   | 0.000 | 0.000                                   | 0.000 | 0.000     | 4.498.720  | 38.510.000                          | 19.079.814  | 84.808    |
| P.R. Janeiro              | 866.040     | 1.000,000  | 752.960     | 7,886,080               | 1.000   | 0.000 | 0.000                                   | 0.000 | 0.000     | 7,886,080  | 752.960                             | 866.040     | 1.000,000 |
| P.V. Conde                | 39.041.800  | 2.410.000  | 70.394.000  | 31,470,000              | 0.673   | 0.000 | 0.000                                   | 0.000 | 0.000     | 31.470.000 | 70.394.000                          | 39.041.800  | 2.410.000 |
| P. Nata1                  | 5.962.000   | 370,000    | 3.322.000   | 400.000                 | 0.183   | 0.000 | 0.000                                   | 0.000 | 20.365    | 400.000    | 3.322.000                           | 1.537.289   | 56255     |
| P. Paranaguá              | 304.776.000 | 550,000    | 235.836.000 | 40.366.000              | 0.592   | 0.000 | 0.000                                   | 0.000 | 0.000     | 40.366.000 | 235.836.000 236.370.685             |             | 426.555   |
| P. Ita gua i              | 345.862.000 | 590.000    | 300.704.000 | 59.014.000              | 0.757   | 0.000 | 0.000                                   | 0.000 | 0.000     | 59.014.000 | 300.704.000 345.862.000             |             | 590.000   |
| P.A. dos Reis             | 859,520     | 530,000    | 752.920     | 103 360                 | 0.289   | 0.000 | 0.000                                   | 0.000 | 140.890   | 171.707    | 752.920                             | 713.517     | 30.161    |
| P. Itheus                 | 6527.720    | 290.000    | 6.473.140   | 366.480                 | 0321    | 0.000 | 0.000                                   | 0.000 | 53.105    | 366.480    | 6.473.140                           | 2.541.498   | 48.843    |
| P.S. Sebastião            | 9.441.280   | 7.000.000  | 19.024.000  | 718.840                 | 0.649   | 0.000 | 0.000                                   | 0.000 | 4.472.397 | 718.840    | 19.024.000                          | 6.550.828   | 80.407    |
| P. Macejo                 | 51.066.000  | 160,000    | 21,650,000  | 2.925.109               | 0.234   | 0.000 | 0.000                                   | 0.000 | 0.000     | 2.925.109  | 21.650.000                          | 14.431.028  | 45215     |
| P. Antonina               | 4.033.420   | 480,000    | 5.279.880   | 17382.000               | 1.000   | 0.000 | 0.000                                   | 0.000 | 0.000     | 17.382.000 | 5.279.880                           | 4.033.420   | 480,000   |
| P. Santarém               | 4.446.500   | 530.000    | 6.760.780   | 6.071.260               | 0.647   | 0.000 | 0.000                                   | 0.000 | 0.000     | 6.071.260  | 6.760.780                           | 3.101.901   | 369.731   |
| P. Itajaí                 | 60.326.000  | 180,000    | 58.890.000  | 4.110.000               | 0.409   | 0.000 | 0.000                                   | 0.000 | 0.000     | 4.110.000  | 58.890.000                          | 25.938.883  | 77396     |
| P. Recife                 | 24.348.000  | 80.000     | 18,408,000  | 1.760.000               | 0.350   | 0.000 | 0.000                                   | 0.000 | 0.000     | 1.760.000  | 18,408,000                          | 12.523.536  | 41.148    |
| P. Santos                 | 536.770.000 | 1.640.000  |             | 724.022.000 101.442.000 | 0.764   | 0.000 | 0.000                                   | 0.000 | 0.000     |            | 101.442.000 724.022.000 536.770.000 |             | 1.640.000 |
| P. Salvador               | 34.526.000  | 390.000    | 40.564.000  | 3.792.120               | 0.388   | 0.000 | 0.000                                   | 0.000 | 0.000     | 3.792.120  | 40.564.000                          | 13.740.866  | 155.215   |
| P. Aratu                  | 47.490.000  | 110,000    | 68.964.000  | 5.785.160               | 0.690   | 0.000 | 0.000                                   | 0.000 | 0.000     | 5.785.160  | 68.964.000                          | 33,533,757  | 77.673    |
| P. Belém                  | 4,531,640   | 360,000    | 7.044.001   | 1,374.760               | 0.520   | 0.000 | 0.000                                   | 0.000 | 19.925    | 1,374.760  | 7.044.001                           | 2.743.474   | 175,024   |
| P. Niteroi                | 629320      | 30.000     | 489.100     | 168,300                 | 0.280   | 0.000 | 0.000                                   | 0.000 | 0.000     | 168,300    | 489.100                             | 629.320     | 30.000    |
| Samarco Min.              | 6.884.800   | 550.000    | 7.306.040   | 22,638,000              | 1.000   | 0.000 | 0.000                                   | 0.000 | 0.000     | 22.638.000 | 7.306.040                           | 6.884.800   | 550.000   |
| Portonave                 | 138.000.000 | 292,000    | 430.920.000 | 5.726.140               | 1,000   | 0.000 | 0.000                                   | 0.000 | 0.000     | 5.726.140  | 430.920.000 138.000.000             |             | 292,000   |
| <b>Braskem</b>            | 26.990.000  | 42.700     | 31,900,000  | 981.560                 | 0.549   | 0.000 | 0.000                                   | 0.000 | 0.000     | 981.560    | 31,900.000                          | 26,990,000  | 42.700    |
| MRN Trombetas 542.360.000 |             | 3.278.000  | 955.700.000 | 17,070,000              | 0.565   | 0.000 | 0.000                                   | 0.000 | 649.672   | 17.070.000 | 955.700.000 542.360.000             |             | 3.278.000 |
| A tumar                   | 761.442.660 | 83.000     | 278249.520  | 122.199.584             | 1.000   | 0.000 | 0.000                                   | 0.000 | 0.000     | 12.219.958 | 278.249.520                         | 761.442.660 | 83.000    |
| Média                     |             |            |             |                         | 0.601   | 0.000 | 0.000                                   | 0.000 | 318,991   |            |                                     |             |           |

**Tabela 5.5:** Índice e média geral de eficiência da simulação 4 - CRS-OO

A média geral de eficiência dos portos e terminais como um todo, para a simulação 4 foi 60.1%. Esse valor sugere que, em média, as DMUs analisadas podem elevar o total de cargas movimentadas em TEUs e o faturamento em 39.9 % com os mesmos insumos utilizados.

A Tabela (5.5) revela os valores absolutos das melhoras necessárias para a eficiência das DMUs, para a simulação 3. Esses resultados são obtidos considerando-se tanto os índices de eficiência (movimento radial) quanto às folgas (slacks).

# **5.2.5- RESULTADOS SIMULAÇÃO 5 – DEA-VRS-OI**

Nesta seção são apresentados os resultados obtidos com a amostra completa com as 28 DMUs escolhidas para serem observadas com a utilização da técnica de Análise Envoltória de Dados – DEA.

Sendo elas os 21 portos públicos e 7 terminais privativos, que foram aplicados no modelo (CRS VRS – OI) orientados aos insumos, Melo et. al., (2005), conforme item (5.3.1) a seguir.

E para melhor explicar esta parte do modelo VRS (Retorno Variável de Escala), a amostra foi dividida em quatro simulações. As duas primeiras com três fatores cada, sendo dois insumos *x1* e *x2,* variando apenas os insumos e um produto *y1*. A terceira com dois fatores um insumo *x1* e um produto *y1*. E a simulação 5 com os quatro fatores utilizados nesta pesquisa, modelos utilizados por Rios, (2005), para analisar terminais de contêineres do Mercosul.

Neste estudo, a simulação 5 utiliza quatro variáveis: área do terminal, despesa total como inputs e total de cargas movimentadas em TEUs, e faturamento como outputs; para aplicá-las foi utilizado o programa DEAP 2.1 para obtenção dos resultados, conforme Figura (5.6) e o quadro 04 do apêndice B.

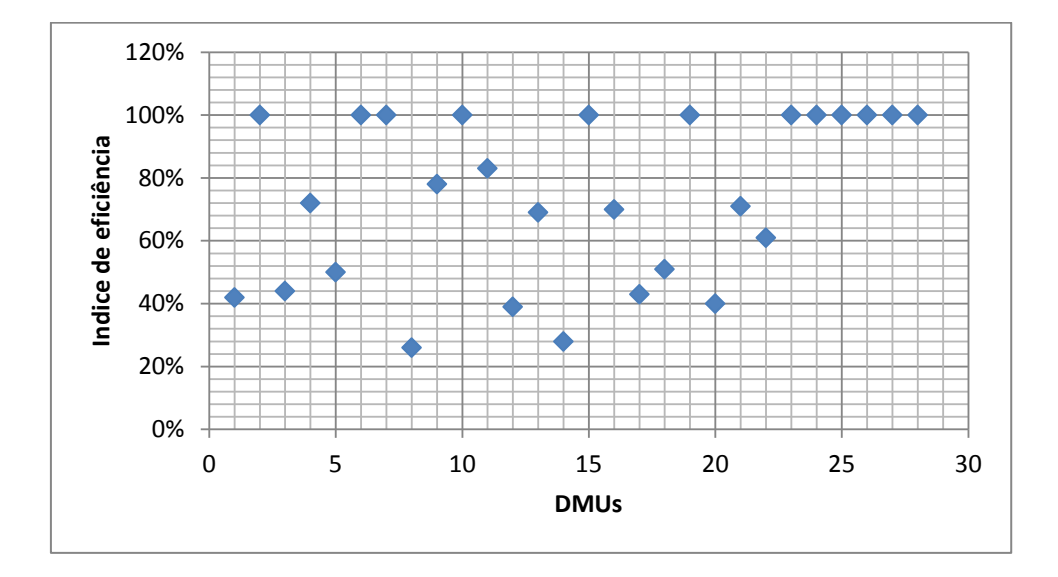

**Figura 5.6:** Resultados da eficiência técnica dos portos e terminais públicos e privados brasileiros simulação cinco VRS-OI

A Figura (5.6) demonstra que das 28 DMUs observadas nesta simulação 4, 12 atingiram a Variável Retorno de Escala com índice de eficiência técnica  $\Phi = 1$ . Este resultado é composto de seis portos públicos e seis terminais privados. Os seis portos públicos são: Rio de Janeiro, Vila do Conde, Itaguaí, Antonina, Santos e Niterói; os seis terminais privados são: Barra do Riacho, Samarco Minerações, Portonave, Brasken, MRN Trombetas e Alumar. Estes resultados também estão representados no quadro 04 do apêndice B.

As unidades que atingiram o  $\Phi = 1$  representam 43% do total da amostra com 28 DMUs. Os resultados também podem ser consultados no quadro 03 do apêndice B deste estudo, construído com base nas informações resultantes da aplicação da técnica de Análise Envoltória de Dados para o modelo VRS (MELO et. al., 2005).

No apêndice B observa-se que apenas 6 das 28 DMUs tiveram folgas (Slack) S≠0, para inputs e outputs, determinando a devida redução no input *x2* das unidades Angra dos Reis, São Sebastião, Belém, Pecém, Ilhéus e Natal) e o aumento do output *y1*.

A simulação 5 apresenta outros resultados como movimentos radiais para todas as DMUs que tiveram índice de eficiência técnica  $\Phi > 0 < 1$ , determinando a redução nos valores originais do insumo  $x_1$  e  $x_2$  e consequentemente as novas metas de melhorias para as mesmas tornarem-se eficientes.

| <b>DMUs</b>          | <b>Ef.</b> Geral | Ef. Pura | Ef. Scala | Condição   |
|----------------------|------------------|----------|-----------|------------|
| P.Pecém              | 0.420            | 0.426    | 0.986     | Drs        |
| B. Riacho            | 1.000            | 1.000    | 1.000     |            |
| P.Vitória            | 0.423            | 0.424    | 1.000     |            |
| Praia Mole           | 0.668            | 0.757    | 0.882     | Drs        |
| P.Mucuripe           | 0.467            | 0.470    | 0.994     | <b>Irs</b> |
| P.R.Janeiro          | 1.000            | 1.000    | 1.000     |            |
| P.V.Conde            | 0.673            | 1.000    | 0.673     | Drs        |
| P.Natal              | 0.183            | 0.788    | 0.943     | <b>Irs</b> |
| P.Paranaguá          | 0.592            | 0.788    | 0.752     | Drs        |
| P.Itaguaí            | 0.757            | 1.000    | 0.757     | Drs        |
| P.A.Reis             | 0.289            | 0.622    | 0.465     | <b>Irs</b> |
| P.Ilheus             | 0.321            | 0.342    | 0.939     | <b>Irs</b> |
| P.S. Sebastião       | 0.649            | 0.678    | 0.958     | <b>Irs</b> |
| P.Maceio             | 0.234            | 0.250    | 0.937     | Drs        |
| P.Antonina           | 1.000            | 1.000    | 1.000     |            |
| P.Santarém           | 0.647            | 0.665    | 0.973     | <b>Irs</b> |
| P. Itajaí            | 0.409            | 0.416    | 0.982     | Drs        |
| P. Recife            | 0.350            | 0.367    | 0.954     | <b>Irs</b> |
| P.Santos             | 0.764            | 1.000    | 0.764     | Drs        |
| P.salvador           | 0.388            | 0.390    | 0.997     | <b>Irs</b> |
| P.Aratu              | 0.690            | 0.691    | 0.999     | Drs        |
| P.Belém              | 0.520            | 0.560    | 0.929     | <b>Irs</b> |
| P. Niteroi           | 0.280            | 1.000    | 0.280     | <b>Irs</b> |
| Sam.Minerações       | 1.000            | 1.000    | 1.000     |            |
| Portonave            | 1.000            | 1.000    | 1.000     |            |
| <b>Braskem</b>       | 0.549            | 1.000    | 0.549     | <b>Irs</b> |
| <b>MRN</b> Trombetas | 0.565            | 1.000    | 0.565     | Drs        |
| Alumar               | 1.000            | 1.000    | 1.000     |            |
| Média                | 0.601            | 0.716    | 0.867     |            |

**Tabela 5.6:** Resultados das ineficiências do modelo com quatro variáveis

A Tabela (5.6) demonstra que das 28 DMUs observadas nesta simulação 4, seis atingiram a eficiência geral  $\Phi = 1$ . Este resultado é composto de dois portos públicos e quatro terminais privados. Os dois portos públicos são: Rio de Janeiro e Antonina; os quatro terminais privados são: Barra do Riacho, Samarco Minerações, Portonave e Alumar.

Outro resultado que deve ser ressaltado é o da eficiência pura, pode-se observar que das 28 DMUs analisadas 12 atingiram o índice de 100% de eficiência pura. Este resultado é composto de seis portos públicos e seis terminais privados. Os seis portos públicos são: Porto do Rio de Janeiro, Vila do Conde, Niterói, Itaguaí, Santos e Antonina; os terminais são: Barra do Riacho, Portonave, Brasken, Samarco Minierações, MRN Trombetas e Alumar.

Outra informação relevante observada na Tabela (5.6) refere-se às unidades que atingiram 100% de eficiência pura, mas são superdimensionados como os: porto de Vila do Conde, Itaguaí, Santos e Niterói. Estas instalações mesmo possuindo uma gestão eficiente operam em (Retorno Decrescente de Escala), demonstrando que a escala não é uma variável controlada. Além destas unidades o estudo apresentou outras seis unidades superdimensionadas. Sendo cinco portos públicos e um terminal privado. As unidades públicas são: o Porto de Pecém, Porto de Paranaguá, Porto de Itajaí, Porto de Aratú e Porto de Maceió; e a unidade privada é: e o terminal de Praia Mole.

A Tabela (5.6) apresenta ainda, as DMUs que atingiram índice de ineficiência de escala e estão subdimensionadas. As unidades subdimensionadas são dez portos públicos e um terminal privado. Os portos públicos são: Porto de Mucuripe, Porto de Natal, Porto de Angra dos Reis, Porto de ilhéus, Porto de São Sebastião, Porto de Santarém, porto de Recife, Porto de Salvador, Porto de Belém e o Porto de Niterói; e o terminal da Brasken.

Os índices das médias apuradas e apresentadas pelo quadro (5.6) são: 60,1% de média geral, média de eficiência pura 71,6% e eficiência de escala 86,7%. Para apurar a ineficiência de escala usa-se.

 $\frac{\text{Et. Geral}}{\text{Ef. Pura}}$  = Eficiência de Scala.

Para minimizar os inputs, utiliza-se a fórmula 3 deste trabalho, que está exemplificada no item a seguir. Da mesma forma foi feito com a maximização dos produtos, utilizando-se a fórmula 4.

Utilizando a fórmula apresentada em 3, com orientação aos insumos DEA – CCR – VRS para a DMU 1, cabe ressaltar que o procedimento é o mesmo da fórmula 4 do modelo anterior (DEA – CCR CRS). O número de PPLs a ser resolvido é equivalente ao número de DMUs.

Para demonstrar e aplicar a fórmula, foram adotadas as informações contidas no quadro 5.3 que apresenta, além dos valores originais, os movimentos radias, folgas (slacks) e as metas a serem seguidas.

| <b>DMUs</b>                                       | Variáveis      | Val. original | Mov. radial   | (Slacks)    | Met.        |
|---------------------------------------------------|----------------|---------------|---------------|-------------|-------------|
|                                                   |                |               |               |             | melhorias   |
| P. Pecem $H_1 = (0,424)$                          | $X_1$          | 35.388.000    | $-20.392.484$ | 0.000       | 14.995.516  |
| $Jrs = (0,990)$ $\lambda_{23}$ =                  | X <sub>2</sub> | 10.000.000    | $-5.762.542$  | $-3613.038$ | 624.420     |
| $(0,312)$ $\lambda_{25} = (0,104)$ $\lambda_6$    | $y_1$          | 5.257.520     | 0.000         | 0.000       | 5.257.520   |
| $= (0, 585)$                                      | $y_2$          | 45.224.000    | 0.000         | 0.000       | 45.224.000  |
| B. do Riacho $H_2 = (1,00)$                       | $X_1$          | 29.052.00     | 0.000         | 0.000       | 29.052.000  |
| $Crs = (1,00) \lambda_2 = (1,00)$                 | $X_2$          | 58.000        | 0.000         | 0.000       | 58.000      |
|                                                   | $y_1$          | 8.479.620     | 0.000         | 0.000       | 8.479.620   |
|                                                   | $y_2$          | 31.400.000    | 0.000         | 0.000       | 31.400.000  |
| P. Vitória $H_3$ (0,437)Jrs                       | $X_1$          | 19.376.000    | $-10.899.562$ | 0.000       | 8.476.438   |
| = $(0,968)\lambda_{15}=(0,350)\lambda_6$          | $X_2$          | 471.000       | $-264.951$    | 0.000       | 206.049     |
| $=$ (0,006) $\lambda_{25} =$ (0,048)              | $y_1$          | 6.512.740     | 0.000         | 0.000       | 65.12.740   |
| $\lambda_{23} = (0,595)$                          | $y_2$          | 23.016.000    | 0.000         | 0.000       | 23.016.000  |
| Praia Mole $H_4 = (0,721)$                        | $X_1$          | 56.286.000    | $-15.715.926$ | 0.000       | 40.570.074  |
| Drs = $(0,927)$ $\lambda_{19}$ =                  | X <sub>2</sub> | 412.000       | $-115.037$    | 0.000       | 296.963     |
| $(0,032)$ $\lambda_{24} = (0,368) \lambda_{25}$   | $y_1$          | 16.548.000    | 0.000         | 0.000       | 16.548.000  |
| $= (0.033) \lambda_2 = (0.567)$                   | $y_2$          | 57.628.000    | 0.000         | 0.000       | 57.628.000  |
| P. Mucuripe $H_5 = (0, 499)$                      | $X_1$          | 38.246.000    | $-19.166.186$ | 0.000       | 19.079.814  |
| $Jrs = (0.936) \lambda_2 =$                       | $X_2$          | 170.000       | $-85.192$     | 0.000       | 84.808      |
| $(0,328)$ $\lambda_{24} = (0,056)$ $\lambda_{25}$ | $y_1$          | 4.498.720     | 0.000         | 0.000       | 4498.720    |
| $= (0,064)$ $\lambda_{23} = (0,552)$              | $y_2$          | 38.510.000    | 0.000         | 0.000       | 38.510.000  |
| P. R. Janeiro $\Phi_6 = (1,00)$                   | $X_1$          | 866.040       | 0.000         | 0.000       | 866.040     |
| $Crs = (1,00) \lambda_6 = (1,00)$                 | X <sub>2</sub> | 1.000.000     | 0.000         | 0.000       | 1.000.000   |
|                                                   | $y_1$          | 7.886.080     | 0.000         | 0.000       | 7886.080    |
|                                                   | $y_2$          | 752.960       | 0.000         | 0.000       | 752.960     |
| P.V. Conde $H_7 = (1,00)$                         | $X_1$          | 39.041.800    | 0.000         | 0.000       | 39.041.800  |
| Drs = $(0,673) \lambda_7 = (1,00)$                | $x_2$          | 2.410.000     | 0.000         | 0.000       | 2.410.000   |
|                                                   | $y_1$          | 31.470.000    | 0.000         | 0.000       | 31.470.000  |
|                                                   | $y_2$          | 70.394.000    | 0.000         | 0.000       | 70.394.000  |
| P. Natal $H_8 = (0,258)$                          | $X_1$          | 5.962.000     | $-4.424.711$  | 0.000       | 1.537.289   |
| $Jrs = (0,710) \lambda_{25}$<br>$\quad \  \  =$   | X <sub>2</sub> | 370.000       | $-274.596$    | $-39.149$   | 56.255      |
| $(0,007)$ $\lambda_6 = (0,025)$ $\lambda_{23}$    | $y_1$          | 400.000       | 0.000         | 0.000       | 400.000     |
| $= (0,968)$                                       | $y_2$          | 3.322.000     | 0.000         | 0.000       | 3.322.000   |
| P. Paranaguá H <sub>9</sub><br>$\equiv$           | $X_1$          | 304.776.000   | $-68.405.315$ | 0.000       | 236.370.685 |

**Tabela 5.7:** Comparativo de eficiência técnica das simulações do modelo piloto.

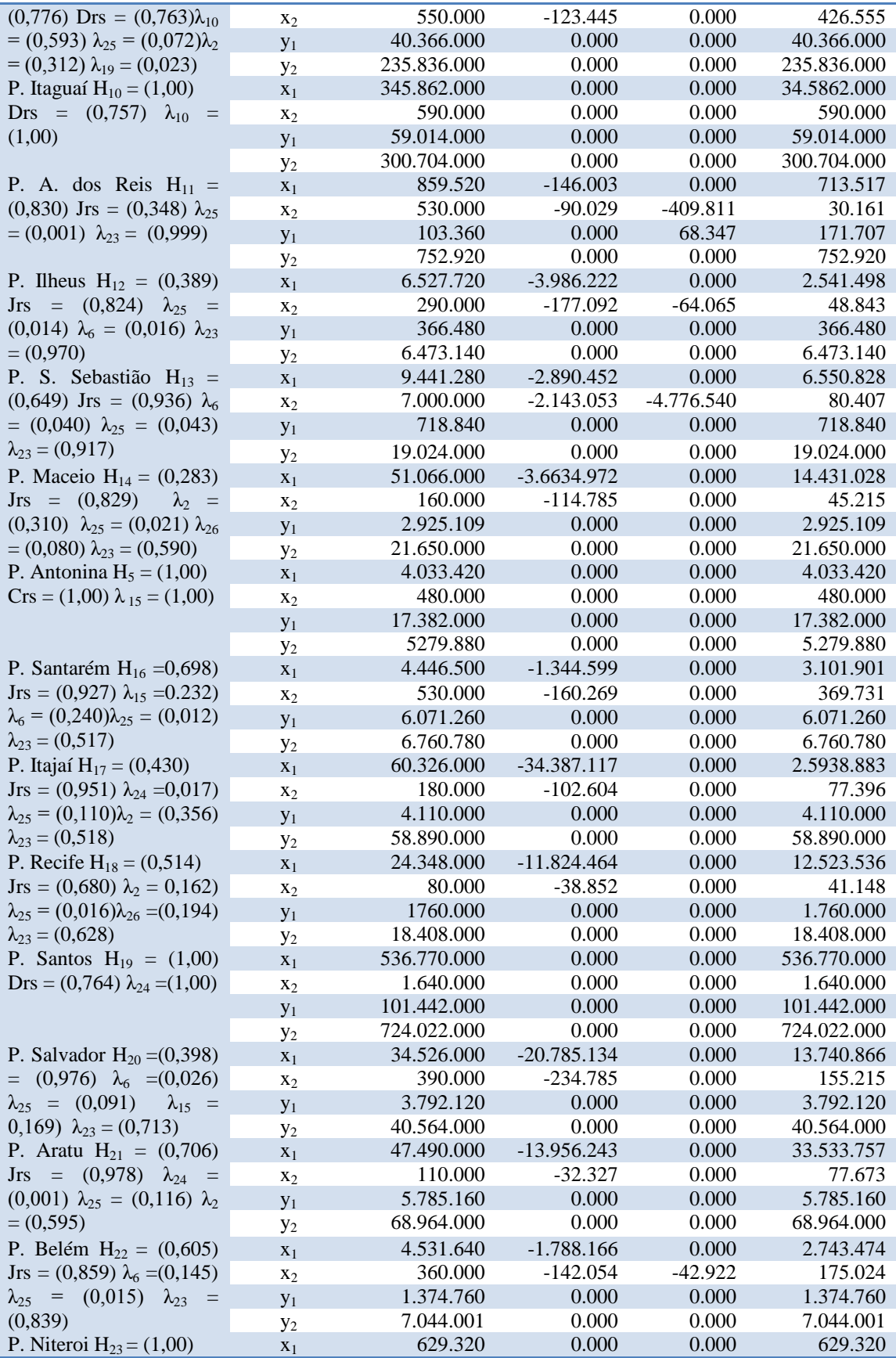

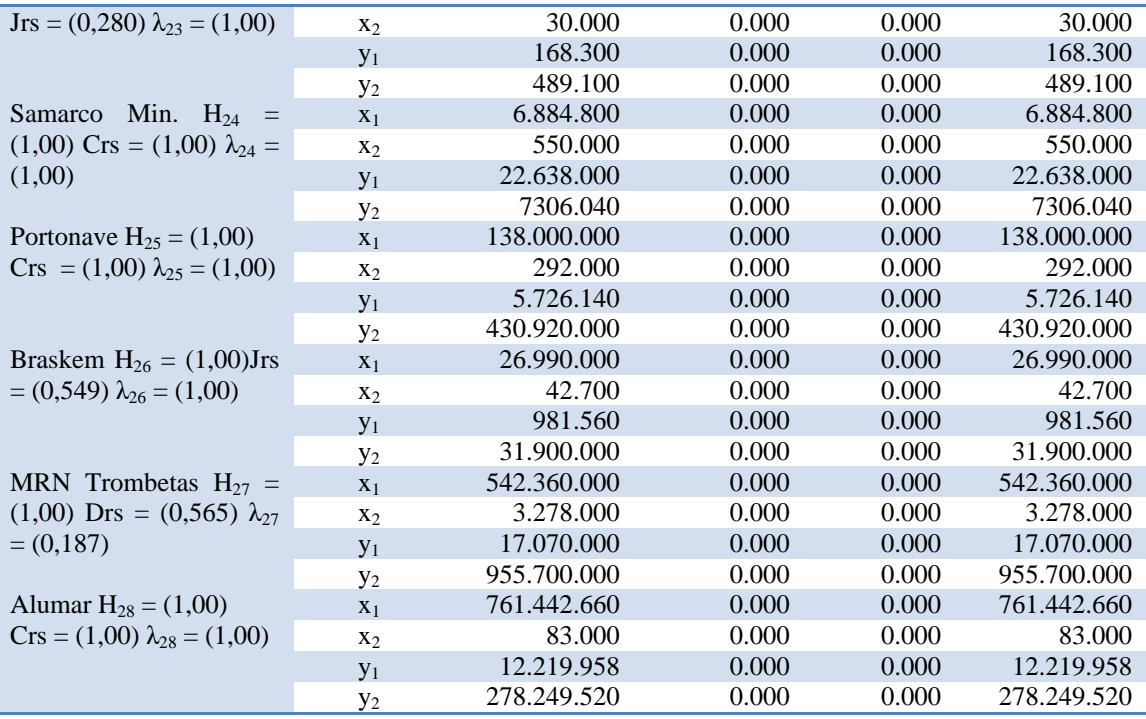

A Tabela (5.7) apresenta os resultados obtidos com a utilização do programa DEAP 2.1, para o modelo DEA – VRS, informações que são aplicadas na fórmula 3 para minimizar os insumos (ROSANO-PEÑA, 2012). Para avaliar as 28 DMUs deste estudo foram dispostas as informações de dois outputs y1 e y2 e de dois inputs *x1* e *x2.*

### *Min H1*

Sujeito a:

*H<sub>1</sub>* 35.388.000 = 35.388.000 $\lambda_1$  + 29.052.00 $\lambda_2$  + 19.376.000 $\lambda_3$  + 56.286.000 $\lambda_4$  +  $38.246.000\lambda_5$  +  $866.040\lambda_6$  +  $39.041.800\lambda_7$  +  $5.962.000\lambda_8$  +  $304.776.000\lambda_9$  +  $345.862.000\lambda_{10}$  +  $859.520\lambda_{11}$  +  $6.527.720\lambda_{12}$  +  $9441.280\lambda_{13}$  +  $51.066.000\lambda_{14}$  +  $4.033.420\lambda_{15}$  +  $4446.500\lambda_{16}$  +  $60.326.000\lambda_{17}$  +  $24.348.000\lambda_{18}$  +  $536.770.000\lambda_{19}$  +  $34.526.000\lambda_{20}$  +  $47.490.000\lambda_{21}$  +  $4.531.640\lambda_{22}$  +  $629.720\lambda_{23}$  +  $6884.800\lambda_{24}$  +  $138.000.000\lambda_{25} + 26.990.000\lambda_{26} + 542.360.000\lambda_{27} + 761.442.660\lambda_8 + S_{x1}1$ 

 $H_1$  10.000.000 = 10.000.000 $\lambda_1$  + 58.000 $\lambda_2$  + 471.000 $\lambda_3$  + 412.000 $\lambda_4$  + 170.000 $\lambda_5$  +  $1.000.000\lambda_6 + 2.410.000\lambda_7 + 370.000\lambda_8 + 550.000\lambda_9 + 590.000\lambda_{10} + 530.000\lambda_{11} +$   $290.000\lambda_{12}$  + 7.000.000 $\lambda_{13}$  + 160.000 $\lambda_{14}$  + 480.000 $\lambda_{15}$  + 530.000 $\lambda_{16}$  + 180.000 $\lambda_{17}$  +  $80.000\lambda_{18}$  + 1.640.000 $\lambda_{19}$  + 390.000 $\lambda_{20}$  + 110.000 $\lambda_{21}$  + 360.000 $\lambda_{22}$  + 30.000 $\lambda_{23}$  +  $550.000\lambda_{24} + 292.000\lambda_{25} + 42.700\lambda_{26} + 3.278.000\lambda_{27} + 83.000\lambda_{28} + S_{x2}1$ 

 $5.257.520 = 5.257.520\lambda_1 + 8.479.620\lambda_2 + 6.512.740\lambda_3 + 16.548.000\lambda_4 + 4.498.720\lambda_5 +$  $7.886.080\lambda_6 + 31.470.000\lambda_7 + 400.000\lambda_8 + 40.366.000\lambda_9 + 59.014.000\lambda_{10} + 103.360\lambda_{11}$ + 366.480 $\lambda_{12}$  + 718.840 $\lambda_{13}$  + 2.925.109 $\lambda_{14}$  + 17.382.000 $\lambda_{15}$  + 6.071.260 $\lambda_{16}$  +  $4.110.000\lambda_{17}$  +  $1.760.000\lambda_{18}$  +  $101.442.000\lambda_{19}$  +  $3.792.120\lambda_{20}$  +  $5.785.160\lambda_{21}$  +  $1.374.760\lambda_{22}$  +  $168.300\lambda_{23}$  +  $22.638.000\lambda_{24}$  +  $5.726.140\lambda_{25}$  +  $981.560\lambda_{26}$  +  $17.070.000\lambda_{27}$  +  $12219.958\lambda_{28}$  –  $S_{v1}1$ 

 $45.224.000 = 45.224.000\lambda_1 + 31.400.000\lambda_2 + 23.016.000\lambda_3 + 57.628.000\lambda_4 +$  $38.510.000\lambda_5$  +  $752.960\lambda_6$  +  $70.394.000\lambda_7$  +  $3.322.000\lambda_8$  +  $235.836.000\lambda_9$  +  $300.404.000\lambda_{10}$  +  $752.920\lambda_{11}$  +  $6.473.140\lambda_{12}$  +  $19.024.000\lambda_{13}$  +  $21.650.000\lambda_{14}$  +  $5.279.880\lambda_{15}$  +  $6.760.780\lambda_{16}$  +  $58.890.000\lambda_{17}$  +  $18.408.000\lambda_{18}$  +  $724.022.000\lambda_{19}$  +  $40.564.000\lambda_{20}$  +  $68.964.001\lambda_{21}$  +  $7.044.001\lambda_{22}$  +  $489.100\lambda_{23}$  +  $7.306.040\lambda_{24}$  +  $430.920.000\lambda_{25} + 31.900.000\lambda_{26} + 955.700.000\lambda_{27} + 278.249.520\lambda_{28} - S_{v2}1$ 

$$
\lambda_1+\lambda_2+\lambda_3+\lambda_4+\lambda_5,\ldots,\,\lambda_n\geq 0
$$

Foram resolvidos os 28 PPLs dos portos e terminais públicos e privados brasileiros marítimos com o programa DEAP 2.1, de acordo com as informações resultantes desta aplicação no DEAP 2.1 constantes no Quadro (5.3), demonstrando que cinco portos públicos - Rio de Janeiro, Vila do Conde, Antonina, Itaguaí e Santos, e seis terminais privados - Barra do Riacho, Samarco Minerações, Portonave, Brasken, MRN Trombetas e Alumar são eficientes.

Para as DMUs ineficientes tornarem-se mais eficientes é necessário atingir as metas estabelecidas no Quadro (5.3) composto pelos valores originais dos inputs e outputs, pelos movimentos radiais, e folgas (slacks).

# **5.3- COMPARAÇÃO DOS ÍNDICES DE EFICIÊNCIA DO SETOR PÚBLICO E PRIVADO**

Esta seção destina-se a apresentar os resultados comparativos entre os setores públicos e privados e testar se a diferença dos resultados é estatisticamente significativa. Para realizar esta tarefa foram utilizados os resultados referentes aos índices de eficiência com os modelos CRS-OO, ou seja, eficiência geral e VRS-OI eficiência pura da simulação 4 do modelo CRS – OO com dois (inputs) e dois (outputs) e o modelo VRS – OI simulação 5 com dois (outputs) e dois (inputs).

Para comparar qual dos setores é mais eficiente se o público ou o privado usa-se testes não paramétricos como (Test de Mann-Whitney 1947), com amostras diferentes. A amostra (um) com 21 de portos públicos e a amostra (dois) com 7 terminais privados.

Para testar os resultados dos índices de eficiência geral (CRS-OO) e os índices de eficiência pura (VRS-OI) formularam-se as seguintes hipóteses:

Hipótese Nula: Inexistência de diferença entre os dados, as observações das duas amostras independentes comparadas.

 $\mu_1$ -  $\mu_2$ =0

Hipótese Alternativa: Inexistência de igualdade entre os dados, as observações das duas amostras independentes comparadas.

 $\mu_1$ -  $\mu_2 \neq 0$ 

#### i) Resultados obtidos – CRS-OO

Os resultados referentes ao modelo CRS-OO são obtidos a partir das duas amostras na Tabela (5.7). Os resultados foram obtidos utilizando o Programa R 3.2.3, aplicando essas duas amostras que são diferentes. Os valores da mostra 1 representam os portos públicos na devida sequência: Natal, Maceió, Niterói, Angra dos Reis, Ilhéus, Recife, Salvador, Itajaí, Pecém, Vitória, Mucuripe, Belém, Paranaguá, Santarém, São Sebastião, Vila do Conde, Aratu, Itaguaí, Santos, Rio de Janeiro e Antonina. E os valores da amostra 2 representam os terminais privados, na devida sequência: Brasken, MRN Trombetas, Praia Mole, Barra do Riacho,Terminal de Ponta do UBU Samarco Minerações, Portonave e Alumar

**Tabela 5.8:** Relação das amostras um e dois do modelo CRS-OO para aplicação do Programa R 3.2.3

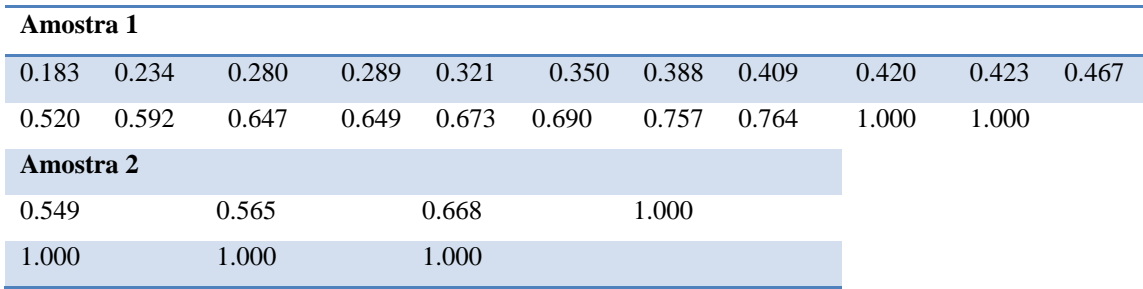

Para o modelo CRS-OO aplicou-se (wilcox.test (a1,a2, correct=FALSE) e rodando o programa

R 3.2.3 obtém-se os seguintes resultados:

Dados: a1 e a2

 $U = 28$ , valor de p = 0,01528.

Hipótese alternativa: verdadeira mudança de localização não é igual a 0.

Neste caso o p valor é de 0,0153 um p pequeno, portanto, existe uma diferença estatisticamente significativa nos dois grupos ao nível de 5%.

#### ii) Resultados obtidos – VRS-OI

A mesma operação realizada no caso do modelo CRS-OO com a utilização do Programa R 3.2.3, para analisar as amostras 1 e 2 conforme a Tabela (5.9). Os valores da amostra 1 referem-se aos portos públicos, respectivamente: Maceio, Ilhéus, Recife, Salvador, Itajaí, Vitória, Pecém, Mucuripe, Belém, A. dos Reis, Santarém, S. Sebastião, Aratu, Natal, Paranaguá, Rio Janeiro, Vila do Conde, Itaguaí, Antonina, Santos e Niterói. E os valores da amostra 2 são referentes aos terminais privados, respectivamente: Praia Mole, B. Riacho, Sam. Minerações, Portonave, Brasken, MRN Trombetas e Alumar.

| Amostra 1           |       |       |       |       |       |       |       |       |       |       |
|---------------------|-------|-------|-------|-------|-------|-------|-------|-------|-------|-------|
| 0.250               | 0.367 | 0.416 | 0.426 | 0.560 | 0.665 | 0.691 | 0.788 | 1.000 | 1.000 | 1.000 |
| $0.342 \quad 0.390$ |       | 0.424 | 0.470 | 0.622 | 0.678 | 0.788 | 1.000 | 1.000 | 1.000 |       |
| Amostra 2           |       |       |       |       |       |       |       |       |       |       |
| 0.757               | 1.000 | 1.000 |       | 1.000 |       |       |       |       |       |       |
| 1.000               | 1.000 | 1.000 |       |       |       |       |       |       |       |       |

**Tabela 5.9:** Relação das amostras um e dois do modelo VRS-OI para aplicação do Programa R 3.2.3

Para o modelo VRS-OI aplicou-se (wilcox.test (a1, a2, correct=FALSE) e rodando o programa R 3.2.3 obtem-se os seguintes resultados:

Dados: b1 e b2

 $U = 26$ , valor de p = 0,008656.

Hipótese alternativa: verdadeira mudança de localização não é igual a 0

Neste caso o p valor é de 0,0087, um p pequeno, portanto, existe uma diferença estatisticamente significativa nos dois grupos ao nível de 5%.

Probabilidade de significância do valor de p.

Quanto menor o valor-p maior a evidência de rejeição de H0. Ou seja:  $\mu_1$ - $\mu_2 \neq 0$ 

Na área portuária:  $p \leq 0.05$  indica que há diferenças significativas entre os grupos comparados.

Neste caso essas diferenças podem ser devido ao fato que os setores têm objetivos diferentes, enquanto o setor público não se sujeita as regras de mercado, buscando o bem estar social o setor privado está sujeito as regras de mercado buscando melhorar a sua competitividade?

Ou pode ser pela diferença real na população portuária escolhida para esta pesquisa?

### **5.4- TÓPICOS CONCLUSIVOS**

Os procedimentos metodológicos permitem ao pesquisador responder aos questionamentos do problema e dos objetivos específicos ao longo da sua aplicabilidade. Partindo da literatura foi possível identificar as variáveis mais utilizadas como inputs e outputs. Aplicabilidade da técnica de Análise Envoltória de Dados-DEA, em portos e terminais públicos e privados brasileiros marítimos. Permitiu também analisar e determinar a eficiência técnica dos portos e terminais privados, permitindo ainda comparar qual dos setores é mais eficiente diante das variáveis escolhidas para esta pesquisa.

Os instrumentos utilizados para coletas dos dados foram às análises bibliográficas. A partir da análise dos ambientes portuários, em seguida foi feito o levantamento das variáveis utilizadas com mais frequência por diferentes autores. E a partir deste levantamento foram definidos os inputs e outputs exigência do método escolhido. Neste caso o método adotado para aplicação das variáveis foi à técnica de Análise Envoltória de Dados – DEA, e para aplicá-lo foi escolhido o programa DEAP 2.1.

E para definir o modelo definitivo foi realizado elaborado um modelo piloto com dois inputs e um output. Os inputs escolhidos para este modelo piloto foram (área total do terminal e despesa total) e output (total de cargas movimentadas em TEUs). O resultado obtido pelo modelo piloto demonstrou que o Porto de Santos não era um outlier superior e, portanto não inviabilizava os resultados da pesquisa. O modelo piloto apresentou os seguintes resultados: a média para a amostra com 27 unidades produtivas foi de 36,5%, enquanto que a média para a amostra com 28 unidades produtivas foi de 37,3%. E neste caso como o Porto de Santos não atingiu a fronteira de eficiência ele pode fazer parte da amostra total.

Após a aplicação do modelo piloto e a constatação de que o Porto de Santos não inviabilizava a pesquisa foi elaborado o modelo definitivo com dois inputs e dois outputs. Sendo os inputs (área total do terminal e despesa total) e os outputs (total de cargas movimentadas em TEUs e faturamento).

O modelo definitivo apresentou médias diferentes para o modelo CRS-OO e para o modelo VRS-OI. Para o modelo CRS-OO foi obtida média de 60,1% de eficiência técnica, e para o modelo VRS-OI a média foi de 71,6% de eficiência pura, uma média de eficiência de escala de 86,7%. Constatou-se com esses resultados que os portos e terminais públicos e privados brasileiros marítimos que fizeram partes desta pesquisa 36% estão superdimensionados, ou seja, 10 dos 28 enquanto que 39,3% são subdimensionados, portanto 11 das 28 unidades produtivas, e para concluir apenas 24,7% das 28 DMUs atingiram a fronteira de eficiência, sendo um total de 7 unidades produtivas.

# **6- CONCLUSÃO**

Nesta seção são apresentadas as considerações finais da pesquisa, sendo as mesmas divididas em subitens. Esta dissertação avaliou a eficiência técnica de 28 portos e terminais públicos e privados em operação no Brasil, utilizando o método de Análise Envoltória de Dados – DEA, nas suas variações clássicas: o método CRS e VRS combinado com o método estatístico de medidas de posição (MELO et. al., 2005).

A análise foi realizada conforme modelo piloto desenvolvido e validado (modelo com dois inputs e um output), a fim de responder os objetivos propostos neste trabalho. Esta dissertação avaliou a eficiência técnica dos portos e terminais públicos e privados brasileiros marítimos, utilizando a técnica de Análise Envoltória de Dados (CHARNES et. al., 1973 e BANKER et. al., 1984), e Teste de não paramétricos (Mann-Whitney, 1947).

Para realizar a análise, foi feito um levantamento do Estado da Arte sobre Portos e Terminais, dos autores: ROLL e HAYUTH (1993); TURNER et. al. (2001); RIOS (2005); MELO et. al. (2009), conforme Apêndice C, e a documentação catalogada em órgãos como ANTAQ (2010), resultando no quadro 4.1 com os inputs e outputs mais utilizados pelos autores.

O estudo foi dividido em cinco fases. Na primeira fase, foi realizada uma análise do setor portuário para entender o seu funcionamento. Nesta fase foi possível conhecer as dificuldades e os problemas e como o sistema está organizado. Possibilitou também o mapeamento do quantitativo de portos e terminais portuários brasileiros marítimos com possibilidades de aplicação da técnica de Análise de Dados-DEA. Possibilitando ainda, a seleção das DMUs a população e a amostra, necessária para esta pesquisa.

Na segunda fase, foram analisados estudos de Rool e Hayuth (1993); Turner (2001); Rios (2005); Melo et. al. (2009) e Souza Junior (2010). Na terceira fase foram escolhidas as variáveis (inputs) os (outputs). As variáveis definidas são: (i) área total do terminal; (ii) despesa total como inputs; (iii) total de cargas movimentadas em TEUs; (iv) faturamento, como outputs (RIOS, 2005).

Na quarta fase da pesquisa foi elaborado inicialmente um modelo piloto com dois (inputs) e um (output). Foram utilizadas as seguintes variáveis: área total do terminal e despesa total como (inputs) e total de cargas movimentadas em TEUs como (output). Objetivando avaliar o impacto da inclusão e exclusão do porto de santos no modelo e com isso inviabilizar os resultados, tornando-os inconsistentes.

Além do modelo piloto foram experimentados outros modelos com dois (inputs) e um (output). Um modelo com um (input) e um (output) e um modelo com dois (inputs) e dois (outputs).

Para rodar as simulações foi utilizada a ferramenta DEAP 2.1; os resultados obtidos com o modelo piloto demonstram pequena diferença na média final das duas amostras, conforme Quadro (5.1).

Os resultados obtidos com as simulações ocorreram com a aplicação da técnica de Análise Envoltória de Dados – DEA, com apoio do programa DEAP 2.1, sendo quatro simulações para cada modelo DEA, o CRS, e o VRS. O modelo CRS apresentou o seguinte resultado:

(i) a primeira simulação apresentou um percentual de 18% das instalações pesquisadas que atingiram a fronteira de eficiência, outros 18% atingiram índice entre 40 a 90%, e 64% ficaram abaixo de 40% de eficiência;

ii) a segunda simulação apresentou resultados menores do que a primeira, apenas 7% das instalações obtiveram índice de eficiência, 11% obtiveram índice entre 40 a 90%, e 82% das instalações pesquisadas tiveram índice inferior a 40% de eficiência;

iii) a terceira simulação apresentou resultados de 4% com eficiência, 14% com eficiência entre 40 a 90%, e 82% ficaram abaixo de 40%;

iv) a quarta simulação apresentou um resultado de 21% de instalações que atingiram o índice de eficiência; 54% ficaram com índice entre 40 e 90%; e 25% ficaram abaixo de 40%. Essas instalações que ficaram abaixo de 40% são totalmente ineficientes.

v) a quinta simulação VRS obteve resultados de 43% de instalações na fronteira de eficiência, 46% com índice entre 40 e 90%, e 11% abaixo de 40%.

Com a aplicação do Teste de Mann Whitney foram comparadas a simulação 4 do modelo CRS-OO com a simulação 5 do modelo VRS-OI, obtendo os seguintes resultados:

i) a simulação 4 CRS-OO obteve para o teste de hipótese para os dois setores os seguintes resultados:

 $U = 28$ , e valor de p = 0,01528.

Hipótese alternativa: verdadeira mudança de localização não é igual a 0.

Concluindo que quando o p neste caso o valor é de 0,0153, sendo um valor pequeno, demonstrando que há uma diferença estatisticamente significativa para os dois grupos ao nível de 5%.

ii) a simulação 5 VRS-OI obteve os resultados para os portos públicos:

 $U = 26$ , valor de p = 0,008656.

Hipótese alternativa: verdadeira mudança de localização não é igual a 0

Concluindo que quando o p neste caso o valor é de 0,0087, sendo um valor muito pequeno, demonstrando que há uma diferença estatisticamente significativa para os dois grupos ao nível de 5%.

A utilização dos dois modelos CRS e VRS permitiram entender que os resultados com aplicação do modelo VRS foram maiores do que com o modelo CRS.

### **6.1- CONTRIBUIÇÕES DO ESTUDO**

Esta dissertação mostrou-se válida para avaliar a eficiência dos portos e terminais públicos e privados brasileiros marítimos. Consequentemente pode-se transformar no mecanismo de avaliação contínua do setor portuário. Pode determinar a adoção de medidas corretivas para a criação de políticas públicas destinadas ao devido planejamento do setor.

Mostrou também que aquelas unidades que têm eficiência CRS possuem as duas eficiências: a Eficiência Pura (EP) e a Eficiência de Escala (ES), e são as unidades que têm a maior produtividade, bem como o tamanho ideal.

Se houver a necessidade de construção de novos portos, as unidades eficientes CRS apresentadas por este estudo podem tornar-se referências.

## **6.2- RECOMENDAÇÕES A FUTURAS PESQUISAS**

Este item é destinado à proposição de sugestões para futuras pesquisas:

● propõe aplicar o modelo desenvolvido nesta dissertação com outros dados como: número de berços, tamanho dos berços, quantidade de contêineres movimentados, número de armazéns, número de operários utilizados, tempo de espera de návios, entre outros, visando aumentar o número de unidades produtivas, a fim de verificar a eficiência técnica com a inserção de novos inputs e outputs;

● propõe inserir outras variáveis no modelo: número de equipamentos, número de guindastes, tamanho dos berços, profundidade do canal, número de atracações e movimentação de embarcações, variáveis mais frequentes na literatura.

Estas variáveis não foram utilizadas por razões básicas como: primeiramente porque não era este o tema da pesquisa, e, portanto houve a necessidade de mudança do tem o que demandaria mais tempo para pesquisar todos estes dados; segundo para utilizar estas variáveis tornaria o trabalho muito extenso; terceiro haveria a necessidade de visitas in loco com aplicação de questionário para levantamento dos dados.

# **6.3- LIMITAÇÕES DO ESTUDO**

O modelo de Análise envoltória de dados – DEA geralmente tem algumas limitações, por esse motivo as limitações desta pesquisa são:

● os resultados deste trabalho estão sujeitos ao determinismo e à eficiência relativa às melhores práticas da técnica de Análise Envoltória de Dados - DEA, ou seja, condicionadas às observações;

● os resultados deste estudo estão condicionados às variáveis incluídas e às semelhanças destas variáveis, ou seja, esses resultados mudam conforme são incluídos ou excluídos novas variáveis ou novas DMUs;

● uma das limitações para atingir os objetivos preestabelecidos deste estudo se relaciona à dificuldade para encontrar um conjunto de DMUs que apresente o mesmo número de DMUs para os dois setores em questão.

●Dificuldades de acesso a documentos e bibliografia de caráter econômico financeiro, diante dessa limitação, a amostra aplicada ficou composta de 21 portos e apenas 7 terminais privados.
#### **REFERÊNCIA BIBLIOGRÁFICA**

- ACOSTA, C. M. M; AZAMBUJA, A. M. V; LIMA, M. L. P (2011) Aplicação de Análise Envoltória de Dados (DEA) para Medir a Eficiência em Portos Brasileiros. Journal of Transport Literature, Vol. 5, n4.
- ALMEIDA, M; REBELLATO, D (2005) Sistematização das Técnicas para Avaliar a Eficiência: variáveis que influenciam a tomada de decisão estratégica. II SEGeT – Simpósio de Excelência Em Gestão e Tecnologia. Universidade de São Carlos – São Paulo, SP – Brasil.
- ALL América Latina Logística S.A. e suas controladas demonstrações do valor adicionado para os exercícios findos em 31 dezembro de 2011 e são suas controladas de 2011 e 2010 (Em milhares de reais, exceto quando indicado de outra forma) Disponível em: http://ri.rumoall.com/arquivos/DFP\_ALL\_4T11.pdf.
- ANP (1998) Agência Nacional de Petróleo, Gás Natural e Biocombustíveis. Autrorização nº 4 de fevereiro de 1998. Disponível em: http://nxt.anp.gov.br/NXT/gateway.dll/leg/autorizacao/1998/fevereiro/aut%204%20-%201998.xml Acessado em 01 de setembro de 2015.
- ANTAQ (2014) Agencia Nacional de Transportes Aquaviário. Relatório de atividades. Brasília: ANTAQ, 2015, 48p.il (publicação anual).
- ANTAQ (2015) Agencia Nacional de Transportes Aquaviário. Terminal de Ponta do UBU. Disponível em: http://www.antaq.gov.br/Portal/pdf/Portos/PontaUbu.pdf. Acessado em: 28 de agosto de 2015.
- APPA Administração dos Portos e Paranaguá e Antonina. (2011). Dicionário Básico Portuário. 2ª Edição. Paraná.
- AZAMBUJA, A. M. V. (2015) Aplicação do modelo de análise janelas DEA em terminais de contêineres brasileiros. The Journal of Transport Literature, 9 (4).
- BARROS, E. S; TENÓRIO JUNIOR, A. J. A; OLIVEIRA, S. A; SILVA JUNIOR, L. H (2010) Aplicação do método Bootstrap na Estimação de Fronteiras não – paramétricas: o caso do Fruticultores do Vale do São Francisco. 48 CONGRESSO SOBER. Sociedade Brasileira de Economia, Administração e Sociedade Rural. Campo Grande. MS.
- BANCO MUNDIAL.(2013) Indicadores de Desenvolvimento Mundial. Disponível em: http://databank.worldbank.org/data/reports.aspx? Acessado em 22 de dezembro de 2015.
- BANKER, R. D; CHARNES, A; COOPER W.W (1984) Some models for estimating technical and scale inefficiencies in data envelopment analysis. *Management Science,* Vol. 30.
- BERTOLOTO, R. F; MELO, J. C. C. B. S (2011) Eficiência de portos e terminais privativos brasileiros com características distintas. Journal of Transport Literature, vol. 5, n. 2.
- BRASIL Presidência da República. (2013). Leis dos Portos de nº 12.815, da competência da União pela exploração direta e indireta dos portos, instalações portuárias e das atividades dos portuários.
- CDRJ (2015) Companhia Docas do Estado do Rio de Janeiro. Diretoria de Planejamento e Relações Comerciais Superintendência de Planejamento e Avaliação Divisão de Planejamento Organizacional Setor de Estatística. Porto de Angra dos Reis Movimentação de Carga - no cais de 2008 a 2014. Disponível em: http://www.portosrio.gov.br/downloads/files/estatistica/hist%C3%B3rico\_de\_cargas\_anual\_2008\_ a\_2014\_-\_porto\_de\_angra\_dos\_reis.pdf. Acessado em 18 de outubro de 2015.
- CODEBA (2012) Companhia Docas do Estado da Bahia CODEBA. Prestação de Contas Ordinária Anual. Relatório de Gestão Exercício 2011. Salvador – BA. Disponível em: http://www.codeba.com.br/eficiente/repositorio/LAI%20- %20Lei%20de%20Acesso%20a%20Informacao/Auditoria/3244.pdf.
- CODEBA (2013) Companhia Docas do Estado da Bahia CODEBA. Prestação de Contas Ordinária
- Anual. Relatório de Gestão Exercício 2012. Salvador BA. Disponível em: http://www.codeba.com.br/eficiente/repositorio/LAI%20-
- %20Lei%20de%20Acesso%20a%20Informacao/Auditoria/3244.pdf. CODEBA (2014) Companhia Docas do Estado da Bahia – CODEBA. Prestação de Contas Ordinária Anual. Relatório de Gestão Exercício 2013. Salvador – BA. Disponível em:
	- http://www.codeba.com.br/eficiente/repositorio/LAI%20- %20Lei%20de%20Acesso%20a%20Informacao/Auditoria/3244.pdf.
- CODERN (2011) Companhia Docas do Rio Grande do Norte CODERN Relatório de Gestão Exercício 2011. Natal – RN. Disponível em: http://codern.com.br/wpcontent/uploads/2015/07/01\_Relatorio\_de\_Gestao\_Exercicio\_2011.pdf.
- CODERN (2012) Companhia Docas do Rio Grande do Norte CODERN Relatório de Gestão Exercício 2012. Natal – RN. Disponível em: http://codern.com.br/wpcontent/uploads/2015/07/01\_Relatorio\_de\_Gestao\_Exercicio\_2013.pdf.
- CODERN (2013) Companhia Docas do Rio Grande do Norte CODERN Relatório de Gestão Exercício 2013. Natal – RN. Disponível em: http://codern.com.br/wpcontent/uploads/2015/07/01\_Relatorio\_de\_Gestao\_Exercicio\_2013.pdf.
- CODESA (2012) Companhia Docas do Espírito Santo. Relatório de Administração dos Exercícios 2001/2012 e 2013. Vitória – ES. Disponível em: http://www.portodevitoria.com.br/Site/LinkClick.aspx?fileticket=IB2lu90v00k%3D&tabid=108&l anguage=pt-BR.
- CODESP (2011) Companhia Docas do Estado de São Paulo CODESP. Balanço patrimonial dos Exercícios Findos em 31 de dezembro de 2010 e 2011. Santos – São Paulo. Disponível em: 201.33-12741/down/relatório/bal2001reaismilcomparecer.pdf.
- CODESP (2012) Companhia Docas do Estado de São Paulo CODESP. Relatório da Administração. Demonstração do valor Adicional dos Exercícios Findos de 2012 e 2013. Santos – São Paulo. Disponível em: www.codesp.balançoportodesantos2012.pdf.
- CODESP (2013) Companhia Docas do Estado de São Paulo CODESP. Relatório da Administração. Demonstração do valor Adicional dos Exercícios Findos de 2013 e 2014. Santos – São Paulo. Disponível em: www.codesp.balançoportodesantos2013.pdf.
- COELLI,T. J; RAO, D. S; BATTESE G. E (1998) Uma Introdução a Análise de Eficiência e Produtividade. Kluwer Academic Publishers: Boston, Dordrecht and London.
- CORTEZ, L. C. S; OLIVEIRA, L. R; MARTINS, E. F; JESUS, I. R. D; MELO, J. C. B. S (2013) Análise de eficiência na gestão de portos públicos brasileiros em relação ao papel das autoridades portuárias. Journal of Transport Literature. Vol. 7, n 2. Reaserch Directory.
- CULLNANE, K; SONG, D. W; PIG, J; WENG T. F (2004) An application of DEA Windows Analysis to container port production efficiency. Review of Network Economics, v. 3.
- FALCÃO, V. A (2012). Eficiência Portuária: análise das principais metodologias para o caso dos brasileiros. Journal of Transport Literature. Vol. 6, n 4,. Reviews & Essays.
- FARREL L, M. J (1957). A Medição da Eficiência Produtiva. J R Stat SocSer A.
- FIGUEIREDO, G. S (2001) O Papel dos portos concentradores na cadeia logística global. Universidade Federal Fluminense. Rio de Janeiro – RJ.
- FIGUEIREDO, G. S (2012). A disambiguation plataforma logística. Pesquisa em Produção e Logística, vol. 2, n. 1.
- GUIMARÃES, V. A; CAMARA, M. V. O; RIBEIRO, G. M; NETO, H, X. R; FILHO, R. D. O (2014) Planejamento Estratégico do Transporte. Implantação de Estruturas de Integração Logística no Brasil. ANPET, Curitiba, PR.
- HIJJAR, M. F (2008). Avaliando a eficiência dos terminais brasileiros com Análise Envoltória de Dados. Disponível em: http://www.ilos.com.br/ Acessado em 14/02/16.
- HOUAISS, A (2001) **Dicionário Houaiss da língua portuguesa**. São Paulo: Objetiva.
- ITOH, H. (2002). Mudanças de Eficiência nos Principais Portos do Japão. Uma janela para aplicação DEA. Rurds, v. 14, n. 2.
- KIRCHNER, L.H.C (2013) Avaliação da eficiência dos terminais de conteineres através da Análise Envoltória de Dados e do Índice de Malmquist – Brasília. Dissertação de Mestrado. Universidade de Brasília – UnB. Centro de Estudos e Regulação de Mercados – CERME, Mestrado Profssional em Regulação e Gestão de Netgóciso – REGEN.
- LAKATOS, E. M. e MARCONI, M. A (2003) Fundamentos de Metodologia Científica. 5 Ed. São Paulo: Atlas.
- MARINEZ-BUDRIA, E; DIAS-ARMAS, R; NAVARRO-IBANEZ, M; RAVELO-MEZA, T (1999) Um Estudo da Eficiência das Autoridades Portuárias espanholas através da Análise Envoltória de Dados. International Journal of Transport Economics, v. 26, n. 2.
- MARTINS, E (2003) Contabilidade de Custos. 9. ed. São Paulo : Atlas.
- MELO, J. C; MEZA, L. A; GOMES, E. G; SERAPIÃO, B. P; LINS, M. P (2003) Análise de Envoltória de Dados no Estudo da Eficiência e dos Benchmarks para Companhias Aéreas Brasileiras. Departamento de Engenharia de Produção – Universidade Federal Fluminense. Niterói – RJ.
- MEZA, L. A.; SOARES DE MELO, J.C.C.B; GOMES, E.G; BIONDI NETO, L (2005) Curso de Análise Envoltória de Dados. Universidade Veiga de Almeida – Rio de Janeiro – RJ.os
- MILAN, G. S; VIEIRA, G.B.B; GONÇALVES, R.B (2014) Análise da Eficiência Portuária da Região Sul do Brasil. Anais – SIMPOI. FGV SP.
- MINAS GERAIS MG. Publicações de Terceiros. MBR demonstração do valor adicionado para os exercícios findos em 31 de dezembro (Valores expressos em milhares de reais) 4 – terça-feira, 09 de Abril de 2013. Disponível em: http://jornal.iof.mg.gov.br/xmlui/bitstream/handle/123456789/89893/caderno3\_2013-04- 09%204.pdf?sequence=1.
- MINAS GERAIS MG Publicações de Terceiros e Editais de Comarcas. Minerações Brasileiras Reunidas S.A. – MBR demonstração dos fluxos de caixa exercícios findos em 31 de dezembro de 2014 e 2013 (Em milhares de Reais) terça-feira, 19 de Maio de 2015 – 3. Disponível em: http://jornal.iof.mg.gov.br/xmlui/bitstream/handle/123456789/144390/caderno2\_2015-05- 19%203.pdf?sequence=1.
- MINERAÇÕES RIO DO NORTE MRN (2010) Minerações Rio do Norte Terminal de Bauxita do Porto Trombetas. Disponível em: http://www.mrn.com.br/pt-BR/Operacao/Paginas/Aviso-aos-Navegantes.aspx.
- MOKHTAR, K; SHAH, M. Z (2013) Efficiency of Operations in Container Terminals: a Frontier Method*.* European Journal of Business and Management. Vol. 5. N. 2.
- MOURA, A. L; SANTOS, B. M. F; ANDRADE, E. P; MELO, J. C. C. B S (2014) Modelagem DEA para avaliação de eficiência de terminais aquaviários de transferência e estocagem de petróleo. Relação de pesquisa em engenharia de produção. V. 14, n. c2. P. 11-22.
- MUELLER, C. C (2005) O Debate dos Economistas sobre Sustentabilidade Uma Avaliação sob a Ótica da Análise do Processo Produtivo de Georgescu-Roegen. EST. ECON., SÃO PAULO, V. 35, N. 4.
- NAVES, J. P. P (2012) Modelo de Atratividade de Terminais Intermodais de Grãos. Dissertação de Mestrado em Transo portes, Publicação T.DM-019A/2012. Departamento de Engenharia Civil e Ambiental, Universidade de Brasília, DF, 97p.
- PETROBRÁS (2011) Terminais Portuários Brasileiros. Disponível em: http://shipssantos.blogspot.com.br/2011/06/terminais-portuarios-brasileiros\_18.html. Acessado em: 28 de agosto de 2015.
- PNLP Plano Nacional de Logística Portuária. (2012) Cooperação Técnica para Apoio à SEP7PR no Planejamento do Setor Portuário Brasileiro e na Implantação dos Projetos de Inteligência Logística Portuária. Planos Mestres. Sumário Executivo. Disponível em: http://www.portosdobrasil.gov.br/assuntos-1/pnpl/arquivos/planos-mestres-sumariosexecutivos/pnlp-sumario-executivo-planos-mestres.pdf.
- PORTOS DO BRASIL (2014) Secretaria de Portos da Presidência da República. Planos Mestres. Sumários Executivos. http://www.portosdobrasil.gov.br/assuntos-1/pnpl/planos-mestres-sumariosexecutivos. Acessado em agosto de 2015.
- PORTO DE PECÉM (2011) Companhia Docas do Estado do Ceará CERARÁPORTOS Disponível em: http://portalpecem.com.br/pg\_obras\_porto.asp Acessado em 11 de novembro de 2015.
- PORTO DE PONTA DA MADEIRA (2013) Regulamento do Terminal Marítimo de Ponta da Madeira (2013) Disponível em: http://www.vale.com/PT/business/logistics/portsterminals/Documents/pdf/regulamento\_terminal\_
- ponta\_madeira-PT.pdf. PORTO SÃO SEBASTIÃO (2014) Companhia Docas de São Sebastião Estado de São Paulo. Relatório de Administração de 2011, 2012 e 2013. Disponível em: empresaspublicas.imprensaoficial.com.br/balanços/cdss/cdss2014.pdf.
- PORTO DE UBU SAMARCO (2012) Relatório da Administração e demonstrações financeira. Demonstrações do valor adicionado. Para exercícios findos em 31 de dezembro 2012 e 2011 na moeda de apresentação (Em milhares de Reais – R\$) http://www.anefac.com.br/uploads/arquivos/dfs/dfs\_2013/capital\_fechado/samarco/20.pdf
- RIOS, D. R (2010) Grande dicionário unificado da língua portuguesa. São Paulo. DCL.
- RIOS, L. R (2005) Medindo a eficiência relativa das operações dos Terminais de Conteiners do Mercosul. Dissertação de Mestrado do Programa de Pós-Graduação em Administração da Universidade Federal do Rio Grande do Sul. RS.
- ROLL, Y e HAYUTH Y (1993) Comparação de Portos usando DEA. Maritime Plicyand Management, v. 20, n.2.
- ROSANO-PEÑA, C; ALBUQUERQUE, P. H. M; MÁRCIO. C. J (2012) A Eficiência dos Gastos Públicos em Educação: Evidências Georreferenciadas nos municípios goianos. Economia aplicada, v. 16, n3.
- SILVA, A. C (2015) Análise do Desempenho Operacional dos Portos Organizados Brasileiros. Dissertação de Mestrado apresentada ao Programa de Pós-Graduação em Administração da Fundação Instituto Capixaba de Pesquisa em Contabilidade, Economia e Finanças (FUNCAPE), como requisito parcial para obtenção do título de Mestre em Administração – Nível Acadêmico. Vitória – Espírito Santo.
- SILVEIRA Jr., A; PIRES J. S; BARBOSA, R. E; PEREIRA, H. C; SOUSA, M. A (2013) Cabotagem como instrumento de preservação ambiental. *Anais do XXVII Congresso Anual da ANPET*, Belém, 04 a 08 de novembro de 2013.
- SILVEIRA, R. V (2009) Mensuração da Eficiência dos Terminais Portuários Brasileiros Via Análise Envoltória de Dados. Dissertação de Mestrado apresentada ao Programa de Pós-Graduação em Administração, Instituto COPPEAD de Administração, Universidade Federal do Rio de Janeiro, como requisito para obtenção do título de Mestre.
- SOUSA JUNIOR, J. N. C. (2010) Avaliação da Eficiência dos Portos utilizando Análise Envoltória de Dados: estudo de caso dos Portos da Região Nordeste do Brasil. Fortaleza, 2010. Dissertação de Mestrado. Programa de Mestrado em Engenharia de Transportes, Universidade Federal do Ceará, Fortaleza, CE, 89 fls.
- TEBAR (2012) Porto de São Sebastião Terminal Almirante Barroso TEBAR. Disponível em: http://www.antaq.gov.br/Portal/pdf/Portos/2012/SaoSebastiao.pdf. Acessado em 30 de agosto de 2015.
- TONGZON, J. (2001) Efficiency measurement of select Australian an International Port using Data Envelopment Analysis. Transportation Research Part A., v. 35.
- TRANSPETRO (2006) Petrobrás Transporte S.A. Informações Portuárias. Terminal Madre de Deus, 1ª Edição.
- TURNER, H.; WINDLE, R; DRESNER, M (2001) North American containport productivity. Transportation Research Part E., v. 40.
- WANKE, P; FLEURY, P. F; HIJJAR, M. F (2007) Study into Impacto f logistics Sophistication of Brazilian Shippers in the pattern of Contracting the Services of Logistics Operators. Avaialable online at Brazilian Administration Review – BAR, vol. 4, n.3.
- WANKE, P; FLEURY, P. F; HIJJAR, M. F (2011) Determinantes da Eficiência de Escala no setor brasileiro de Operadores Logisticos.
- WERNECK, M. C. F. (2011) Determinates da Eficiência de Escala na industria de Operadores Logísticos no Brasil: Um estudo longitudinal com analise envoltória de dados DEA. Dissertação de Mestrado do Programa de Pós-Graduação em Administração. Instituto COPPEAD de Administração, Universidade Federal do Rio de Janeiro.
- SWENEY, D. J; WILLIANS, T. A; ANDERSON, D.R (2013) Estatística Aplicada a Administração e Economia. Tradução Solange Aparecida Visconti; revisão técnica Cléber da Costa Figueiredo. 3. ed. São Paulo: Cengage Learnig.

# **APÊNDICES**

### **APÊNDICE A** – Simulação de 1 a 4 CRS

#### Resultados de eficiência técnica de DMU por DMU para simulação 1 CRS.

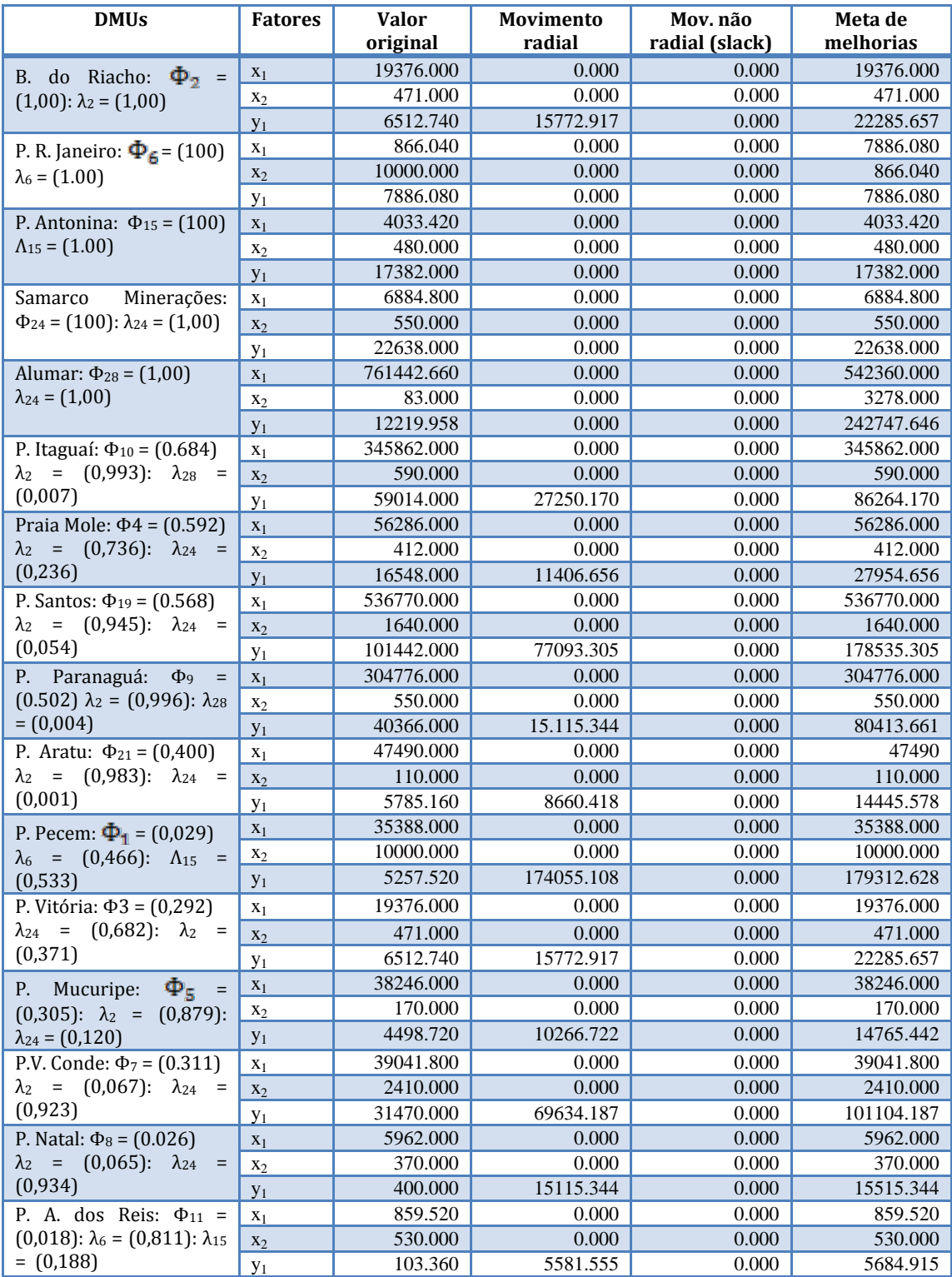

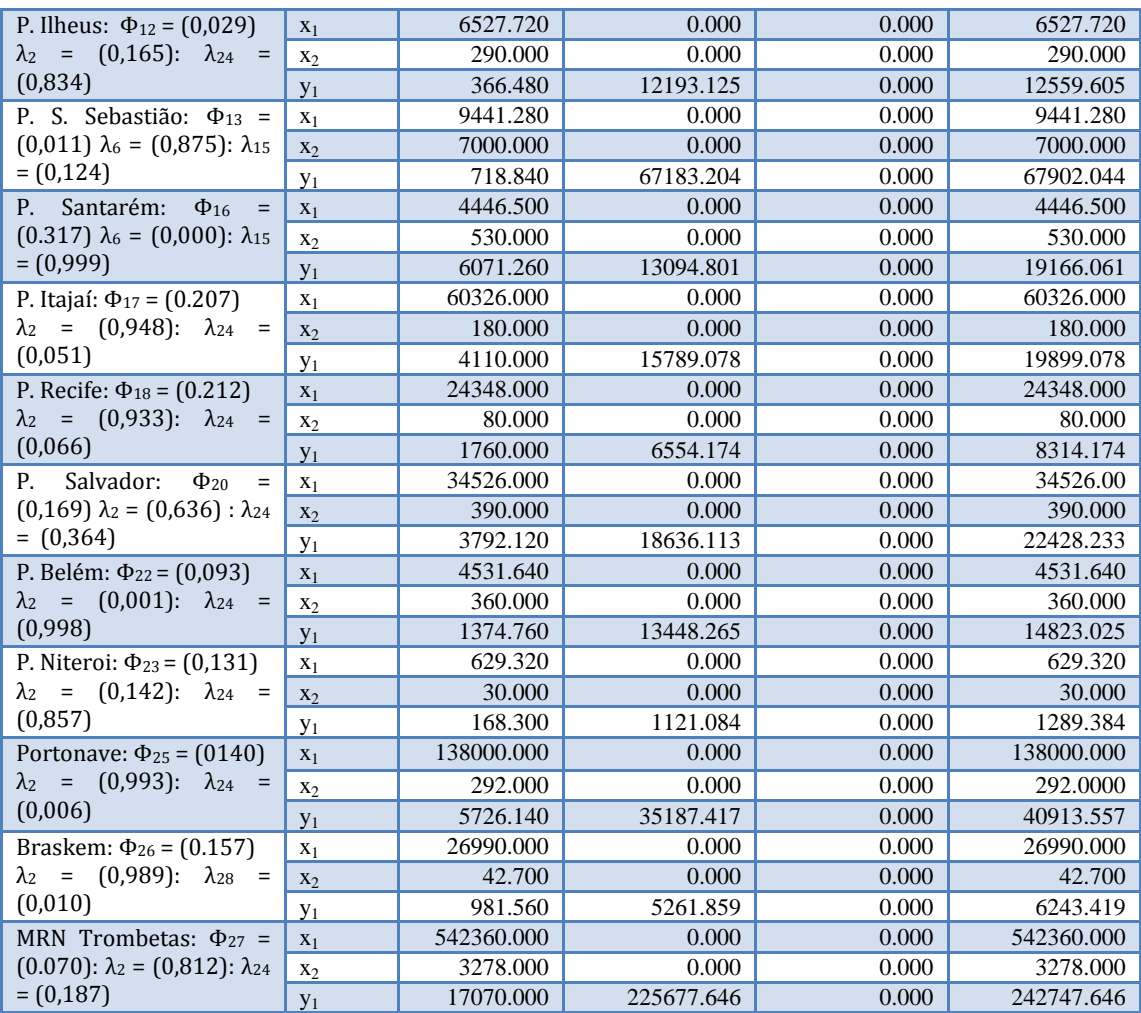

| <b>DMUs</b>                                                                             | <b>Fatores</b>          | <b>Valor</b><br>original | Movimento<br>radial | Mov. não<br>radial (slack) | Meta de<br>melhorias |
|-----------------------------------------------------------------------------------------|-------------------------|--------------------------|---------------------|----------------------------|----------------------|
| Portonave: $\Phi_{25} = (1,00)$                                                         | $X_1$                   | 77600.000                | 0.000               | 0.000                      | 77600.000            |
| $\lambda_{25} = (1,00)$                                                                 | X <sub>2</sub>          | 292.000                  | 0.000               | 0.000                      | 292.000              |
|                                                                                         | $y_1$                   | 430920.000               | 0.000               | 0.000                      | 430920.000           |
| Alumar: $\Phi_{28} = (1,00)$                                                            | $x_1$                   | 761442.660               | 0.000               | 0.000                      | 542360.000           |
| $\lambda_{24} = (1,00)$                                                                 | $x_2$                   | 83.000                   | 0.000               | 0.000                      | 3278.000             |
|                                                                                         | $y_1$                   | 12219.958                | 0.000               | 0.000                      | 242747.646           |
| Braskem: Φ <sub>26</sub> = (0,499: λ <sub>25</sub>                                      | $X_1$                   | 26980.000                | 0.000               | 0.000                      | 26980.000            |
| $= (0,966) \lambda_{28} = (0,033).$                                                     | X <sub>2</sub>          | 42.700                   | 0.000               | 0.000                      | 42.700               |
|                                                                                         | $y_1$                   | 31900.000                | 31968.168           | 0.000                      | 63868.168            |
| Antonina:<br>Р.<br>$=$<br>$\Phi_{15}$                                                   | $x_1$                   | 1988.000                 | 0.000               | 0.000                      | 1988.000             |
| $(0,478)$ : $\Lambda_{25} = (0,026)$                                                    | $x_2$                   | 480.000                  | 0.000               | 0.000                      | 7.481                |
|                                                                                         | $y_1$                   | 5279.880                 | 5759.668            | $-472.519$                 | 11039.548            |
| P. Aratu: $\Phi_{21} = (0.422)$ : $\lambda_{25}$                                        | $X_1$                   | 45640.000                | 0.000               | 0.000                      | 45640.000            |
| $= (0.984) \lambda_{28} = (0.015)$                                                      | $x_2$                   | 110.000                  | 0.000               | 0.000                      | 110.000              |
|                                                                                         |                         | 68964.000                | 94264.676           | 0.000                      | 163228.676           |
|                                                                                         | $y_1$                   | 35390.000                | 0.000               | 0.000                      | 35390.000            |
| P. Pecem: $\Phi_1 = (0.230)$                                                            | $x_1$                   | 10000.000                | 0.000               | 0.000                      | 133.169              |
| $\Lambda_{25} = (0.456)$                                                                | $x_2$                   | 45224.000                | 151299.954          | -9866.831                  | 196523.954           |
|                                                                                         | $y_1$                   | 29230.000                | 0.000               | 0.000                      | 29230.000            |
| B. do Riacho: $\Phi_2 = (0.364)$                                                        | $\mathbf{x}_1$          | 58.000                   | 0.000               | 0.000                      | 58.000               |
| $\lambda_{25}$ = (0,975): $\lambda_{28}$ = (0,024)                                      | $x_2$                   | 31400.000                | 54948.044           | 0.000                      | 86348.044            |
| P. Vitória: $\Phi_3 = (0.195)$                                                          | $y_1$                   | 21230.000                | 0.000               | 0.000                      | 21230.000            |
| $\lambda_{25} = (0,274)$                                                                | $x_1$                   | 471.000                  | 0.000               | 0.000                      | 79.886               |
|                                                                                         | $x_2$                   | 23016.000                | 94876.160           | $-391.114$                 | 117892.160           |
| Praia Mole: $\Phi_4 = (0,177)$                                                          | $y_1$                   | 58590.000                | 0.000               | 0.000                      | 58590.000            |
| $\lambda_{25} = (0.755)$                                                                | $\mathbf{x}_1$          | 412.000                  | 0.000               | 0.000                      | 220.468              |
|                                                                                         | $x_2$                   | 57628.000                | 267727.706          | $-191.532$                 | 325355.706           |
| P. Mucuripe: $\Phi_5 = (0.181)$                                                         | $y_1$                   | 38240.000                | 0.000               | 0.000                      | 38240.000            |
| $\lambda_{25} = (0.493)$                                                                | $x_1$                   | 170.000                  | 0.000               | 0.000                      | 143.893              |
|                                                                                         | $x_2$                   | 38510.000                | 173840.268          | $-26.107$                  | 212350.268           |
| P. R. Janeiro: $\Phi$ 6 = (0,181)<br>$\lambda_{25} = (0.010)$                           | $y_1$                   | 748.900                  | 0.000               | 0.000                      | 748.900              |
|                                                                                         | $X_1$                   | 1000.000                 | 0.000               | 0.000                      | 2.818                |
|                                                                                         | $X_2$                   | 752.960                  | 3405.751            | $-997.182$                 | 4158.711             |
| P.V. Conde: $\Phi$ <sub>7</sub> = (0,278)<br>$\lambda_{25} = (0.588)$                   | $y_1$                   | 45610.000                | 0.000               | 0.000                      | 45610.000            |
|                                                                                         | $x_1$                   | 2410.000                 | 0.000               | 0.000                      | 171.625              |
|                                                                                         | $x_2$                   | 70394.000                | 182882.562          | $-2238.375$                | 253276.562           |
| P. Natal: $\Phi_8 = (0.098)$<br>$\lambda_{25} = (0.079)$                                | $y_1$                   | 6130.000                 | 0.000               | 0.000                      | 6130.000             |
|                                                                                         | $\mathbf{x}_1$          | 370.000                  | 0.000               | 0.000                      | 23.066               |
|                                                                                         | $x_2$                   | 3322.000                 | 30718.459           | $-346.934$                 | 34040.459            |
| P. Paranaguá: $\Phi_9 = (0,279)$<br>$\lambda_{28} = (0,106)$ : $\lambda_{25} = (0,893)$ | $y_1$                   | 765000.000               | 0.000               | 0.000                      | 765000.000           |
|                                                                                         | $x_1$                   | 550.000                  | 0.000               | 0.000                      | 550.000              |
|                                                                                         | $X_2$                   | 235836.000               | 609615.685          | 0.000                      | 845451.685           |
| P. Itaguaí: $\Phi_{10} = (0.342)$                                                       | $y_1$                   | 299070.000               | 0.000               | 0.000                      | 299070.000           |
| $\lambda_{28} = (0.024)$ : $\lambda_{25} = (0.975)$                                     | $\mathbf{x}_1$<br>$x_2$ | 590.000                  | 0.000               | 0.000                      | 590.000              |
|                                                                                         |                         | 300704.000               | 577758.503          | 0.000                      | 878462.503           |
| P. Ilheus: $\Phi_{12} = (0,120)$                                                        | $y_1$<br>$x_1$          | 9681.100                 | 0.000               | 0.000                      | 9681.100             |
| $\lambda_{25} = (0,125)$<br>P. S. Sebastião: $\Phi_{13}$ =                              |                         | 290.000                  | 0.000               | 0.000                      | 36.429               |
|                                                                                         | $\mathbf{x}_2$          | 6473.140                 | 47286.907           | $-253.571$                 | 53760.047            |
|                                                                                         | $y_1$                   | 13480.000                | 0.000               | 0.000                      | 13480.000            |
| $(0,254) \lambda_{25} = (0,174)$                                                        | $\mathbf{x}_1$          | 7000.000                 |                     | 0.000                      | 50.724               |
|                                                                                         | $x_2$                   | 19024.000                | 0.000<br>55831.691  | $-6949.276$                | 74855.691            |
| P. Maceio: $\Phi_{14} = (0.094)$                                                        | $y_1$                   | 41590.000                | 0.000               | 0.000                      | 41590.000            |
| $\lambda_{25} = (0.536)$                                                                | $\mathbf{x}_1$          | 160.000                  | 0.000               | 0.000                      | 156.498              |
|                                                                                         | $X_2$                   |                          |                     |                            |                      |

Resultados de eficiência técnica de DMU por DMU para simulação 2 CRS.

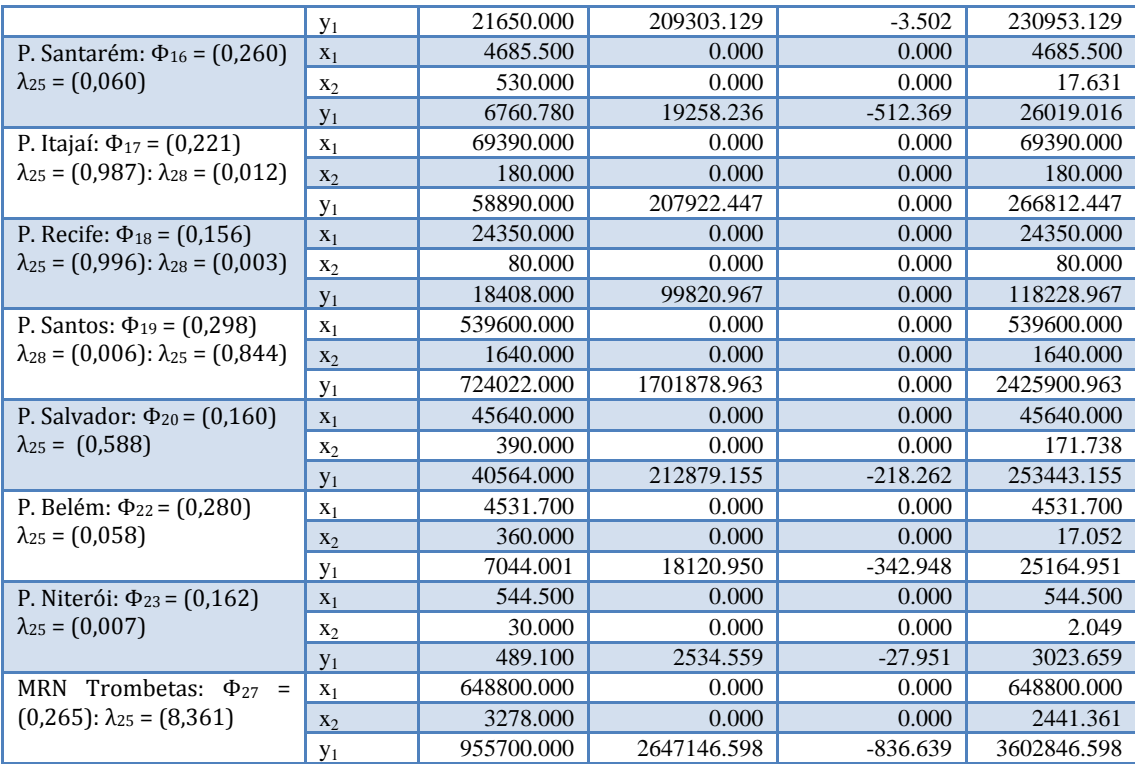

| <b>DMUs</b>                                                            | <b>Fatores</b>          | <b>Valor</b><br>Movimento |                    | Mov. não       | Meta de              |
|------------------------------------------------------------------------|-------------------------|---------------------------|--------------------|----------------|----------------------|
|                                                                        |                         | original                  | radial             | radial (slack) | melhorias            |
| Alumar: $\Phi_{28} = (1,00)$                                           | $X_2$                   | 83.000                    | 0.000              | 0.000          | 3278.000             |
| $\lambda_{24} = (1,00)$                                                | $y_1$                   | 12219.958                 | 0.000              | 0.000          | 242747.646           |
| B. do Riacho: $\Phi_2$ =                                               | $X_1$                   | 10000.000                 | 0.000              | 0.000          | 45224.000            |
| $(0,993)$ : $\lambda_{28} = (0,699)$                                   | $y_1$                   | 5257.520                  | 1467026.576        | 0.000          | 1472284.096          |
| P. Itaguaí: $\Phi_{10} = (0.679)$ :                                    | $X_1$                   | 590.000                   | 0.000              | 0.000          | 590.000              |
| $\lambda_{28} = (7,108)$                                               | $y_1$                   | 59014.000                 | 27850.762          | 0.000          | 86864.762            |
| Paranaguá:<br>$\Phi$ <sup>9</sup><br>P.<br>$\equiv$                    | $X_1$                   | 550.000                   | 0.000              | 0.000          | 550.000              |
| $(0,498)$ : $\lambda_{28} = (6.627)$                                   | $y_1$                   | 40366.000                 | 40609.625          | 0.000          | 80975.625            |
| P. Santos: $\Phi_{19} = (0,420)$ :                                     | $X_1$                   | 1640.000                  | 0.000              | 0.000          | 1640.000             |
| $\lambda_{28} = (19,759)$                                              | $y_1$                   | 101442.000                | 140012.592         | 0.000          | 241454.592           |
| P. Pecem: $\Phi_1 = (0.004)$                                           | $\mathbf{x}_1$          | 10000.000                 | 0.000              | 0.000          | 45224.000            |
| $\lambda_{28} = (120, 482)$                                            | $y_1$                   | 5257.520                  | 1467026.576        | 0.000          | 1472284.096          |
| P. Vitória: $\Phi_3 = (0.094)$                                         | $X_1$                   | 471.000                   | 0.000              | 0.000          | 471.000              |
| $\lambda_{28} = (5,675)$                                               | $y_1$                   | 6512.740                  | 62831.841          | 0.000          | 69344.581            |
| Mole:<br>Praia<br>$\Phi_4$<br>$=$                                      | $X_1$                   | 412.000                   | 0.000              | 0.000          | 412.000              |
| $(0,273)$ : $\lambda_{28} = (4,964)$                                   | $y_1$                   | 16548.000                 | 44110.105          | 0.000          | 60658.105            |
| P. Mucuripe:<br>$\Phi_5$ =                                             | $X_1$                   | 170.000                   | 0.000              | 0.000          | 170.000              |
| $(0,180)$ : $\lambda_{28} = (0,134)$                                   | $y_1$                   | 4498.720                  | 20530.110          | 0.000          | 25028830             |
| P. R. Janeiro:<br>$\Phi_6$ =                                           | $X_1$                   | 1000.000                  | 0.000              | 0.000          | 1000.000             |
| $(0,054)$ : $\lambda_{28} = (12,048)$                                  | $y_1$                   | 7886.080                  | 139342.330         | 0.000          | 147228.410           |
| P.V.<br>Conde:<br>$\Phi$ <sub>7</sub><br>$\equiv$                      | $X_1$                   | 2410.000                  | 0.000              | 0.000          | 2410.000             |
| $(0.089)$ : $\lambda_{28}$ = (29,036)                                  | $y_1$                   | 31470.000                 | 323350.467         | 0.000          | 354820.467           |
| P. Natal: $\Phi$ 8 = (0,007)                                           | $X_1$                   | 370.000                   | 0.000              | 0.000          | 370.000              |
| $\lambda_{28} = (4, 458)$                                              | $y_1$                   | 400.000                   | 54074.512          | 0.000          | 54474.512            |
| P. A. dos Reis: $\Phi_{11}$ =                                          | $x_1$                   | 530.000                   | 0.000              | 0.000          | 530.000              |
| $(0,001)$ : $\lambda_{28}$ = (6,386)                                   | $y_1$                   | 103.360                   | 77927.697          | 0.000          | 78031.057            |
| P. Ilheus: $\Phi_{12} = (0,009)$                                       | $X_1$                   | 290.000                   | 0.000              | 0.000          | 290.000              |
| $\lambda_{28} = (3,494)$                                               | $y_1$                   | 366.480                   | 42329.759          | 0.000          | 42696.239            |
| P. S. Sebastião: $\Phi_{13}$ =                                         | $X_1$                   | 7000.000                  | 0.000              | 0.000          | 7000.000             |
| $(0,001)$ : $\lambda_{28} = (84,337)$                                  | $y_1$                   | 718.840                   | 1029880.027        | 0.000          | 1030598.867          |
| P. Maceio: $\Phi_{14} = (0, 124)$ :                                    | $X_1$                   | 160.000                   | 0.000              | 0.000          | 160.000              |
| $\lambda_{28} = (1,928)$                                               | $y_1$                   | 2925.109                  | 20631.437          | 0.000          | 23556.546            |
| P. Antonina:<br>$\Phi_{15}$ =                                          | $X_1$                   | 480.000                   | 0.000              | 0.000          | 480.000              |
| $(0,246)$ : $\lambda_{28} = (5,783)$                                   | $y_1$                   | 17382.000                 | 53287.637          | 0.000          | 70669.637            |
| Santarém:<br>Ρ.<br>$\Phi_{16}$<br>$=$                                  | $X_1$                   | 530.000                   | 0.000              | 0.000          | 530.000              |
| $(0,078)$ : $\lambda_{28} = (6,386)$                                   | $y_1$                   | 6071.260                  | 71959.797          | 0.000          | 78031.057            |
| P. Itajaí: $\Phi_{17} = (0.155)$                                       | $\mathbf{x}_1$          | 180.000                   | 0.000              | 0.000          | 180.000              |
| $\lambda_{28} = (2,169)$                                               | $y_1$                   | 4110.000                  | 22391.114          | 0.000          | 26501.114            |
| P. Recife: $\Phi_{18} = (0.149)$                                       | $X_1$                   | 80.000                    | $0.000\,$          | 0.000          | 80.000               |
| $\lambda_{28} = (0.964)$                                               | $y_1$                   | 1760.000                  | 10018.273          | 0.000          | 11778.273            |
| Salvador:<br>$\Phi_{20}$<br>Р.<br>$\equiv$                             | $\mathbf{x}_1$          | 390.000                   | 0.000              | 0.000          | 390.000              |
| $(0,066)$ : $\lambda_{28} = (4,699)$                                   | $y_1$                   | 3792.120                  | 53626.960          | 0.000          | 57419.080            |
| P. Aratu: $\Phi_{21} = (0.357)$                                        | $\mathbf{x}_1$          | 110.000                   | 0.000              | 0.000          | 110.000              |
| $\lambda_{28} = (1,325)$                                               | $y_1$                   | 5785.160                  | 10409.965          | 0.000          | 16195.125            |
| P. Belém: $\Phi_{22} = (0.003)$                                        | $X_1$                   | 360.000                   | 0.000              | 0.000          | 360.000              |
| $\lambda_{28} = (4,337)$                                               | $y_1$                   | 137.476                   | 52864.751          | 0.000          | 53002.227            |
| P. Niterói: $\Phi_{23} = (0.038)$                                      | $\mathbf{x}_1$          | 30.000                    | $0.000\,$          | 0.000          | 30.000               |
| $\lambda_{28} = (0.361)$                                               | $y_1$                   | 168.300                   | 4248.552           | 0.000          | 4416.852             |
| Samarco Min.:<br>$\Phi_{24}$ =<br>$(0,280)$ : $\lambda_{28} = (6,627)$ | $X_1$                   | 550.000<br>22638.000      | 0.000<br>58337.625 | 0.000<br>0.000 | 550.000<br>80975.625 |
| Portonave:<br>$\Phi_{25}$<br>$\equiv$                                  | $y_1$                   | 292.000                   | $0.000\,$          | 0.000          | 292.000              |
| $(0,133)$ : $\lambda_{28} = (3,518)$                                   | $\mathbf{x}_1$<br>$y_1$ | 5726.140                  | 37264.556          | 0.000          | 42990.696            |
|                                                                        |                         |                           |                    |                |                      |

Resultados de eficiência técnica de DMU por DMU para simulação 3 CRS.

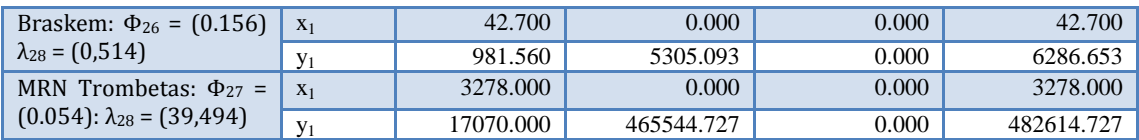

| <b>DMUs</b>                                                                                                    | <b>Fatores</b> | <b>Valor</b><br>original | Movimento<br>radial | Mov. não<br>radial<br>(slack,S) | Meta de<br>melhorias |
|----------------------------------------------------------------------------------------------------|----------------|--------------------------|---------------------|---------------------------------|----------------------|
| B. do Riacho: $\mathbf{\Phi}_2$ = (1,00)                                                                        | $X_1$          | 29052.00                 | 0.000               | 0.000                           | 29052.000            |
| $\lambda_2 = (1,00)$                                                                                            | X <sub>2</sub> | 58.000                   | 0.000               | 0.000                           | 58.000               |
|                                                                                                    | $y_1$          | 8479.620                 | 0.000               | 0.000                           | 8479.620             |
|                                                                                                    | $y_2$          | 31400.000                | 0.000               | 0.000                           | 31400.000            |
| P. R. Janeiro: $\mathbf{\Phi}_{6}$ = (100)                                                                      | $X_1$          | 866.040                  | 0.000               | 0.000                           | 866.040              |
| $\lambda_6 = (1.00)$                                                                                            | $x_2$          | 1000.000                 | 0.000               | 0.000                           | 1000.000             |
|                                                                                                    | $y_1$          | 7886.080                 | 0.000               | 0.000                           | 7886.080             |
|                                                                                                    | $y_2$          | 752.960                  | 0.000               | 0.000                           | 752.960              |
| P. Antonina: $\Phi_{15} = (100)$                                                                                | $X_1$          | 4033.420                 | 0.000               | 0.000                           | 4033.420             |
| $\Lambda_{15} = (1.00)$                                                                                         | $x_2$          | 480.000                  | 0.000               | 0.000                           | 480.000              |
|                                                                                                    | $y_1$          | 17382.000                | 0.000               | 0.000                           | 17382.000            |
|                                                                                                    | $y_2$          | 5279.880                 | 0.000               | 0.000                           | 5279.880             |
| Samarco Minerações                                                                                              | $X_1$          | 6884.800                 | 0.000               | 0.000                           | 6884.800             |
| $\Phi_{24} = (100)$ : $\lambda_{24} = (1,00)$                                                                   | X <sub>2</sub> | 550.000                  | 0.000               | 0.000                           | 550.000              |
|                                                                                                    | $y_1$          | 22638.000                | 0.000               | 0.000                           | 22638.000            |
|                                                                                                    | $y_2$          | 7306.040                 | 0.000               | 0.000                           | 7306.040             |
| Portonave: $\Phi_{25} = (1,00)$                                                                                 | $X_1$          | 138000.000               | 0.000               | 0.000                           | 138000.000           |
| $\lambda_{25} = (1,00)$                                                                                         | $x_2$          | 292.000                  | 0.000               | 0.000                           | 292.000              |
|                                                                                                    | $y_1$          | 5726.140                 | 0.000               | 0.000                           | 5726.140             |
|                                                                                                    | $y_2$          | 430920.000               | 0.000               | 0.000                           | 430920.000           |
| Alumar: $\Phi_{28} = (1,00)$                                                                                    | $X_1$          | 761442.660               | 0.000               | 0.000                           | 761442.660           |
| $\lambda_{24} = (1,00)$                                                                                         | X <sub>2</sub> | 83.000                   | 0.000               | 0.000                           | 83.000               |
|                                                                                                    | $y_1$          | 12219.958                | 0.000               | 0.000                           | 12219.958            |
|                                                                                                    | $y_2$          | 278249.520               | 0.000               | 0.000                           | 278249.520           |
| P. Santos: $\Phi_{19} = (0.764)$                                                                                | $X_1$          | 536770.000               | 0.000               | 0.000                           | 536770.000           |
| $\lambda_{24} = (0.070)$ : $\lambda_{25} = (0.090)$<br>$\lambda_2 = (0.838)$                                    | $x_2$          | 1640.000                 | 0.000               | 0.000                           | 1640.000             |
|                                                                                                    | $y_1$          | 101442.000               | 5970.374            | 0.000                           | 132695.065           |
|                                                                                                    | $y_2$          | 724022.000               | 63864.608           | 0.000                           | 947084.501           |
| P. Itaguaí: $\Phi_{10} = (0.757)$                                                                               | $X_1$          | 345862.000               | 0.000               | 0.000                           | 345862.000           |
| $\lambda_2 = (0.967)$ : $\lambda_{25} = (0.024)$<br>$\lambda_{28} = (0,007)$                                    | $x_2$          | 590.000                  | 0.000               | 0.000                           | 590.000              |
|                                                                                                    | $y_1$          | 59014.000                | 18976.392           | 0.000<br>0.000                  | 77990.392            |
|                                                                                                    | $y_2$          | 300704.000               | 96693.613<br>0.000  | 0.000                           | 397397.613           |
| P. Aratu: $\Phi_{21} = (0.690)$<br>$\lambda_{24} = (0.022)$ : $\lambda_{25} = (0.171)$<br>$\lambda_2 = (0.805)$ | $X_1$<br>$x_2$ | 47490.000<br>110.000     | 0.000               | 0.000                           | 47490.000<br>110.000 |
|                                                                                                    | $y_1$          | 5785.160                 | 2594.795            | 0.000                           | 8379.955             |
|                                                                                                    | $y_2$          | 68964.000                | 30932.145           | 0.000                           | 99896.145            |
| P.V. Conde: $\Phi_7 = (0.673)$<br>$\lambda_{15} = (0.552)$ : $\lambda_6 = (0.386)$<br>$\lambda_{25} = (0,060)$  | $x_1$          | 39041.800                | 0.000               | 0.000                           | 39041.800            |
|                                                                                                    | $x_2$          | 2410.000                 | 0.000               | 0.000                           | 2410.000             |
|                                                                                                    | $y_1$          | 31470.000                | 15313.728           | 0.000                           | 46783.728            |
|                                                                                                    | $y_2$          | 70394.000                | 34254.673           | 0.000                           | 104648.673           |
| Praia Mole: $\Phi_4 = (0,668)$<br>$\lambda_2 = (0.680)$ : $\lambda_{24} = (0.274)$<br>$\lambda_{25} = (0.044)$  | $x_1$          | 56286.000                | 0.000               | 0.000                           | 56286.000            |
|                                                                                                    | $x_2$          | 412.000                  | 0.000               | 0.000                           | 412.000              |
|                                                                                                    | $y_1$          | 16548.000                | 8222.039            | 0.000                           | 24770.039            |
|                                                                                                    | $y_2$          | 57628.000                | 28633.046           | 0.000                           | 86261.046            |
| P. S. Sebastião: $\Phi_{13} = (0.649)$ :<br>$\lambda_{25} = (0.427) \lambda_6 = (0.572)$                        | $x_1$          | 9441.280                 | 0.000               | 0.000                           | 9441.280             |
|                                                                                                    | $x_2$          | 7000.000                 | 0.000               | 0.000                           | 110.956              |
|                                                                                                    | $y_1$          | 718.840                  | 388.423             | 0.000                           | 1107.263             |
|                                                                                                    | $y_2$          | 19024.000                | 10279.566           | $-6889.044$                     | 29303.566            |
| P. Santarém: $\Phi_{16} = (0.647)$                                                                              | $x_1$          | 4446.500                 | 0.000               | 0.000                           | 4446.500             |
| $\lambda_{15} = (0.510)$ : $\lambda_6 = (0.463)$                                                                | $x_2$          | 530.000                  | 0.000               | 0.000                           | 530.000              |
| $\lambda_{25} = (0.025)$                                                                                        | $y_1$          | 6071.260                 | 3313.182            | 0.000                           | 9384.442             |
|                                                                                                    | $y_2$          | 6760.780                 | 3689.464            | 0.000                           | 10450.244            |

Resultados de eficiência técnica de DMU por DMU para simulação 4 CRS.

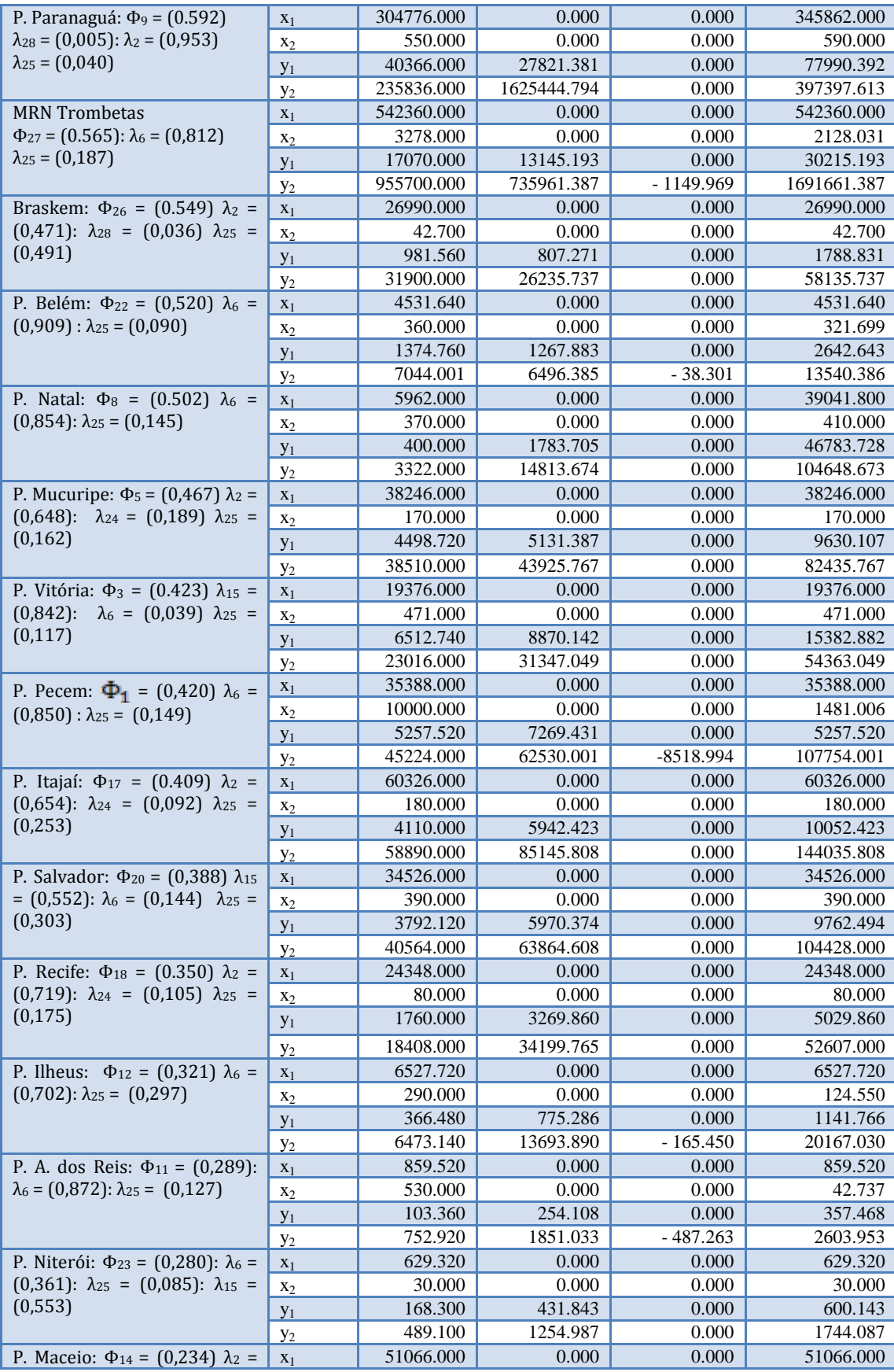

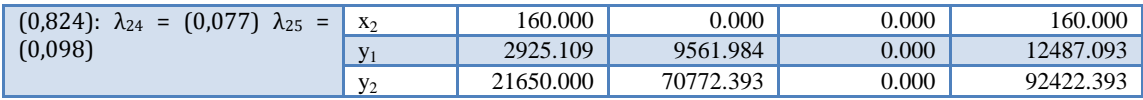

### **APÊNDICE B –** Simulação de 1 a 4 VRS

| 35388.000<br>0.000<br>0.000<br>35388.000<br>$x_1$<br>B. do Riacho: $\mathbf{\Phi}_2 = (1,00)$ : Crs<br>10000.000<br>0.000<br>0.000<br>2198.660<br>X <sub>2</sub><br>$= (1,00): \lambda_2 = (1,00)$<br>5257.520<br>25208.955<br>-7801.340<br>30466.475<br>$y_1$<br>866.040<br>0.000<br>0.000<br>866.040<br>P. R. Janeiro: $\mathbf{\Phi}_{\mathbf{f}} = (1,00)$<br>$X_1$<br>10000.000<br>0.000<br>0.000<br>1000.000<br>$x_2$<br>$Crs = (1,00): \lambda_6 = (1,00)$<br>0.000<br>7886.080<br>7886.080<br>0.000<br>$y_1$<br>P. Itaguaí: $\Phi_{10} = (1,00)$<br>345862.000<br>0.000<br>0.000<br>345862.000<br>$X_1$<br>Drs = $(0,684)$ : $\lambda_{10}$ = $(0,993)$<br>590.000<br>0.000<br>0.000<br>590.000<br>$x_2$<br>59014.000<br>0.000<br>0.000<br>59014.000<br>$y_1$<br>P. Antonina: $\Phi_{15} = (100)$<br>4033.420<br>0.000<br>0.000<br>4033.420<br>$x_1$<br>$Crs = (1,00): \lambda_{15} = (1.00)$<br>480.000<br>0.000<br>0.000<br>480.000<br>$X_2$<br>17382.000<br>17382.000<br>0.000<br>0.000<br>$y_1$<br>P. Santos: $\Phi_{19} = (1,00)$<br>536770.000<br>0.000<br>0.000<br>536770.000<br>$\mathbf{x}_1$<br>Drs = $(0,568)$ : $\lambda_{19} = (1,00)$<br>1640.000<br>0.000<br>0.000<br>1640.000<br>$x_2$<br>101442.000<br>0.000<br>0.000<br>101442.000<br>$y_1$<br>0.000<br>P. Niteroi: $\Phi_{23} = (1,00)$<br>629.320<br>0.000<br>629.320<br>$x_1$<br>$Irs = (0,131) : \lambda_{23} = (1,00)$<br>30.000<br>0.000<br>0.000<br>30.000<br>$X_2$<br>168.300<br>1121.084<br>0.000<br>168.300<br>$y_1$<br>P.V. Conde: $\Phi_7 = (1,00)$<br>39041.800<br>0.000<br>0.000<br>39041.800<br>$x_1$<br>Drs = $(0,311)$ : $\lambda$ <sub>7</sub> = $(0,923)$<br>2410.000<br>2410.000<br>0.000<br>0.000<br>$x_2$<br>0.000<br>0.000<br>31470.000<br>31470.000<br>$y_1$<br>Samarco Min.: $\Phi_{24} = (1,00)$ : Crs<br>6884.800<br>0.000<br>0.000<br>6884.800<br>$x_1$<br>$= (1,00): \lambda_{24} = (1,00)$<br>0.000<br>550.000<br>0.000<br>550.000<br>$x_2$<br>22638.000<br>0.000<br>0.000<br>22638.000<br>$y_1$<br>Alumar: $\Phi_{28} = (1,00)$<br>761442.660<br>0.000<br>0.000<br>761442.660<br>$X_1$<br>$Crs = (1,00): \lambda_{28} = (1,00)$<br>83.000<br>0.000<br>0.000<br>83.000<br>$x_2$<br>12219.958<br>0.000<br>12219.958<br>0.000<br>$y_1$<br>P. Paranaguá: $\Phi_9 = (0.755)$ : Drs<br>304776.000<br>0.000<br>304776.000<br>0.000<br>$x_1$<br>= $(0,664)$ : $\lambda_{24}$ = $(0,055)$ : $\lambda_{10}$ =<br>550.000<br>0.000<br>0.000<br>550.000<br>$\mathbf{x}_2$<br>$(0,874)$ : $\lambda_2 = (0,071)$<br>40366.000<br>13063.741<br>0.000<br>53429.741<br>$y_1$<br>56286.000<br>Praia Mole: $\Phi$ 4 = (0,715)<br>0.000<br>0.000<br>56286.000<br>$x_1$<br>Drs = $(0.827)$ : $\lambda_{24} = (0.582)$<br>412.000<br>0.000<br>0.000<br>412.000<br>$x_2$<br>$\lambda_{10}$ = (0, 127): $\lambda_2$ = (0, 291<br>6582.448<br>16548.000<br>0.000<br>23130.448<br>$y_1$<br>P. Aratu: $\Phi_{21} = (0.477)$ Drs =<br>47490.000<br>0.000<br>0.000<br>47490.000<br>$x_1$<br>$(0,839)$ : $\lambda_{24} = (0,040)$<br>110.000<br>0.000<br>0.000<br>110.000<br>$X_2$<br>$\lambda_{10} = (0.061)$ : $\lambda_2 = (0.899)$<br>5785.160<br>6338.904<br>0.000<br>12124.064<br>$y_1$<br>4446.500<br>P. Santarém: $\Phi_{16} = (0.335)$<br>0.000<br>0.000<br>4446.500<br>$X_1$<br>Drs = $(0,947)$ : $\lambda_{24} = (0,145)$<br>530.000<br>0.000<br>$-39.859$<br>490.141<br>$\mathbf{x}_2$ | <b>DMUs</b>                                                                                                    | <b>Fatores</b> | <b>Valor</b><br>original | Movimento<br>radial | Mov. não<br>radial (slackS) | Meta de<br>melhorias |
|----------------------------------------------------------------------------------------------------|----------------------------------------------------------------------------------------------------|----------------|--------------------------|---------------------|-----------------------------|----------------------|
|                                                                                                    |                                                                                                    |                |                          |                     |                             |                      |
|                                                                                                    |                                                                                                    |                |                          |                     |                             |                      |
|                                                                                                    |                                                                                                    |                |                          |                     |                             |                      |
|                                                                                                    |                                                                                                    |                |                          |                     |                             |                      |
|                                                                                                    |                                                                                                    |                |                          |                     |                             |                      |
|                                                                                                    |                                                                                                    |                |                          |                     |                             |                      |
|                                                                                                    |                                                                                                    |                |                          |                     |                             |                      |
|                                                                                                    |                                                                                                    |                |                          |                     |                             |                      |
|                                                                                                    |                                                                                                    |                |                          |                     |                             |                      |
|                                                                                                    |                                                                                                    |                |                          |                     |                             |                      |
|                                                                                                    |                                                                                                    |                |                          |                     |                             |                      |
|                                                                                                    |                                                                                                    |                |                          |                     |                             |                      |
|                                                                                                    |                                                                                                    |                |                          |                     |                             |                      |
|                                                                                                    |                                                                                                    |                |                          |                     |                             |                      |
|                                                                                                    |                                                                                                    |                |                          |                     |                             |                      |
|                                                                                                    |                                                                                                    |                |                          |                     |                             |                      |
|                                                                                                    |                                                                                                    |                |                          |                     |                             |                      |
|                                                                                                    |                                                                                                    |                |                          |                     |                             |                      |
|                                                                                                    |                                                                                                    |                |                          |                     |                             |                      |
|                                                                                                    |                                                                                                    |                |                          |                     |                             |                      |
|                                                                                                    |                                                                                                    |                |                          |                     |                             |                      |
|                                                                                                    |                                                                                                    |                |                          |                     |                             |                      |
|                                                                                                    |                                                                                                    |                |                          |                     |                             |                      |
|                                                                                                    |                                                                                                    |                |                          |                     |                             |                      |
|                                                                                                    |                                                                                                    |                |                          |                     |                             |                      |
|                                                                                                    |                                                                                                    |                |                          |                     |                             |                      |
|                                                                                                    |                                                                                                    |                |                          |                     |                             |                      |
|                                                                                                    |                                                                                                    |                |                          |                     |                             |                      |
|                                                                                                    |                                                                                                    |                |                          |                     |                             |                      |
|                                                                                                    |                                                                                                    |                |                          |                     |                             |                      |
|                                                                                                    |                                                                                                    |                |                          |                     |                             |                      |
|                                                                                                    |                                                                                                    |                |                          |                     |                             |                      |
|                                                                                                    |                                                                                                    |                |                          |                     |                             |                      |
|                                                                                                    |                                                                                                    |                |                          |                     |                             |                      |
|                                                                                                    |                                                                                                    |                |                          |                     |                             |                      |
|                                                                                                    |                                                                                                    |                |                          |                     |                             |                      |
|                                                                                                    | $\lambda_{15} = (0.855)$                                                                                                    |                |                          |                     |                             |                      |
|                                                                                                    |                                                                                                    |                |                          |                     |                             |                      |
| 6071.260<br>12072.178<br>0.000<br>$y_1$                                                                                                    |                                                                                                    |                |                          |                     |                             | 18143.438            |
| 19376.000<br>0.000<br>19376.000<br>0.000<br>$\mathbf{x}_1$                                                                                                    | P. Vitória: $\Phi$ 3 = (0,306)<br>Drs = $(0.955)$ : $\lambda_{24} = (0.811)$<br>$\lambda_{10} = (0.026)$ : $\lambda_2 = (0.163)$ |                |                          |                     |                             |                      |
| 0.000<br>471.000<br>0.000<br>471.000<br>$\mathbf{x}_2$                                                                                                    |                                                                                                    |                |                          |                     |                             |                      |
| 6512.740<br>14775.107<br>0.000<br>21287.847<br>$y_1$                                                                                                    |                                                                                                    |                |                          |                     |                             |                      |
| 38246.000<br>0.000<br>0.000<br>38246.000<br>P. Mucuripe: $\Phi_5 = (0.305)$<br>$x_1$                                                                                                    |                                                                                                    |                |                          |                     |                             |                      |
| 0.000<br>0.000<br>170.000<br>170.000<br>$x_2$                                                                                                    | Drs = $(0.892)$ : $\lambda_{24} = (0.182)$                                                                                       |                |                          |                     |                             |                      |
| 4498.720<br>8675.894<br>13174.614<br>0.000<br>$\mathbf{y}_1$<br>$\lambda_{10} = (0.042)$ : $\lambda_2 = (0.776)$                                                                                                    |                                                                                                    |                |                          |                     |                             |                      |
| 60326.000<br>0.000<br>60326.000<br>P. Itajaí: $\Phi_{17} = (0,260)$<br>0.000<br>$x_1$                                                                                                    |                                                                                                    |                |                          |                     |                             |                      |
| Drs = $(0.794)$ : $\lambda_{24} = (0.131)$<br>180.000<br>0.000<br>0.000<br>180.000<br>$X_2$                                                                                                    |                                                                                                    |                |                          |                     |                             |                      |
| $\lambda_{10} = (0,108)$ : $\lambda_2 = (0,761)$<br>15791.273<br>4110.000<br>11681.273<br>0.000<br>$y_1$                                                                                                    |                                                                                                    |                |                          |                     |                             |                      |
| Braskem: $\Phi_{26} = (0,249)$ Irs =<br>26990.000<br>$0.000\,$<br>-13468.964<br>13521.036<br>$\mathbf{x}_1$                                                                                                    |                                                                                                    |                |                          |                     |                             |                      |

Resultados de eficiência técnica de DMU por DMU para simulação 1 VRS.

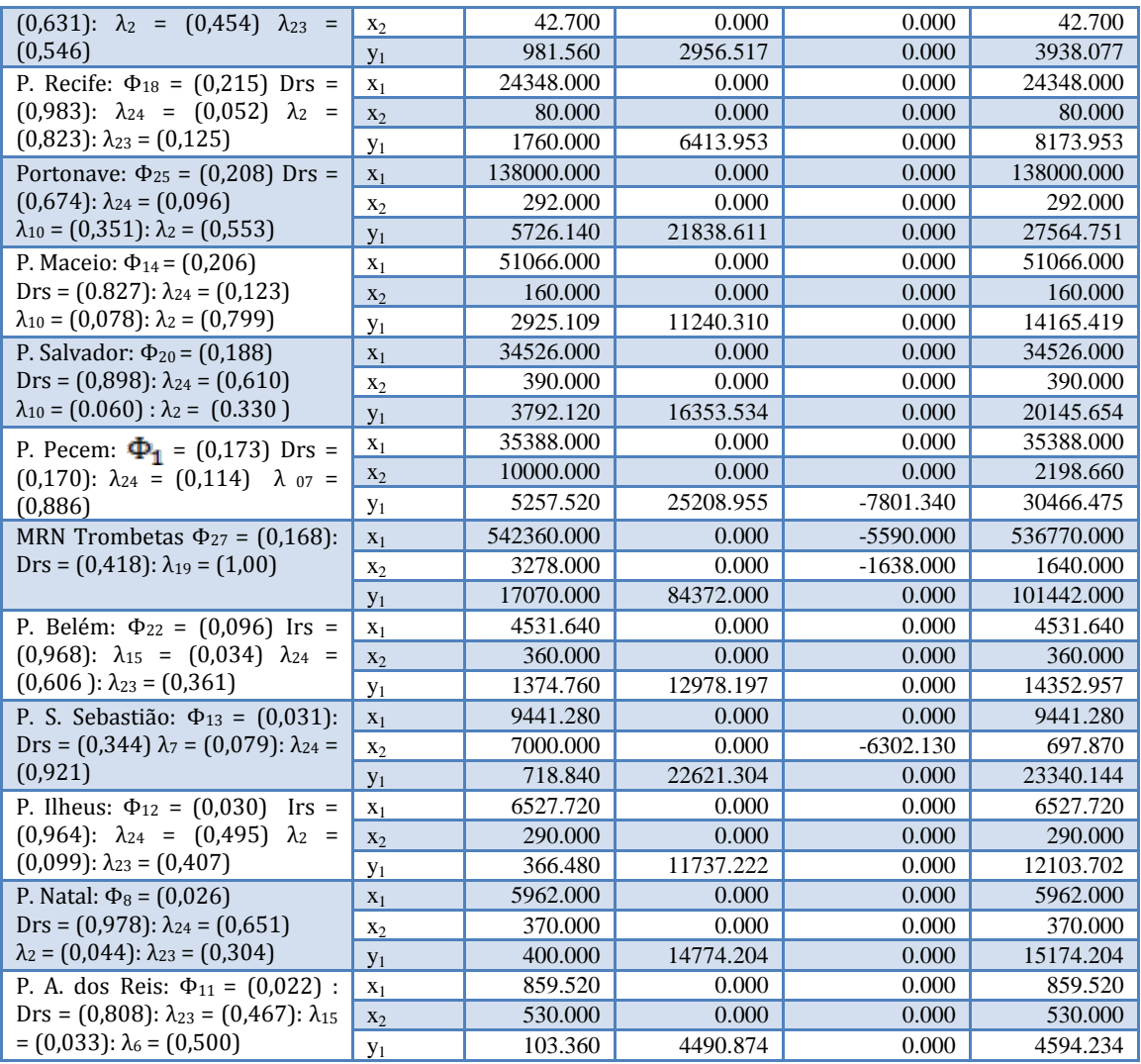

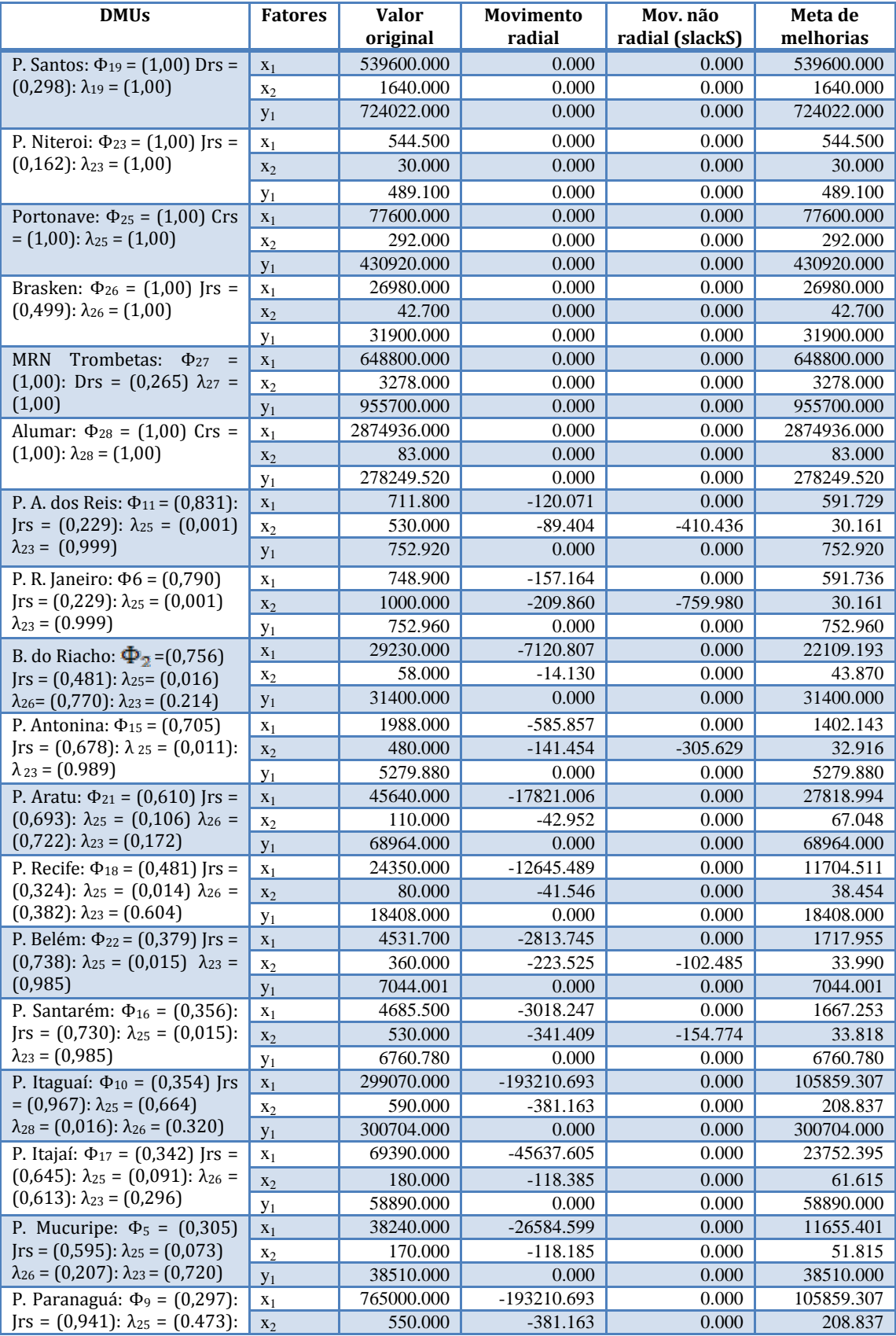

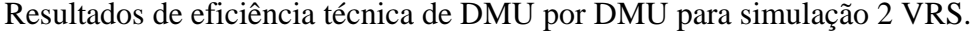

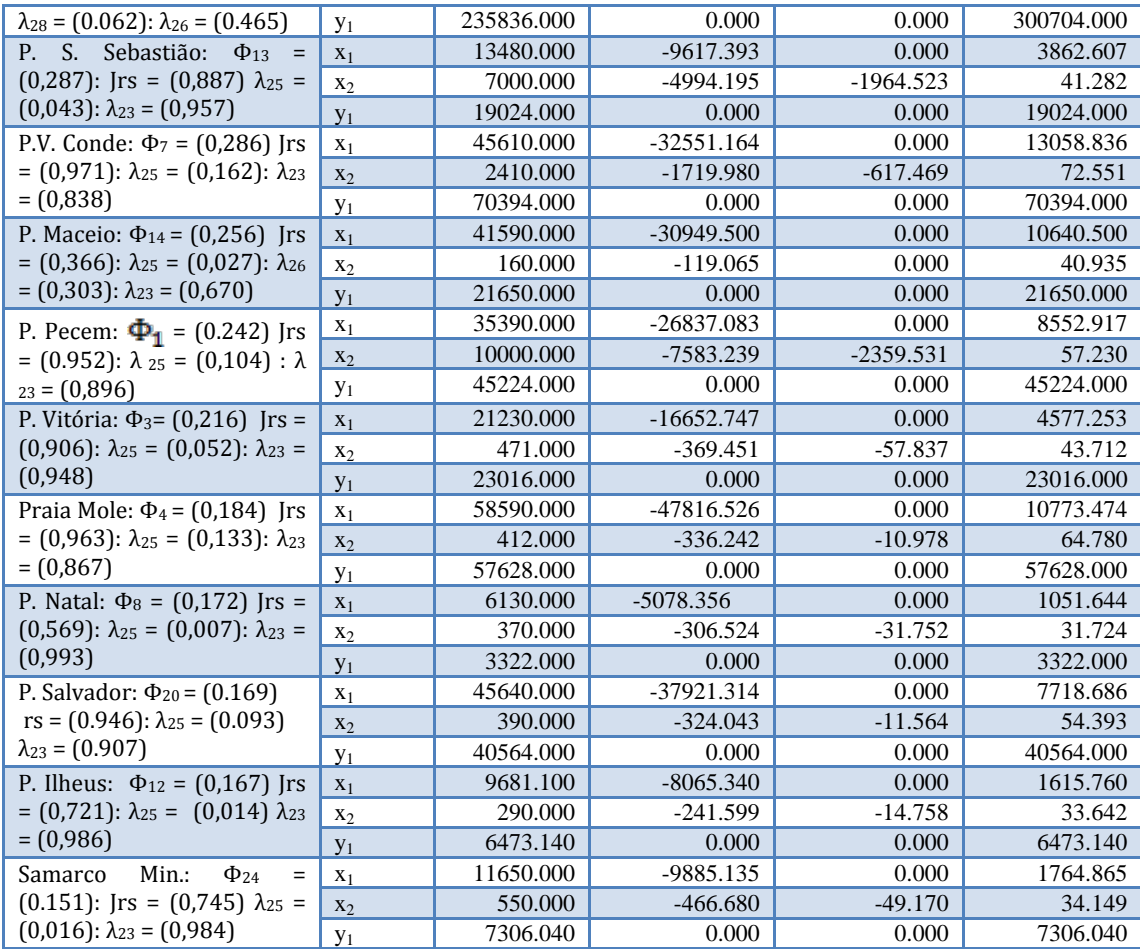

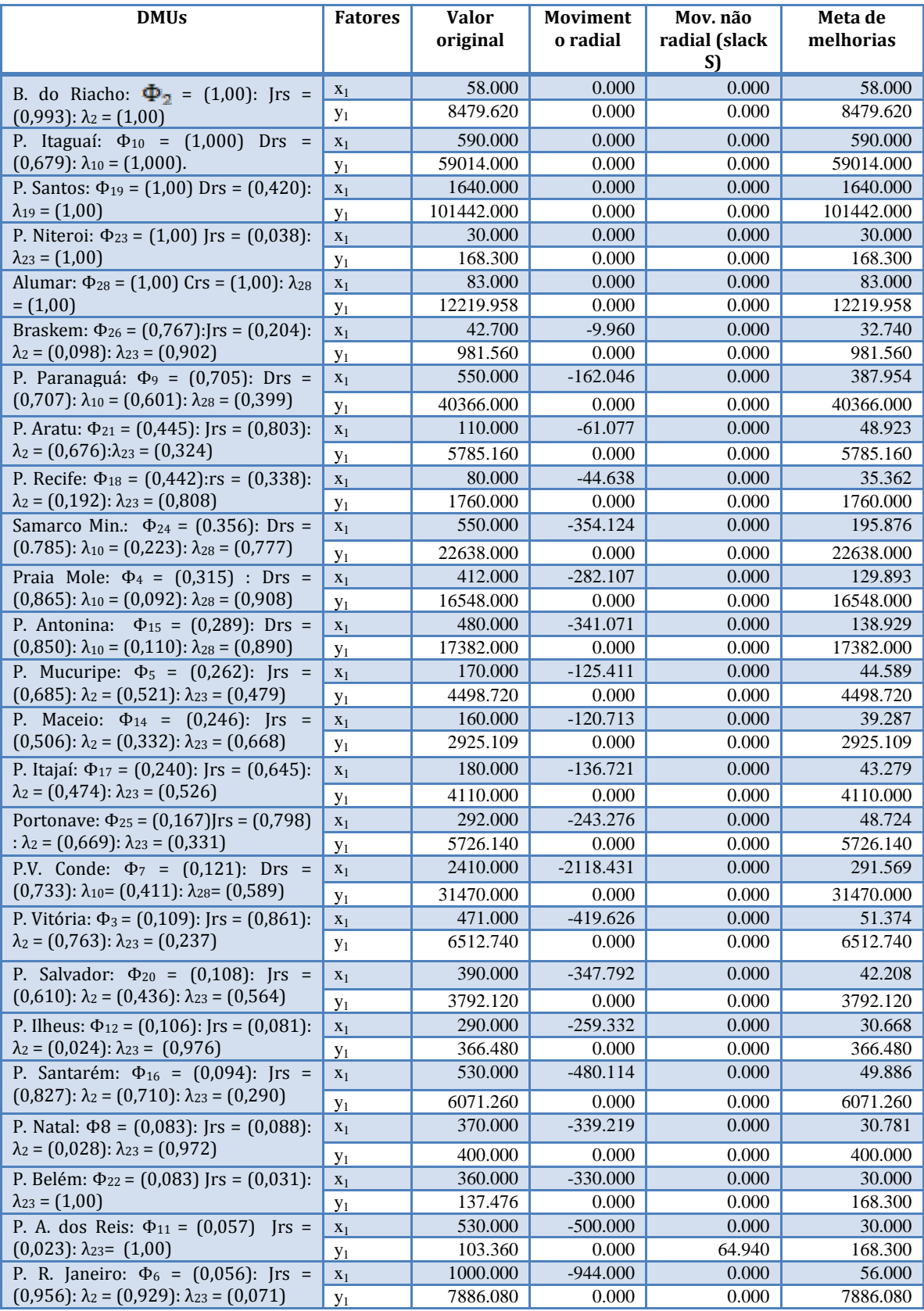

Resultados de eficiência técnica de DMU por DMU para simulação 3 VRS.

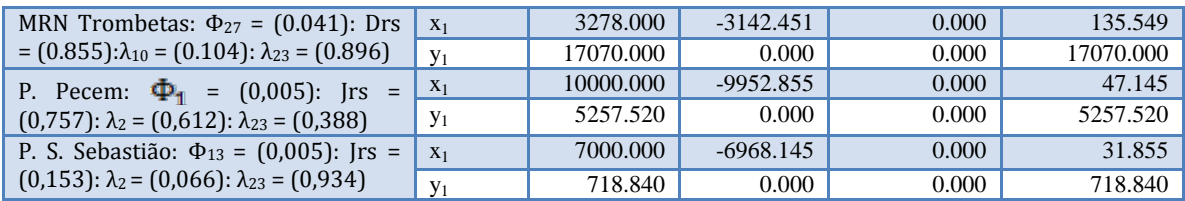

| <b>DMUs</b>                                                                               | <b>Fatores</b> | <b>Valor</b><br>original | Movimento<br>radial | Mov. não<br>radial (slack<br>S) | Meta de<br>melhorias |
|-------------------------------------------------------------------------------------------|----------------|--------------------------|---------------------|---------------------------------|----------------------|
|                                                                                           | $x_1$          | 29052.00                 | 0.000               | 0.000                           | 29052.000            |
| B. do Riacho: $\mathbf{\Phi}_{2}$ = (1,00)<br>$Crs = (1,00): \lambda_2 = (1,00)$          | $X_2$          | 58.000                   | 0.000               | 0.000                           | 58.000               |
|                                                                                           | $y_1$          | 8479.620                 | 0.000               | 0.000                           | 8479.620             |
|                                                                                           | $y_2$          | 31400.000                | 0.000               | 0.000                           | 31400.000            |
| P. R. Janeiro: $\Phi_6 = (1,00)$                                                          | $X_1$          | 866.040                  | 0.000               | 0.000                           | 866.040              |
| $Crs = (1,00): \lambda_6 = (1,00)$                                                        | $x_2$          | 1000.000                 | 0.000               | 0.000                           | 1000.000             |
|                                                                                           | $y_1$          | 7886.080                 | 0.000               | 0.000                           | 7886.080             |
|                                                                                           | $y_2$          | 752.960                  | 0.000               | 0.000                           | 752.960              |
| P.V. Conde: $\Phi_7 = (1,00)$                                                             | $x_1$          | 39041.800                | 0.000               | 0.000                           | 39041.800            |
| Drs = $(0.673)$ : $\lambda_7$ = $(1.00)$                                                  | $x_2$          | 2410.000                 | 0.000               | 0.000                           | 2410.000             |
|                                                                                           | $y_1$          | 31470.000                | 0.000               | 0.000                           | 31470.000            |
|                                                                                           | $y_2$          | 70394.000                | 0.000               | 0.000                           | 70394.000            |
| P. Itaguaí: $\Phi_{10} = (1,00)$                                                          | $X_1$          | 345862.000               | 0.000               | 0.000                           | 345862.000           |
| Drs = $(0,757)$ : $\lambda_{10} = (1,00)$                                                 | $X_2$          | 590.000                  | 0.000               | 0.000                           | 590.000              |
|                                                                                           | $y_1$          | 59014.000                | 0.000               | 0.000                           | 59014.000            |
|                                                                                           | $y_2$          | 300704.000               | 0.000               | 0.000                           | 300704.000           |
| P. Antonina: $\Phi_{15} = (1,00)$                                                         | $\mathbf{x}_1$ | 4033.420                 | 0.000               | 0.000                           | 4033.420             |
| $Crs = (1,00): \lambda_{15} = (1,00)$                                                     | $x_2$          | 480.000                  | 0.000               | 0.000                           | 480.000              |
|                                                                                           | $y_1$          | 17382.000                | 0.000               | 0.000                           | 17382.000            |
|                                                                                           | $y_2$          | 5279.880                 | 0.000               | 0.000                           | 5279.880             |
| P. Santos: $\Phi_{19} = (1,00)$                                                           | $\mathbf{x}_1$ | 536770.000               | 0.000               | 0.000                           | 536770.000           |
| Drs = $(0,764)$ : $\lambda_{24} = (1,00)$                                                 | X <sub>2</sub> | 1640.000                 | 0.000               | 0.000                           | 1640.000             |
|                                                                                           | $y_1$          | 101442.000               | 0.000               | 0.000                           | 101442.000           |
|                                                                                           | $y_2$          | 724022.000               | 0.000               | 0.000                           | 724022.000           |
| P. Niterói: $\Phi_{23} = (1,00)$                                                          | $X_1$          | 629.320                  | 0.000               | 0.000                           | 629.320              |
| Jrs = $(0,280)$ : $\lambda_{23} = (1,00)$                                                 | $X_2$          | 30.000                   | 0.000               | 0.000                           | 30.000               |
|                                                                                           | $y_1$          | 168.300                  | 0.000               | 0.000                           | 168.300              |
|                                                                                           | $y_2$          | 489.100                  | 0.000               | 0.000                           | 489.100              |
| Samarco Min.: $\Phi_{24} = (1,00)$ :                                                      | $x_1$          | 6884.800                 | 0.000               | 0.000                           | 6884.800             |
| $Crs = (1,00): \lambda_{24} = (1,00)$                                                     | $x_2$          | 550.000                  | 0.000               | 0.000                           | 550.000              |
|                                                                                           | $y_1$          | 22638.000                | 0.000               | 0.000                           | 22638.000            |
|                                                                                           | $y_2$          | 7306.040                 | 0.000               | 0.000                           | 7306.040             |
| Portonave: $\Phi_{25} = (1,00)$ Crs                                                       | $X_1$          | 138000.000               | 0.000               | 0.000                           | 138000.000           |
| $= (1,00): \lambda_{25} = (1,00)$                                                         | $x_2$          | 292.000                  | 0.000               | 0.000                           | 292.000              |
|                                                                                           | $y_1$          | 5726.140                 | 0.000               | 0.000                           | 5726.140             |
|                                                                                           | $y_2$          | 430920.000               | 0.000               | 0.000                           | 430920.000           |
| Braskem: $\Phi_{26} = (1,00)$                                                             | $x_1$          | 26990.000                | $0.000\,$           | $0.000\,$                       | 26990.000            |
| Jrs = $(0,549)$ : $\lambda_{26}$ = $(1,00)$                                               | $x_2$          | 42.700                   | 0.000               | 0.000                           | 42.700               |
|                                                                                           | $y_1$          | 981.560                  | 0.000               | 0.000                           | 981.560              |
|                                                                                           | $y_2$          | 31900.000                | 0.000               | 0.000                           | 31900.000            |
| MRN Trombetas: $\Phi_{27}$ =<br>$(1,00)$ : Drs = $(0,565)$ : $\lambda_{27}$ =<br>(0, 187) | $\mathbf{x}_1$ | 542360.000               | 0.000               | 0.000                           | 542360.000           |
|                                                                                           | $X_2$          | 3278.000                 | 0.000               | 0.000                           | 3278.000             |
|                                                                                           | $y_1$          | 17070.000                | 0.000               | 0.000                           | 17070.000            |
|                                                                                           | $y_2$          | 955700.000               | 0.000               | 0.000                           | 955700.000           |
| Alumar: $\Phi_{28} = (1,00)$ Crs =                                                        | $\mathbf{x}_1$ | 761442.660               | 0.000               | 0.000                           | 761442.660           |
| $(1,00)$ : $\lambda_{28} = (1,00)$                                                        | $x_2$          | 83.000                   | 0.000               | 0.000                           | 83.000               |
|                                                                                           | $y_1$          | 12219.958                | 0.000               | 0.000                           | 12219.958            |
|                                                                                           | $y_2$          | 278249.520               | 0.000               | 0.000                           | 278249.520           |
| P. A. dos Reis:<br>$\Phi_{11}$ =                                                          | $\mathbf{x}_1$ | 859.520                  | $-146.003$          | 0.000                           | 713.517              |
| $(0,830)$ : Jrs = $(0,348)$ : $\lambda_{25}$ =                                            | $X_2$          | 530.000                  | $-90.029$           | $-409.811$                      | 30.161               |
| $(0,001)$ : $\lambda_{23} = (0,999)$                                                      | $y_1$          | 103.360                  | 0.000               | 68.347                          | 171.707              |
|                                                                                           | $y_2$          | 752.920                  | 0.000               | 0.000                           | 752.920              |
| P. Paranaguá: $\Phi_9 = (0.776)$ :                                                        | $x_1$          | 304776.000               | $-68405.315$        | 0.000                           | 236370.685           |

Resultados de eficiência técnica de DMU por DMU para simulação 4 VRS.

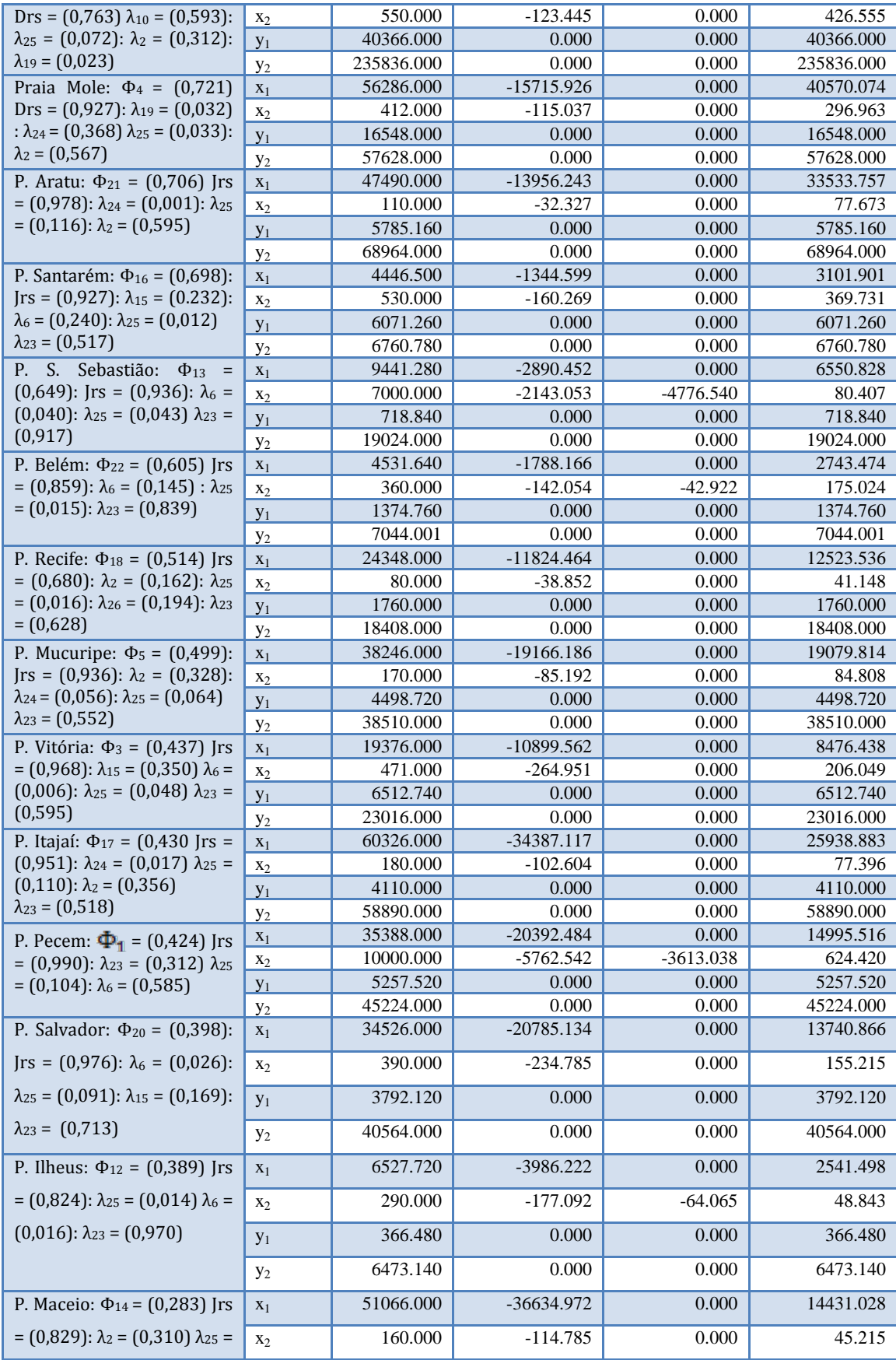

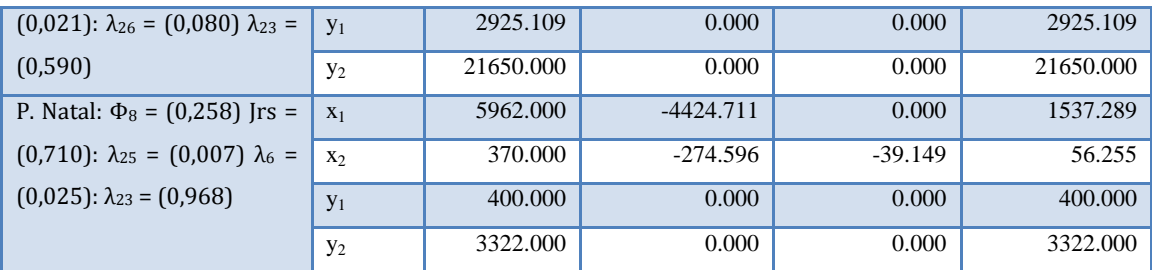

## **APÊNDICE C**

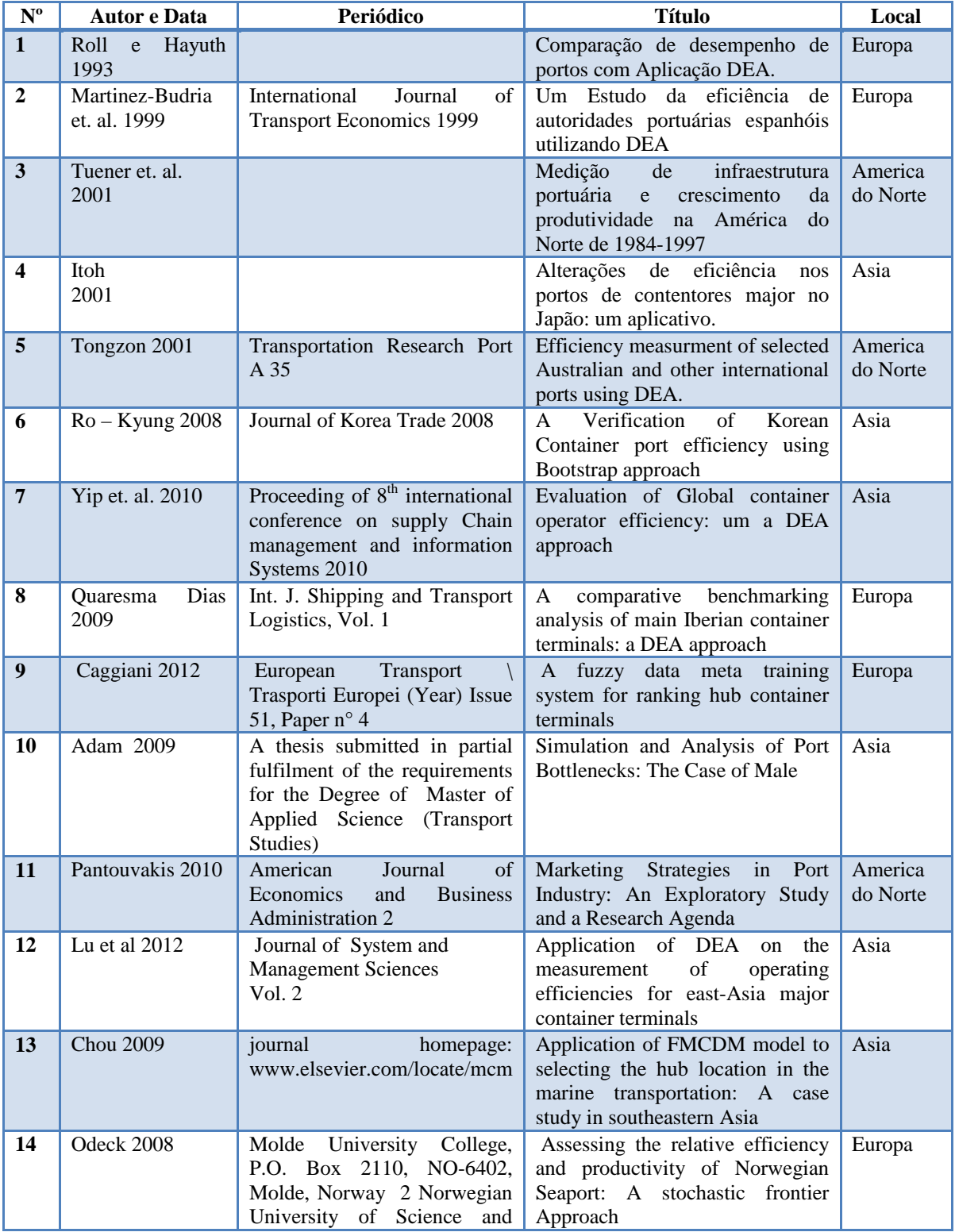

Relação dos trabalhos pesquisados sobre portos e terminais portuários Estado da Arte.

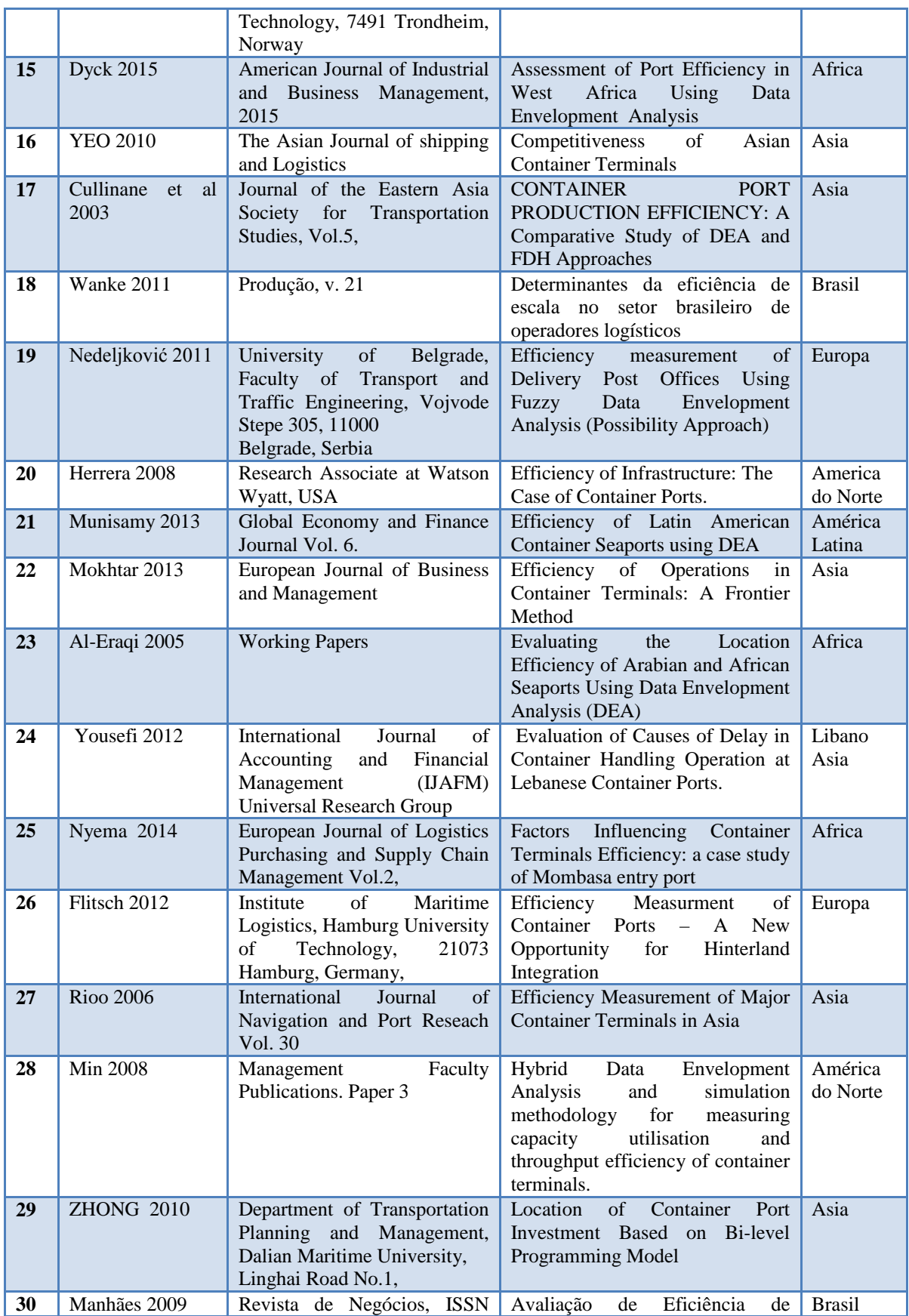

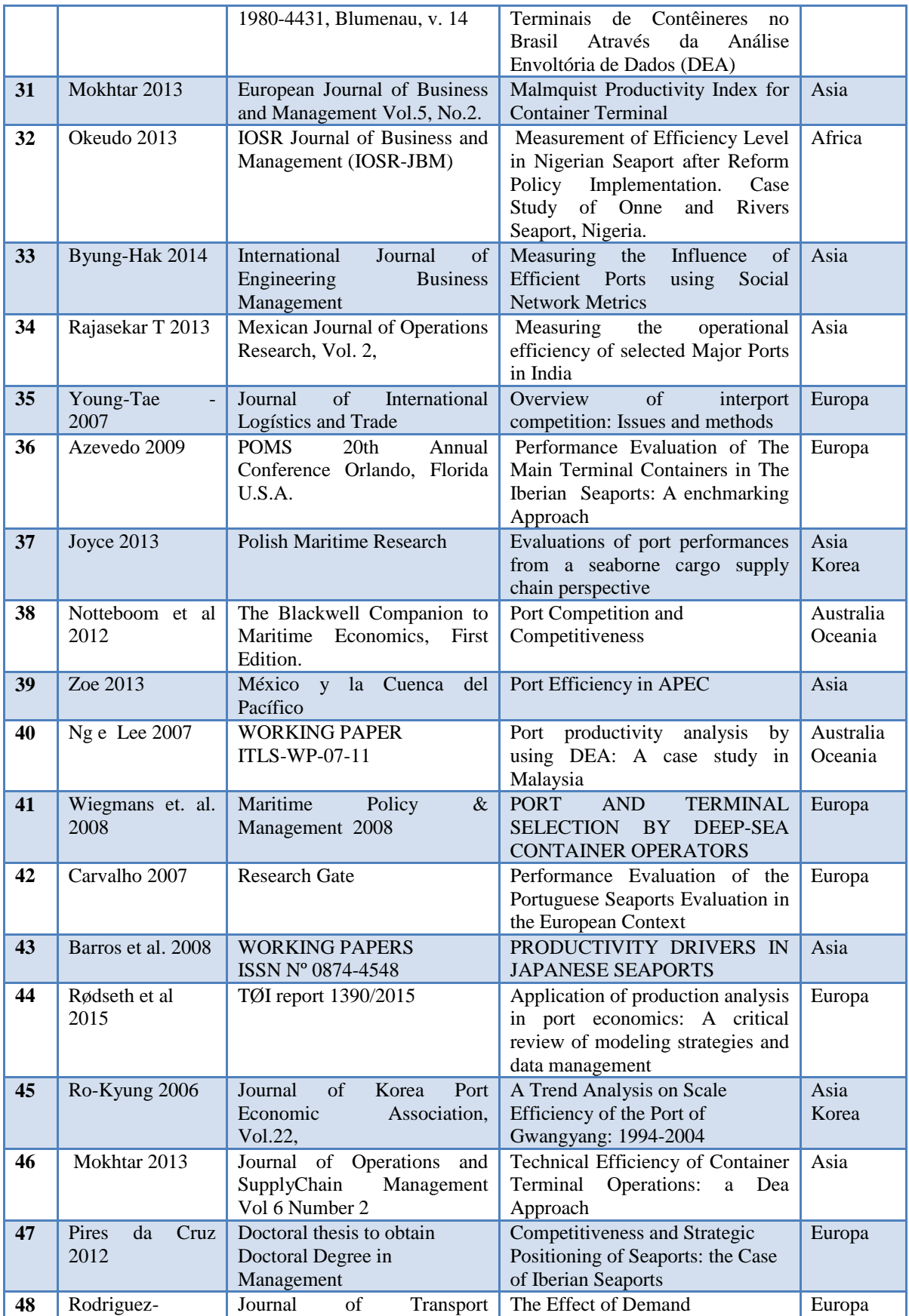

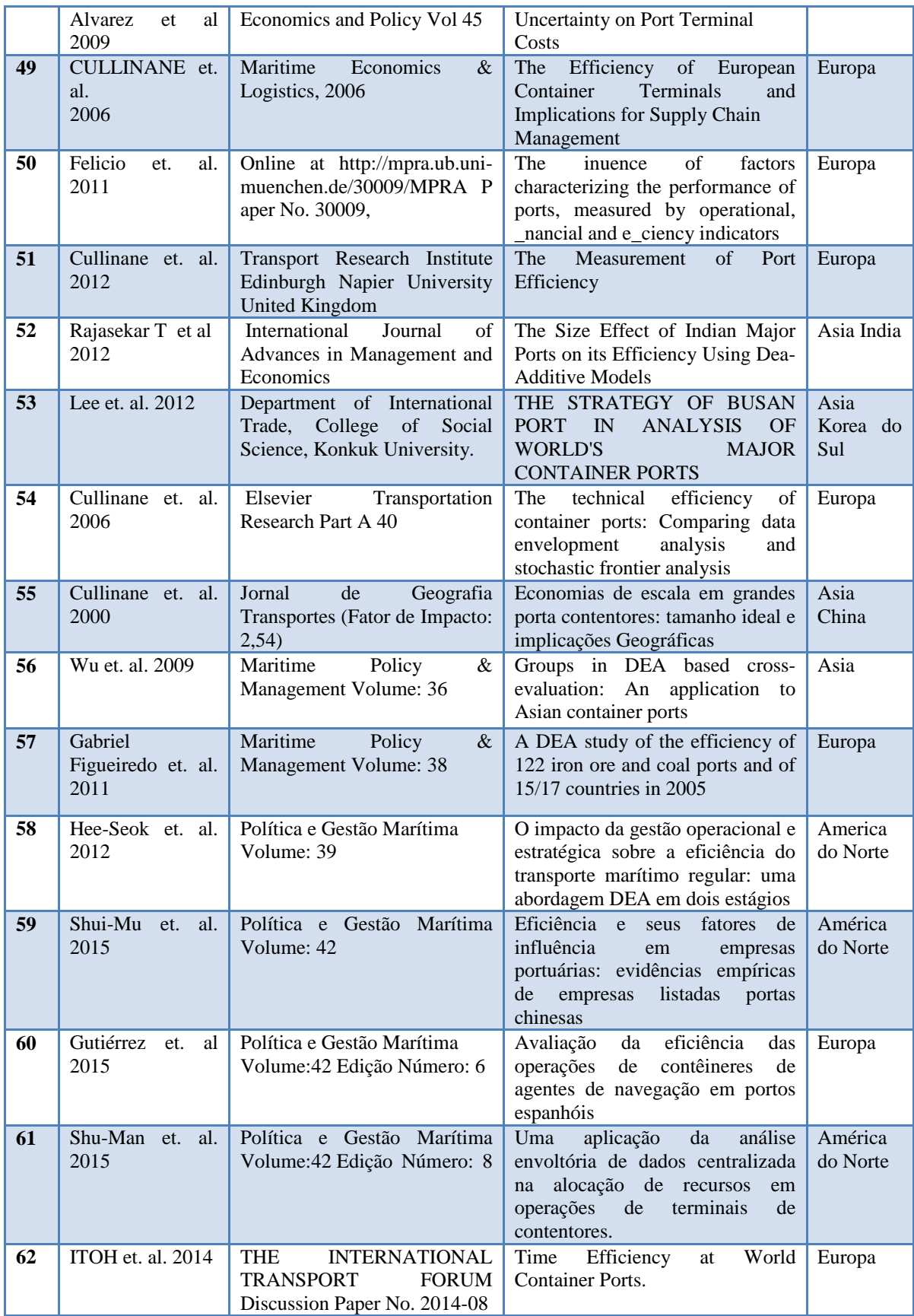

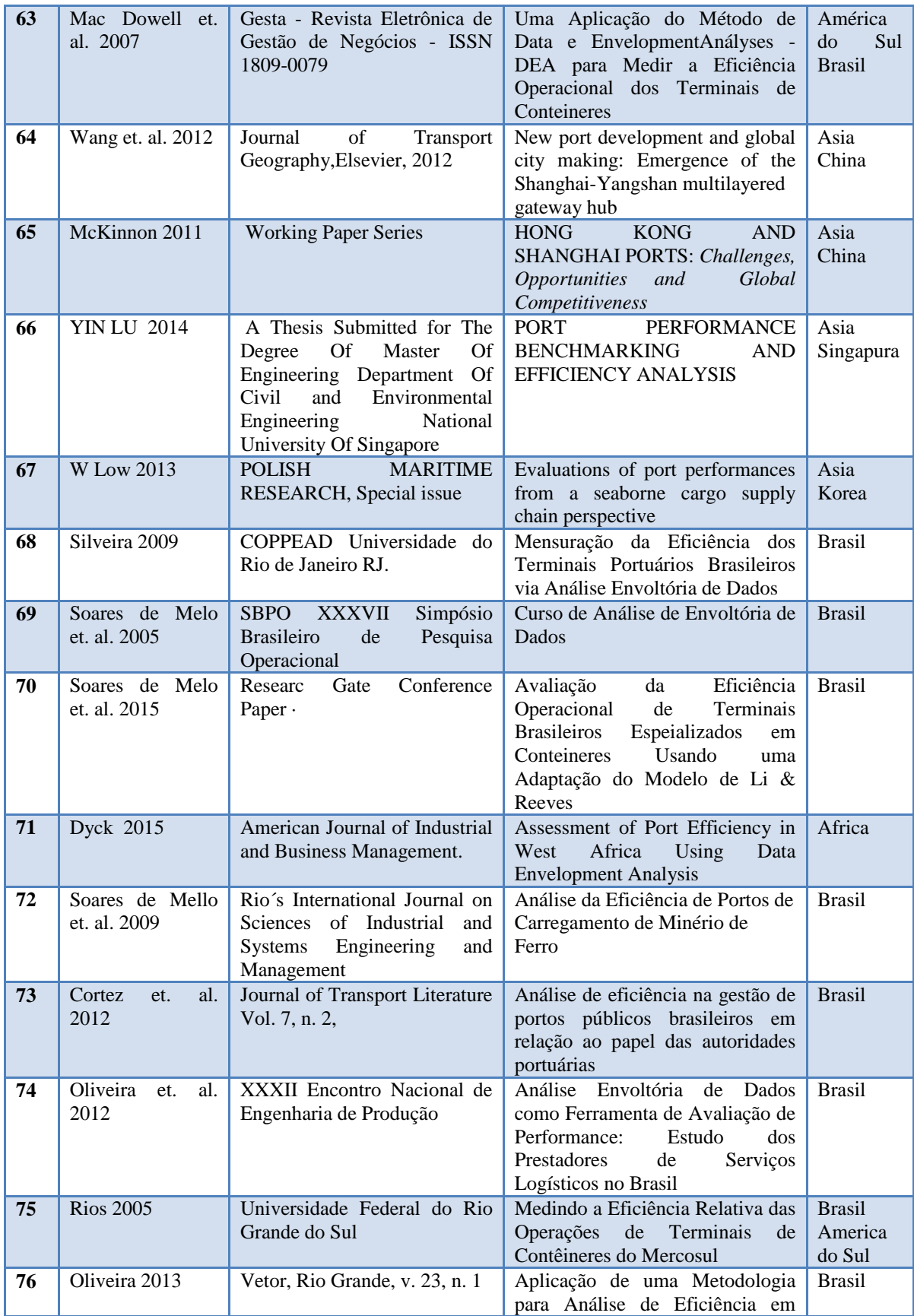

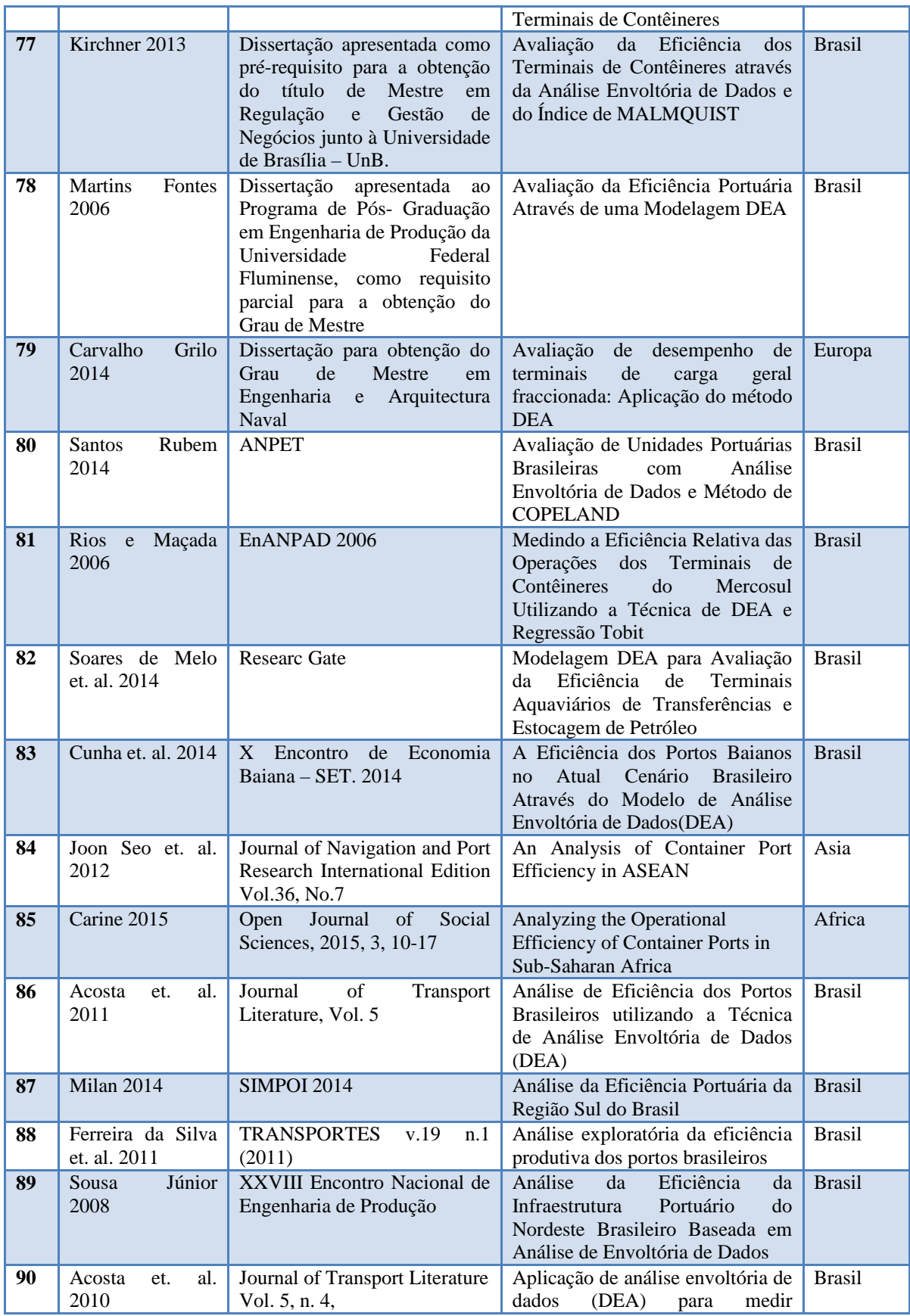

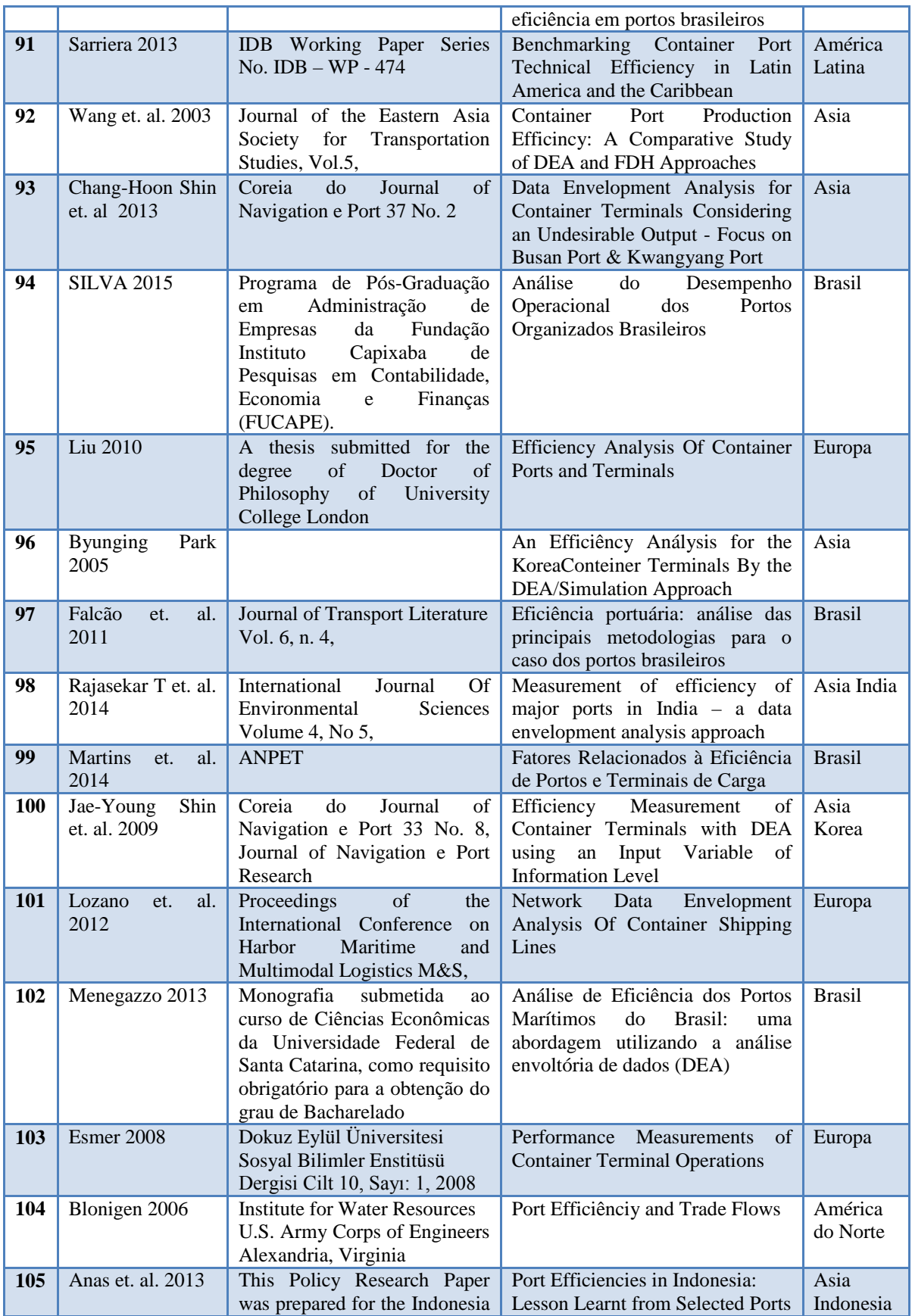

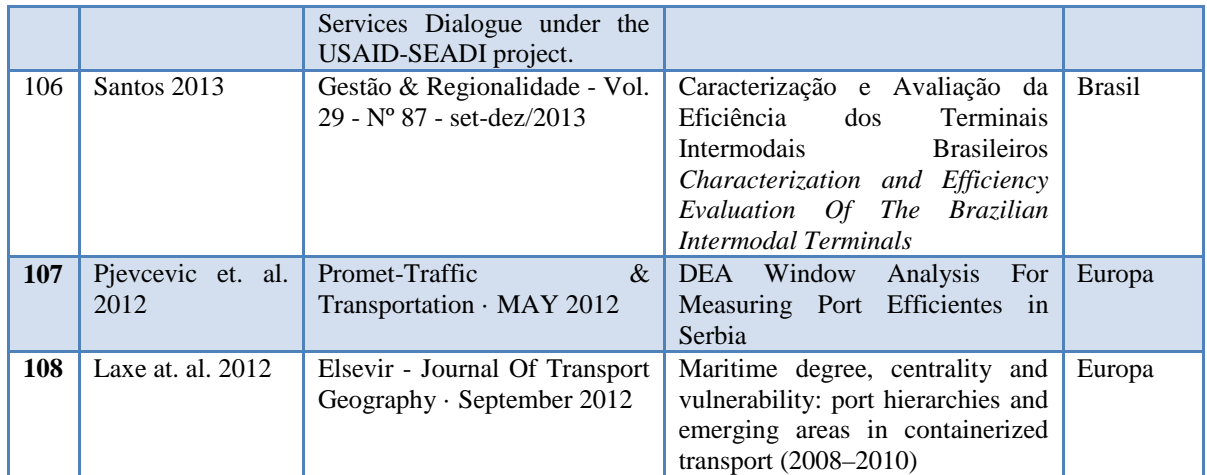

#### **ANEXO I**

#### Relação das instalações portuárias brasileiras

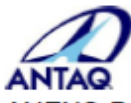

**ANTAQ**<br>ANEXO DA RESOLUÇÃO 2969 - ANTAQ DE 4 DE JULHO DE 2013, QUE DEFINE A<br>CLASSIFICAÇÃO DOS PORTOS PÚBLICOS, TERMINAIS DE USO PRIVADO E<br>ESTAÇÕES DE TRANSBORDO DE CARGAS EM MARÍTIMOS, FLUVIAIS E<br>LACUSTRES.

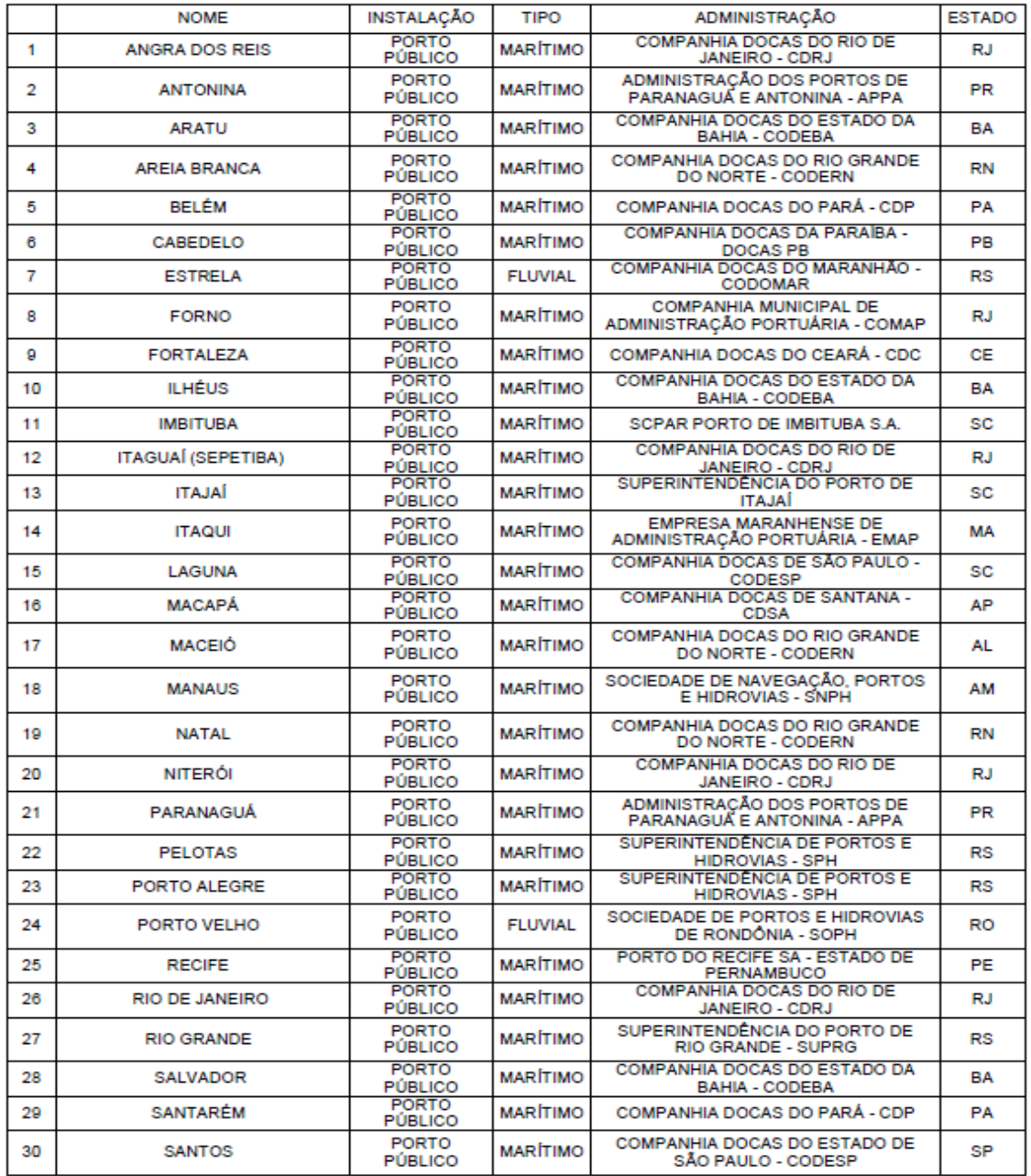

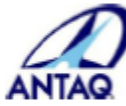

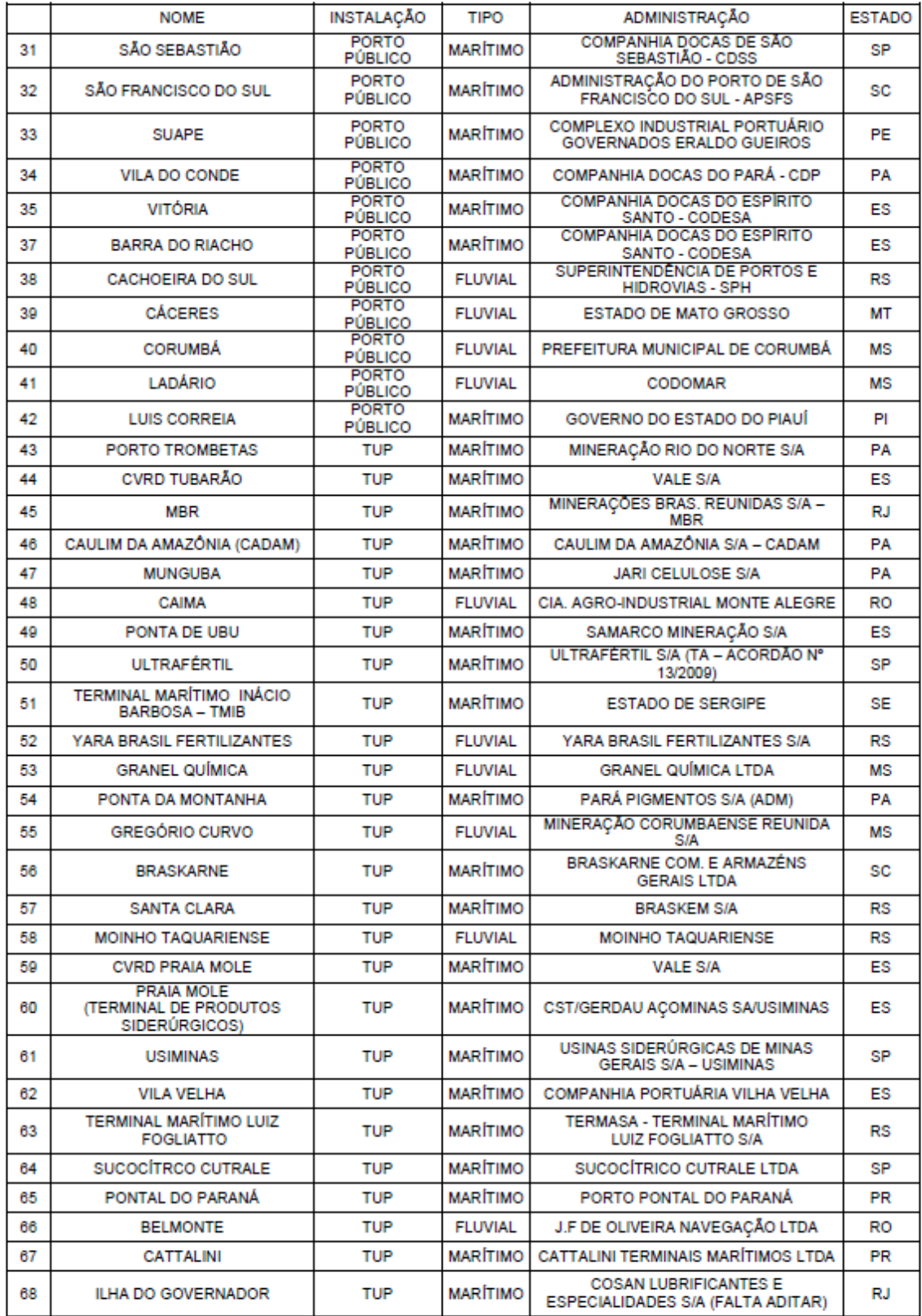

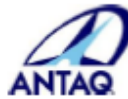

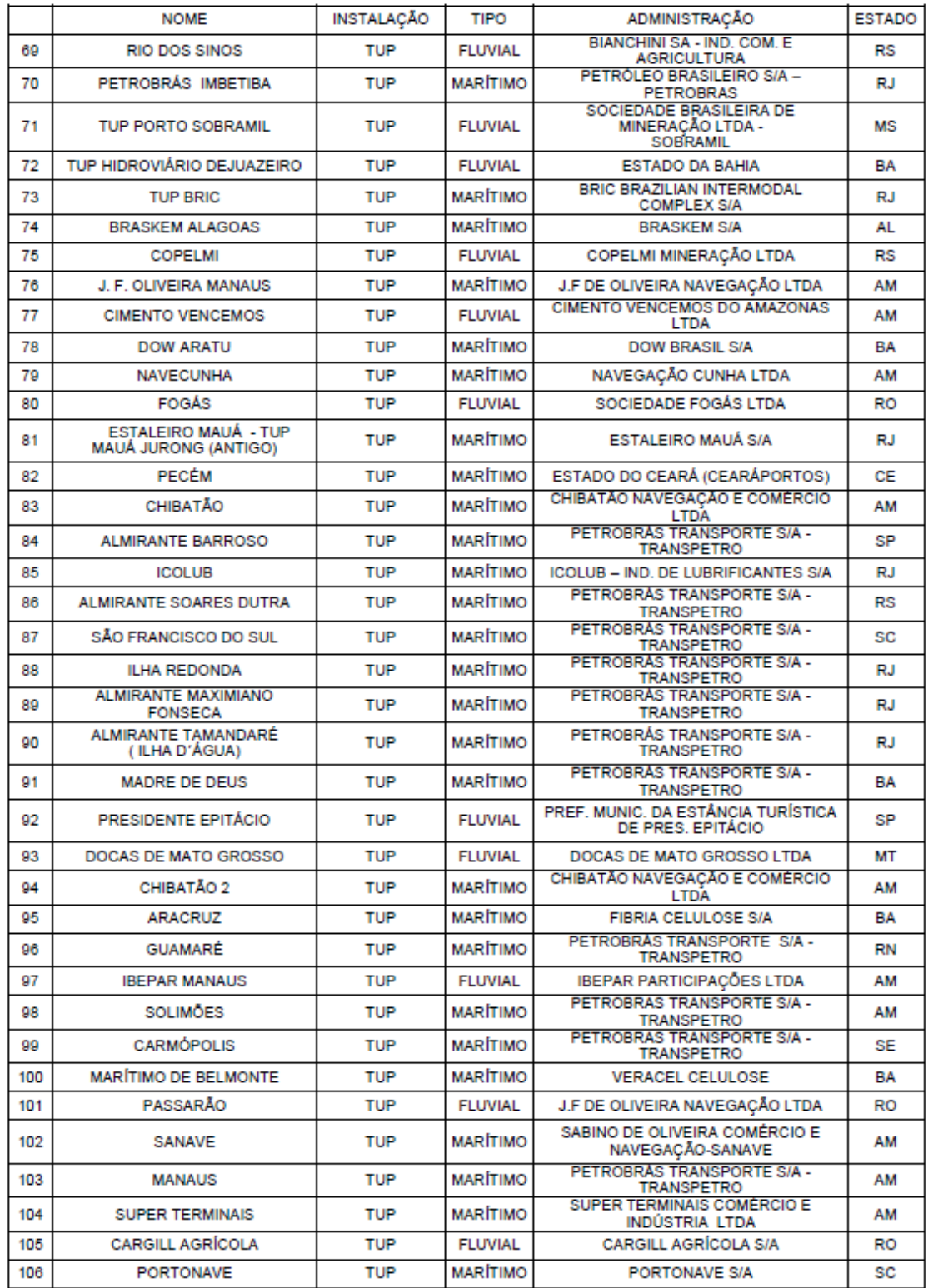

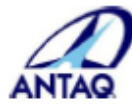

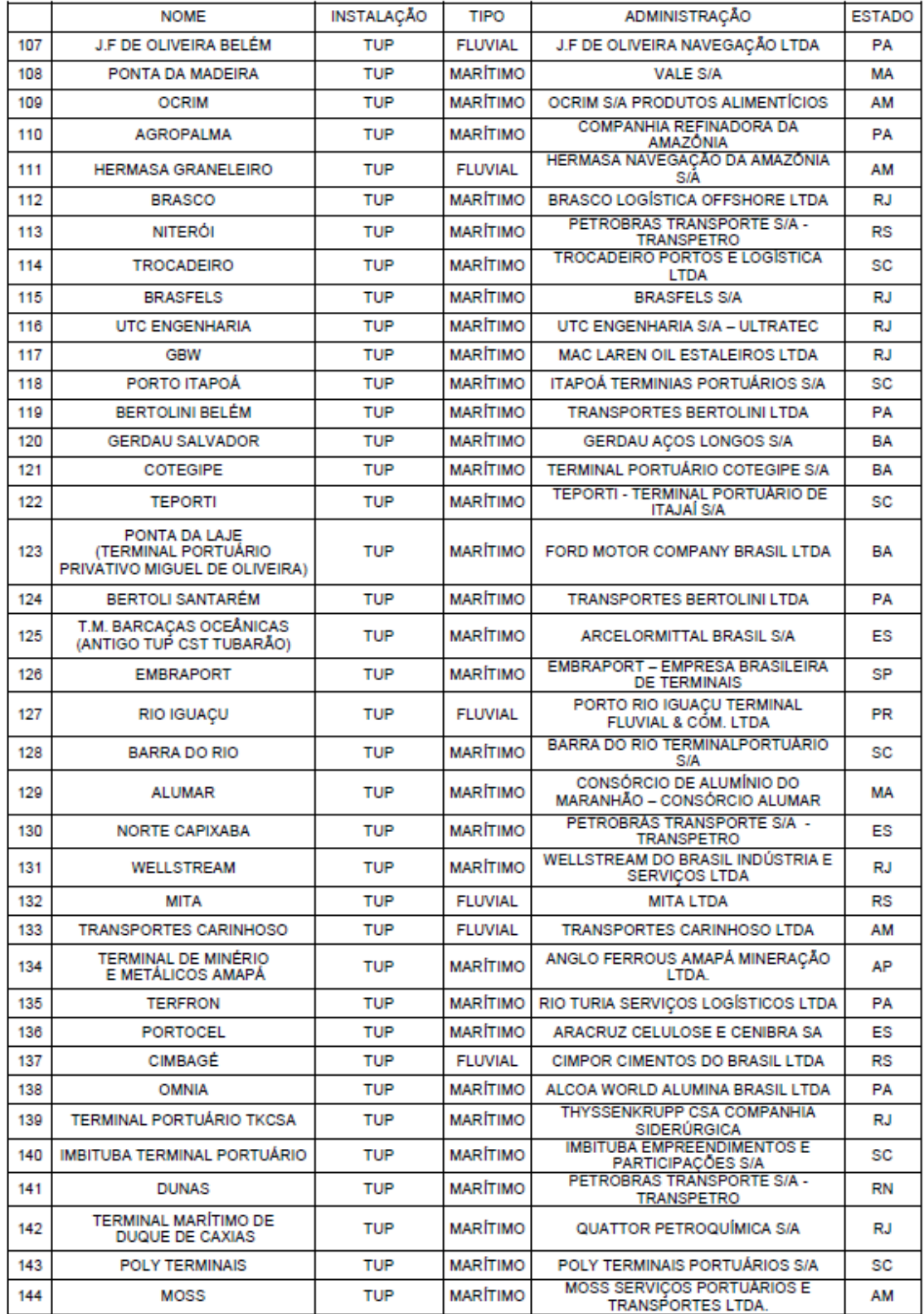

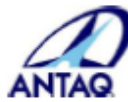

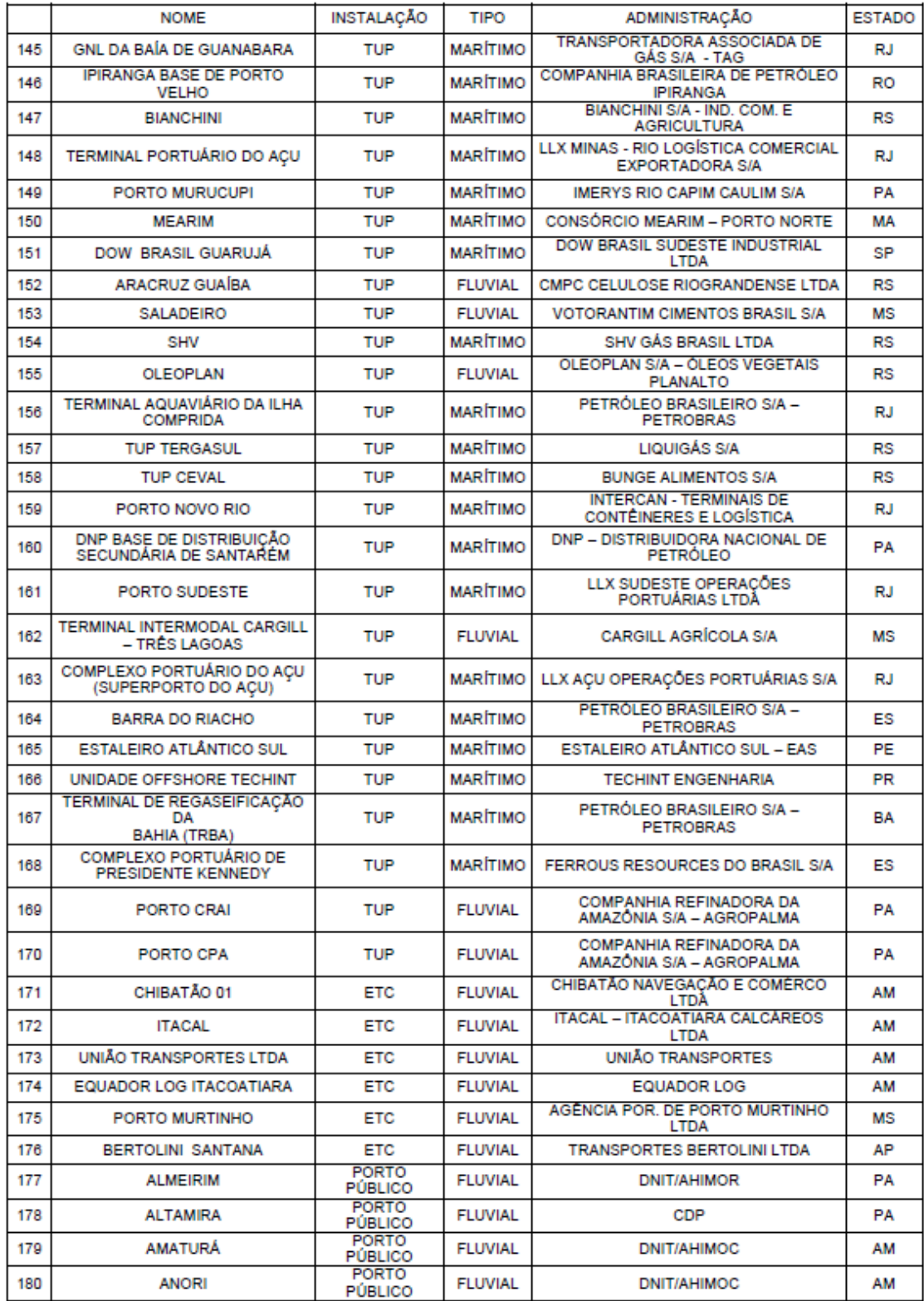

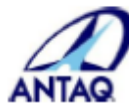

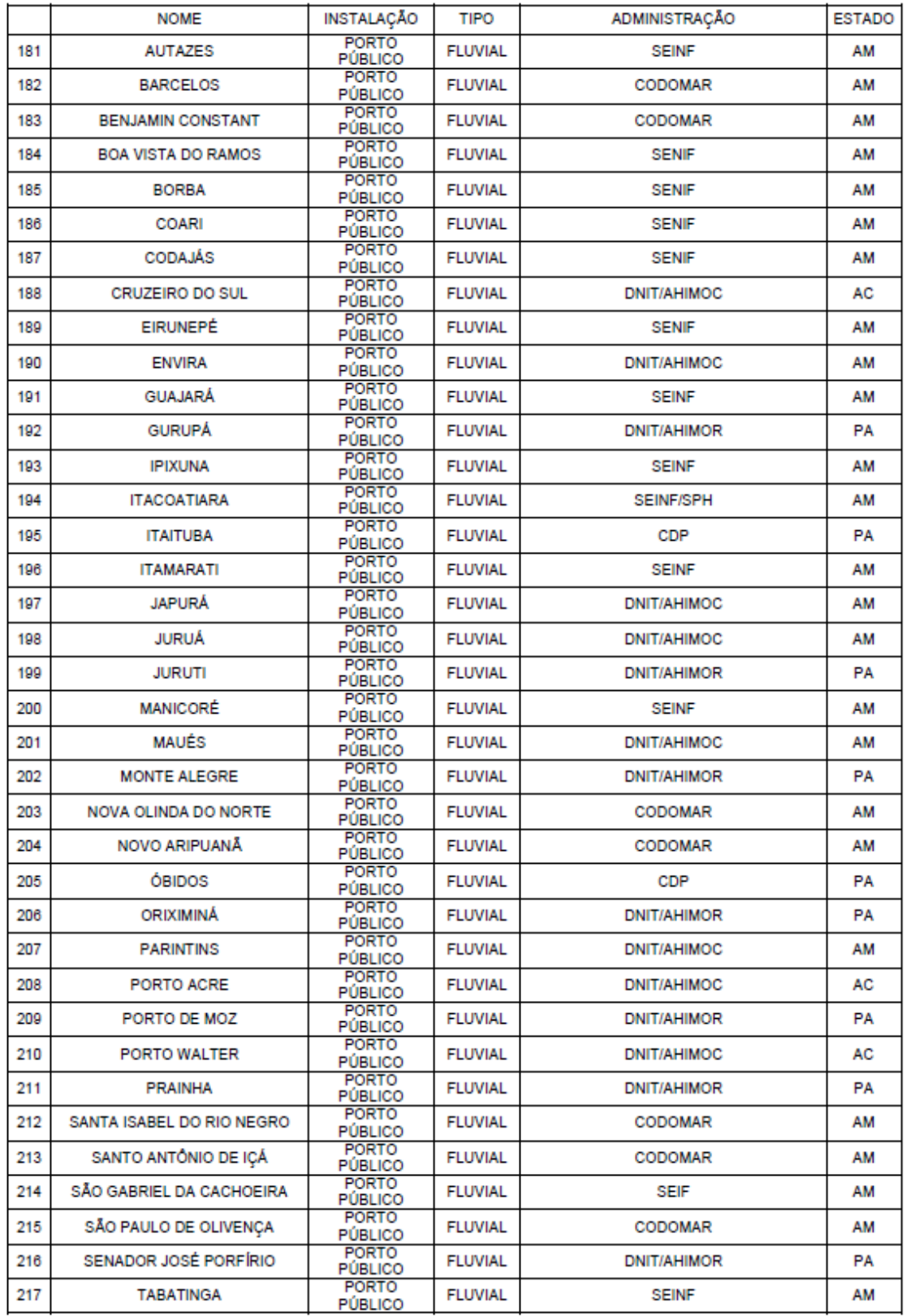
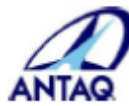

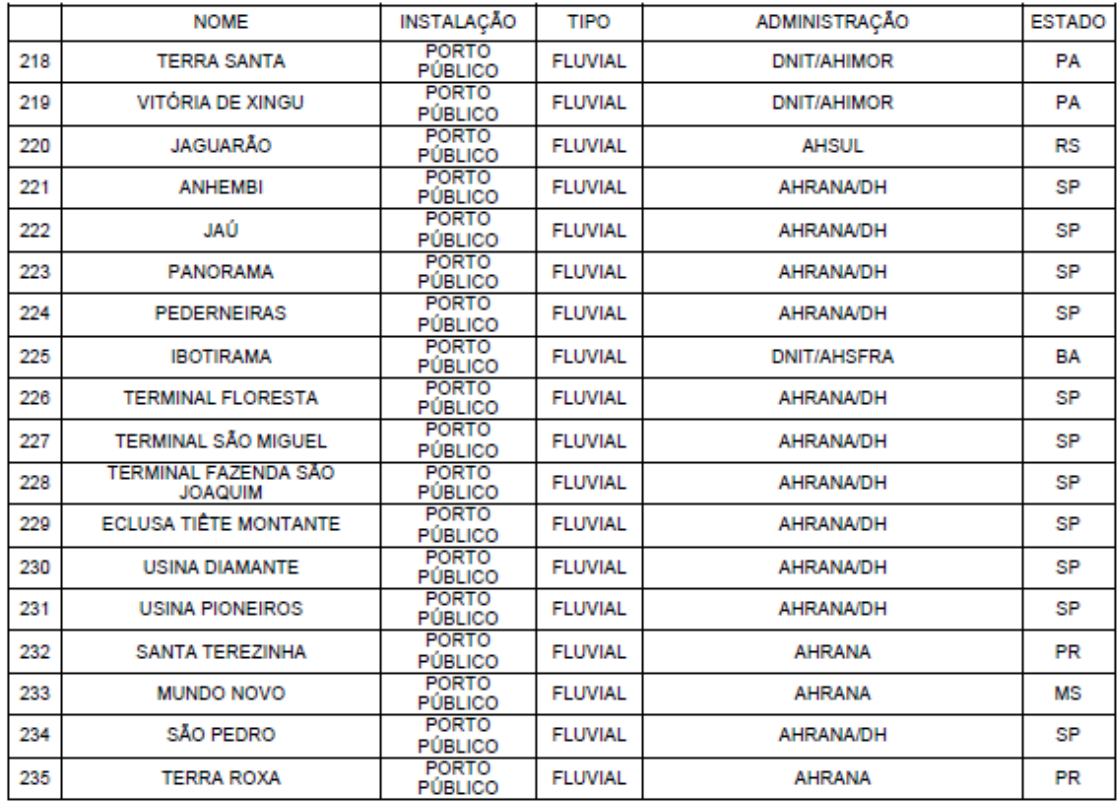